# *COMMODORE*

## **Commodore Sachbuchreihe Band 6**

# **COMMODORE** plus/4 **ROM - LISTIHG**

# COMMODORE Plus/4 ROM – LISTING

#### Commodore Sachbuchreihe Band 6

## COMMODORE Plus/4 ROM - LIST/NG

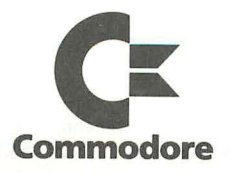

Copyright © bei Commodore Büromaschinen GmbH, Frankfurt 1984.

Alle deutschsprachigen Rechte vorbehalten. Kein Teil des Werkes darf in irgendeiner Form (Druck, Fotokopie, Mikrofilm oder einem anderen Verfahren) ohne schriftliche Genehmigung von COMMODORE reproduziert oder unter Verwendung elektronischer Systeme verarbeitet, vervielfältigt oder verbreitet werden.

Nachdruck, auch auszugsweise, nur **mit** schriftlicher Genehmigung von COMMODORE. Artikel-Nr.584000/10.84 Änderungen vorbehalten. ISBN-Nr.3-89133-006-5

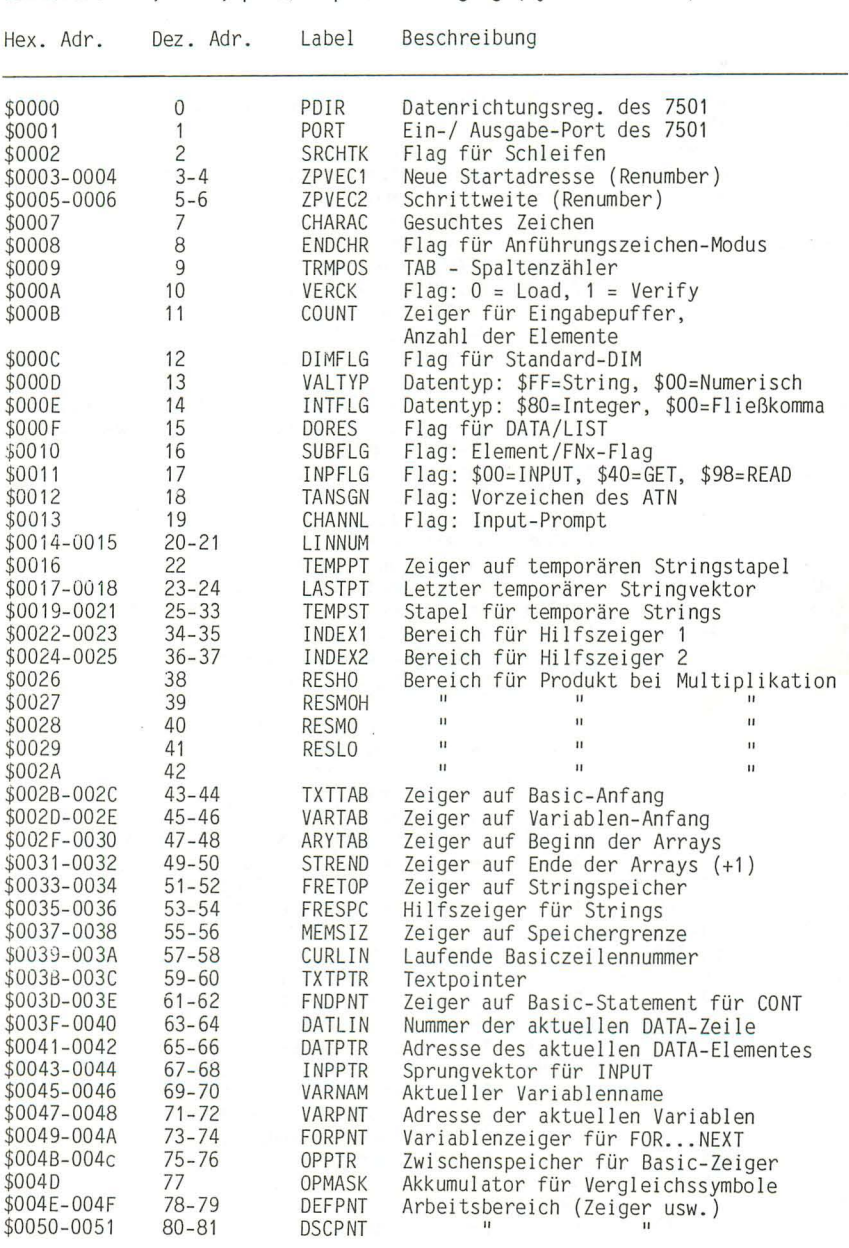

Commodore 16, 116, plus/4 Speicherbelegung (Systemadressen)

Commodore 16, 116, plus/4 Speicherbelegung (Systemadressen)

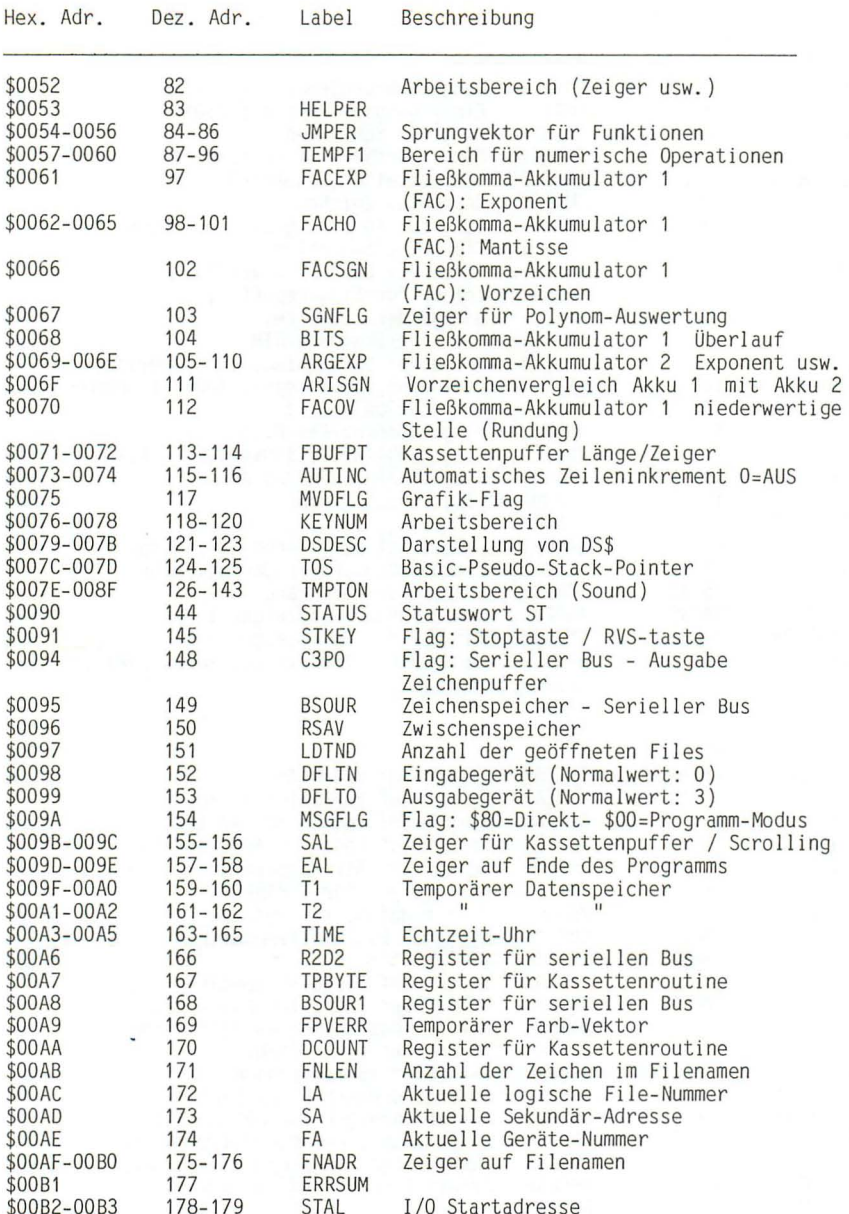

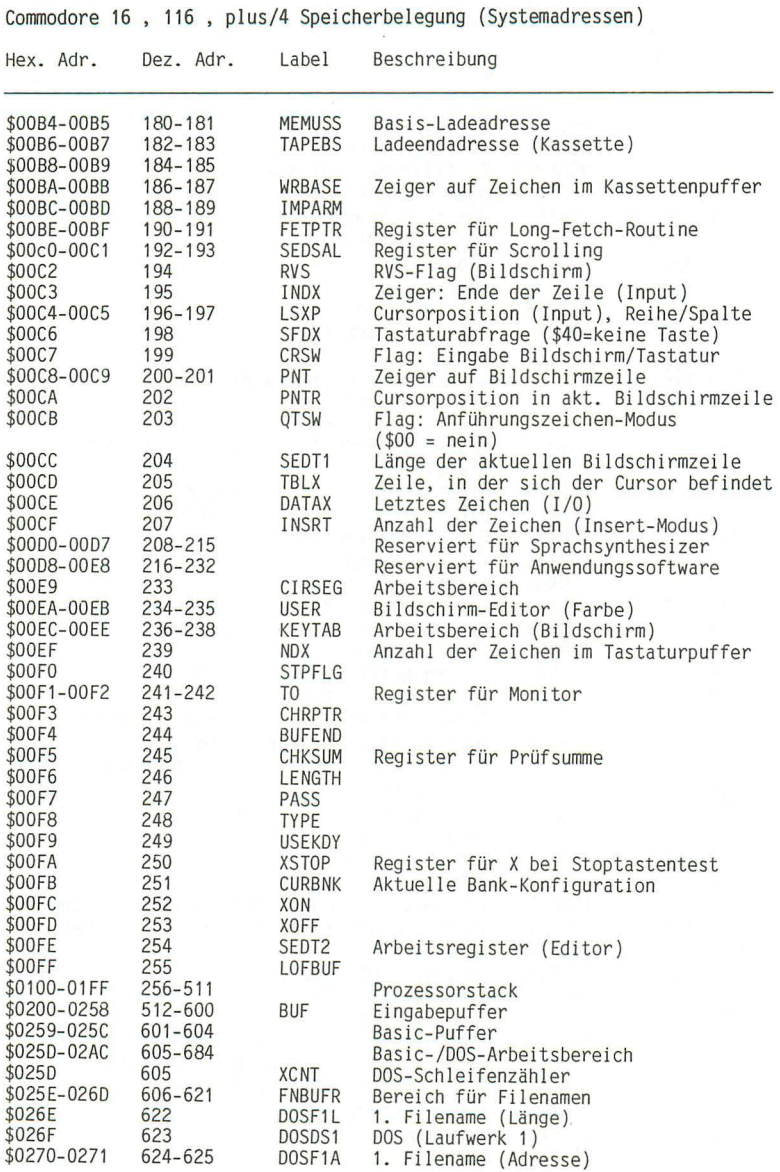

Commodore **16** , **116** , plus/4 Speicherbelegung (Systemspeicher)

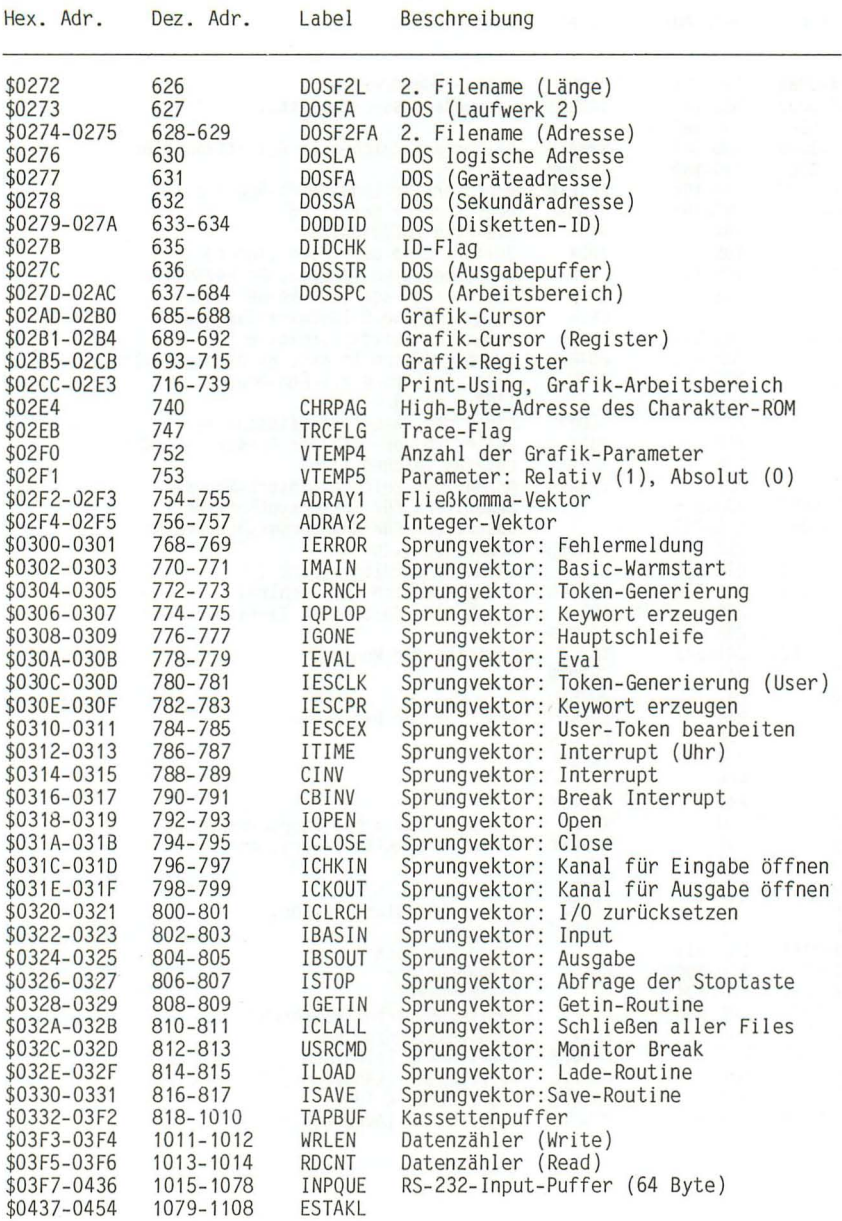

Commodore 16, 116, plus/4 Speicherbelegung (Systemadressen)

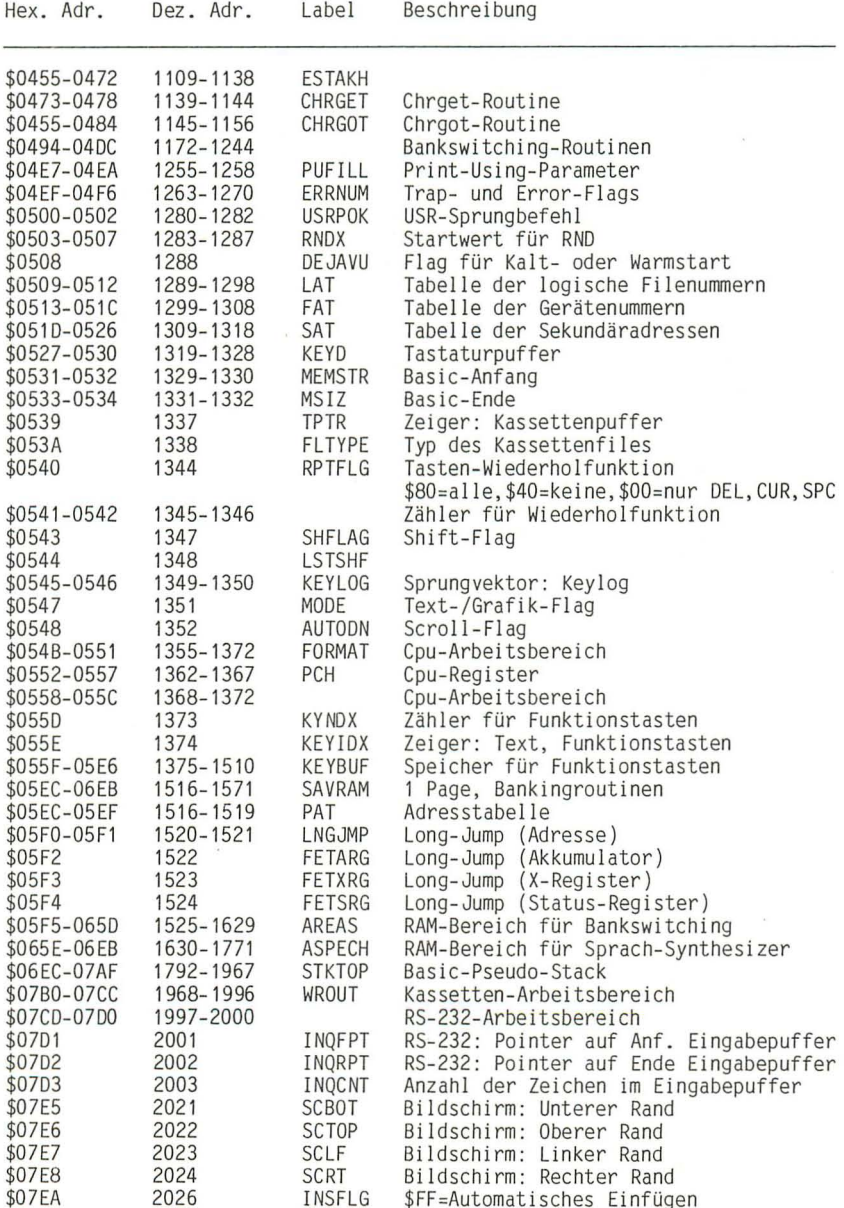

Commodore 16 , 116 , plus/4 Speicherbelegung (Systemspeicher)

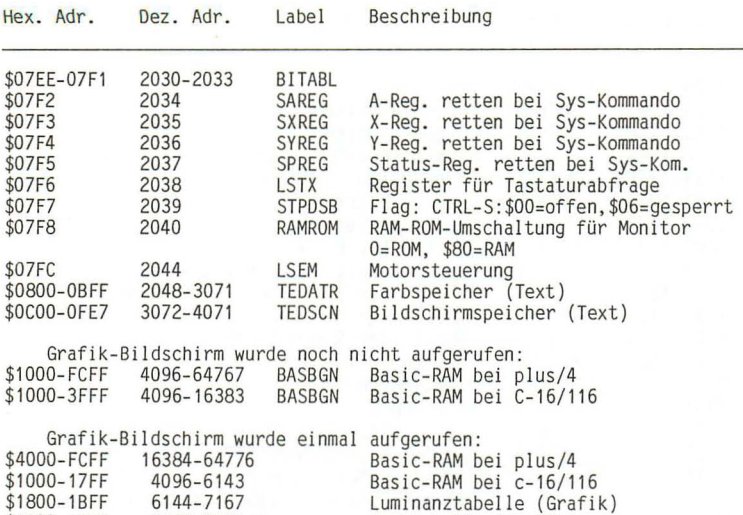

\$1000-1BFF<br>\$1COO-1FFF<br>\$2000-3FFF \$2000-3FFF 8192-16383

Luminanztabelle (Grafik) Farbtabelle (Grafik) Grafikbildschirm

Seite <sup>32768</sup>**;------------------------------** <sup>32768</sup> B A SIe S T ART 32768 a32768 jmp a32793 32771 32771 a32771 jmp *a32778*  32774 32774 a32774 .by 0 32775 **a32775** .by 'cbm' 32778 32778 **;------------------------------** WAR M S T ART 32778 32778 a32778 jsr *a65484*  32781 jsr a35544<br>32784 sta \*a19  $\overline{\phantom{a}}$ sta \*a19 32786 jsr a51145 32789 cli 3279<) **a32790** jmp a34430 32793 32793 **j------------------------------** 32793 32793 a32793 jsr a33047 32796 jsr **a32814**  32799 jsr *a32962*  32802 **jsr** a64756 32805 ldx 11251 32807 t:,s 32808 bne a32790 32810 32810 **;------------------------------** V E K TOR E N 3281@ 32810 a32810 • si a39025 **32812** . si a38001 32814 32814 **;------------------------------** B A SIe - RES E T 32814 32814 a32814 lda #76 32816 **sta** \*a84 9 ده \*104<br>32818 sta a1280<br>32821 lda #1,a39196 1da #1,a39196<br>1dy #h,a39196 32823 ldy IIh,a39196 32825 sta a1281 **32828** sty a1282 **32831** 1 d:< lIa32814-a32810-1 32833 a32833 lda a3281@, >: 32836 sta a754, x 32839 dex 32840 bpl a32833 **32842** ld >: lIa33109-a33058-1 32844 a32844 lda a33059-1, x chrget-routine und allgemeine routine f lda I . .. ),y aus ram 32847 sta aI139-1, x 32850 dex 32851 bne a32844 3285.:\ **stx** \*a104 **32855** sb: \*a19 32857 stx \*a24<br>32859 stx a747 **32859** sb: a747 **32862** st:< a4096 32865 txa 32866 ld:< **#3 32768**  ---) basic kaltstart ---) basic warmstart  $\left| \right|$  ---> clrchn ---) clear stack i/o kanal = tastatur ---) graphik abschalten  $\leftarrow$  ---> ready. <sup>K</sup>ALT S T ART ---) vektoren einrichten  $\ge$  basic reset , ---> basic resec<br>; ---> logo ausgeben<br>; ---> moduln initia ---) moduln initialisieren ; lässt die oberen 4 stackbytes f zeilenkopf frei *immer* **- >**  (a754) gk -> int wandlung  $\frac{1}{2}$  (a756) int  $\rightarrow$  gk wandlung jmp-kode funktionen-aufruf usr-jump adresse von 'illegal quantity' **l,usr--adresse**  h, ••. 2 vektoren einrichten nach unten kopieren en vorstelle f register-verschieb i/o-kanal := tastatur stack h,zeiger auf letzten string im trace abschalten anfang des programmspeichers  $\ddot{A} = \dot{\theta}$ 

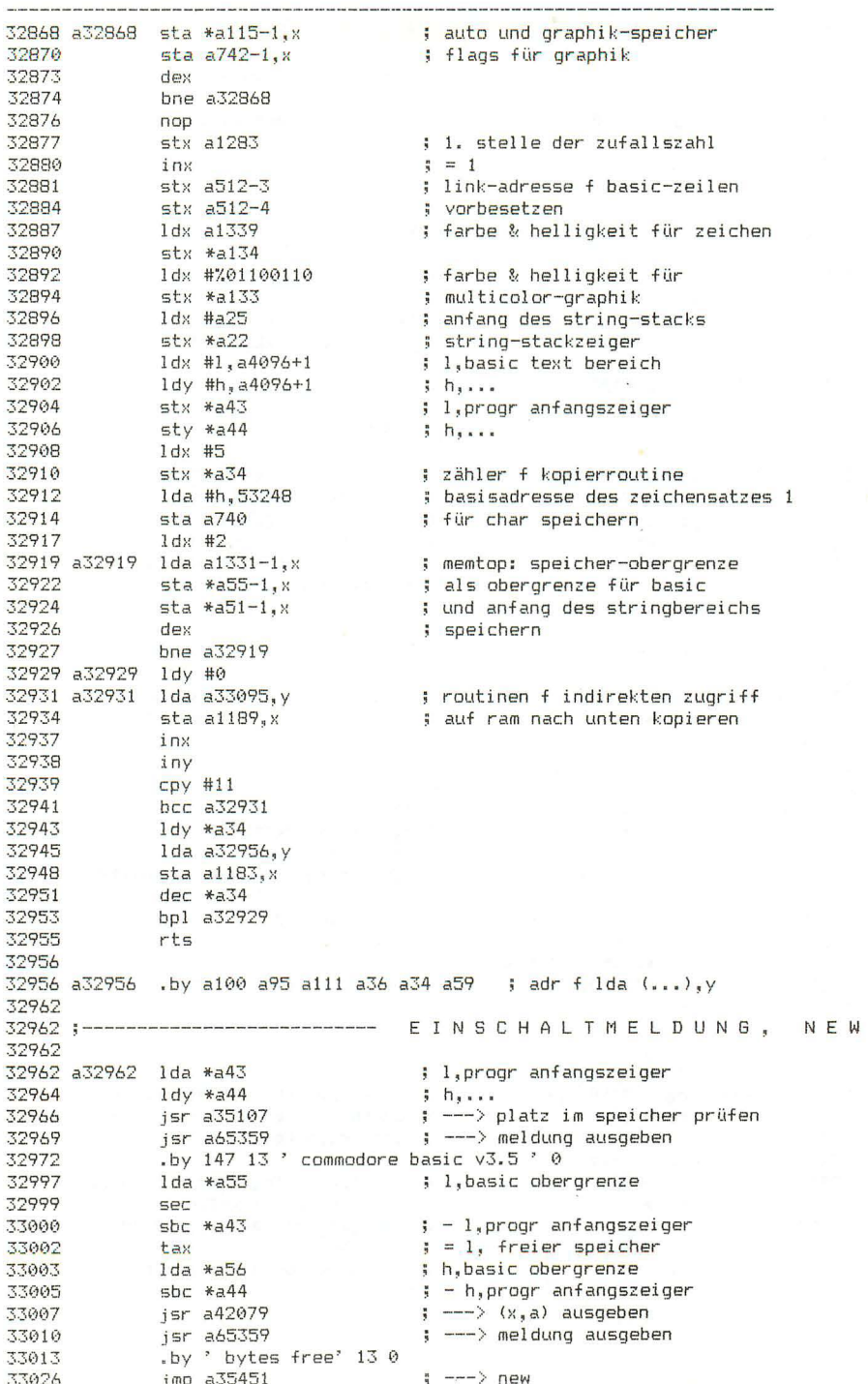

k.

Seite 3 33029 33029 33029 :--------------------------------- RASIC VEKTOREN 33029 33029 a33029 .si a34438 ; (a768) fehlerausgang ; (a770) ready-schleife 33031 .si a34578 .si a35158 ; (a772) zeile tokenisieren 33033 si a35694<br>si a35694<br>si a35798<br>si a35178<br>si a35178<br>si a35178 33035 ; (a774) token in keywort wandeln 33037 ; (a776) basic routinenaufruf 33039 : (a778) formelauswertung 33041 : (a780) keywort in token 254 wandeln 33043 ; (a782) token 254 listen .si a35979 33045 ; (a784) token 254 ausführen 33047 33047 a33047 1dx #a33047-a33029-1 ; vektoren einrichten 33049 a33049 lda a33029,x 33052 sta a768, x 33055 dex  $33056$  bpl a33049 33058 a33058 rts 33059 33059: ---------------------------------- CHRGFT KOPIE 33059 33059 ; der bereich a33059,..., a33108 wird in den ram-bereich ab a1139 kopiert 33059 33059 a33059 inc \*a59 : chraet-routine 33061 bne a33065<br>33063 inc \*a60 ; wird nach unten kopiert 33065 a33065 sei 33066 sta a65343 ; schalter auf ram 33069  $1 dV$  #0 1da (a59),y<br>sta a65342 33071 33073 ; schalter auf rom 11<br>
cmp #58<br>
bcs a33091<br>
cmp #'<br>
beg a33059<br>
sec<br>
sbc #48<br>
sec 33076 33077  $: ziffer: carrv = 0$ 33079  $\frac{1}{2}$  sonst: carry = 1 33081 33083 33085 33086 sec<br>sbc #208 33088 33089 33091 a33091 rts 33092<br>-->92<br>-->92 sta a1180 ; allgemeine routine f indirekten 33095 a33095 sei ; zugriff auf ram, wird in den 33096 sta a65343 ; bereich ab 1172 kopiert.  $1 da (a0), y$ 33099 ; 1180 ist dann die adresse des operanden  $sta$   $a65342$ 33101  $c1i$ 33104 33105 rts 33106 ; konstante 0 für systemvariablen 33106  $by 0 0 0$ 33109  $33109$ ; ------------------------ LDA (...), Y AUS RAM 33109 33109 a33109 lda #a67 ; adresse f  $1$ da (...), $y$ 33111 bne a33163 33113 33113 a33113 lda #a78 33115 bne a33163

--------------------33117 a33117 1da #a20 bne a33163 33119 33121 33121 a33121 lda #a71 33123 bne a33163 33125 33125 a33125 1da #a78 33127 bne a33163 33129 33129 a33129 lda #a92 33131  $b$ ne a $33163$ 33133 33133 a33133 lda #a95 33135 bne a33163 33137 33137 a33137 1da #a61 33139 bne a33163 33141 33141 a33141 1da #a87 33143 bne a33163 33145 33145 a33145 1da #a89 33147 bne a33163 33149 33149 a33149 lda #a98 33151 bne a33163 33153 33153 a33153 lda #a80 33155 bne a33163 33157 33157 a33157 lda #a108 33159 bne a33163 33161 33161 a33161 lda #a90 33163 a33163 jmp a1172 ; ---> lda (adr), y (aus ram) 33166 33166;------------------------------- BASIC KEYWOERTER 33166  $5 - 128$ 33166 a33166 .by 'enD'  $\frac{129}{130}$ 33169 .by 'foR' .by 'nexT' 33172  $by 'data'$ 33176  $5131$ .by 'input' 163  $; 132$ 33180 33186 .by 'inpuT'  $\frac{133}{3}$ .by 'diM' 33191  $3 134$ .by 'reaD' 33194  $135$ .by 'leT'  $; 136$ 33198 .by 'gotO' 33201  $5137$ .by 'ruN' 33205  $; 138$ .by 'iF' 33208  $3 139$ 33210 .by 'restorE'  $; 140$ .by 'gosuB' 33217  $\frac{1}{2}$  141 .by 'returN'  $5, 142$ 33222 by 'reM'  $5, 143$ 33228 .by 'stoP'  $\frac{1}{3}$  144 33231  $; 145$ .by 'oN' 33235 "by 'waiT'  $; 146$ 33237  $; 147$ .by 'loaD' 33241 .by 'savE'  $\frac{148}{149}$ 33245  $by 'verify'$ 

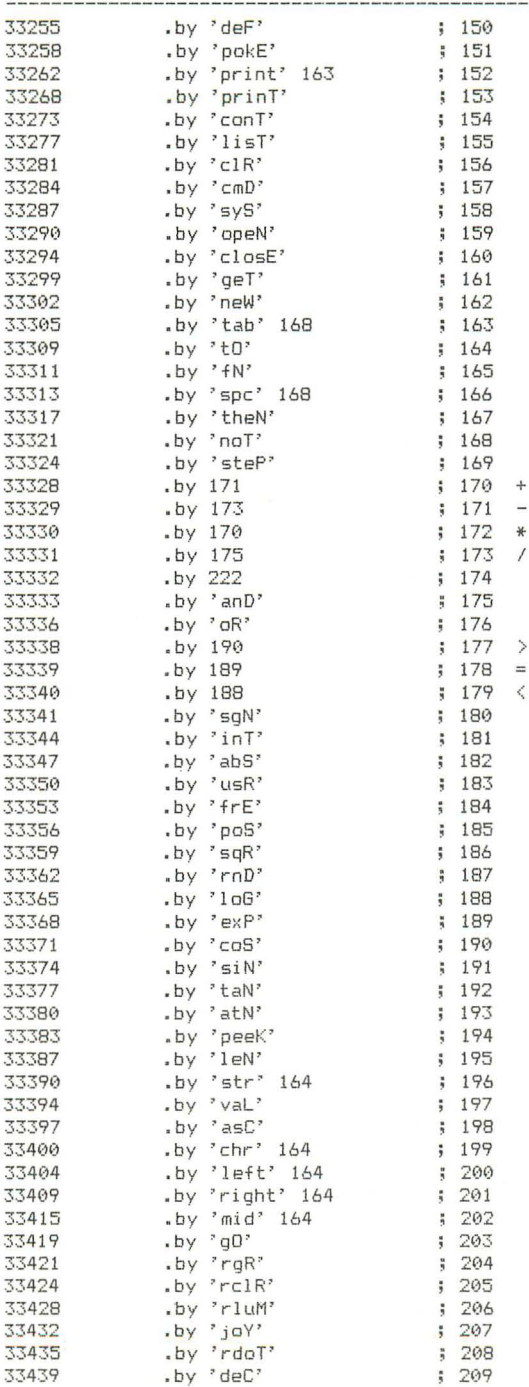

33255 

 $\mathcal{G}^{\mathcal{G}}$ 

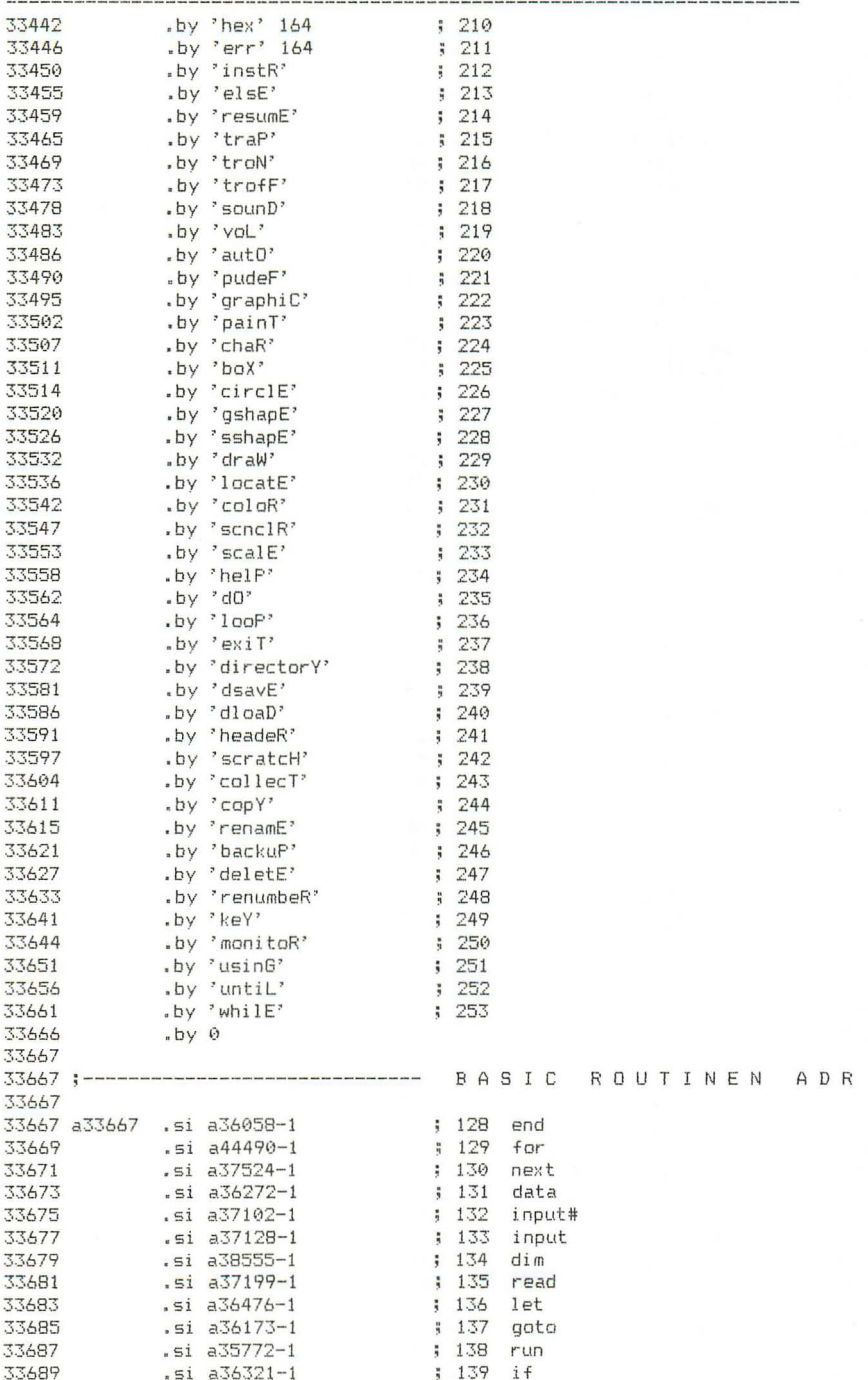

------------

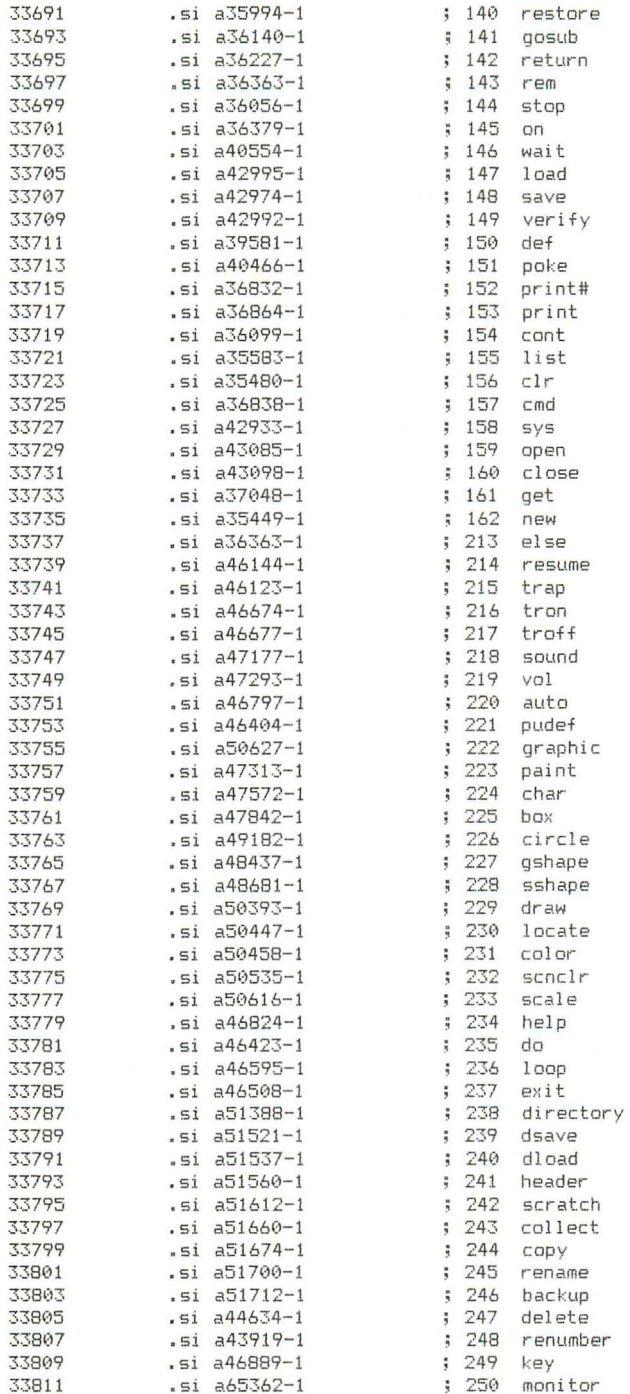

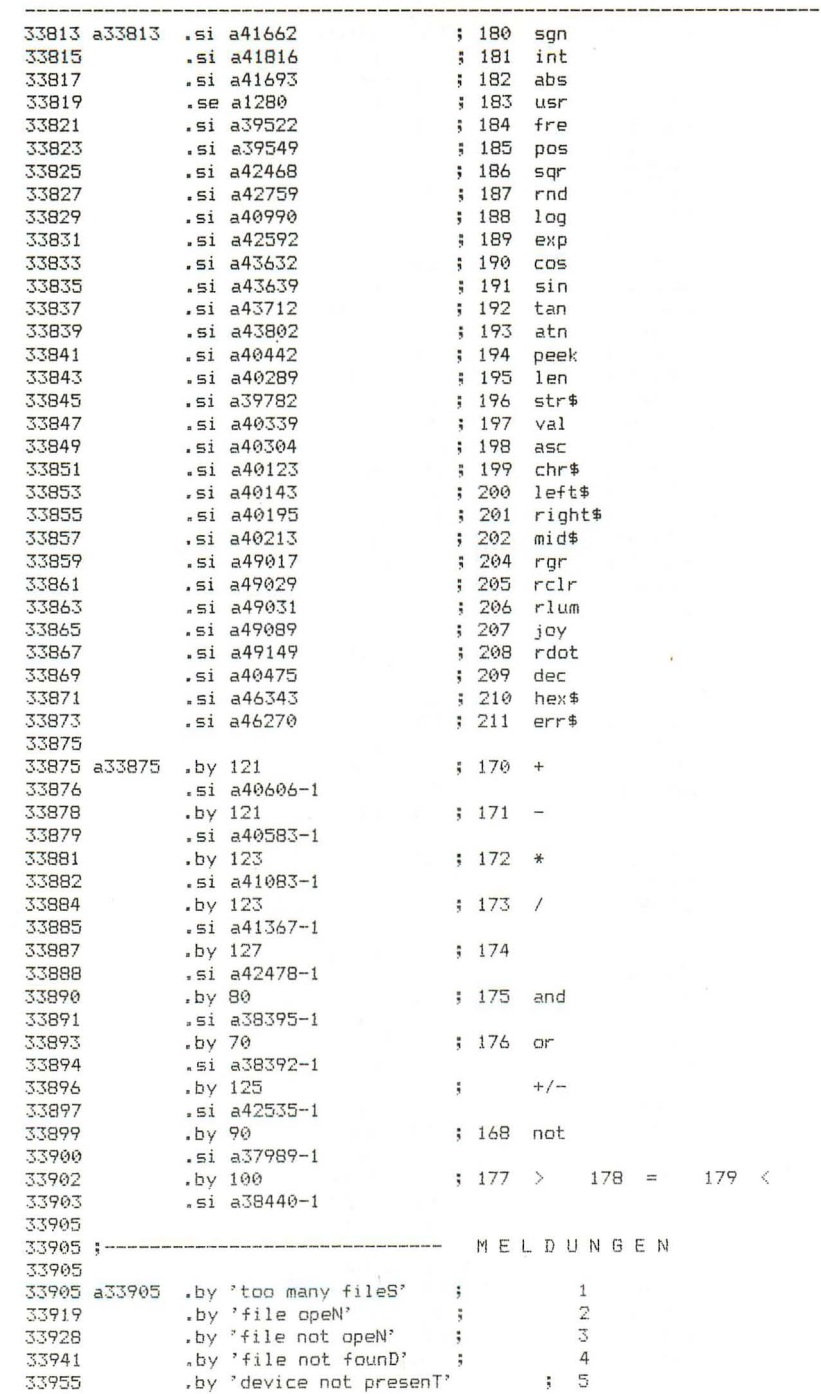

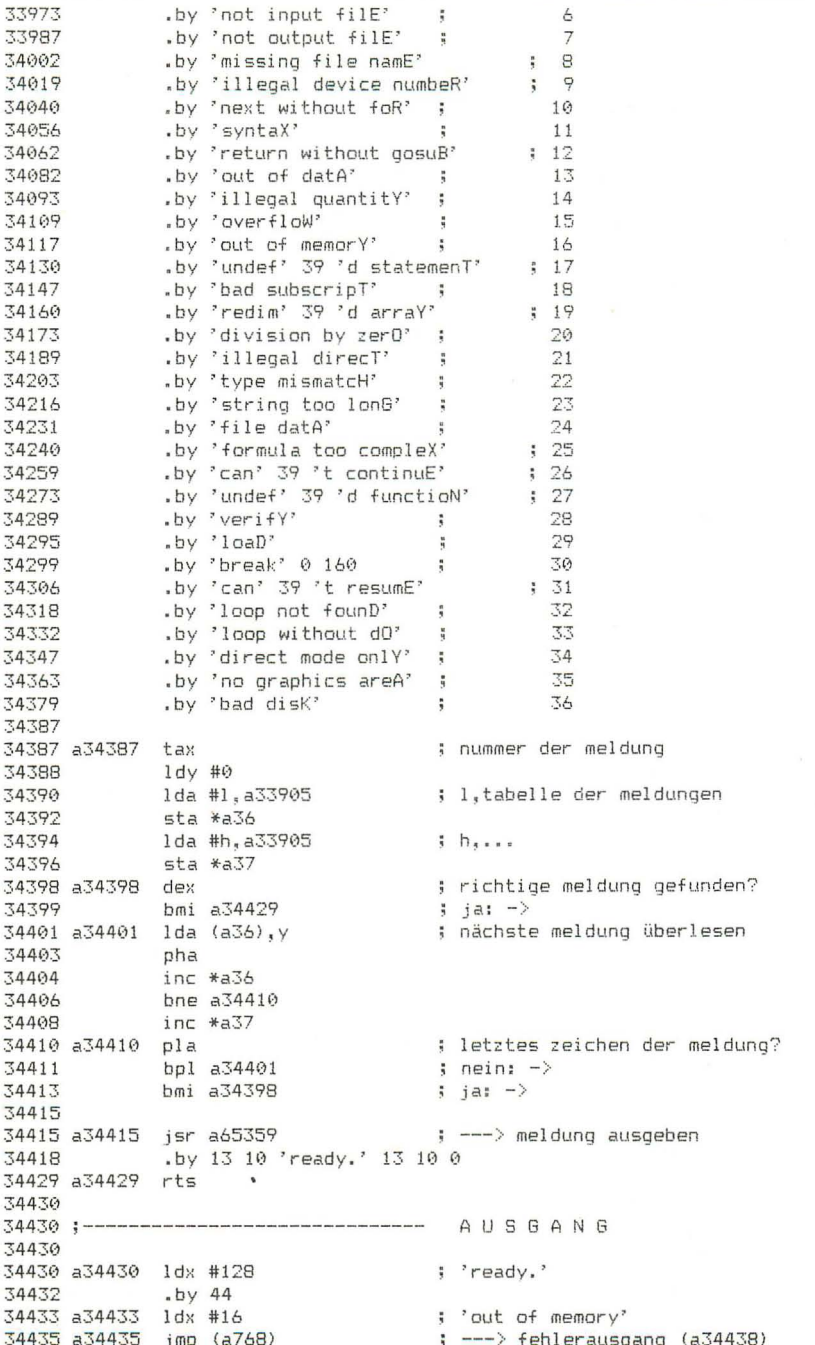

34438

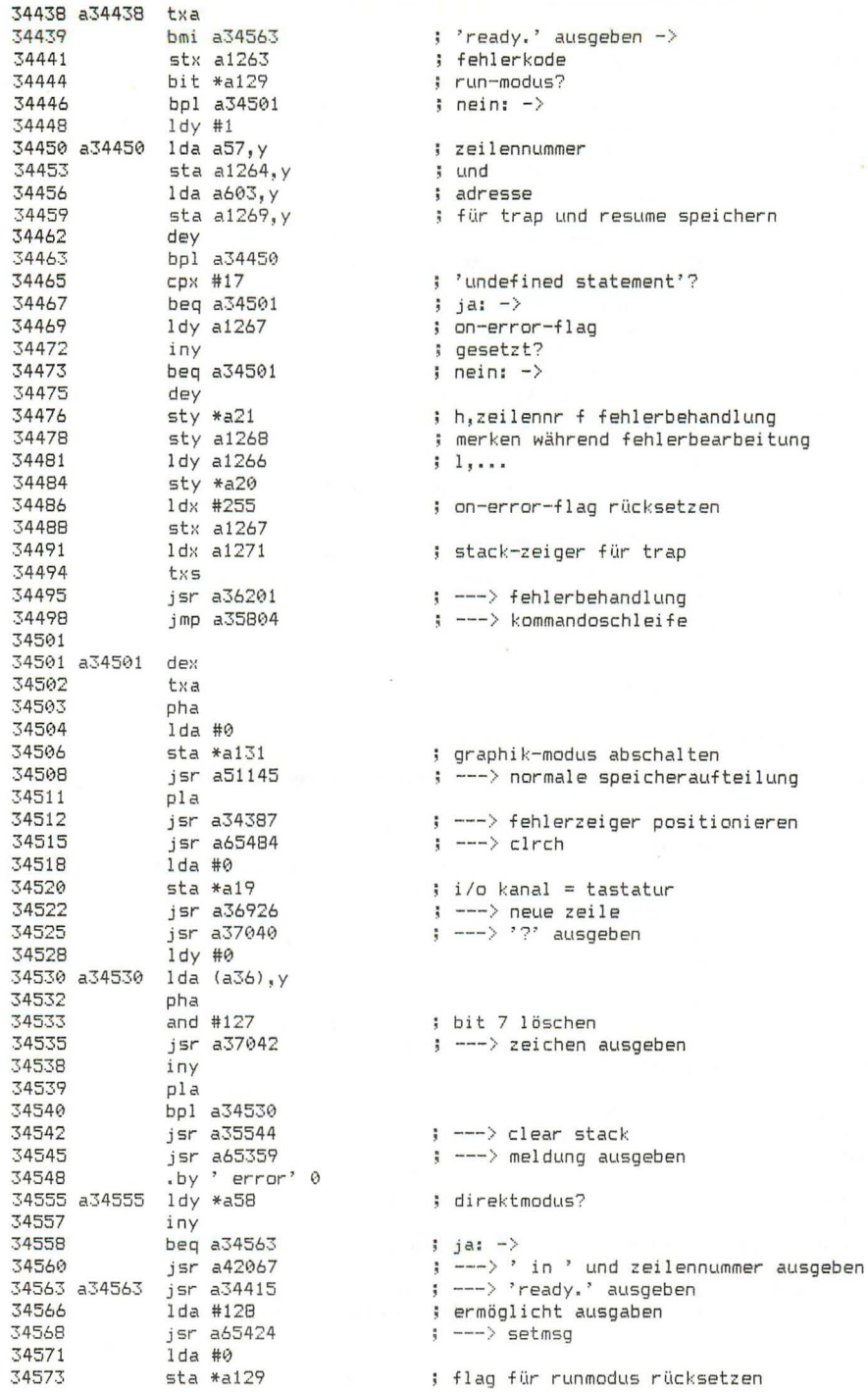

34575  $\sim$   $\rightarrow$  ready (a34578) 34575 a34575 imp (a770) 34578 34578 a34578 1dx #255 : direktmodus herstellen 34580 stx \*a58 34582 isr a34906 : ---> eingabeschleife  $stx * a59$ 34585 ; l, textzeiger vor puffer setzen  $\frac{1}{15}$   $\frac{1}{15}$   $\frac{1}{15}$   $\frac{1}{15}$ 34587  $i$   $h_{n+1}$ 34589  $\sqrt{2}$  ---> chroet 34592 tax ; leere eingabe: -> 34593 a34593 beg a34575 34595 bcc a34606 ; zeilennummer eingegeben: -><br>; ---> eingabe tokenisieren jsr a35155<br>jsr a1145<br>jmp a35801 34597 34600  $\leftarrow$   $\rightarrow$  chroot 34603 : ---> direktanweisung ausführen 34606 34606 a34606 jsr a36414 ; ---> zeilennummer übernehmen ; ---> zeile tokenisieren<br>; zeilenlänge<br>; ---> zeile suchen 34609 jsr a35155 sty \*a11<br>jsr a35389 34612 34614  $bcc\ a34693$ 34617 ; nicht vorhanden: -> 34619 34619 34619 ldy #1<br>jsr a1233 34621 ; ---> h.linkadresse holen 34624 34626 ; l,variablenanfang 34628 34630 ; h.zeilenanfang 34632 34634 dey 34635  $jsr$  a $1233$  $\leftarrow$   $\rightarrow$  1.1inkadresse holen 34638  $CLC$ sbc \*a95<br>eor #255<br>clc<br>adc \*a45<br>sta \*a45 34639  $-1$ , zeilenanfang 34641 ; invertiert 34643  $\frac{1}{2}$  = -zeilenlänge ; + 1, variablemanfang 34644 34646  $\mathfrak{z} = 1$ , neuer variablenanfang sta \*a36<br>lda \*a46<br>adc #255 34648 34650 ; h.variablenanfang 34652 34654  $sta *a46$  $5bc$   $*$  $a96$ 34656 ; h.zeilenanfang tax 34658 ; zahl der zu verschiebenden pages 34659 sec lda \*a95<br>sbc \*a45 34660 ; l,zeilenanfang 34662  $1, 4$  -  $1, 4$  variable nanfang 34664 tay  $\mathbf{i}$  = länge des restabschnitts 34665 bcs a34670 ; kleiner als  $256:$  -> 34667 inx 34668 dec \*a37 ; zeiger f transport vorbereiten 34670 a34670 clc 34671 adc \*a34 bcc a34678<br>dec \*a35 34673

34675 34677

 $CLC$ 

Seite 11

34678 Seite 12 34678 a34678 jsr a1200  $\leftarrow -\rightarrow$  1da (a34). $\vee$ 34678 a34678 jsr a1200<br>34683 sta (a36), y<br>34683 iny<br>34684 bne a34678<br>34686 inc \*a35<br>34698 inc \*a37<br>34690 dex<br>34691 bne a34678 ; ende der page?  $i$  nein:  $\rightarrow$ ; h.quellzeiger ; h,zielzeiger ; page-zähler  $\frac{1}{2}$  nicht null: -> 34693 a34693 jsr a35482  $\Rightarrow$   $\leftarrow$   $\leftarrow$   $\leftarrow$   $\leftarrow$   $\leftarrow$ 34696<br>
34699 1dy #0<br>
34701 1sr a1189<br>
34701 1sr a1189<br>
34704 beg a34593 ; --- > linkadressen erzeugen ; ---> erstes zeichen im puffer holen 34704 ; endemarke: ready -> 34706 34706 ;-------------------------------- ZEILE EINFÜGEN 34706 34706<br>
34707 Ida \*a45<br>
34707 Ida \*a45<br>
34711 sta \*a90<br>
34713 sty \*a91<br>
34715 adc \*a11<br>
34715 ; l, variablenanfang  $h_1$ . ; + zeilenlänge 34717 bcc a34720<br>34719 iny 34720 a34720 clc 34721 adc #4 ; + länge des zeilenkopfes 34723 34723 bcc a34726<br>34725 iny 34726 a34726 sta \*a88 ; l,neues programmende 34728 sty \*a89<br>34730 sty \*a89<br>34733 ldy #0<br>34735 lda #1<br>34737 sta (a95),y  $h_{1}$ ; ---> verschieberoutine ; l.linkadresse iny<br>sta (a95),y 34739 34740  $i$   $h_1$ ... iny 34742 lda \*a20<br>sta (a95),y 34743 : 1.zeilennummer 34745 34745 sta (a95), y<br>
34747 1da \*a21<br>
34752 iny<br>
34752 iny<br>
34752 iny<br>
34753 tya<br>
34753 tya<br>
34755 adc \*a95<br>
34757 sta \*a95<br>
34757 bcc a34763<br>
34761 int \*a96<br>
34761 int \*a96  $\frac{1}{2}$   $h_{\text{max}}$ ; zeiger hinter zeilenkopf setzen 34763 a34763 lda \*a49 34765 1dy \*a50<br>34767 sta \*a45<br>34769 sty \*a46<br>34771 1dy \*a11<br>34773 dey ; l.neuer variablenanfang  $\ddot{i}$   $h, \ldots$ ; zeilenlänge dey 34774 a34774 jsr a1189 ;  $\leftarrow$   $\rightarrow$  1da (a59), y 34777 sta (a95), y<br>34777 dey<br>34780 bpl a34774<br>34782 jsr a34840 ; zeile in freigemachten bereich ; kopieren ; ---> linkadressen erzeugen

; ---> textzeiger rücksetzen, clr 34785 jsr a35475 ; l,auto-schrittweite 34788  $1d$ a  $*$ a $115$ 34790 ora  $*$ a116  $\frac{1}{2}$   $h_{x}$ beq a34837<br>1da \*a20<br>clc 34792  $\Rightarrow$  beide null: -> 34794 ; l,zeilennummer 34796 LiC<br>sta \*a115<br>sta \*a99<br>lda \*a21<br>adc \*a116<br>sta \*a98 ; + 1, schrittweite 34797  $\frac{1}{2}$  = 1, neue zeilennummer 34799 ; h,zeilennummer 34801 34803 ; + h.schrittweite 34805  $t = h$ .neue zeilennummer  $\begin{array}{r}\n1 \text{d}x + 144 \\
\text{sec}\n\end{array}$ 34807 ; exponent ; verhindert invertieren 34809  $jsr$  a $4167B$ ; ---> integer in gk-zahl wandeln 34810 jsr a42095  $\left| \cdot \right|$   $\left| \right|$   $\left| \cdot \right|$   $\left| \right|$   $\left| \cdot \right|$   $\left| \cdot \right|$   $\left| \cdot \right|$   $\left| \cdot \right|$   $\left| \cdot \right|$   $\left| \cdot \right|$   $\left| \cdot \right|$   $\left| \cdot \right|$   $\left| \cdot \right|$   $\left| \cdot \right|$   $\left| \cdot \right|$   $\left| \cdot \right|$   $\left| \cdot \right|$   $\left| \cdot \right|$   $\left| \cdot \right|$   $\left| \cdot \right|$   $\left| \$ 34813  $34813$   $1 dx 49$ <br> $34816$   $1 dx 49$ ; zahlstring aus puffer 34818 a34818 1da a256+1, x 34821 beg a34829<br>34823 sta a1319,x  $;$  ende:  $-$ > ; in tastaturpuffer 34826 inx<br>34827 bne a34818 ; 'kursor nach rechts' 34829 a34829 lda #29 34831 staai319,x<br>34834 inx<br>34835 stx \*a239 ; in tastaturpuffer ; pufferindex 34837 a34837 jmp a34575  $\Rightarrow$  ---> ready 34840 LINKADRESSEN ERZEUGEN 34840;-----------------------------34840 34840 a34840 lda \*a43 ; l,programmanfang 34842 1dy \*a44  $h_1$ ... 34844 sta \*a34 34846 sty \*a35<br>34848 clc 34849 a34849 ldy #0 34851 <br>34854 bne a34862  $\leftarrow -$ > 1.1inkadresse holen iny<br>jsr a1200<br>beq a34905<br>ma 34856  $; --- \rangle$  h,... 34857 ; beide null: programmende  $-\rangle$ 34860 34862 a34862 1dy #4 34864 a34864 inv ; --- > zeichen aus zeile holen 34865 jsr a1200 bne a34864<br>iny 34868  $\frac{1}{2}$  zeilenende? nein: -> 34870 tya 34871  $\texttt{adc}$   $*$  $\texttt{a34}$ 34872 34874 tax  $1 dy #0$ 34875 ; l,linkadresse 34877 sta (a34).y 34879 tya 34880  $\texttt{adc}$   $*$  $\texttt{a35}$ iny 34882 ...,<br>sta (a34),y<br>stx \*a34  $i<sub>h</sub>$ 34883 34885 sta \*a35 34887 34889  $bcc\ a34849$  $i$  immer  $\rightarrow$ 

34891

34891 a34891 clc 34892 1da \*a34 ; l, programmende  $\frac{1 dy}{42}$  \*a35 34894  $\ddot{i}$   $h_{1111}$ 34896  $\frac{1}{2}$  + 2 34898 bcc a34901<br>34900 iny 34901 a34901 sta \*a45 (1, variablenanfang<br>34903 sty \*a46 (1, 1, 1, 1, 1) 34905 a34905 rts 34906 34906 :--------------------------------- EINGABESCHLEIFE 34906 34906 a34906 ldx #0 ; eingabezeiger 34908 a34908 jsr a42897 ; --- > zeichen vom bildschirm holen cmp #13 <br>
beq a34926 <br>
sta a512,x <br>
sta a512,x <br>
sta a512,x <br>
; zeichen in puffer speichern<br>
inx ; eingabezeiger erhöhen<br>
cpx #89 ; schon 89 zeichen eingegeben?<br>
bcc a34908 ; nein: -><br>
jmp a52300 ; ---> 'string too local 34911 cmp #13 34913 34915 34918 34919 ; schon 89 zeichen eingegeben? 34921 34923 34926 34926 a34926 (mp a36913 ) ; ---> puffer abschliessen 34929 34929 ;------------------------------ SUCHE IM BASIC-STACK 34929 34929 a34929 isr a42848  $\Rightarrow$   $\leftarrow$   $\left( \text{a61}, \text{a62} \right) := \left( \text{a124}, \text{a125} \right)$ 34932 a34932 lda \*a61 ; l,stackzeiger 34934<br>
34934<br>
34936 bne a34944<br>
34938 1da \*a62<br>
34940 cmp #h, a1968<br>
34942 beg a35005  $, j, h, \ldots$ ; stack leer:  $\rightarrow$ 34944 a34944 ldy #0  $\begin{array}{llll}\n & 34946 & 1 \text{d}a & *a2 \\
34948 & 1 \text{d}a & *a2 \\
54950 & 1 \text{b}b & a34979 \\
54952 & 1 \text{cmp} & 6411, y \\
74952 & 1 \text{cmp} & 6411, y\n\end{array}$ ; gesuchtes token ; \*for\*? ; nein: -> ; token im stack? 34954 bne a35007  $i$  nein:  $\rightarrow$ 34956  $1 dy$  #2  $\begin{array}{r@{\hspace{1em}}l} \text{1 da} & \text{*a74} \\ \text{cmp} & \text{#255} \end{array}$ ; for-next variable 34958 34960 ; bei 'next' angegeben? the m250<br>cmp (a61),y<br>bne a34975<br>dey 34962  $;$  nein:  $-$ > 34964 ; gleicher name im stack? 34966  $i$  nein:  $\rightarrow$ 34968  $j$  ja:  $\rightarrow$ 34975 a34975 ldx #18 ; stacklänge bei 'for' 34977 bne a34993 34979 34979 a34979 lda (a61), y ; token im stack 34981 cmp \*a2  $; =$  gesuchtes token? beg a35007 34983  $j$  ja:  $\rightarrow$ Dey Wild<br>Idx #18<br>cmp #129<br>beq a34993<br>'-v #5 34985 ; stacklänge bei 'for'  $\frac{1}{2}$   $\frac{9}{2}$  for  $\frac{3}{2}$ 34987 34989 34991  $1 dx$  #5 ; stacklänge bei 'gosub'

34993 a34993 txa  $34994$  clc adc \*a61<br>sta \*a61 34995 ; stackzeiger erhöhen 34997 bcc a34932 34999 35001 inc \*a62 35003 bne a34932 35005 35005 a35005 ldy #1 ; setzt z-bit zurück 35007 a35007 rts 35008 **BLOCKTRANSPORT** 35008 ;--------------------------------35008 : : ---> speicherplatz prüfen 35008 a35008 jsr a35107 35011 sta \*a49 ; l,neues variablenende sty \*a50 35013  $j$   $h_j$ ...  $sec$ 35015 ;  $l$ , quellbereich ende + 1 35016  $1 da * a90$  $sbc * a95$ 35018  $\frac{1}{2}$  - 1, quellbereich anfang 35020 sta \*a34 ; = blocklänge mod 256 35022 tav  $1 da * a91$  $\frac{1}{2}$  h, quellbereich ende + 1 35023  $: -h$ , quellbereich anfang 35025 sbc \*a96 35027 tax ; = anzahl der vollen pages 35028 inx 35029 tya : keine teilpage: -> beg a35069 35030  $1 da * a90$  $\frac{1}{2}$ , quellbereich ende + 1 35032 35034 sec ; - länge der teilpage 35035  $sbc * a34$ sta \*a90  $\frac{1}{2}$  = 1, ende letzte volle quellpage + 1 35037 bcs a35044 35039 35041 dec \*a91  $\hbar$   $h_1$ ,... 35043 Sec ; 1,zielbereich ende + 1 35044 a35044 lda \*a88 : - länge der teilpage 35046 sbc \*a34 sta \*a88  $= 1$ , ende letzte volle zielpage + 1 35048 bcs a35061 35050 35052 dec \*a89  $5 - h$ 35054 bcc a35061 35056  $\leftarrow -\rightarrow$  1da (a90), y 35056 a35056 jsr a33161 35059 sta (a88), y<br>35061 a35061 dey ; teilpage fertig?  $;$  nein:  $-$ > 35062 bne a35056  $\sqrt{2}$  ---> lda (a90), y ; letztes byte der teilpage 35069 a35069 dec \*a91 ; h.quellzeiger dec \*a89 35071 ; h.zielzeiger ; page-zähler dekrementieren 35073 dex 35074 bne a35061 ; noch nicht null:  $\rightarrow$ 35076 rts 35077 35077;--------------------------- PLATZ IM BASIC STACK? 35077 35077 a35077 sty a2036 ; platzbedarf (bytes) 35080  $sec$  $1 da * a 124$ ; l,stack zeiger 35081  $; -$  platzbedarf sbc a2036<br>sta \*a124 35083 35086  $: 1,$  neuer stack zeiger

Seite 16 35088 35088 lda \*a125<br>35090 sbc #0  $; h, \ldots$ sta \*a125<br>cmp #h,a1772<br>bcc a35152 35092 35094 ; stack-untergrenze unterschritten? 35096 35098 bne a35106 35100  $1 da * a 124$ 35102 cmp #1,a1772<br>35104 bcc a35152  $:$  ia: fehler  $\rightarrow$ 35106 a35106 rts 35107 PLATZ IM SPEICHER? 35107 :---------------------------------35107 35107 a35107 cpy \*a52  $(a,y) \leq$  string-anfangsadresse? 35109 bcc a35151 35111 bne a35117<br>35113 cmp \*a51<br>35115 bcc a35151  $i$  ia: fertio  $\rightarrow$ 35117 a35117 pha ; a retten : zellen a87 bis a96 retten ; y retten 35121 a35121 pha 35122 1da \*a87,x<br>35122 1da \*a87,x<br>35125 bpl a35121<br>35127 jsr a43348<br>35130 1dx #247 : zellen a87 bis a96 retten ; ---> garbage collect 35132 a35132 pla 35133 sta \*a97, x : zellen a87 bis a96 wiederherstellen Stara77,x<br>inx<br>bmi a35132<br>pla<br>tay<br>pla<br>cpy \*a52<br>hr: -75151 35135 35136 35138 ; y wiederherstellen 35139 35140 : a wiederherstellen 35141 ; string-anfangsadresse 35143 bcc a35151<br>bne a35152 ;  $i$ etzt >  $(a,y)$ ? 35145 une a351:<br>cmp \*a51<br>. 35147 35149 bcs a35152  $\frac{1}{2}$  nein: fehler  $\frac{1}{2}$ 35151 a35151 rts 35152  $\left| \cdot \right|$  ---> 'out of memory' 35152 a35152 imp a34433 35155 35155;------------------------------- TOKENISIEREN 35155 35155 a35155 imp (a772)  $\leftarrow$   $\rightarrow$  zeile tokenisieren (a35158) 35158 35158 a35158 lda \*a59 ; programmzeiger 35160 pha ; retten 35161 – 1da \*a60<br>35163 – pha 35164 a35164 isr a1145 : ---> chraot imp a35173  $\frac{1}{2}$  ----> 35167 35170 35170 a35170 jsr a1139  $\leftarrow$   $\rightarrow$  chroat ; ziffer: weiterlesen -> 35173 a35173 bcc a35170  $\leftarrow$  ---> user-keywort (a35178) 35175 jmp (a780)

35178

35178 a35178 bcc a35284 : cc: user-keywort -> 331/8 a331/8 DCC a33284<br>35182 cmp #0<br>35182 beq a35269<br>35184 cmp #':<br>35188 cmp #'?<br>35198 cmp #'?<br>35192 lda #153<br>35192 lda #153<br>35192 lda #153<br>35194 bie a35242 : endemarke?  $3$  ja:  $-$ > ; trennzeichen?  $j$  ja:  $\rightarrow$  $3^{2}$  $i$  nein:  $\rightarrow$ : durch 'print'-token ersetzen 35196 35196 a35196 cmp #128 ; shift-zeichen? 33178 Saltra Cmp #125<br>
35200 cmp #255<br>
35202 cmp #255<br>
35202 beg a35170<br>
35204 ldy #1<br>
35206 jsr a35306<br>
35206 beg a35164  $:$  nein:  $-$ >  $j$   $pi$ ?  $j$  ja:  $\rightarrow$ ; ---> zeilenrest um (y) vorziehen  $i$  immer  $\rightarrow$ 35211 35211 a35211 cmp #'" 35213 bne a35228 35215 a35215 jsr a1139 ; ---> chraet ; endemarke? 35218 cmp #0 tmp<br>beq a35269<br>cmp #'"<br>beq a35170<br>bne a35215 35220  $;$  ja:  $-$ > 35222 35224 35226 35228 : ---> keywort tokenisieren ; nicht gefunden: -> Cpy #0 35233 35235 beg a35240<br>35237 jsr a35306 ; kein offset: -> (---> zeilenrest um (y) vorziehen ; token 35240 a35240 lda \*aii 35242 a35242 ldy #0 35244 sta (a59), y<br>35246 cmp #143 ; soeichern cmp #143<br>
beq a35263<br>
cmp #131<br>
bne a35170<br>
jsr a1139<br>
jsr a36272<br>
jmp a35164 : 'rem'-token? 35248  $j$  ja:  $\rightarrow$ : 'data'-token? 35250 ; nein: -> 35252  $\Rightarrow$  ---> chroet 35254 : --- > progzgr auf nächstes trennzchn 35257 : ---> zurück an den anfang 35260 35263 35263 a35263 jsr a1139  $\Rightarrow$   $\Rightarrow$  chroat 35266<br>35269 a35269 ldx \*a59 ; --- > progzgr auf zeilenende : programmzeiger wiederherstellen 35271 pla 35272  $sta * a60$ pla 35274 sta \*a59 35275 35277  $sec$ 35278 txa  $sbc * a59$ 35279 35281 tay ; zeilenlänge 35282 iny 35283  $rts$ 

Seite 18 35284 --------------- USER-TOKEN EINBAUEN  $35284:$  ---------35284 35284 a35284 pha ; user-zeichen auf stack 35285 dey 35286 dey<br>jsr a35306<br>ldy #0 35287 : ---> zeilenrest um (v) vorziehen 35290 35292 lda #254 : user-token 254 35294  $sta$   $(a59)$ ,  $y$ 35296 iny<br>pla<br>sta (a59),y<br>jsr a1139 35297 ; und user-zeichen ; in zeile bringen<br>; ---> chrget 35298 35300 jmp a35170 35303 ; ---> weitermachen 35306 35306 ;----------------------------- ZEILENREST VORZIEHEN 35306 35306 a35306 clc 35307 tya<br>35308 adc \*a59<br>35310 sta \*a34 ; offset ; + textzeiger  $; = quellizerger$  $35312$  1da \*a60<br>35314 adc #0<br>35316 sta \*a35<br>35318 1dy #0 35320 a35320 jsr a1200  $\leftarrow - - \rightarrow 1$ da (a34). $v$ 35323 sta (a59), y 35325 iny<br>cmp #0<br>bne a35320 iny 35326 ; zeilenende?<br>; nein: -> 35328 35330 35331 35331;------------------------------- KEYWORT SUCHEN 35331 35331 a35331 lda #h, a33166 ; anfang der keywort-tabelle sty \*a34<br>ldy #0<br>sty \*a11 35337 35339 35341 ; wortzähler  $35343$  dev 35344 a35344 iny 35345 a35345 jsr a1189 ; ---> lda (a59), y: zeichen aus text 35348 sec<br>35349 sec<br>35351 beg a35344<br>35353 cmp #128<br>35353 beg a35384 ; - kode aus tabelle  $\frac{1}{2}$  = 0: vergleich fortsetzen -> ; wortende?  $i$  ia:  $\rightarrow$ 35357 a35357 lda (a34), y ; zeichen aus tabelle 35359 bmi a35364 ; endemarke: -> iny 35361 bne a35357 35362  $i$  immer  $\rightarrow$ 35364 35364 a35364 iny 35365 inc \*a11 ; wortzähler erhöhen 35367  $CLC$ 35368 tya 35369 adc \*a34<br>35371 sta \*a34<br>35373 bcc a35377<br>35375 inc \*a35 ; zeiger auf nächstes wort setzen

35377 a35377 clc 35378 1dy #0 ; zeichen aus tabelle 35380  $1$ da (a34), $y$  $35382$  bne a35345 ; tabelle noch nicht zu ende: -> 35384 a35384 ora \*a11 ; bit 7 setzen, wenn wort gefunden 35386 sta \*a11 rts 35388 35389 35389 35389 a35389 lda \*a43 ; l,programmanfang  $1 dx * a44$ 35391  $h_{x}$ 35393 a35393 ldy #1 35395 sta \*a95 35397 stx \*a96 jsr a1233<br>beg a35447 35399 ; ---> lda (a95), y 35402  $\frac{1}{2}$  programmende:  $\rightarrow$ 35404 iny 35405 iny 35406 jsr a1233  $\frac{1}{2}$  ---> 1da (a95), y: h, zeilennummer  $sta * a120$ 35409  $1 da * a21$ ; h.gesuchte zeilennummer 35411  $cmp *a120$ 35413 ; h.gelesene zeilennummer 35415 bcc a35448 ; gesuchte kleiner: -> 35417 beg a35422  $j$  gleich:  $\rightarrow$ 35419 dev  $\sqrt{2}$  v  $\sqrt{2}$  = 2 35420 bne a35436  $i$  immer  $-$ 35422 35422 a35422 dev  $\leftarrow$   $\rightarrow$  1da (a95). v: 1.zeilennummer 35423 jsr a1233 35426  $sta *a120$  $1 da * a20$ 35428 ; l, gesuchte zeilennummer  $cmp * a120$ ' ; l,gelesene zeilennummer 35430 35432 bcc a35448<br>35434 beg a35448 ; gesuchte kleiner: ->  $;$  gleich:  $\rightarrow$ 35436 a35436 dey 35437 jsr a1233<br>35440 tax ; ---> lda (a95), y: h, linkadresse 35441 dey jsr a1233  $\left| \cdot \right|$  ---> lda (a95), y: l, linkadresse 35442 35445 bcs a35393  $j$  immer  $->$ 35447 ; flag 'zeile nicht gefunden' · 35447 a35447 clc 35448 a35448 rts 35449 35449;---------------------------------- NEW 35449 35449 a35449 bne a35448 ; kein trennzeichen folgt: fehler -> 35451 a35451 lda #0 35453 tay sta (a43),y 35454 ; am programmanfang die 35456 iny ; endemarke '00' anbringen 35457 sta (a43),y 35459 sta a747 ; trace abschalten 35462 lda \*a43 ; programmanfang 35464  $CLC$ 35465  $\texttt{adc}$  #2  $\frac{1}{2}$  + 2 35467 sta \*a45  $\frac{1}{2}$  = variablenanfang 35469  $1 da * a44$ 35471  $\det$  #0  $sta *a46$ 35473

-----

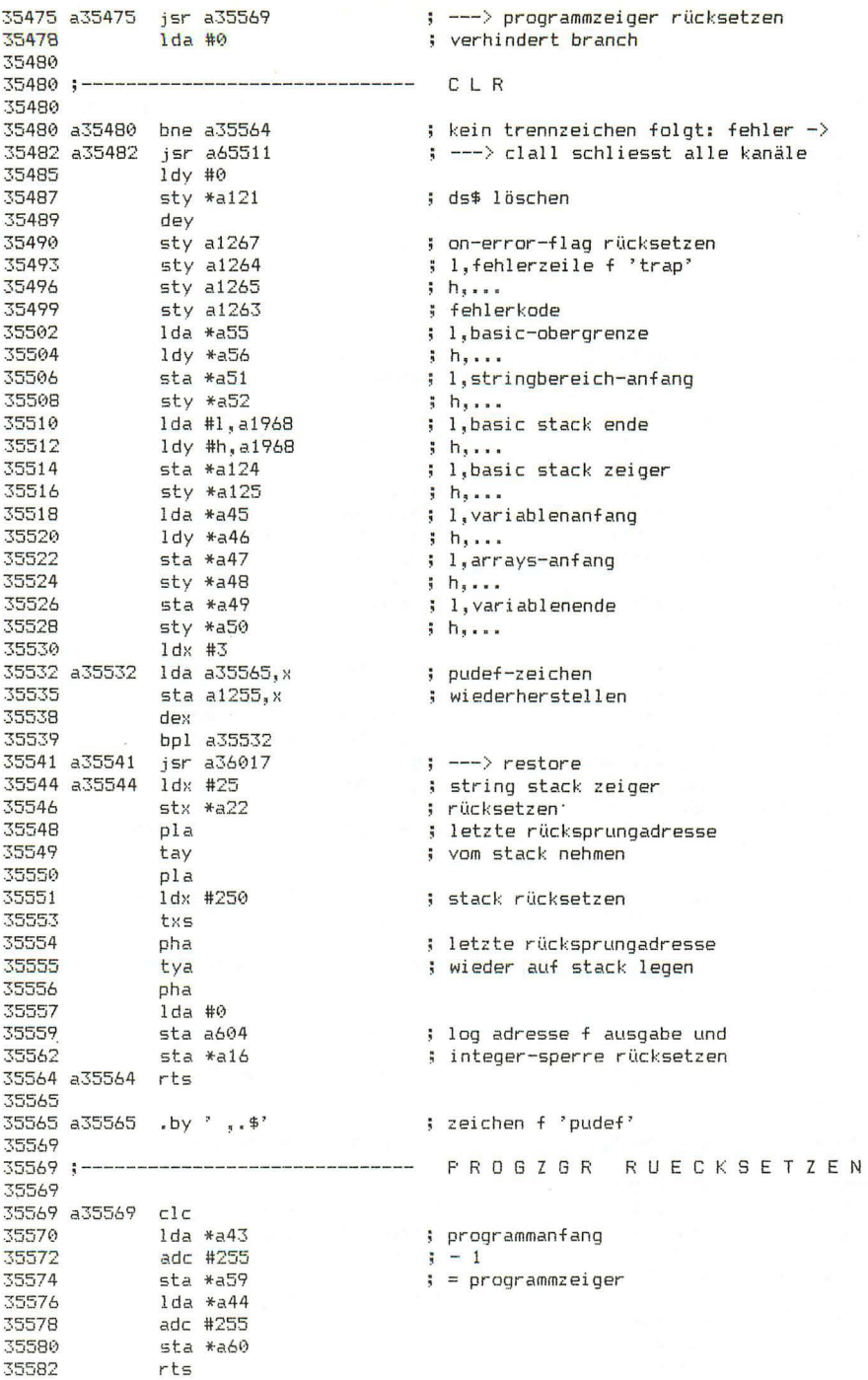

Seite 21 35583 35583 35583 a35583 isr a44746  $\leftarrow$  ---> hereichsannabe analysieren 35586 a35586 ldv #1 35588 <br>35588 jsr a1233<br>35591 bne a35599  $\leftarrow -\rightarrow 1$ da (a95). $\vee$ : h.linkadresse  $\Rightarrow$  ---> lda (a95).y: l.linkadresse  $: or *cor* ammende:  $\rightarrow$$ ; ---> stoptaste prüfen 35602 jsr a36926<br>35605 isr a36926<br>35605 isr a1233<br>35607 isr a1233  $\leftarrow$   $\rightarrow$  neue zeile  $\left| \cdot \right|$  ---> 1da (a95). y: 1.zeilennummer 35607 jsr a1233<br>35610 tax<br>35611 iny<br>35612 jsr a1233<br>35615 cmp \*a21<br>35617 the a35623<br>35621 px \*a20<br>35621 beq a35625  $\leftarrow --\rangle$  1da (a95). y: h.zeilennummer  $: endz$  $:$  erreicht:  $\rightarrow$ 35623 a35623 bcs a35645 ; überschritten: -> 35625 a35625 isr a35648 : ---> zeile listen 35625 a35625 jsr a35648<br>35628 ldy #0<br>35633 isr a1233<br>35633 tax<br>35635 jsr a1233<br>35635 jsr a1233<br>35638 stx \*a95<br>35640 sta \*a96<br>35642 jmp a35586<br>35642 jmp a35586  $\leftarrow$  ---> lda (a95).v: l.linkadresse ; ---> lda (a95).v: h.linkadresse ; l, laufzeiger  $ih, ...$ ; ---> weiterlisten 35645 a35645 imp a36926  $\leftrightarrow$  ---> neue zeile 35648 35648 a35648 ldy #3 35650 sty \*a73 ; vimerken 35652  $stv * a15$ : textflag rücksetzen : ---> zeilennummer ausgeben 35659 a35659 ldy \*a73<br>35661 and #127 ; y erinnern ; bit 7 löschen 35663 a35663 jsr a37042 ; ---> zeichen ausgeben 35666 cmp #'" 35668 bne a35676<br>35670 lda \*a15<br>35672 eor #255<br>35676 a35676 iny 35668 bne a35676 ; kein gänsefuss: -> ; textflag flippen 35676 a35676 iny<br>
35677 beq a35645 i zeile ohne ende: abbruch -><br>
35679 bit \*a83 i help-listing?<br>
35681 bpl a35686 i nein: -><br>
35683 isr a46860 i ----> blinkflag an fehlerstelle setzen<br>
35686 a35686 jsr a1233 i ----> lda ( 35691 :-------------------------------KEYWORT ERZEUGEN 35691 35691 a35691 jmp (a774) ; ---> keywort erzeugen (a35694)

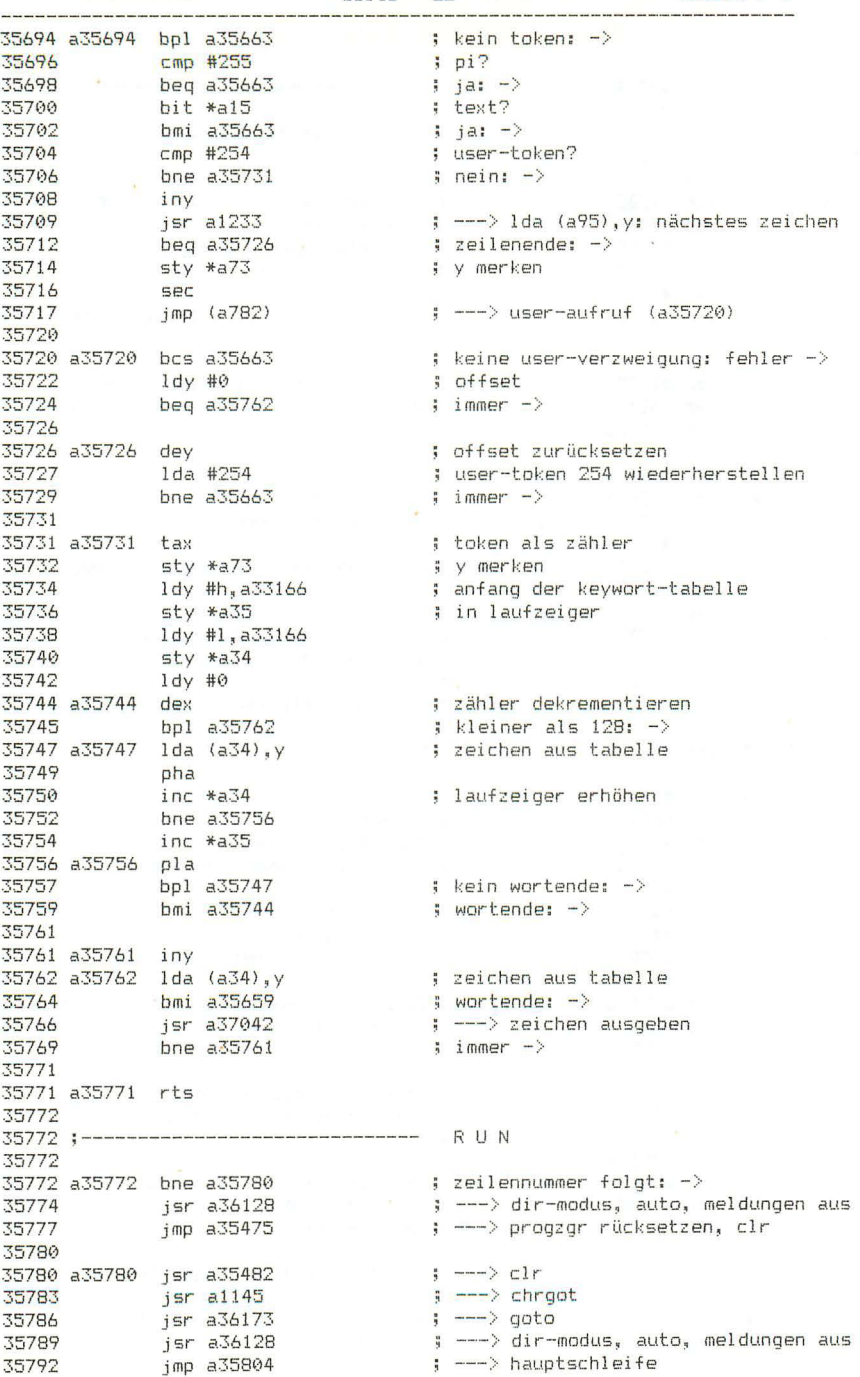

 $Seit$   $23$ 

35795

35795 :--------------------------------HAUPTSCHLEIFE 35795 35795 a35795 imp (a776)  $\leftarrow -$ > hauntschleife (a35798) 35798  $\Rightarrow$   $\leftarrow$   $\Rightarrow$  chroet 35798 a35798 isr a1139 35801 a35801 jsr a35877<br>35804 a35804 jsr a36032 : ---> basic-routinen-aufruf : ---> stoptaste prüfen 35807 bit \*a129 ; run-modus? bpl a35818 35809 ; nein: ->  $55r$  a $35866$ : ---> progrzeiger f cont u trap merken 35811 35814  $t = x$ : stack zeiger  $35815$  $stx$  a1271 ; für trap merken 35818 a35818 ldy #0 35820 jsr a1189  $\leftarrow$   $\rightarrow$   $1$ da (a59). $y$ : erstes zeichen beg a35828 35823  $:$  endemarke:  $\left| \cdot \right|$  ---> auf ':' prüfen 35825 imp a35987 35828 35828 a35828 bit \*a129  $: run-modules?$ 35830 bpl a35863  $\frac{1}{2}$  nein:  $\rightarrow$ ldy #2<br>jsr a1189<br>beg a35863 35832 35834  $\leftarrow -\rightarrow$  1da (a59), y: h, linkadr 35837  $\frac{1}{2}$  programmende:  $\rightarrow$ 35839 iny jsr a1189<br>sta \*a57 35840  $\Rightarrow$  ---> lda (a59), y: l, zeilennummer 35843 ; merken  $inv$ 35845  $jsr$  a $1189$ 35846  $\frac{1}{2}$  ---> 1da (a59), y: h, zeilennummer 35849  $sta *a58$ ; merken 35851 tya 35852  $CLC$ adc \*a59<br>sta \*a59<br>bcc a35795<br>inc \*a60 35853 ; progrzeiger hinter zeilenkopf setzen 35855 35857 35859  $b$ ne a $35795$ : und zurück zum anfang  $-\rangle$ 35861 35863 35863 a35863 imp a34430  $\leftarrow$  ---> ready. 35866 35866 a35866 lda \*a59 ; l,programmzeiger 35868 1dy \*a60  $i$   $h...$  $sta a603$ 35870 ; l,aktuelle zeilenadresse sty a604 35873  $i$   $h$ , ... 35876 a35876 rts 35877 ; endezeichen: -> 35877 a35877 beg a35876 35879 bit a747 ; trace eingeschaltet? bpl a35903 35882  $i$  nein:  $\rightarrow$ 35884  $bit *a129$ ; run-modus? bpl a35903 35886 ; nein: -> pha 35888 rua<br>lda #91<br>jsr a37042<br>jsr ; 'eckige klammer auf' 35889 35891  $\left| \frac{1}{2} \right|$  ---> ausgeben jsr a42075 35894 ; ---> zeilennummer ausgeben  $1 da$  #93 35897 ; 'eckige klammer zu'  $jsr$  a37042  $\left| \cdot \right|$   $\left| \text{---} \right\rangle$  ausgeben 35899 35902  $pla$ 35903 a35903 cmp #254 : user-token?  $3$  ja:  $-\rangle$ 35905 beg a35970 35907  $cmp$  #203  $\frac{1}{2}$   $\frac{1}{2}$   $\frac{1}{2}$ 35909 beg a35956  $\frac{1}{2}$  ia:  $\rightarrow$ 

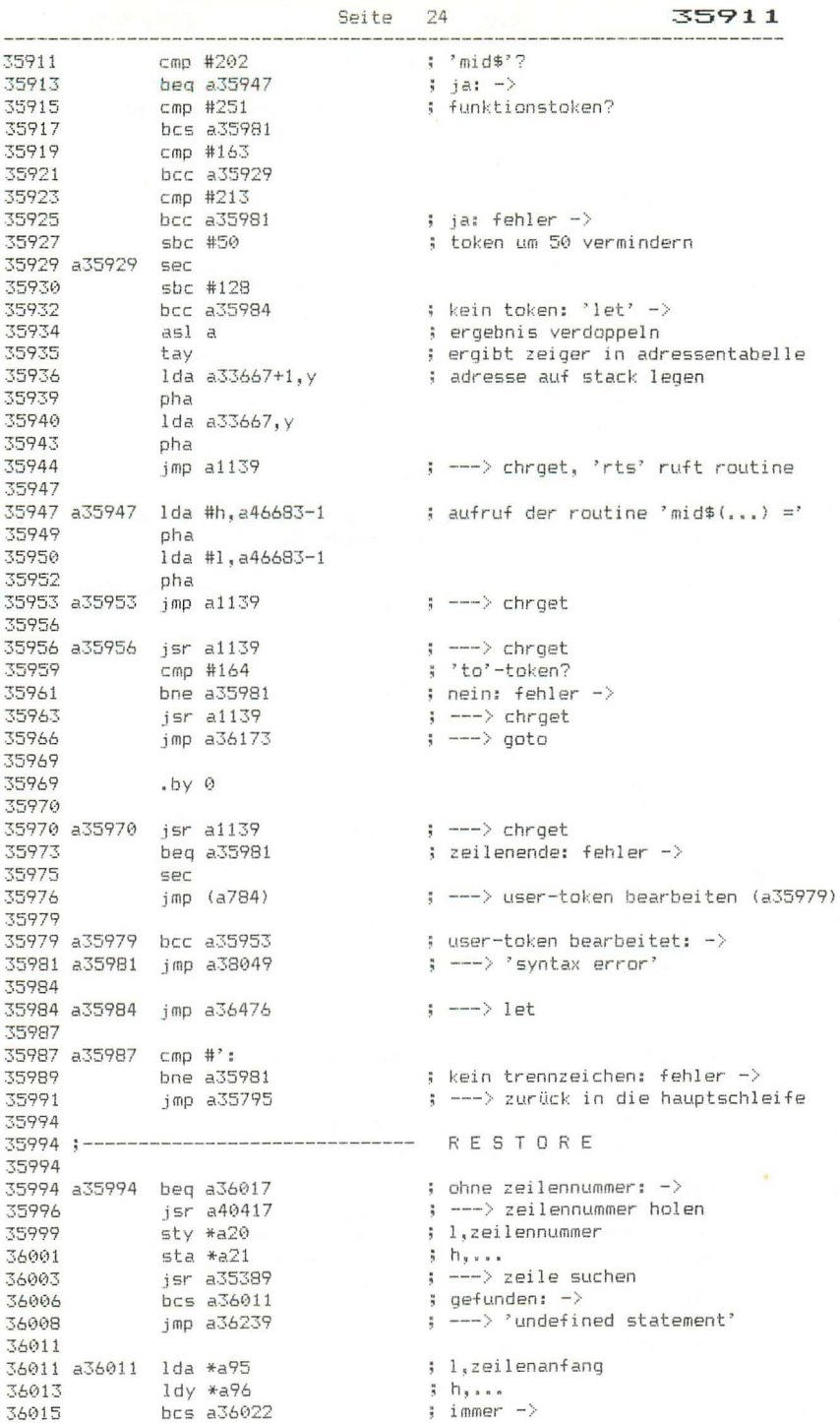

ļ,

36017 a36017 sec 36018 1da \*a43<br>36020 1dy \*a44 ; l.programmanfang  $i$   $h$ , ... 36022 a36022 sbc #1  $1 - 1$ 36024 bcs a36027<br>36026 dey 36027 a36027 sta \*a65 ; l.datazeiger 36029 sty \*a66  $\frac{1}{3}$   $\overline{\mathbf{h}}$   $\overline{\mathbf{h}}$   $\overline{\mathbf{h}}$ 36031 a36031 rts 36032 36032 :-------------------------------- STOP TRAP 36032 ; ---> stoptaste gedrückt? 36032 a36032 isr a65505 36035 bne a36031  $\frac{1}{2}$  nein:  $\rightarrow$ 36037 ; on-error-flag ; gesetzt? ; nein: -> 36044 a36044 jsr a65505 : ---> stoptaste gedrückt? 36047 beg a36044<br>36049 plp ; ja: warten -> н\*Р<br>Idx #30<br>jmp a34435 36050 ; 'break' ; ---> fehlerausgang 36052 36055 36055 a36055 plp 36056 36056 :---------------------------------- STOP 36056 36056 a36056 bcs a36059 36058 36058 :---------------------------------- END 36058 36058 a36058 clc 36059 a36059 bne a36031 38937 a38937 DH #38931<br>36065 bpl a36078<br>36065 bpl a36078<br>36065 isr a35866<br>36070 lds #a57<br>36070 ldy #a58<br>36072 sta a601<br>36075 sty a602  $: run-modules?$  $\therefore$  nein:  $\Rightarrow$ : ---> programmzeiger speichern ; 1,zeilennummer  $j$   $h_{s}$ ; l.zeilennummer f 'cont'  $i$   $h_{\text{max}}$ 36078 a36078 pla : rücksprungadresse vom stack nehmen 36079 pia<br>36080 bcc a36096<br>36080 bcc a36096<br>36085 .by 13 10 'break' 0<br>36093 .by 13 10 'break' 0<br>36093 jmp a34555  $; 'end'; ->$ ; ---> meldung ausgeben ; ---> 'in ...' ausgeben, ready. 36096 36096 a36096 jmp a34430  $\rightarrow$  ---> ready. 36099 36099 :--------------------------------- CONT 36099 ; kein trennzeichen: rts -><br>; 'can't continue' 36099 a36099 bne a36031 36101 1dx #26<br>36103 1dy a604<br>36106 bne a36111<br>36108 jmp a34435 ; cont-sperre gesetzt? ; nein: -> : ---> fehlerausgang
Seite 26 36111 ; programmzeiger wiederherstellen 36111 a36111 lda a603 36114 sta \*a59<br>36116 sty \*a60<br>36118 lda a601<br>36121 ldy a602 ; zeilennummer wiederherstellen 36124 sta \*a57<br>36126 sty \*a58 36128 a36128 1da #128 36130 sta \*a129 : run-modus einschalten asl a<br>asl a<br>sta \*a115 36132  $: a := 0$ 36133 ; auto abschalten  $sta *a116$ 36135 36137 jmp a65424 ; ---> setmsq: meldungen abschalten 36140  $36140$  ; -------------------------------- GDSUB 36140 36140 a36140 ldv #5 36142 jsr a35077  $\leftarrow$   $\rightarrow$  platz im basic stack? 36145 dey<br>lda \*a60<br>sta (a124),y 36146 : programmzeiger 36148 36150 dev 36151  $1<sub>da</sub> *<sub>a59</sub>$  $\begin{array}{c}\n\text{sta} & \text{ad} \\
\text{sta} & \text{(a124)}, \\
\text{d} & \text{d}\n\end{array}$ 36153 36155 dey ---,<br>lda \*a58<br>sta (a124),y 36156 ; und zeilennummer 36158 36160 dey lda \*a57<br>sta (a124),y<br>dey 36161 36163 36165 ; und 'gosub'-token<br>! auf t lda #141<br>Ida #141<br>sta (a124),y 36166 36168 ; auf basic-stack legen 36170  $j$ sr a $1145$  $\Rightarrow$   $\Rightarrow$  chroot 36173  $36173$   $\longleftarrow$  ------------------------------- GOTO 36173 36173 a36173 jsr a36414 ; ---> zeilennummer holen 36176 jsr a36289<br>36179 sec<br>36180 lda \*a57  $\Rightarrow$  ---> y := offset zum zeilenende =et<br>1da \*a57<br>5bc \*a20<br>1da \*a58<br>5bc \*a21<br>bcs a36201<br>tur : aktuelle zeilennummer 36182 36184 36186 ; grösser als gerufene zeilennummer? 36188  $\frac{1}{2}$  ja:  $\rightarrow$ tya 36190 36191  $sec$ 36192 adc \*a59 ; programmzeiger auf nächste zeile 36194  $1dx$   $*ab0$ bcc a36205 36196 36198 inx 36199  $bcs$  a36205 36201 36201 a36201 lda \*a43 ; programmanfang  $1dx$  \*a44 36203  $\Rightarrow$  ---> zeile ab adresse  $(a, x)$  suchen 36205 a36205 jsr a35393 ; nicht gefunden:  $-$ > 36208 bcc a36239 ; zeilenadresse 36210  $1 da * a95$ 36212<br>36214 sbc #1<br>36214 sta \*a59  $\frac{1}{2}$  – 1 ; in programmzeiger bringen

Seite 27

36216

36216 1da \*a96<br>36218 sbc #0 === ...<br>sta \*a60<br>bit \*a129 ; run-modus?<br>bpl a36128 ; nein: dir-modus, auto, meldungen aus -><br>rte 36220 36222 36224  $rts$ 36226 36227 36227 :--------------------------------- RETURN 36227 36227 a36227 1da #141 ; 'gosub'-token 36229 sta \*a2 ; f stacksuche merken jsr a34929<br>beg a36244 36231 ; ---> suche im basic stack 36234  $:$  gefunden:  $-$ > 36236 1dx #12<br>36238 .by 44 : 'return without gosub' 36239 a36239 ldx #17 ; 'undefined statement'  $36241$   $jmp$  a  $34435$ : ---> fehlerausgang 36244 36244 a36244 jsr a42857 ; ---> stackzeiger kopieren  $36247$   $1dy$  #5<br> $36249$   $15x$   $42864$ ; zahl der bytes im stack jsr a42866 ; ---> zeiger um y erhöhen jsr a42866<br>
dey<br>
da (a61),y<br>
i programmzeige<br>
sta \*a60<br>
dey<br>
lda (a61),y<br>
sta \*a59<br>
dey<br>
da (a61),y<br>
jsr a52607<br>
lda (a61),y<br>
jsr a52607<br>
lda (a61),y<br>
sta \*a57 36252 36253 ; programmzeiger 36255 36257 36258 36260 36262 36263 36265 : ---> rucksack 36268 36270 36272 36272 ;-------------------------------- DATA 36272  $\Rightarrow$  ---  $\Rightarrow$   $\vee$  := offset zum trennzeichen 36272 a36272 jsr a36286 36275 a36275 tva 36276<br>
36277 adc \*a59<br>
36277 sta \*a59<br>
36281 bcc a36285<br>
36283 inc \*a60 ; programmzeiger auf ; nächstes trennzeichen setzen 36285 a36285 rts 36286 36286 a36286 ldx #': : trennzeichen 36288 .by 44 36289 a36289 ldx #0 ; zeilenendemarke 36291 stx \*a7 36293 36293 1dy #0<br>36295 sty \*a8 36297 a36297 1da \*a8  $36299$   $1 dx * a7$ 36301 sta \*a7<br>36303 stx \*a8 36305 a36305 jsr a1189<br>36308 beg a36285<br>77710 ; ---> lda (a59), y: zeichen aus zeile  $\frac{1}{2}$  endemarke:  $\rightarrow$ 36310 cmp \*a8<br>36312 beg a36285<br>36314 iny<br>36315 cmp #'"<br>36317 bne a36305<br>36319 beg a36297 ; trennzeichen bzw. endemarke?  $j$  ja:  $\rightarrow$ ; gänsefuss?  $i$  nein:  $\rightarrow$ ; sonst trennzeichen unterdrücken

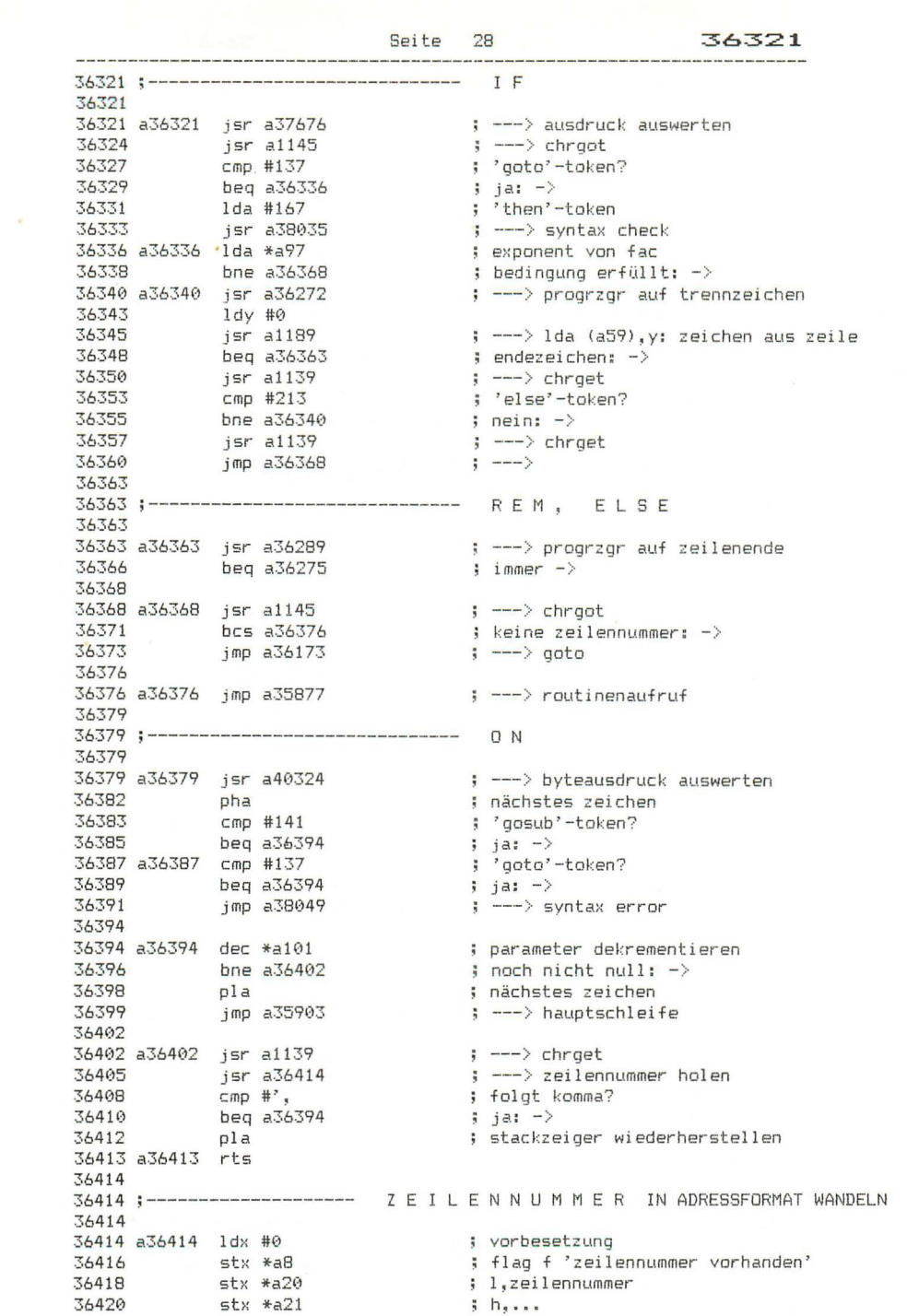

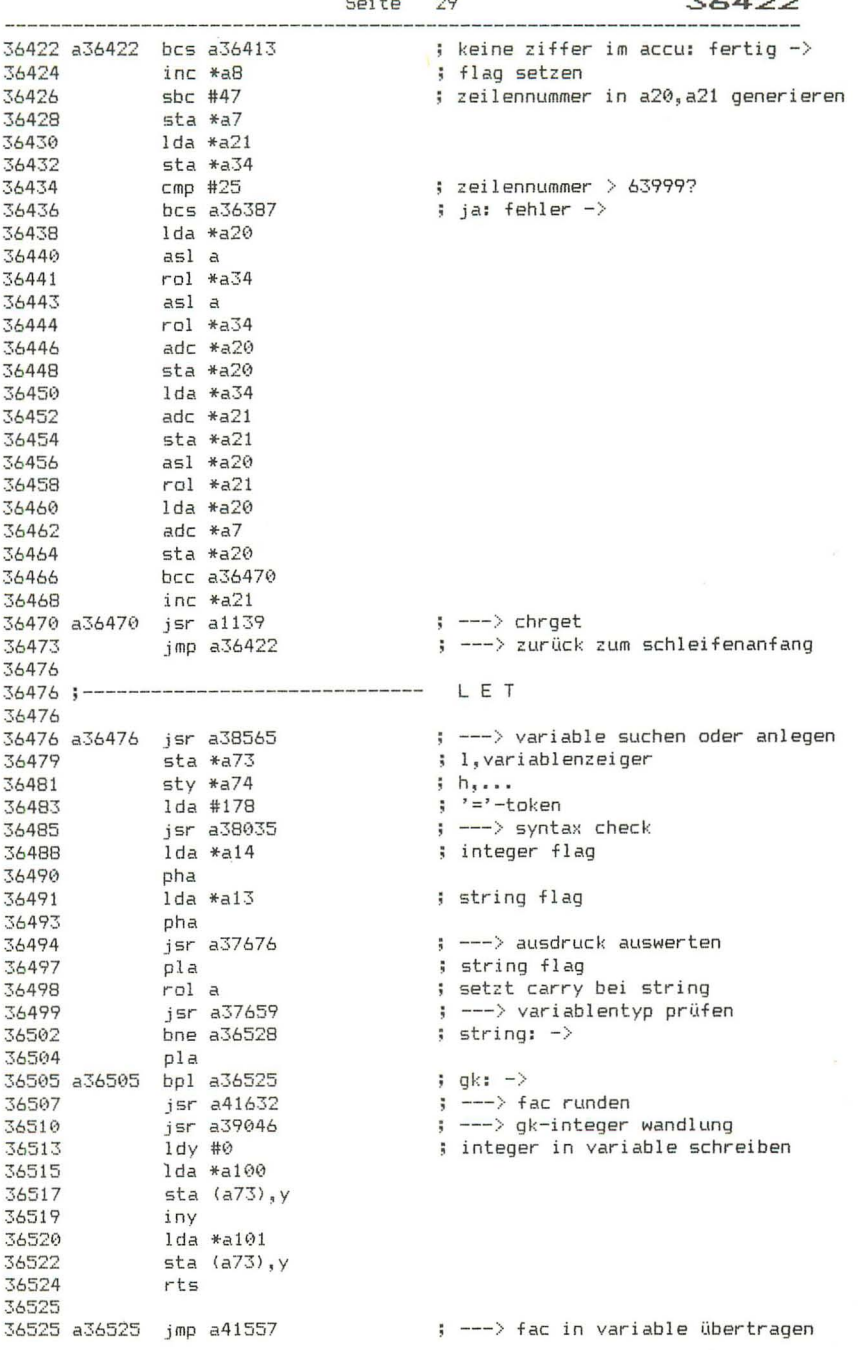

 $\bar{\gamma}$ 

Seite 30 36528 ----------- STRINGZUWEISUNG  $36528$  :------36528 36528 ; die kommentare beziehen sich auf die zuweisung n\$ = a\$. 36528 ; mit d(..) werden die deskriptoren, mit z(..) die zeiger bezeichnet. 36528 36528 a36528 pla  $36529$  a36529  $\frac{1}{16}$   $\frac{1}{16}$   $\frac{1}{26531}$  cpy #4 state in page 4?<br>36531 cpy #4 state is deskriptor in page 4? 36535 36535;-------------------------------- ZUWEISUNG AN TI\$ 36535 36535 <br>
36535 <br>
36538 cmp #6<br>
36540 bne a36604<br>
36542 ldy #0<br>
36544 sty \*a97<br>
36546 sty \*a102  $\Rightarrow$   $\Rightarrow$  frestr ; stringlänge = 6? ; nein: illegal quantity  $\rightarrow$ ; fac exponent ; fac vorzeichen 36548 a36548 sty \*a113 36588 sty \*alls<br>36558 jsr a36596<br>36553 jsr a41314<br>36558 inc \*all3<br>36558 ldy \*all3<br>36560 jsr a36596<br>36563 jsr a41617<br>36566 isr a36596<br>36566 tax ; ---> prüfen ob ziffer<br>; ---> fac := 10 \* fac ; stellenzähler erhöhen : ---> prüfen ob ziffer  $\Rightarrow$  ---> arg := fac beg a36574<br>inx 36567  $fac = 0$ : -> 36569 36507<br>36570 txa<br>\*4571 jsr.a41325 ; ---> fac := fac + arg<br>; stellenzähler 36574 a36574 ldy \*a113 ; erhöhen ; schon 6 stellen? , schon o s<br>; nein: ->  $\Rightarrow$   $\leftarrow$   $\Rightarrow$   $\frac{10 * 4c}{10}$ ; ---> gk-integer wandlung ; --- > settim: uhr stellen 36596 36596 a36596 jsr a1200 ; ---> lda (a34).v 36599 - jsr a1157<br>36602 - bcc a36607  $\Rightarrow$   $\Rightarrow$  ziffer?  $j$  ja:  $\rightarrow$ 36604 a36604 jmp a39196  $\frac{1}{2}$  ---> 'illegal quantity' 36607 ; 47+1 (carry = 0!) subtrahieren 36607 a36607 sbc #47 jmp a41994 36609 ; --- > ergebnis nach fac und arg 36612 36612;-------------------------------36612 36612 a36612 pla  $; h, adr(a*)$ 36613 iny  $36614$  a36614 cmp  $*$ a52 ; h,stringbereich-anfang 36616 bcc a36642<br>36618 bne a36642<br>36628 dey<br>36622 dey<br>36624 cmp \*a51<br>36624 cmp \*a51 ; a\$ nicht im stringbereich: -> ; ---> lda (a100),y: l,adr(a\$)<br>; l,stringbereich-anfang<br>; a\$ nicht im stringbereich: ->

Seite 31 36628 36628 a36628 ldy \*a101  $h, z (a)$ 36630 CPY \*\*\*\*<br>36632 bcc a36642<br>36634 bne a36672<br>36636 lda \*a100<br>36638 cmp \*a45<br>36640 bcs a36672 36630 cpy \*a46 ; h.variablenanfang ; d(a\$) nicht in variablentabelle: ->  $; 1, z (a*)$ ; d(a\$) nicht in variablentabelle: -><br>; l,z(a\$) 36642 a36642 1da \*a100 36644 1dy \*a101  $, h, \ldots$ jmp a36702  $\left| \cdot \right|$  ---> 36646 36649 36649 a36649 ldy #2 36651 jsr a1244 ;  $\leftarrow$   $\rightarrow$  1da (a100), y: h, adr (a\$) стр \*а123 36654  $; = h, adr(ds)$ ? 36656 36658 36659 36660 36663 36665 36667 36669 36671 36672 36672 :-------------------------------- STRING KOPIEREN 36672 36672 a36672 ldy #0 ; ---> lda (a100),y: länge von a\$<br>; ---> platz reservieren  $36674$  jsr a1244 36674 jsr a1244<br>
36677 jsr a39764<br>
36680 1da \*a80<br>
36682 1dy \*a81<br>
36684 st \*a112<br>
36686 st \*a112<br>
36698 jsr a39963<br>
36691 1da \*a111<br>
36693 1dy \*a112<br>
36693 1dy \*a112<br>
36695 1da \*114<br>
36695 1da \*1, a97<br>
36700 1da #1, a97<br>  $\frac{1}{2}$ , 2(a\$)  $h_1$ ... ; ---> a\$ in stringbereich kopieren  $\frac{1}{2}$ ,  $2(a\frac{1}{2})$  $j$   $h_j$ ... ; ---> d(a\$) aus string stack nehmen 36702 a36702 sta \*a80 36704 sty \*a81 sty \*a81<br>sta \*a34<br>sty \*a35<br>jsr a40106<br>jsr a36764<br>bcc a36729<br>ldy #0<br>lda \*a73<br>sta (a34),y 36706 36708 ; ---> d(a\$) aus string stack nehmen 36710 36713 ; ---> prüfen, ob r-zeiger vorhanden 36716 ; nein:  $\rightarrow$ 36718  $z(n)$ 36720 36722 ; in r-zeiger kopieren 36724 iny<br>36725 lda \*a74<br>36727 sta (a34),y 36729 a36729 lda \*a73 36727 subsetz<br>36733 state \*a34<br>36733 state \*a35<br>36737 state \*a35<br>36737 state \*a36764<br>36740 bcc a36751<br>36742 dey ; --- > alten inhalt von n\$ löschen? ; nein: ->

Seite 32 36743 lda #255<br>s<mark>ta (a</mark>34),y 36743  $\frac{1}{2}$  r-zeiger von n\$ := länge, 255 36745 36747 dey txa 36748 36749 = the 36749 36751 a36751 ldv #2 36753 a36753 1da #a80 36755 jsr a1172  $\frac{1}{2}$  ---> 1da (a), y 36758 sta  $(a73)$ , y  $d(n\frac{1}{2}) = d(a\frac{1}{2})$ 36760 dey 36761 bpl a36753 36763 rts 36764 36764;-------------- STRING AUF R-ZEIGER PRUEFEN 36764 36764 a36764 ldy #0 36766 jsr a1200  $\Rightarrow$  ---> 1da (a34), y 36769 pha pna<br>beq a36829<br>iny 36770 ; stringlänge =  $0: -\rangle$ 36772  $jsr$  a $1200$ 36773  $\Rightarrow$   $\leftarrow$   $\rightarrow$  1da (a34).  $\vee$ : 1.stringadresse 36776 tax 36777 iny 38/778 iny<br>36/781 isr a1200<br>36/81 cmp \*a56<br>36/83 bcc a36/91<br>36/85 bre a36829<br>36/87 cpx \*a55<br>36/89 bcs a36829 ; ---> lda (a34), y: h, stringadresse ; string oberhalb der ; basic-obergrenze?  $j$  ja:  $\rightarrow$ 36791 a36791 jsr a1200  $\Rightarrow$   $---\Rightarrow$  1da (a34), y: h, stringadresse 36794 cmp \*a52<br>36796 bcc a36829<br>36798 bne a36804<br>36802 cpx \*a51<br>36802 bcc a36829 ; string unterhalb des ; stringbereichs?  $j$  ja:  $\rightarrow$ 36804 a36804 cmp \*a123 ; string identisch mit ds\$? 36806 bne a36812 36808 cpx \*a122<br>36810 beg a36829  $\frac{1}{2}$  ja:  $\rightarrow$ 36812 a36812 stx \*a34 ; zeiger (a34,a35) 36814 sta \*a35 ; auf r-zeiger setzen 36816  $p1a$ 36817 tax clc<br>adc \*a34<br>sta \*a34 36818 36819 36821 36823 bcc a36827 36823 bcc a3682<br>36825 inc \*a35 36827 a36827 sec ; flag f 'r-zeiger vorhanden' 36828 rts 36829 36829 a36829 pla 36830 clc ; flag f 'kein r-zeiger' 36831 rts 36832 36832 :----------------------------------- PRINT# 36832  $;\quad ;\quad---\rangle$ , cmd 36832 a36832 jsr a36838  $\leftrightarrow$  ---> circh 36835 imp a37118

Seit e **36838 -------------------------- ---- 36838**  36838 a36838 jsr **a40324**  36841 beq a36848 36843 36845 36848 a36848 36849 36851 36854 36855 36858 Ida jsr php .<br>stx jsr plp jmp ======<br>#',<br>a38035 \*a19 **a42903**  a36864 **36858 ------------------------------** 36858 36858 a36858 jsr a37003 36861 <3.36861 jsr al145 36864 **36864 ----------------------------- -** F' R I N T 36864 36864 <3.36864 beq a36926 36866 emp #251 36868 36870 **36873**  36873 a36873 beq a36942 bne jmp 36875 cmp #163 beq emp eIe beQ cmp beQ cmp beQ jsr bit bmi **jsr**  jsr jsr jsr bne a36861 a36873 a44791 <3.36959 11166 a36959 #' • a36943<br>#'; a36986 a37676 **\*a13 a36858 a42095**  a39796 a37003 a37030 <sup>33</sup>**36838**  eMD ---i log adresse holen trennzeichen folgt: -> : ---> syntax check **i l a-kanal**   $\rightarrow$   $\rightarrow$  ckout  $\leftarrow$   $\rightarrow$  print ---> string ausgeben ---> chrgot trennzeichen fol gt: - ) **<sup>1</sup> usi ng'-t oken? nein: - <sup>&</sup>gt;**---i print using ; 'tab('-token?  $j$  ja:  $\rightarrow$  $, '$  spc ( $'$ -token?  $j$  ja:  $-$ ---) ausdr uck auswerten ; string? ja: -> ---i fac in zahlenstring wandeln ---i string übernehmen ---i string ausgeben ; ---> 'kursor nach rechts' ausgeben  $i$  nmer  $\rightarrow$ 36877 36879 36881 36882 36884 36886 36888 36890 **36892**  36895 36897 36899 36902 **369';'5**  36908 36911 36913 36913 **-----------------** EIN GAB E P U F F E R A B S C H L I E S SEN 36913 36913 a36913 lda #0 36915 36918 **36920 36922 36924**  36926 a36926 Ida **#13**  36928 36931 36933 **36935**  36937 36941) a36940 j sr 36942 a36942 rts sta<br>ldx<br>ldy Ida bne jsr bit bpl Ida eor #255 **a512,** }~ **#1,a512-1**  IIh,a512-1 \*a19 a36942 a37042 \*a19 a36940 #10<br>a37042 ; endemarke in puffer- schreiben ; i/o-kanal : nicht tastatur: -> cr-kode ----> ausgeben log adresse kleiner als 128: - If-kode ---i ausgeben

the control of the control of the control of the control of the control of the control of the control of the control of the control of the control of the control of the control of the control of the control of the control 36943 :-------------------------------- ZEHNERTAB 36943 36943 a36943 sec 36944 isr a65520 ; ---> plot: kursorspalte nach y 36947 ; von kursorspalte tya 36947 tya<br>36948 sec  $36949$   $a36949$  sbc #10 ; so oft 10 subtrahieren. 36951 but the a36949<br>36953 eor #255<br>36955 adc #1<br>36957 bne a36981 ; bis ergebnis negativ. ; negieren des ergebnisses ergibt zahl ; der schritte bis tab-position  $\frac{1}{2}$  immer  $-\frac{1}{2}$ 36959 36959;-------------------------------- TAB, SPC 36959 36959 a36959 php ; tab: carry = 1, spc: carry =  $\theta$ 36960 sec 36961 36964 36966 36969 36971 36973 36974 36976 36977 36979 36981 a36981 tax ; differenz als zähler verwenden 36982 a36982 inx 36983 a36983 dex ; und so oft 'kursor nach rechts' 36984 bne a36995 ; bis zähler null 36986 a36986 jsr a1139  $\leftarrow$   $\rightarrow$  chroat 36989 jmp a36873  $\left| \cdot \right|$  ---> print 36992 36992 a36992 jmp a38049 : ---> 'syntax error' 36995 36995 a36995 jsr a37030 ; --- > 'kursor nach rechts' ausgeben 36998 bne a36983  $\frac{1}{2}$  immer  $-\frac{1}{2}$ 37000 37000;------------------------------- STRING AUSGEBEN 37000 ; ---> string übernehmen<br>. -<br>37000 a37000 jsr a39796<br>37003 a37003 jsr a40014  $\left| \cdot \right|$  ---> frestr 37006 tax ; stringlänge  $\frac{1}{37009}$   $\frac{1}{10}$  #0 37010 a37010 dex 3/010 a3/010 dex<br>
37011 beg a36942 ; string fertig ausgegeben: -><br>
37013 jsr a1200 ; ---> lda (a34),y: zeichen aus<br>
37016 jsr a37042 ; ---> ausgeben<br>
37020 cmp #13 ; cr-kode?<br>
37022 bne a37010 ; nein: -><br>
37024 jsr a36940  $\frac{1}{2}$  ---> lda (a34), y: zeichen aus string

Seite 34

**Seite**  37030 ------------------.- ------------ Z EIe H E N AUS GAB E **::7030**  37030 a37030 lda \*a19 37032 beq a37037 37034 a37034 Ida #' 37036 .by 44 37037 a37037 Ido. #29 **:\,!)39**  37040 a37040 37042 a37042 jsr a42891 37045 "'.nd **#255**  37047 37048 .by Ida rts 44 #~? 37048 ---- ----------- ------ --- - - ----- G E T 37048 37048 a37048 jsr **a39558**  37'~151 **37053 37055 37057 37059**  37061 37064 37067 37067 a37067 jsr a1139 37')70 **37073 37075**  37078 37 O.O **37t)83 a37083**  1 d,: *37tj85*  37087 **·37ü89 37092**  37094 37097 37'399 37 10 1 **37102 sta.**  emp beq emp bne jsr jmp jsr' lda<br>jsr<br>stx<br>jsr ldy Ida sta lda<br>jsr<br>ldx bne rts \*a128<br>#'# a37067 #249 a37083<br>a1139 a37083 **a40324**  # ' • **a38035**  \*a19<br>a42918 #1~a512+1 #h,a512+1 #0 **a512+1**  #64 **a37208**  \*a19 **a37120**  37102 -------------------------- ---- INPUT# **37102**  37102 a37102 jsr a40324 37105 37107 37110 37112 37 115 37118 a37118 37120 a37120 jsr a65484 **37123 37125**  37127 37128 1 dö\ jsr .<br>stx isr jsr Ida ldx<br>stx r1:s **# <sup>11</sup>**<sup>~</sup> **a38()35**  \*a19 a 42918 **2.37143**  \*a19 llü  $*a19$ **37128 ------------------------------** I N P U T 37128 **37128**  a37128 emo #' " 37130 bne **F.i.37143**  37132 **37135**  37137<br>37140 **jsr**  Ida jsr jsr **a37966**  #: ~ ; a38035<br>a37003 **<sup>35</sup>37030**  i i/o-kanal ; tastatur: -> 'kursor nach rechts' **---) ausgeben**  ---) fehler wenn direktmodus 'key'-token') ; ---> chrget **--->**  ; ---> chrget  $\Rightarrow$  --- $>$  log adresse holen  $\leftarrow$  ---> syntax check  $i$  /o-kanal  $i =$  log adresse  $\left| \cdot \right|$   $\left| \cdot \right|$  ---> chkin endemarke hinter erstes Pufferbvte f l agwert f 'get' ---) zeichen in variable bringen i io- kanal  $\Rightarrow$  nicht tastatur:  $\Rightarrow$ - --) log adresse holen ---) syntax check i / o-kanal := log adresse  $\Rightarrow$   $\Rightarrow$  chkin  $\Rightarrow$  input i lo-kanal  $\Rightarrow$  ---> clrch  $i$  /  $o$ -kanal := tastatur fragestring übernehmen : ---> syntax check ---) string ausgeben

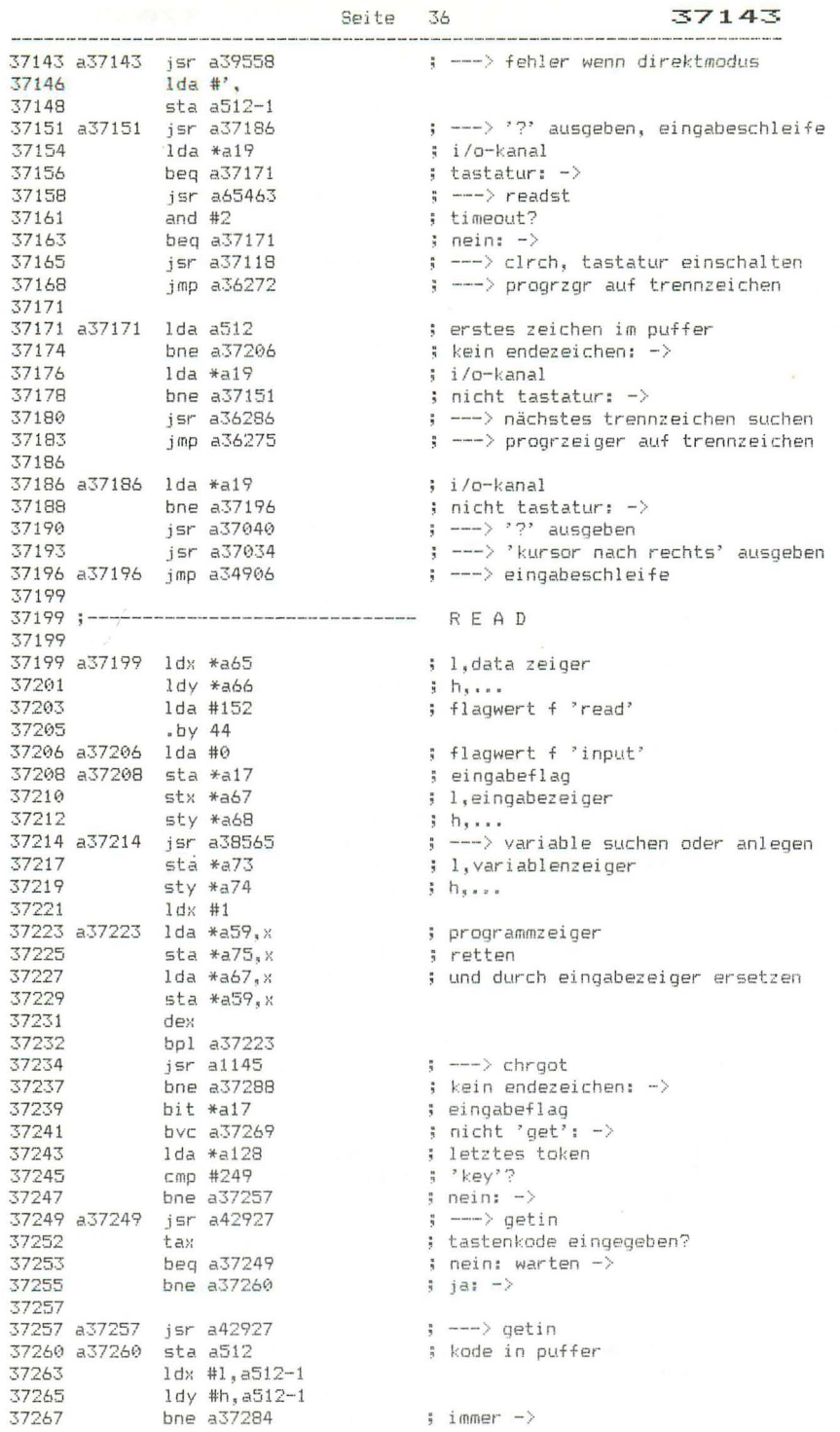

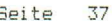

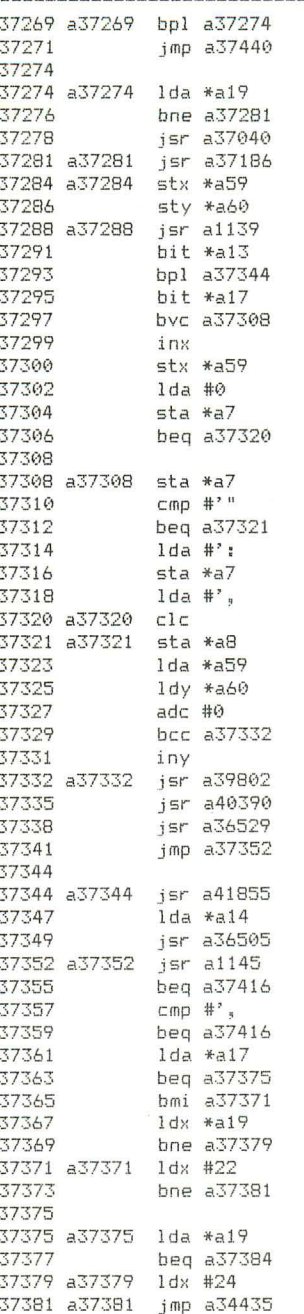

```
\leftarrow 'input': ->
; --- > fortsetzung 'read'
; i/o-kanal
; nicht tastatur: \rightarrow\longleftarrow \longleftarrow \right> \cdot \left\{ \right\} ausgeben
; ---> '?', 'kursor nach rechts', eingabe
; progrzgr vor eingabepuffer setzen
\leftarrow ---> chroet
; stringvariable?
; nein: \rightarrow; eingabeflag
; nicht 'get': ->
; progrzgr inkrementieren
; l,progrzgr
3 - h + h + h; um carry erhöhen
; ---> string übernehmen
; --- > progrzgr hinter string setzen
; --- > deskriptor in variablentabelle
\frac{1}{2} ---->
; ---> string-gk-wandlung
; integer-flag
; ---> fac in variable übertragen
\left| \cdot \right| ---> chroot
; trennzeichen: \rightarrowk komma: -: eingabeflag
\frac{1}{2} 'input': \rightarrow: 'read': -\rangle; i/o-kanal
; nicht tastatur: ->
; 'type mismatch'
; immer -# i/o-kanal
; tastatur: \rightarrow; 'file data'
; ---> fehlerausgang
```
Seite 38 37384 37384 a37384 jsr a65359  $\left| \cdot \right|$  ---> meldung ausgeben 37387 .by '?redo from start' 13 0 lda a603<br>ldy a604 37405 ; zeilenanfangsadresse 37408  $sta$   $*a59$ ; in programmzeiger bringen 37411 37413  $stv * a60$ 37415 rts 37416 37416 a37416 ldx #1 37418 a37418 1da \*a59, x ; programmzeiger 37420  $sta *a67$ .X ; in eingabezeiger bringen  $1 da$   $* a75, x$ 37422 ; und ausgangswert wiederherstellen  $sta *a59, x$ 37424 37426 dex uex<br>bpl a37418<br>jsr a1145<br>beg a37482<br>jsr a38033<br>jmp a37214 37427 37429  $\leftarrow$   $\rightarrow$  chroot 37432 ; trennzeichen:-> 37434  $\leftarrow$   $\rightarrow$  chkcom 37437 : ---> nächste eingabe 37440 37440 a37440 jsr a36286 ; ---> offset zum trennzeichen nach v 37443 iny 37444 tax ; zeilenende? 37445  $b$ ne a37468  $;$  nein:  $-$ > 37447  $1 dx$  #13 : 'out of data' .ux<br>iny 37449 jsr a1189<br>beg a37563 37450  $\left| \cdot \right|$   $\left| \cdot \right|$   $\left| \cdot \right|$   $\left| \cdot \right|$   $\left| \cdot \right|$   $\left| \cdot \right|$   $\left| \cdot \right|$   $\left| \cdot \right|$   $\left| \cdot \right|$   $\left| \cdot \right|$   $\left| \cdot \right|$   $\left| \cdot \right|$   $\left| \cdot \right|$   $\left| \cdot \right|$   $\left| \cdot \right|$   $\left| \cdot \right|$   $\left| \cdot \right|$   $\left| \cdot \right|$   $\left| \cdot \right|$   $\left| \cdot \right|$  37453 ; programmende: fehler  $\rightarrow$ 37455 iny 37456 jsr a1189<br>sta \*a63 : ---> lda (a59), y: l, zeilennummer 37459 : 1, data zeilennummer 37461 iny jsr a1189<br>iny 37462  $\Rightarrow$  ---> 1da (a59), y: h.... 37465 37465 – 1ny<br>37466 – sta \*a64<br>37468 a37468 jsr a36275 ; h.data zeilennummer ; ---> progrzgr um y erhöhen 37471 jsr a1145  $\Rightarrow$   $\leftarrow$  chroot 37474 tax срх #131<br>bne a37440<br>jmp a37288 37475 : 'data'-token? 37477 ; nein: weitersuchen  $\rightarrow$ 37479 ; --- > dateneingabe fortsetzen 37482 37482 a37482 lda \*a67 ; eingabezeiger 37484 ldy \*a68 37486  $1 dx$   $*$ a $17$ ; eingabeflag bpl a37493 37488 : nicht 'read': -> jmp a36027 37490  $\left\{ \begin{array}{c} - - - \end{array} \right\}$ 37493 37493 a37493 ldy #0 37495 jsr a33109 ; ---> lda (a67), y: nächstes zeichen 37498 beg a37523 ; endezeichen: ->  $37502$ <br> $37504$ <br> $37504$ <br> $35507$ <br> $37507$ <br> $37507$  $1 da * a19$ ; i/o-kanal ; nicht tastatur: -> : ---> meldung ausgeben .by '?extra ignored' 13 0 37523 a37523 rts

Seite 39

37524

37524 :--------------------------------NEXT 37524 37524 a37524 bne a37545 ; variablenname folgt: -> ldy #255 37526 bne a37550 37528 37530 37530 a37530 ldy #18 ; bytes im basic stack 37532 jsr a42866 ; ---> (a124,a125) um y erhöhen  $\bar{j}$ sr a1145<br>cmp #', 37535  $\Rightarrow$  ---> chroot 37538 bne a37651 37540 37542 jsr a1139<br>37545 a37545 jsr a38565 ; ---> chrget ; ---> variable suchen oder anlegen 37548 sta \*a73 ; 1, for-next variablenzeiger 37550 a37550 sty \*a74  $\frac{1}{2}$   $\frac{1}{2}$   $\frac{1}{2}$ 37552 ldy #129 " "for"-token 37554 sty \*a2 ; f suche im basic-stack speichern --, ~∝∡<br>jsr a34929<br>beq a37566<br>1dv #\*^ 37556 ; --- > daten im stack suchen  $;$  gefunden:  $-$ > 37559 37561  $1 dx #10$ ; 'next without for' 37563 a37563 jmp a34435 ; ---> fehlerausgang 37566 37566 a37566 jsr a42857  $\Rightarrow$  ---> (a124,a125) := (a61,a62) 37569  $1$ da  $*$ a61 ; (a,y) aus stepwert setzen 37571  $CLC$  $adc$ #3 37572 37574  $1 dy$   $* a62$ 37576 bcc a37579 37578 iny 37579 a37579 jsr a41503 ; ---> step-wert nach fac 37582  $1dy$  #8  $1 da (a61)$ , y 37584 ; vorzeichen 37586  $sta *a102$ ; in vorzeichenbyte von fac ldy #1 37588 37590  $1 da (a61)$ , y 37592 pha 37593 tax 37594 iny 37595  $1da$   $(ab1)$ , y 37597 pha 37598 tay 37599 txa jsr a40603 37600 ; ---> variablenwert zu fac addieren 37603 pla 37604 tay  $p1a$ 37605 37606 tax jsr a41561 ; ---> fac in basic stack übertragen 37607  $1 da * a61$ 37610 ; (a,y) auf endwert setzen 37612  $CLC$ 37613  $adc$ #9 37615  $1 dy$   $*ab2$ 37617 bcc a37620 37619 iny 37620 a37620 jsr a41696 ; ---> variablenwert mit endwert vergl 37623  $1 dy$  #8 37625 **SEC** 37626  $sbc$  (a61), $y$ ; endwert überschritten? 37628 beg a37530  $j$  ja:  $\rightarrow$ 

Seite 40 37630 ; schleifen-anfangsadresse<br>; in programmzeiger 37634  $sta *a59$ 37636 dey lda (a61),y<br>sta \*a60 37637 37639 dey<br>lda (a61),y<br>sta \*a58 37641 ; anfangszeilennummer 37642 ; als aktuelle zeilennummer 37644 37646 dey ; speichern 37651 a37651 rts 37652 37652 37652 a37652 jsr a37676 ; ---> ausdruck auswerten 37655 37655;-------------------------------- CHKNUM 37655 37655 a37655 clc ; prüfen ob numerisch 37656 bcc a37659 37658 37658 :-------------------------------- CHKSTR 37658 37658 a37658 sec ; prüfen ob string 37659 a37659 bit \*a13 ; string flag 37661 bmi a37666<br>37663 bcs a37668 37665 a37665 rts 37666 37666 a37666 bcs a37665 37668 a37668 ldx #22 ; 'type mismatch' 37670 - by 44<br>37671 a37671 1dx #25 : 'formula too complex' 37673 jmp a34435 : ---> fehlerausgang 37676 37676 37676 a37676 ldx \*a59 ; programmzeiger zurücksetzen 37678 bne a37682<br>37680 dec \*a60 37682 a37682 dec \*a59 37684 1dx #0<br>37686 .by 36 37687 a37687 pha 37688 txa pha<br>tsx<br>срх #40 37689 37690 ; platz im stack ausreichend? 37691 37693<br>37693 bcc a37671<br>37695 jsr a37908<br>37700 sta \*a77  $;$  nein:  $-$ ; ---> nächstes glied auswerten ; operator-maske 37702 a37702 jsr a1145  $\Rightarrow$   $\Rightarrow$  chrgot

37705 Seite 41 37705 a37705 sec 37706 sbc #177 sbc #177<br>
bcc a37733<br>
cmp #3<br>
bcs a37733<br>
cmp #1<br>
rol a<br>
eor #17<br>
eor #a77<br>
cmp \*a77<br>
bcc a37822<br>
e\* \*~~~  $\Rightarrow$   $\Rightarrow$   $\leq$  ? 37708 37710 37712 ; nein:  $\rightarrow$ 37714 ; operator-maske: 37716 37717<br>37717  $3 > 2 < 3 = 1$ <br> $5 \times 3 = 1$ <br> $5 \times 5 = 1$ <br> $5 \times 5 = 1$ <br> $5 \times 5 = 1$ <br> $6 \times 5 = 1$ 37721 37723 ucc ab/822<br>sta \*a77<br>jsr a1139<br>jmp a37705 37725 37727  $\rightarrow$   $---$ > chroot 37730  $\rightarrow$ 37733 37733 a37733 ldx \*a77  $\frac{1}{2}$  operator-maske = 0? 37735 bne a37781 ; nein: -> one a37784<br>bcs a37865<br>adc #7<br>bcc a37865<br>adc \*a13<br>bne a37750<br>jmp a39898 37737  $\frac{1}{2}$  +, -,  $\frac{1}{2}$  +, /, , and, or ? 37739 ; nein: -><br>; string?<br>; nein: -><br>; ---> stri 37741 37743 37745 37747 ; ---> string-verkettung 37750 37750 a37750 adc #255 : token wiederherstellen  $\frac{1}{25}$ <br>  $\frac{1}{2755}$ <br>  $\frac{1}{37757}$ <br>  $\frac{1}{37758}$ <br>  $\frac{1}{277}$ <br>  $\frac{1}{277}$ <br>  $\frac{1}{277}$ <br>  $\frac{1}{277}$ <br>  $\frac{1}{277}$ <br>  $\frac{1}{277}$ <br>  $\frac{1}{277}$ <br>  $\frac{1}{277}$ <br>  $\frac{1}{277}$ <br>  $\frac{1}{277}$ <br>  $\frac{1}{277}$ <br>  $\frac{1}{277}$ <br>  $\frac{1}{277$ 37752 sta \*a34 ; offset-zeiger erzeugen adc \*a34 37758 a37758 pla ; oberster wert im stack 37762 bcs a37870<sup>2</sup> ineins -><br>37764 jsr a37655 ineins -><br>37767 a37767 pha<br>37768 a37768 jsr a37806 interventing interventing interventing interventing interventing interventing interventing interventing interventing interve ; --- > fehler, wenn nicht numerisch 37771 pla рта<br>ldy \*a75<br>bpl a37799<br>tax<br>beg a37868<br>bne a37879 37772 37774 37776 37777 37779 37781 37781 a37781 lsr \*a13 ; stringflag rücksetzen 37783 txa ; operator-maske 37784 rol a<br>37785 1dx \*a59<br>37787 bne a37791<br>37789 dec \*a60<br>37791 a37791 dec \*a59 ; programmzeiger ; um 1 schritt zurücksetzen 37793 1dy #27 ; offset des prio-flags von  $\langle,$  =,  $\rangle$ 37795 37797  $j$  immer  $-$ 37799 ; vergleich mit prio-flag

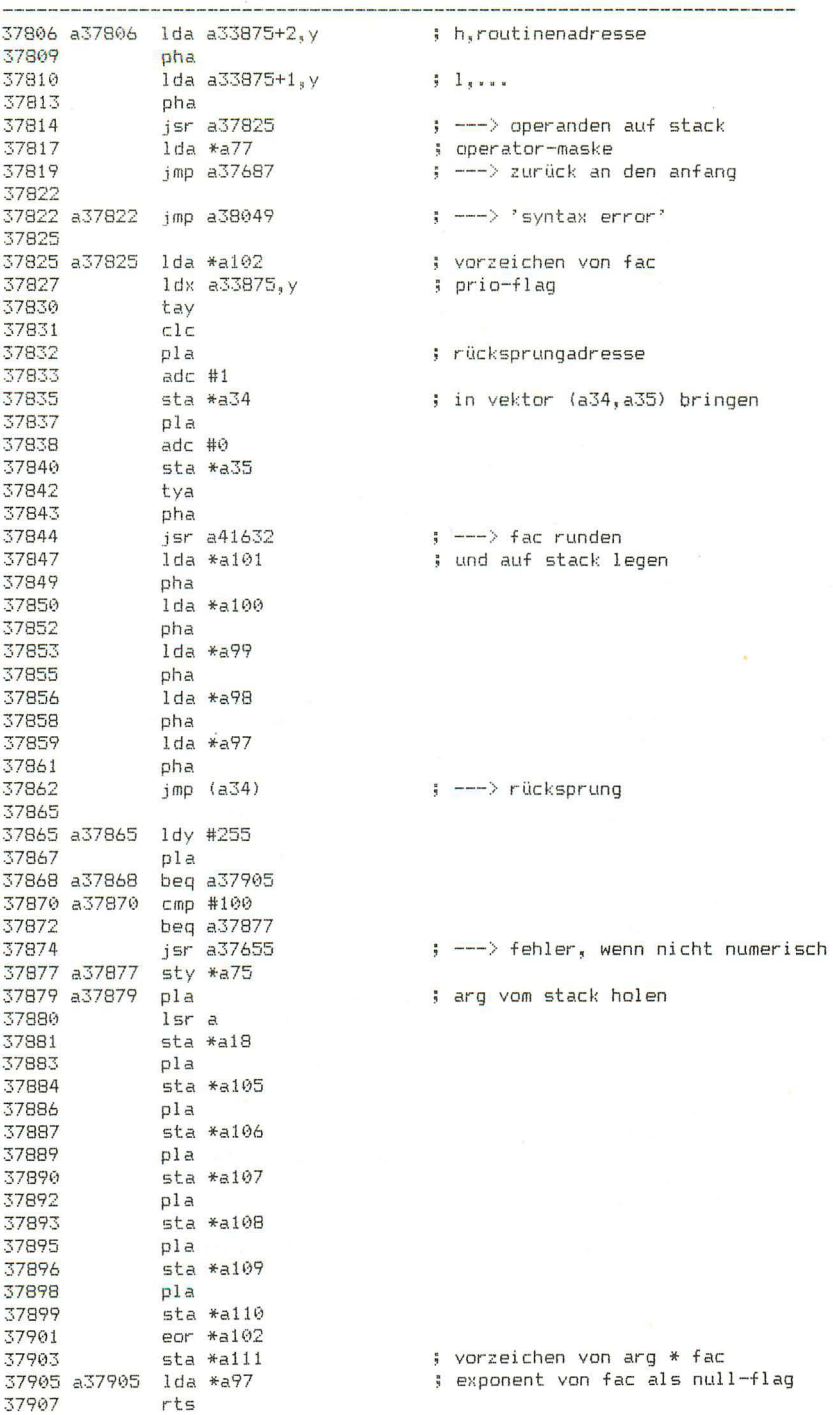

Seite 43 37908  $\leftarrow$   $\rightarrow$  eval (a37911) 37908 a37908 imp (a778) 37911 37911 a37911 1da #0 37913 sta \*a13 ; stringflag löschen 37915 a37915 isr a1139 : ---> chraet 37918 bcs a37923  $\frac{1}{2}$  keine ziffer:  $\rightarrow$ 37920 a37920 imp a41855 : ---> zahl nach fac 37923 : ---> buchstabe? 37923 a37923 isr a38714 37926 bcc a37931 ; nein: -> jmp a38061 37928 : ---> variable auswerten 37931 37931 a37931 cmp #255  $, pi?$ bne a37950 37933  $;$  nein:  $-$ > 37935 lda #1.a37945 37937 ldy #h.a37945 jsr a41505 : ---> pi nach fac 37939 37942 jmp a1139 ; ---> chrget 37945 37945 a37945 .by 130 73 15 218 161 ; pi 37950 : 37950 a37950 cmp #'. 37952 beg a37920 37954 cmp #171  $\frac{1}{2}$   $\frac{1}{2}$  token beg a38054 37956 cmp #170  $\frac{1}{2}$   $\rightarrow$   $\rightarrow$   $\rightarrow$  token 37958 beg a37915 37960 37962 cmp<sup>#\*"</sup><br>37964 bne a37981 ; programmzeiger 37966 a37966 lda \*a59 37968 1dy \*a60 ; um 1 erhöhen (carry =  $1!)$ 37970  $\texttt{adc}$  #0 37972 bcc a37975 37974 iny ; ---> string übernehmen 37975 a37975 jsr a39796 ; --- > progrzgr hinter string setzen 37978 jmp a40390 37981 37981 a37981 cmp #168 : 'not'-token? 37983 bne a38007 ; nein: -> ldy #24 ; prio-flag offset 37985 bne a38056  $\frac{1}{2}$  immer  $\rightarrow$ 37987 37989 37989;--------------------------------- NOT 37989 37989 a37989 isr a39046 ; ---> integer-gk wandlung 37992 ; integer in fac invertieren  $1$ da  $*$ a $101$ eor #255 37994 tay 37996  $1 da * a 100$ 37997 37999 eor #255 ; ---> fac vorbereiten 38001 a38001 jsr a39570 38004 jmp a41673 ; ---> integer-gk wandlung 38007 38007 a38007 cmp #165 ; 'fn'-token? 38009 bne a38014  $i$  nein:  $\rightarrow$ 38011 jmp a39646  $\frac{1}{2}$  ---> fn 38014 38014 a38014 cmp #180 ; funktionstoken?  $bcc = a38021$ 38016  $|$ ; nein:  $-\rangle$ 38018 jmp a38297 ; ---> funktionsauswertung

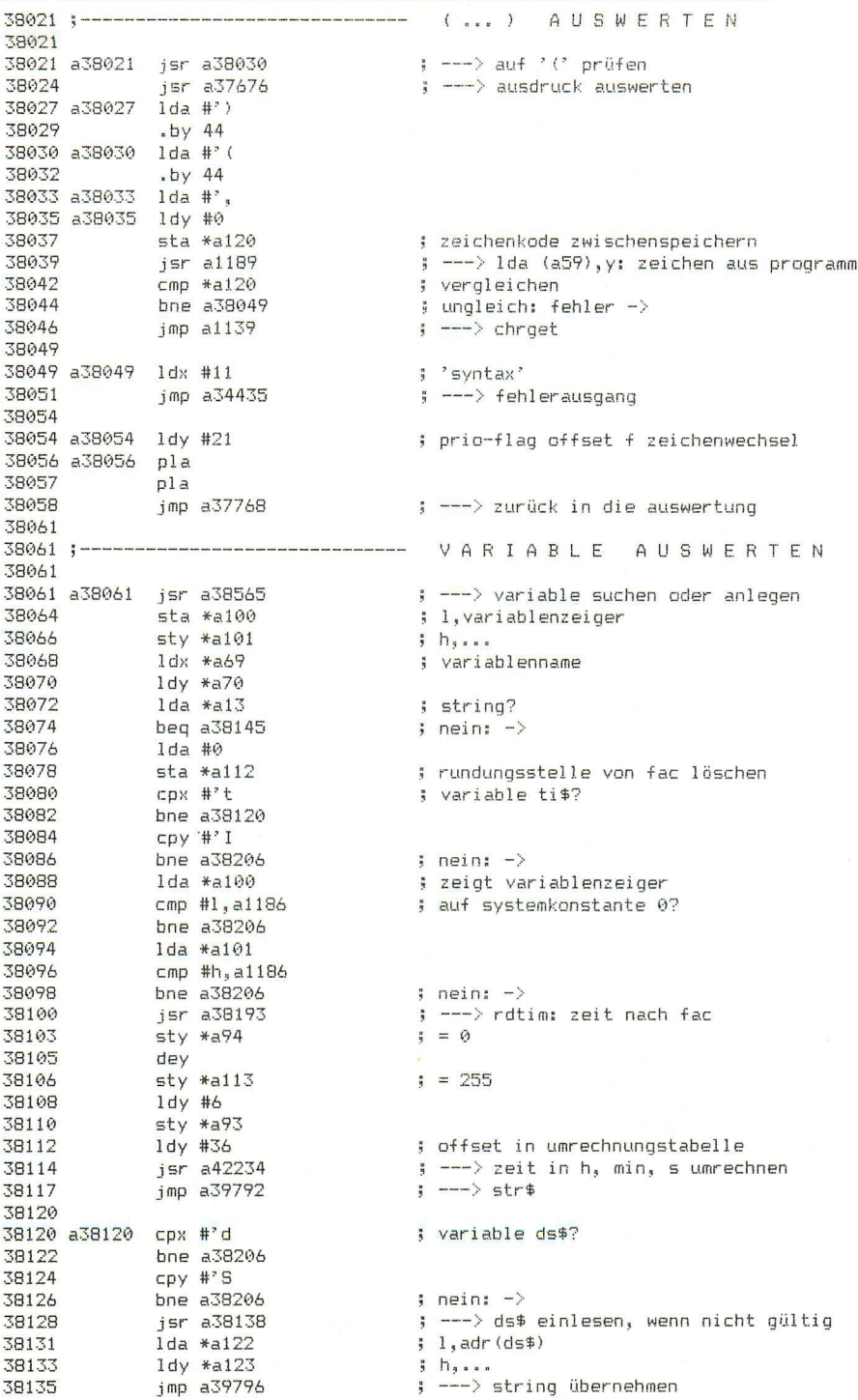

Seite 45 38138 38138 a38138 lda \*a121 ; länge von ds\$ 38140 bne a38206 ; nicht null: ds\$ gültig -> 38142 jmp a52431 ; ---> ds\$ einlesen 38145 38145 a38145 bit \*a14 : integer? 38147 bpl a38164  $i$  nein:  $\rightarrow$ ldy #0<br>jsr a1244<br>tax 38149 38151  $\left| \cdot \right|$  ---> 1da (a100). y: h.integer 38154 38155 iny jsr a1244<br>tay 38156  $\left| \cdot \right|$  ---> 1da (a100).y: 1.integer 38159 38160 txa 38161 jmp a38001  $\left| \cdot \right|$  ---> integer-gk wandlung 38164 38164 a38164 lda \*a101 ; zeigt variablenzeiger 38166 cmp #h, a1186 ; auf a1186 (konstante 0)? emp #h,a1186<br>
bne a38290<br>
lda \*a100<br>
cmp #l,a1186<br>
bne a38290<br>
cpx #'t<br>
bne a38207<br>
cpy #'i<br>
bne a38290<br>
jsr a38193<br>
tys 38168 38170 38172 38174 ; nein: -> 38176 : variable ti? 38178 38180 38182  $i$  nein:  $\rightarrow$ 38184  $\sqrt{2}$  ---> zeit nach fac tya 38187 cya<br>ldx #160<br>imp a41684 38188 ; exponent 38190 jmp a41684 ; ---> fac normalisieren 38193 38193 a38193 isr a65502  $\Rightarrow$  ---> rdtim: zeit nach (a,x,y) 38196 stx \*a100 ; und nach fac übertragen 38198<br>38200 sta \*a101<br>38202 1dy #0<br>38204 sty \*a98 38206 a38206 rts 38207 38207 a38207 cox #'s : variable st? 38209 bne a38221<br>38211 cpy #'t tpy # t<br>bne a38290<br>jsr a65463<br>jmp a41665 38213 ; nein:  $\rightarrow$  $\Rightarrow$  ---> readst 38215 38218 ; ---> byte-gk wandlung 38221 38221 a38221 cpx #'d ; variable ds? 38223 bne a38263 one a38263<br>cpy #°s<br>bne a38290<br>jsr a38138<br>ldy #0<br>lda #a122<br>jsr a1172<br>and #15 38225 38227 ; nein:  $\rightarrow$ 38229 ; ---> ds\$ einlesen, wenn ungültig 38232 38234 38236  $\Rightarrow$  ---> lda (a), y: 1. fehlerbyte

38239

38241

38244

38242

38245

38246

38248

asl a<br>sta \*a15<br>asl a

asl a

 $as1$  a

 $\frac{1}{100}$   $\frac{1}{100}$   $\frac{1}{100}$   $\frac{1}{100}$   $\frac{1}{100}$   $\frac{1}{100}$ 

; unteres halbbyte isolieren  $7 * 2$ 

; 1. fehlerbyte \* 8  $+1.$  fehlerbyte  $*2$ ; ergibt zehnerstelle von ds ------------

 $\mathbf{R}$ 

 $\sim$ 

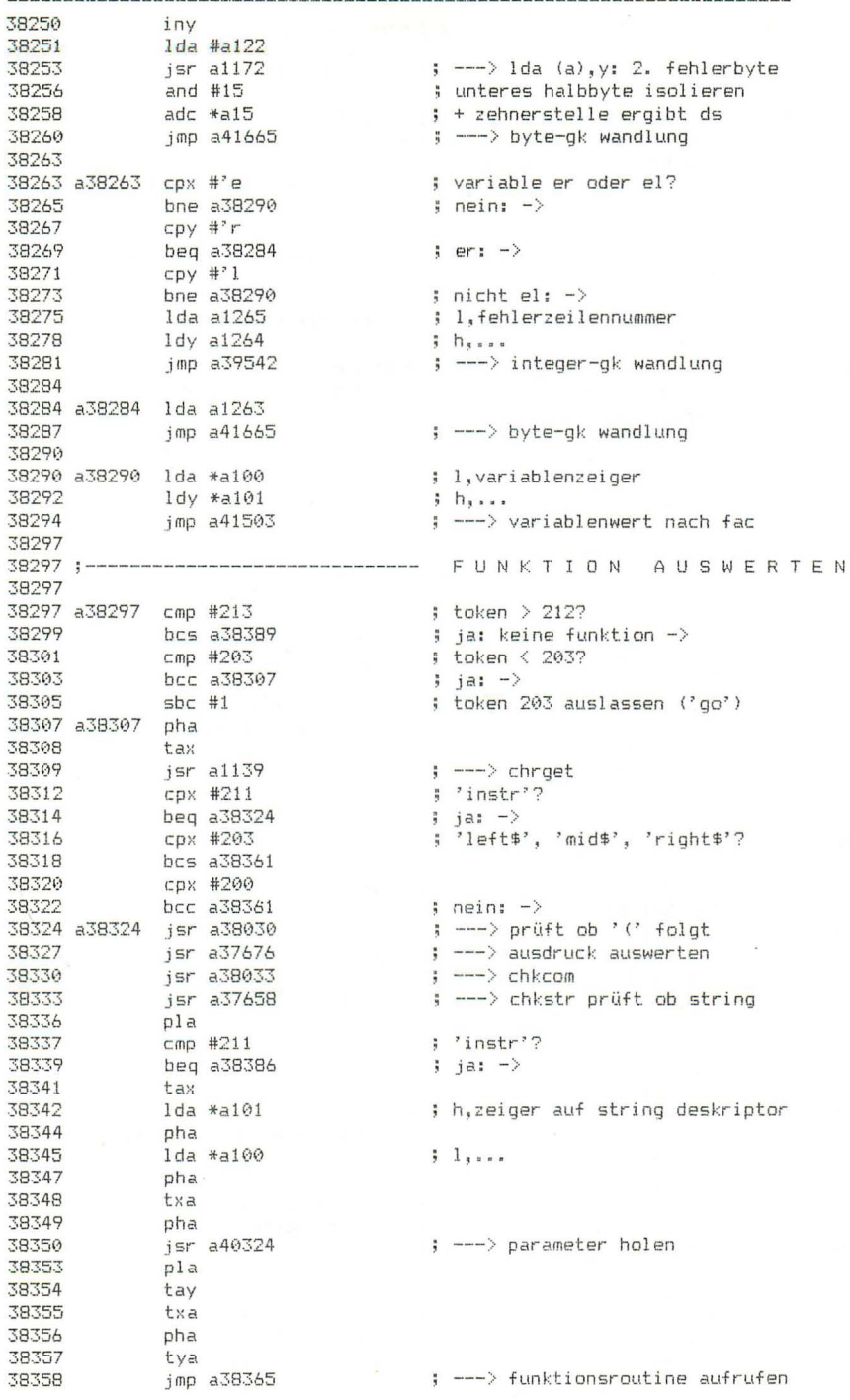

Seite 47

38361

38361 a38361 isr a38021  $\leftarrow --\rangle$  (...) auswerten  $p1a$ 38364 38365 a38365 sec 38366 sbc #180 ; aus token tabellenoffset bilden 38368  $asI$  a 38369 tay lda a33813+1, y 38370 : h.funktionsroutine 38373  $sta *a86$ lda a33813,y 38375  $\frac{1}{2}$   $\frac{1}{2}$ sta \*a85 38378  $jsr$   $a94$ 38380  $\left| \cdot \right|$  ---> funktionsroutine 38383 jmp a37655  $\left| \cdot \right|$  ---> fehler wenn nicht numerisch 38386 38386 a38386 jmp a45958  $\leftarrow$  ---> instr 38389 38389 a38389 imp a38049 ; ---> 'syntax error' 38392 38392;---------------------------------- 0R 38392 . 38392 a38392 1dy #255 38394  $-by.44$ 38395 38395 :--------------------------------- AND 38395 38395 a38395 ldy #0 38397 sty \*a11 jsr a39046 38399 ; ---> gk-integer wandlung lda \*a100 38402 38404 eor \*all sta \*a7 38406  $1 da * a 101$ 38408 38410 eor \*all sta \*a8<br>jsr a41601 38412 38414 ; ---> arg nach fac  $jsr$   $a39046$ 38417 : ---> gk-integer wandlung  $1da * a101$ 38420 38422 eor \*all 38424 and  $*$ a $8$ 38426 eor \*all 38428 tav 38429  $1da *a100$ eor \*all 38431 38433 and \*a7 eor \*a11 38435 38437 imp a38001 ; ---> integer-gk wandlung 38440 ---------------- ZAHLENVERGLEICH  $38440:$  -----------38440 38440 a38440 isr a37659 ; ---> variablentyp prüfen 38443  $\frac{1}{2}$  string:  $\rightarrow$ bcs a38464  $1da *a110$ ; vorzeichenbit 38445 ora #127 ; ins erste mantissenbyte 38447 38449 and \*a106 ; von fac bringen 38451  $sta *a106$ lda #1, a105 38453  $i<sub>a</sub>$ 38455 ldy #h, a105  $j$   $h_j$ ... 38457 jsr a41696 ; --- > arg mit fac vergleichen 38460 tax 38461 imp a38515 ; --- > wahrheitswert nach fac

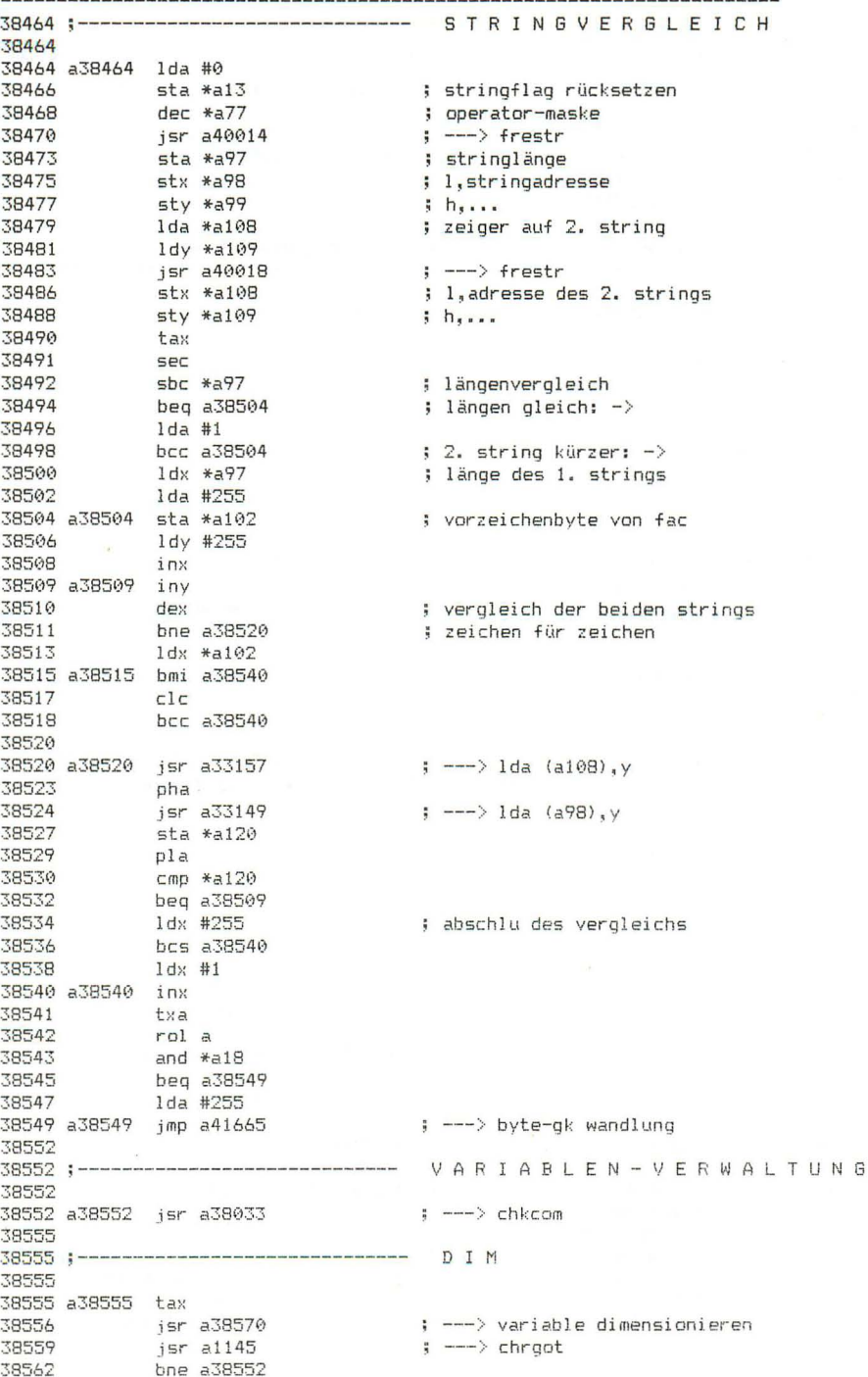

38564 rts

## Seite 48

Seite 49

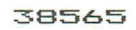

---------

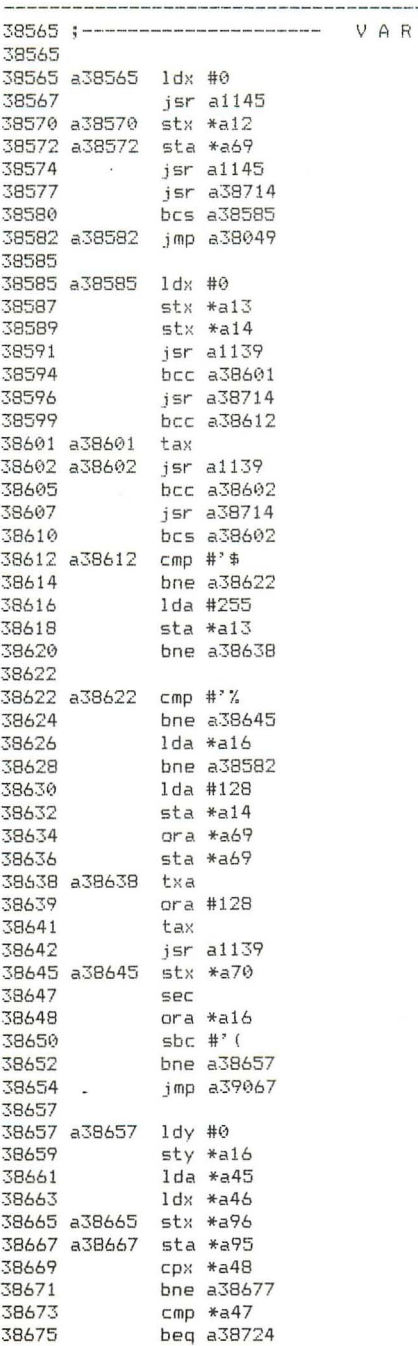

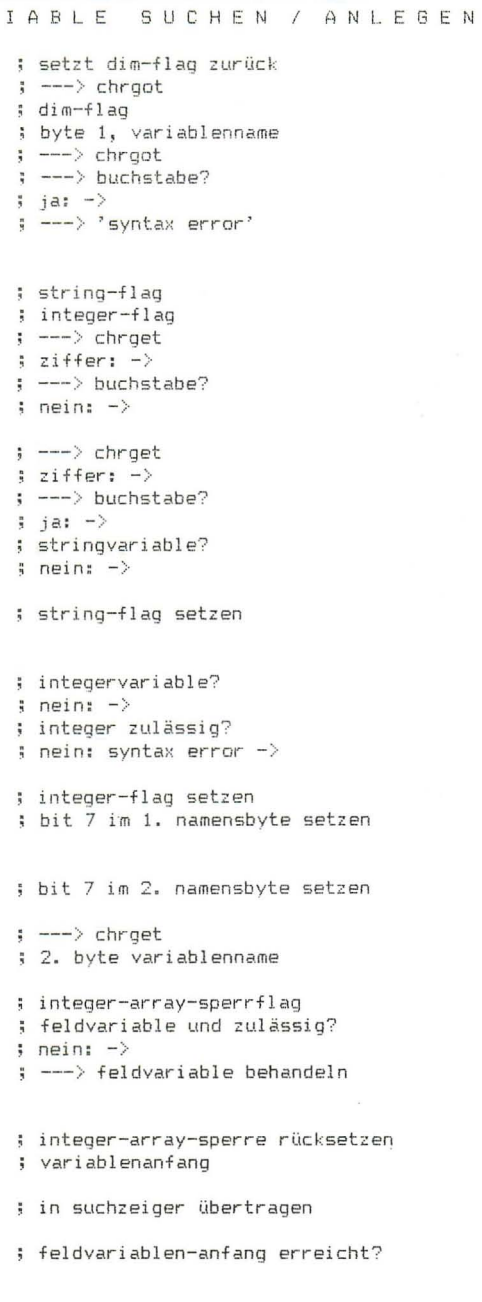

 $5$  ja:  $\rightarrow$ 

Seite 50 38677 38677 a38677 jsr a1233  $\frac{1}{2}$   $\leftarrow$   $\rightarrow$  1da (a95), y 38680 sta \*a120 ; variablennamen vergleichen  $1 da *a69$ 38682 38684  $cm<sub>D</sub>$   $*<sub>a120</sub>$ bne a38704 38686 iny<br>isr a1233<br>sta \*a120<br>lda \*a70 38688 38689 ;  $\leftarrow$   $\rightarrow$  1da (a95). $v$ 38692 38694 38696  $cmp *a120$ 38698 bne a38703 ; nicht gleich:  $\rightarrow$ 38700 jmp a38988 ; ---> variable gefunden 38703 38703 a38703 dev 38704 a38704 clc 38705 1da \*a95<br>38707 adc #7 ; suchzeiger auf nächste ; variable setzen bcc a38667 38709 inx 38711 bne a38665 38712 ; und weitersuchen -> 38714 38714 a38714 cmp #'a ; buchstabe setzt carry, 38716 bcc a38723  $\frac{1}{2}$  sonst carry = 0 38718  $sbc$  #91 38720 sec 38721  $sbc$  #165 38723 a38723 rts 38724 38724 a38724 pla 38725 pha ; aufruf aus ausdrucksauswertung?  $\frac{1}{2}$  neins  $\rightarrow$ 38730 a38730 lda #1, a1186 ; (a,y) zeigt auf konstante 0 38732 1dy #h, a1186<br>38734 rts 38735 38735 a38735 cpy #'I 38737 beg a38730<br>38739 cpy #'i  $:$  ti#:  $-$ > 38741 bne a38792 38743 beg a38769  $; ti; -\rangle$ 38745 38745 a38745 cpy #'S 38747 beg a38769  $: d = 5 : -$ 38749  $cpy$  #'s bne a38792 38751 38753 beg a38769  $ids: -\rangle$ 38755 38755 a38755 cpy #'t 38757 bne a38792 38759 beg a38769  $:$  st:  $-$ > 38761 38761 a38761 cpy #'r 38763 beg a38769  $i$  er:  $\rightarrow$ 38765  $\varepsilon$ py #'l 38767 bne a38792 ; nicht el:  $-$ > 38769 a38769 jmp a38049  $\frac{1}{2}$  ---> 'syntax error'

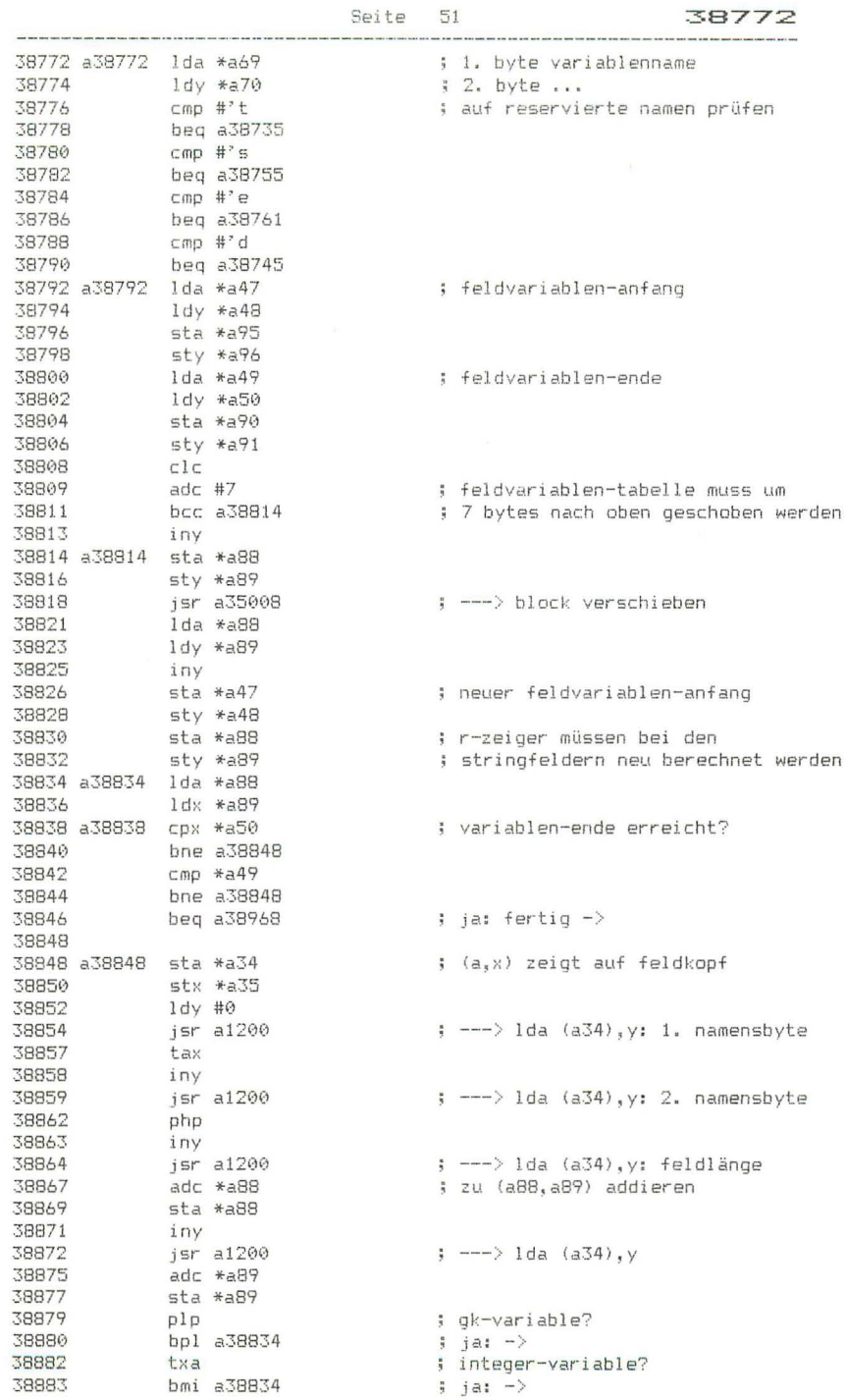

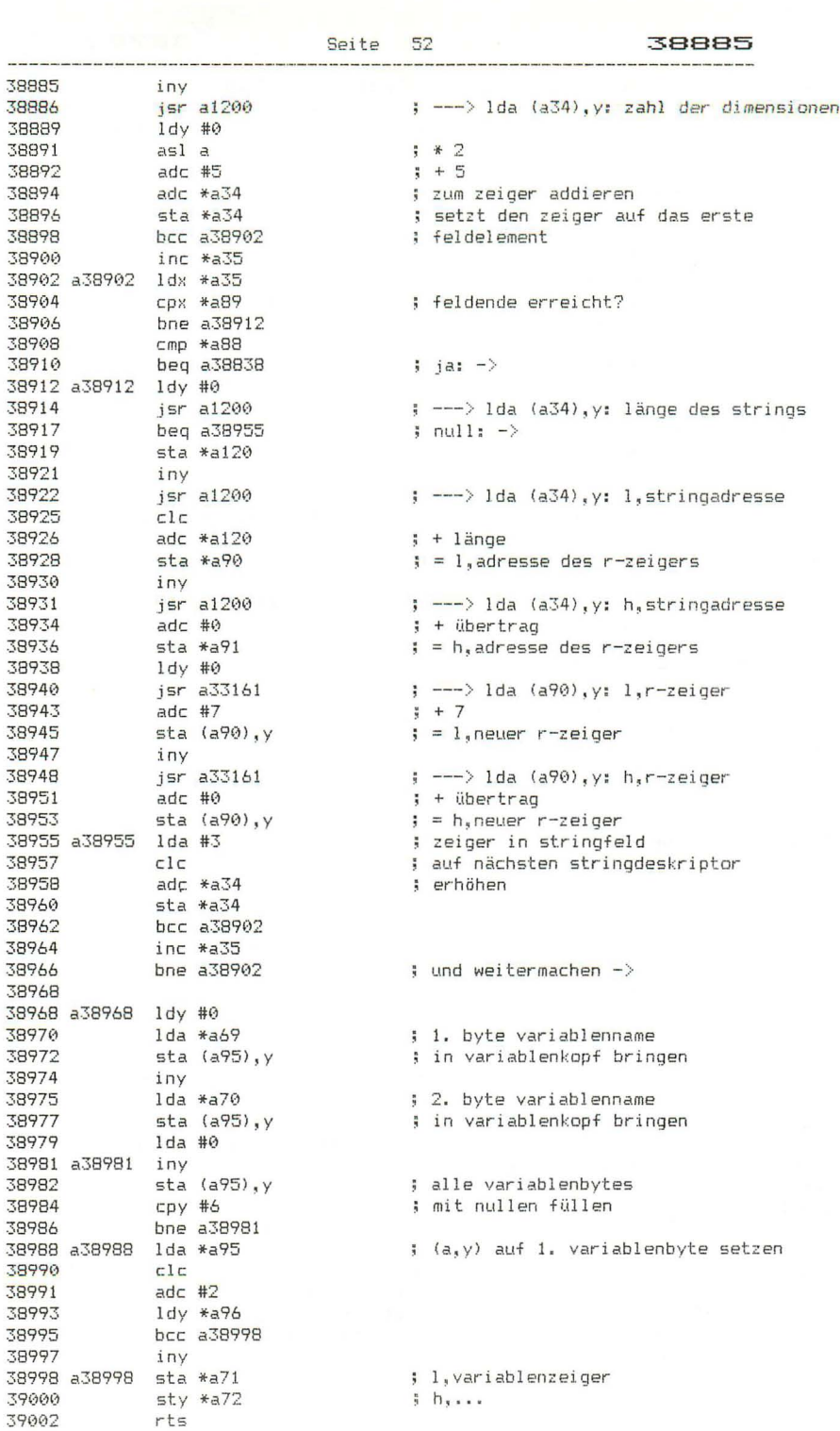

Seite 52

39003 a39003 lda \*a11 ; zahl der dimensionen 39005 asl a  $*2$ 39006<br>
39008 adc #5<br>
39008 adc \*a95<br>
39010 1dy \*a96<br>
39012 bcc a39015<br>
39014 iny  $\frac{1}{2}$  + 5 = länge des variablenkopfes ; zum zeiger auf feldkopf addieren 39015 a39015 sta \*a88 ; ergibt zeiger auf erstes 39017 sty \*a89 ; feldelement  $rts$ 39019 39020 39020 a39020 .by 144 128 0 0 0 ; konstante 32768 39025 39025 a39025 jsr a39046 ; ---> gk-integer wandlung  $1$ da  $*$ a100 39028 ; h, integer 39030  $1dy * a101$  $1.1.1.$  $rts$ 39032 39033 39033 a39033 isr a1139 : ---> chroet )<br>
; ---> ausdruck auswerten<br>
; ---> fehler, wenn nicht numerisch<br>
; vorzeichen von fac<br>
; negativ: fehler -><br>
; exponent von fac 37077<br>39046 a39046 lda \*a97 39048<br>
39050 cmp #144<br>
39050 bcc a39064<br>
39052 lda #1, a39020<br>
39054 ldy #h, a39020<br>
39056 jsr a41696<br>
39059 a39059 bne a39064 ; kleiner als 16?  $\frac{1}{2}$  ja:  $\rightarrow$ ; konstante 32768 ; ---> mit fac vergleichen ; ungleich: fehler  $\rightarrow$ ; ---> gk-integer wandlung 39061 jmp a39196 39064 39064 a39064 jmp a41767 ; ---> 'illegal quantity error' 39067 39067 a39067 lda \*a12 ; dim-flag 39069 ora \*a14 ; integer-flag pha 39071 39072 1da \*a13<br>39074 pha<br>39075 1dy #0 ; string-flag 39077 a39077 tya 39078 pha  $1 da * a 70$ ; 2. byte, variablenname 39079 39081 pha lda \*a69<br>pha 39082  $: 1.$  byte,... 39084 jsr a39033<br>pla<br>sta \*a69 39085 ; ---> index auswerten 39088 39089 ; variablennamen wiederherstellen  $p1a$ 39091 39092 sta \*a70 39094 pla 39095 tay 39096 tsx lda a256+2,x<br>pha<br>lda a256+1,x<br>pha 39097 ; die beiden flags werden aus dem ; stack genommen und auf den stack<br>; gelegt; an ihrem alten platz im<br>; stack wird der indexwert als 39100 ; stack genommen und auf den stack 39101 39104 ; stack wird der indexwert als lda \*a100<br>sta a256+2,x ; integer abgelegt 39105 39107 39110 1da \*a101<br>39112 sta a256+1,x

Seite 53

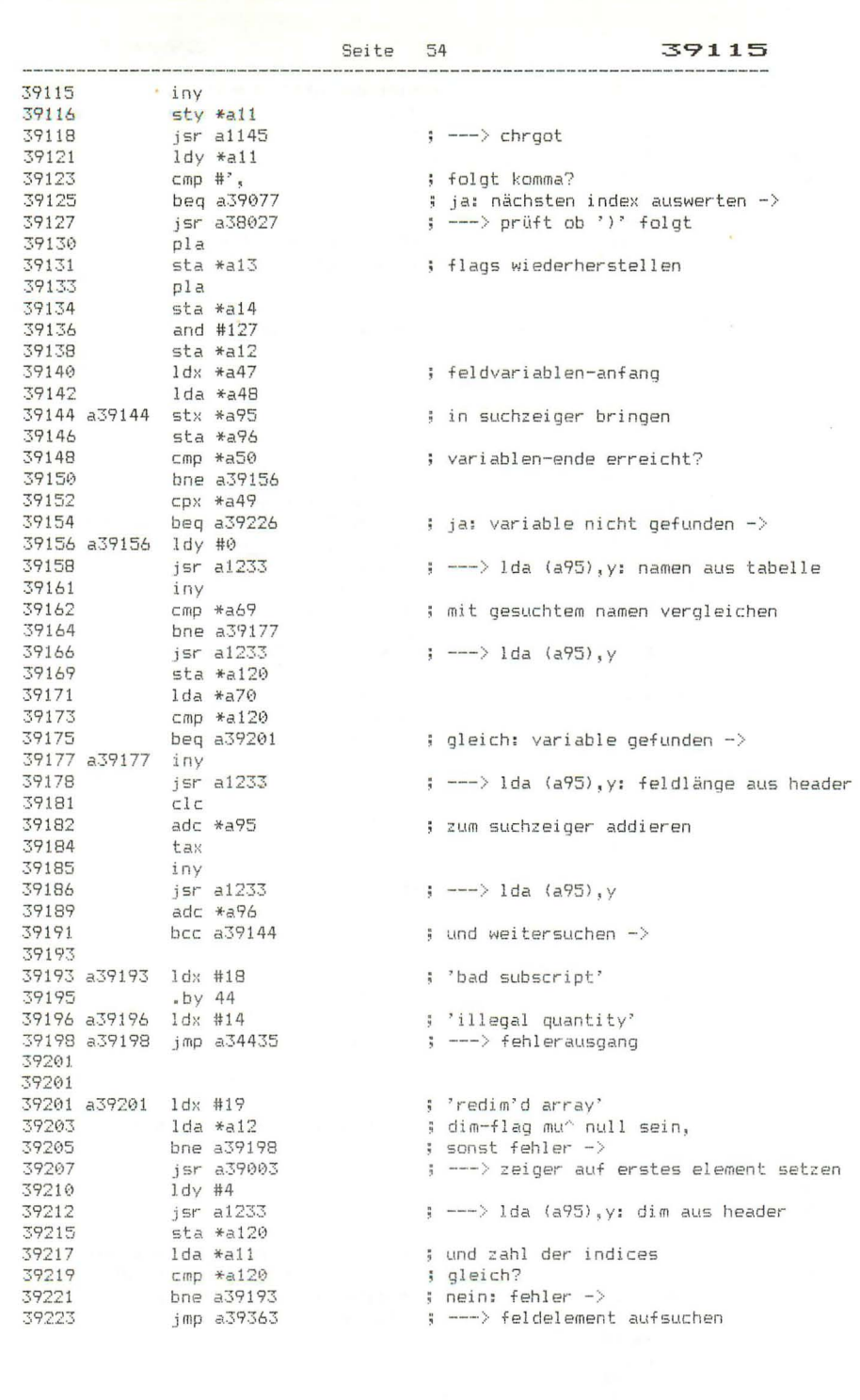

 $\sim 10^{11}$ 

; ---> suchzeiger hinter header setzen 39226 a39226 jsr a39003 37229 37229 jsr a35107<br>
37232 1dy #0<br>
37232 1dy #0<br>
37234 sty \*a114<br>
37238 1dx #5<br>
37238 1dx \*5<br>
37238 1dx \*669 : --- > platz im speicher prüfen ; vorbesetzung f variablenlänge ; 1. byte variablenname 39240  $\mathsf{sta}(\mathsf{a95}), \mathsf{y}$ ; in header bringen  $39242$  bpl  $a39245$ <br> $39244$  dex ; keine integervariable: -> ; variablenlänge dekrementieren 39245 a39245 iny 39246 1da \*a70 ; 2. byte variablenname sta (a95),y<br>bpl a39254 ; in header pringen<br>; keine stringvariable: -><br>; : : : : : : : : : : : : 2 verm 39248 39250 dex 39252 ; variablenlänge um 2 vermindern  $39253$ المستحدة بن المستحدة المستحدة بن المستحدة بن المستحدة المستحدة المستحدة المستحدة بن المستحدة المستحدة بن المست<br>1925 - SP258 iny<br>1925 - iny iny<br>1926 - iny iny international set in the set of the set of the set of the set o 39260 iny<br>39261 sta (a95),y ; in header bringen 39263 a39263 ldx #11 ; vorbelequng des dim-wertes  $\begin{array}{cccc}\n 39265 & 146 & 116 & 116 \\
 39265 & 11a & 40 \\
 39267 & 51c & 112 \\
 39274 & 51c & 11c \\
 39271 & 51c & 11c & 11c \\
 \end{array}$ ; aufruf durch 'dim'?  $\frac{1}{2}$  nein:  $-\frac{1}{2}$ pla 39271 : dim-wert yom stack 39272 pia<br>
39272 clc<br>
39273 adc #1<br>
39275 tax<br>
39276 pla<br>
39277 adc #0<br>
39279 a39279 iny  $\frac{1}{2} + 1$  (wegen wert 0) : h.dim-wert in header 39280 sta (a95), y 39282 inv iny<br>txa<br>sta (a95),y<br>jsr a39471<br>sta \*a113<br>sta \*a114<br>dy \*a34<br>dec \*a11<br>bne a39263<br>adc \*a89<br>bcs a39406<br>sta \*a89<br>txx<br>txa 39283 39284  $\frac{1}{2}$   $\frac{1}{2}$   $\frac{1}{2}$   $\frac{1}{2}$ 39286 ; --- > platz f dimension berechnen ; 1,platzbedarf<br>; h,...<br>; zeiger in header<br>; weitere dimension vorhanden?<br>; ja: -> 39289 39291 39293 39295 39297 ; feldlänge + feldanfangsadresse 39299 39301 ; ergibt feld-endadresse 39303 39305 39306 txa adc \*a88<br>bcc a39314 39307 39309 39311 iny<br>39312 beg a39406 ; überlauf: out of memory -> 39314 a39314 jsr a35107 ; ---> platz im speicher prüfen 39317 sta \*a49 ; l, variablenende 39319<br>
39319<br>
39321<br>
39323<br>
1da #0<br>
39325<br>
1dy \*a113<br>
39327<br>
beg a39334  $5 h$ ; alle feldbytes mit nullen füllen 39329 a39329 dev 39330 sta (a88), y<br>39332 bne a39329

Seite 55

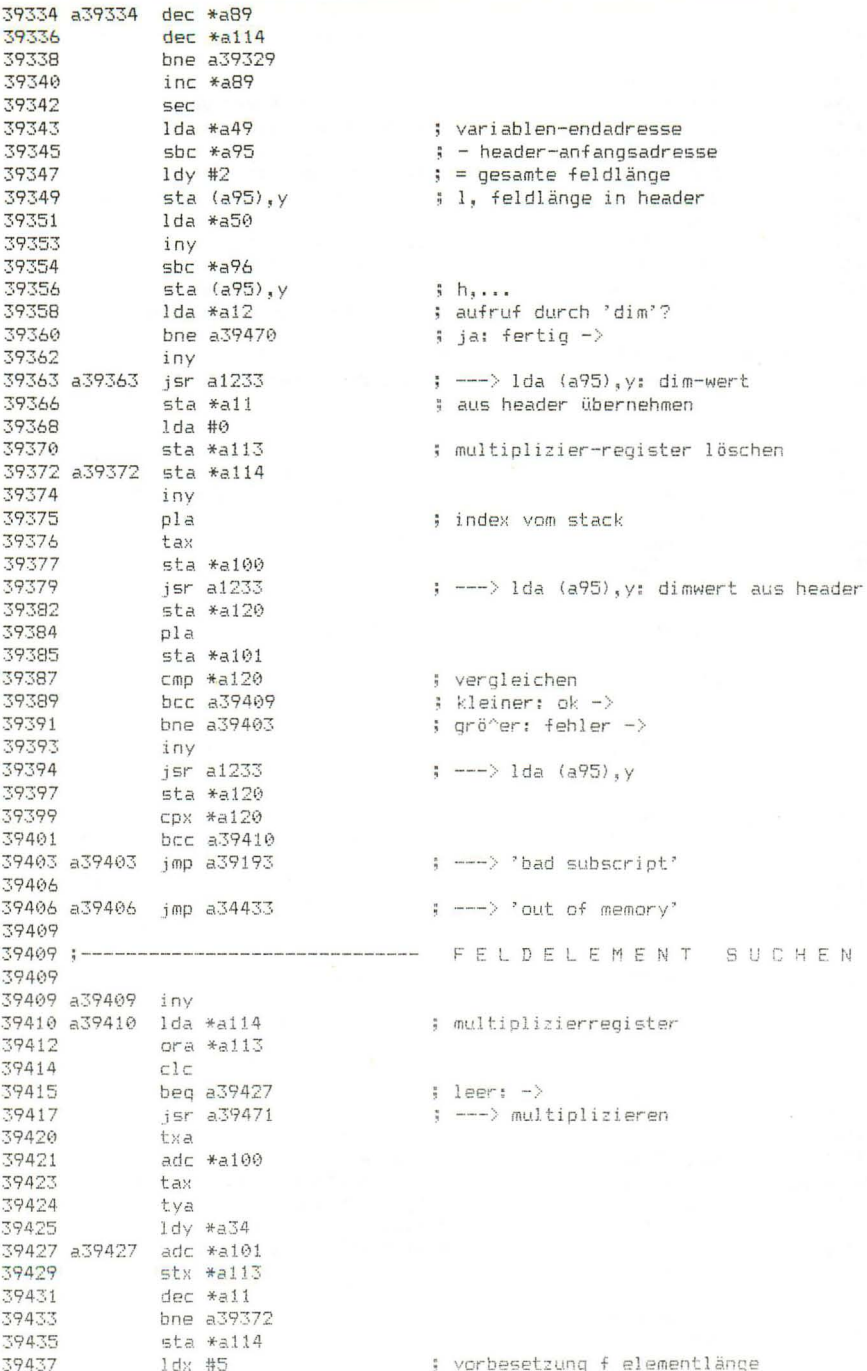

Seite 57 . 39439

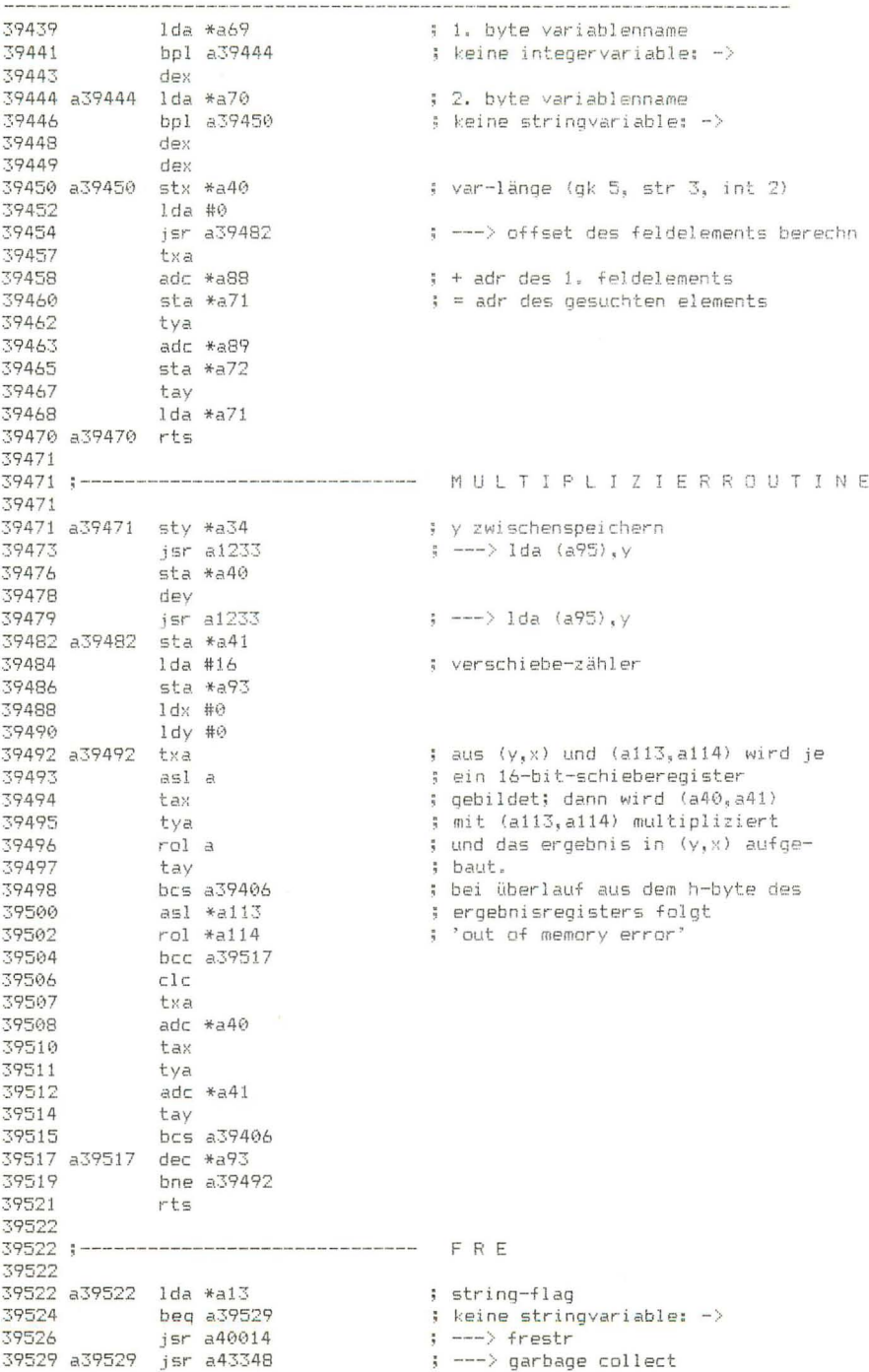

39532 Seite 58 sec<br>Ida <mark>\*a5</mark>1 39532 39533 : stringbereich-anfang  $sbc * a49$ 39535  $\frac{1}{2}$  - variablen-ende 39537<br>39537 tay<br>39538 1da \*a52<br>39540 sbc \*a50  $f = freier speicherplatz$ 39542 a39542 jsr a39570  $\frac{1}{2}$  ---> stringflag = 0, fac vorbereiten ; ---> gk-zahl in fac erzeugen 39549 39549 39549 a39549 sec : ---> plot: kursorspalte holen 39558 39558;-------------------------------- DIREKTMODUS PRUEFEN 39558 39558 a39558 bit \*a129 ; run-modus? 39560 bmi a39470  $\frac{1}{2}$  ja: fertig  $\rightarrow$ 39562 1dx #21<br>39564 - by 44 ; 'illegal direct' .oy 44<br>39565 a39565 ldx #27 39570 39570 39570 a39570 ldx #0 39572 stx \*a13 ; string-flag löschen sta \*a98<br>sty \*a99<br>ldx #144<br>rts 39574 39576 39578 ; exponent 39580 39581 39581 39581 a39581 jsr a39627 ; ---> fn-namen prüfen, zeiger setzen : ---> fehler wenn direktmodus 39584 jsr a39558 jsr a37338<br>jsr a38038<br>lda #128<br>sta \*a16<br>jsr a38027<br>jsr a38027<br>lda #178 39587 ; ---> prüfen ob '(' folgt 39590 ; integervariable sperren 39592 ; ---> variable suchen oder anlegen<br>; ---> numerischen ausdruck auswerten 39594 39597 39600 ; ---> prüfen ob ')' folgt 39603  $\frac{1}{4}$   $\frac{1}{2}$  -token jsr a38035 39605  $\left| \cdot \right|$  ---> syntax check 39608 pha ; 1. zeichen des fn-ausdrucks .<br>lda \*a72<br>pha 39609 ; h.fn-variablenzeiger 39611 lda \*a71<br>pha 39612  $\frac{1}{2}$   $\frac{1}{2}$ , ... 39614 rud<br>Ida \*a60 39615 : h.programmzeiger 39617 pha  $1 da *a59$ 39618  $\frac{1}{2}$   $\frac{1}{2}$   $\frac{1}{2}$ 39620 pha ; auf stack legen 39621 jsr a36272<br>jmp a39742 ; --- > programmzeiger auf trennzeichen ; ---> parameter in fn-namensvariable 39624

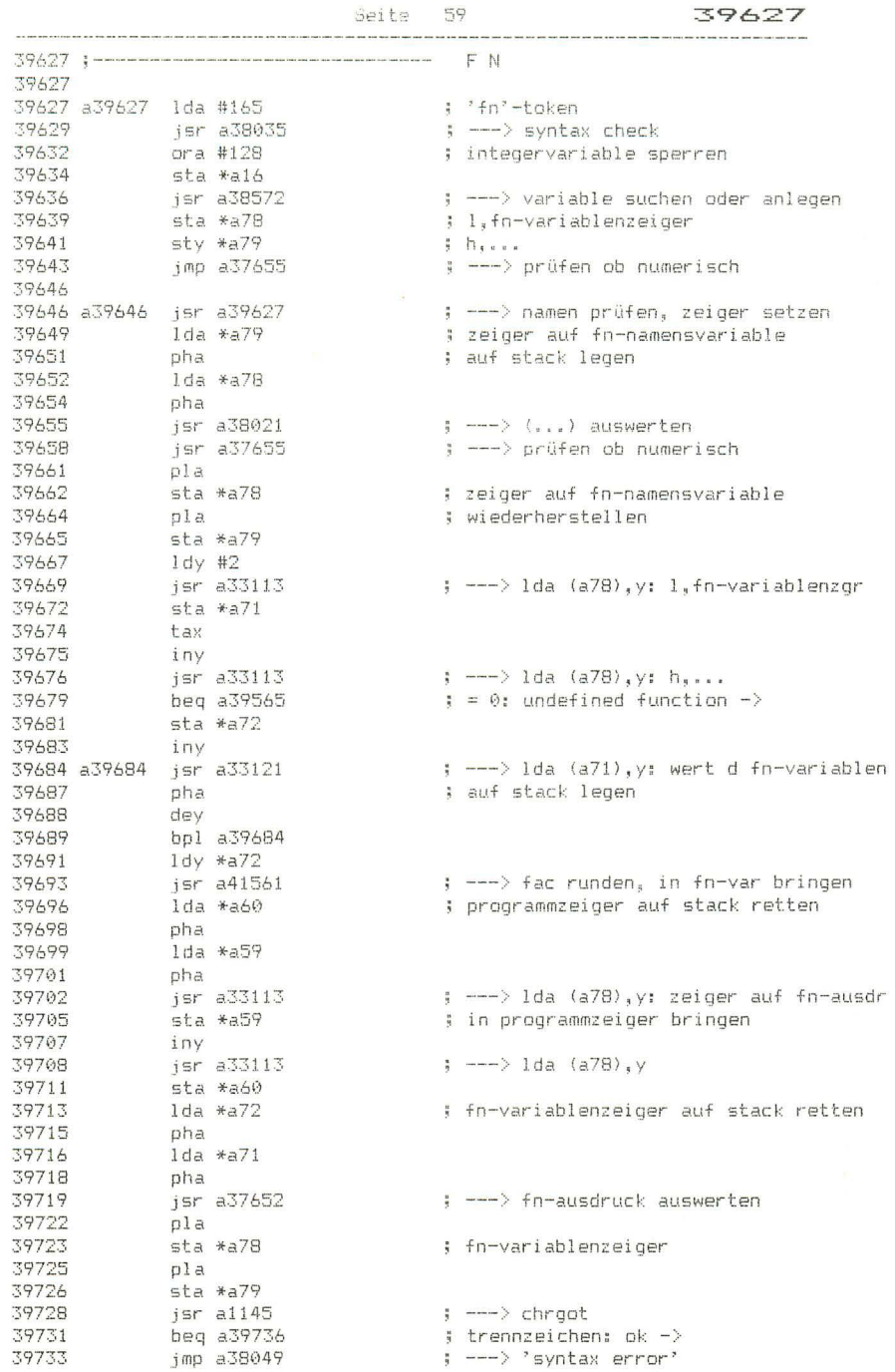

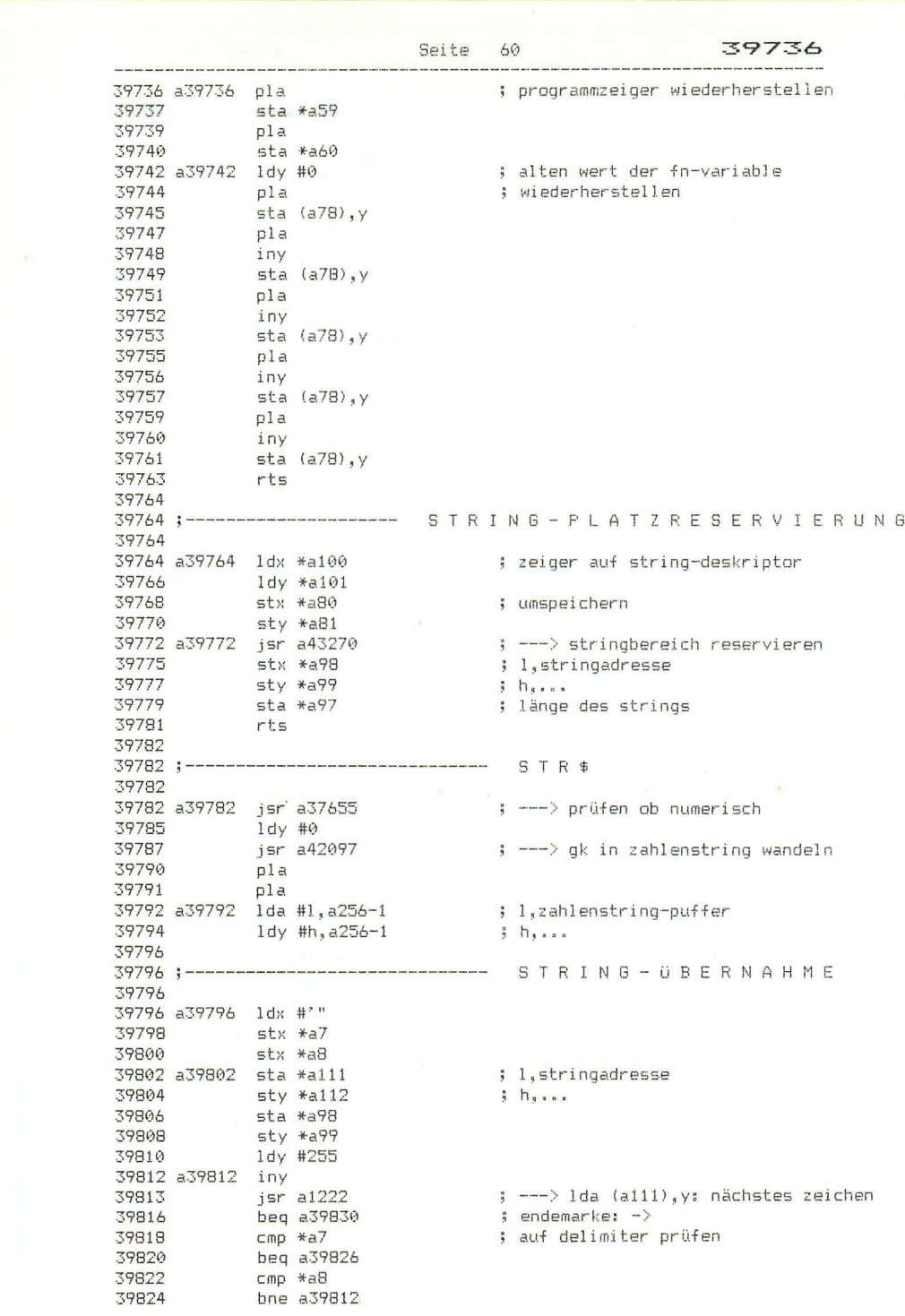

 $\sim$ 

Seite 61 39826 39826 a39826 cmp #'" ; und auf gänsefu 39828 beg a39831 39830 a39830 clc 3 39831 a39831 sty \*a97 ; stringlänge 39833 tya 39834  $\texttt{adc}$   $*$  $\texttt{a111}$ ; + string-anfangsadresse  $sta *a113$ 39836  $\frac{1}{2}$  = string-endadresse + 1 39838  $1dx$   $*$ a $112$ 39840 bcc a39843<br>39842 inx 39843 a39843 stx \*a114 39845 tya<br>39846 jsr. a39764<br>39849 ldx. \*a111 ; ---> stringbereich reservieren 39849  $1dx$   $*$ a $111$ : l.stringadresse 39851  $1dv$   $*$ a $112$  $ih...$ 39853 isr a39980 ; ---> string in bereich kopieren 39856 39856 ;------------------ DESKRIPTOR IN STRING-STACK 39856 39856 a39856 ldx \*a22 ; string stack zeiger 39858 cpx #a34 ; stack voll?  $b$ ne a39867 39860 ; nein:  $\rightarrow$ ldx #25<br>jmp a34435 39862 ; 'formula too complex' 39864 ; ---> fehlerausgang 39867 39867 a39867 lda \*a97 ; stringlänge  $39869$  sta  $*a0,8$ ; in string-stack 39871  $1da *a98$ ; l,stringadresse  $sta *a0+1, x$ 39873  $1 da * a99$ 39875  $i$  h<sub>i</sub> 39877 sta \*a0+2.x ; in string-stack 39879  $1 dy #0$ 39881  $stx * a100$ ; 1,adr des deskriptors im stack 39883  $sty *a101$  $h_{1}$ ... sty \*a112<br>dey<br>sty \*a13 39885 39887 39888 ; string-flag setzen 39890 ; zeiger auf letzten stack-eintrag 39892 inx inx 39893 39894  $in x$ 39895  $stx$   $*$ a $22$ ; zeiger auf neuen stack-eintrag rts 39897 39898 39898 ;-------------------------------- STRING-VERKETTUNG 39898 39898 a39898 lda \*a101 ; zeiger auf deskriptor des 1. strings 39900 pha ; auf stack legen 39901  $1da * a100$ 39903 pha .<br>jsr a37908<br>jsr a37658 39904  $\left| \cdot \right|$   $\left| \cdot \right|$  adr des 2. deskriptors holen 39907 ; ---> prüfen ob string  $pia$ 39910 39911  $sta$   $*$  $a111$ ; zeiger auf deskriptor des 1. strings 39913 pla 39914  $sta *a112$ 39916 ldy #0  $jsr$  a $1222$ 39918  $\left| \cdot \right|$   $\left| \cdot \right|$   $\left| \cdot \right|$   $\left| \cdot \right|$   $\left| \cdot \right|$   $\left| \cdot \right|$   $\left| \cdot \right|$   $\left| \cdot \right|$   $\left| \cdot \right|$   $\left| \cdot \right|$   $\left| \cdot \right|$   $\left| \cdot \right|$   $\left| \cdot \right|$   $\left| \cdot \right|$   $\left| \cdot \right|$   $\left| \cdot \right|$   $\left| \cdot \right|$   $\left| \cdot \right|$   $\left| \cdot \right|$   $\left| \cdot \right|$  39921  $sta *a120$ jsr a1244 ; ---> lda (a100), y: länge des 2. strings 39923
Seite 62 39926 39926  $ClC$ adc \*a120<br>bcc a39934<br>jmp a52300 39927 ; + länge des 1. strings 39929 ; kein überlauf: -> 3774.<br>39931 : : ---> 'string too long' 39934 ; ---> bereich f gesamtstring reservieren<br>; ---> 1. string in bereich kopieren 39934 a39934 jsr a39764 39937 jsr a39963 Isr a37703<br>1da \*a80<br>1dy \*a81<br>5Fr a39984<br>1da \*a111<br>1dy \*a112<br>5Fr a39856<br>5Fr a39856<br>15r a39856 39940 ; zeiger auf 2. deskriptor 39942  $\left| \begin{array}{cc} - & \end{array}\right\rangle$  frestr 39944 39947 ; --- > 2, string hinter 1, string kopieren 37717<br>39950<br>39952 ; zeiger auf 1. deskriptor 39954 - ; ---> frestr 39957  $\Rightarrow$  ---> deskriptor in stack 39960  $\frac{1}{2}$  imp a37702 : ---> zurück in die auswertung 39963 39963;------------------------------ STRING-KOPIERROUTINE 39963 39963 a39963 ldy #0 ; ---> lda (a111), y: stringlänge 37763<br>
39969 pha<br>
39978 israil<br>
399773 tax<br>
399773 tax<br>
399774 iny<br>
39975 jsrail<br>
399779 tay<br>
399779 tay<br>
399779 tay<br>
399779 tay<br>
399779 tay<br>
399779 tay ; auf stack legen  $\Rightarrow$   $---\Rightarrow$  lda (alll), y: l, stringadresse  $\frac{1}{2}$  ---> 1da (a111), y: h,... 39980 a39980 stx \*a34 ; l,stringadresse 39982 sty \*a35  $h_1$ ... 39984 a39984 tay ; stringlänge  $\frac{1}{2}$  = 0: fertig -> pha 39988 a39988 dev 37989  $\frac{1}{3}$ <br>37989  $\frac{1}{3}$  is a (a53),  $\frac{1}{3}$  in stringbereich kopieren<br>39994 tya sta (a53), in stringbereich kopieren<br>39994 tya stringende erreicht?<br>39997 bne a39988 ; nein: -><br>39997 bne a39988 ; stringlänge<br>3099 39998 a39998 clc  $39999$  adc  $*$ a53 ; + bereichsanfang  $\frac{1}{40003}$  bcc a40007<br>40005 :<br>40005 : 40001 sta \*a53  $\frac{1}{2}$  = stringende 40007 a40007 rts 40008 FRESTR 40008 ; ---> ausdruck auswerten<br>; ---> prüfen ob string 40008 a40008 isr a37676 40011 a40011 isr a37658 40014 a40014 Ida \*a100 ; 1, deskriptor zeiger 40016 1dy \*a101  $h_{x}$ 40018 a40018 sta \*a34 40020 sty \*a35<br>40022 jsr a40106<br>40025 bne a40084 ; ---> deskriptor aus stack entfernen ; war nicht im stack:  $\rightarrow$ ישע וובנוג בשם stack: 2/<br>3 ---> r-zeiger vorhanden? 40027  $i$ sr a $36764$  $bcc\ a40084$ 40030  $n = n + 1$ 40032 dey

40033 lda #255 ; string ungültig machen 40035 sta  $(a34)$ , y ; durch  $r$ -zeiger = länge, 255 40037 dev txa 40038 sta  $(a34)$ , y 40039 pha ; stringlänge 40041 40042 eor #255 ; invertieren 40044 **SEC** ; + 1 ergibt negative stringlänge 40045  $\texttt{adc}$   $*$  $\texttt{a34}$ ; stringlänge von adresse 40047 ldy \*a35 ; des r-zeigers subtrahieren 40049  $bcs$  a40052 dey 40051 40052 a40052 sta \*a34 ; 1, stringadresse 40054 sty \*a35  $3 - h$ , ... 40056 tax 40057  $p1a$  $cpy$   $*a52$ 40058 ; liegt string am unteren ende des 40060 bne a40122 ; stringspeichers? 40062  $CDX$   $*a51$ 40064 bne a40122  $i$  nein:  $\rightarrow$ 40066 pha **Sec** 40067 40068  $\text{adc}$   $*$  $\text{a}51$ : stringbereich-anfangszeiger 40070  $sta *a51$ ; um stringlänge + 1 bcc a40076 ; hinaufsetzen 40072 40074 inc \*a52<br>40076 a40076 inc \*a51 ; und nochmal inkrementieren 40078 bne a40082 ; wegen r-zeiger 40080 inc \*a52 40082 a40082 pla ; stringlänge 40083 rts 40084 40084 a40084 ldy #0 : ---> lda (a34), y: stringlänge 40086 jsr a1200 40089 pha 40090 iny jsr a1200  $\frac{1}{2}$  ---> 1da (a34), y: 1, stringadresse 40091 40094 tax 40095 iny jsr a1200 40096 ; ---> 1da (a34), y: h,... 40099 tay  $stx$   $*a34$ ; l,stringadresse 40100 40102 sty \*a35  $5 - h$ <sub>s</sub> 40104 pla ; stringlänge 40105 rts 40106 40106 a40106 cpy \*a24 ; deskriptor im string-stack? 40108 bne a40122 40110  $cmp *a23$ 40112 bne a40122 ; nein:  $\rightarrow$  $sta *a22$ 40114 ; stack zeiger 40116  $sbc$  #3  $1 - 3$ 40118  $sta * a23$ ; = zeiger auf letzten string 40120  $1dy #0$ ; setzt zero-flag 40122 a40122 rts

Seite 64

**CONTRACTOR** 

40123 <u>in de la companya de la c</u>

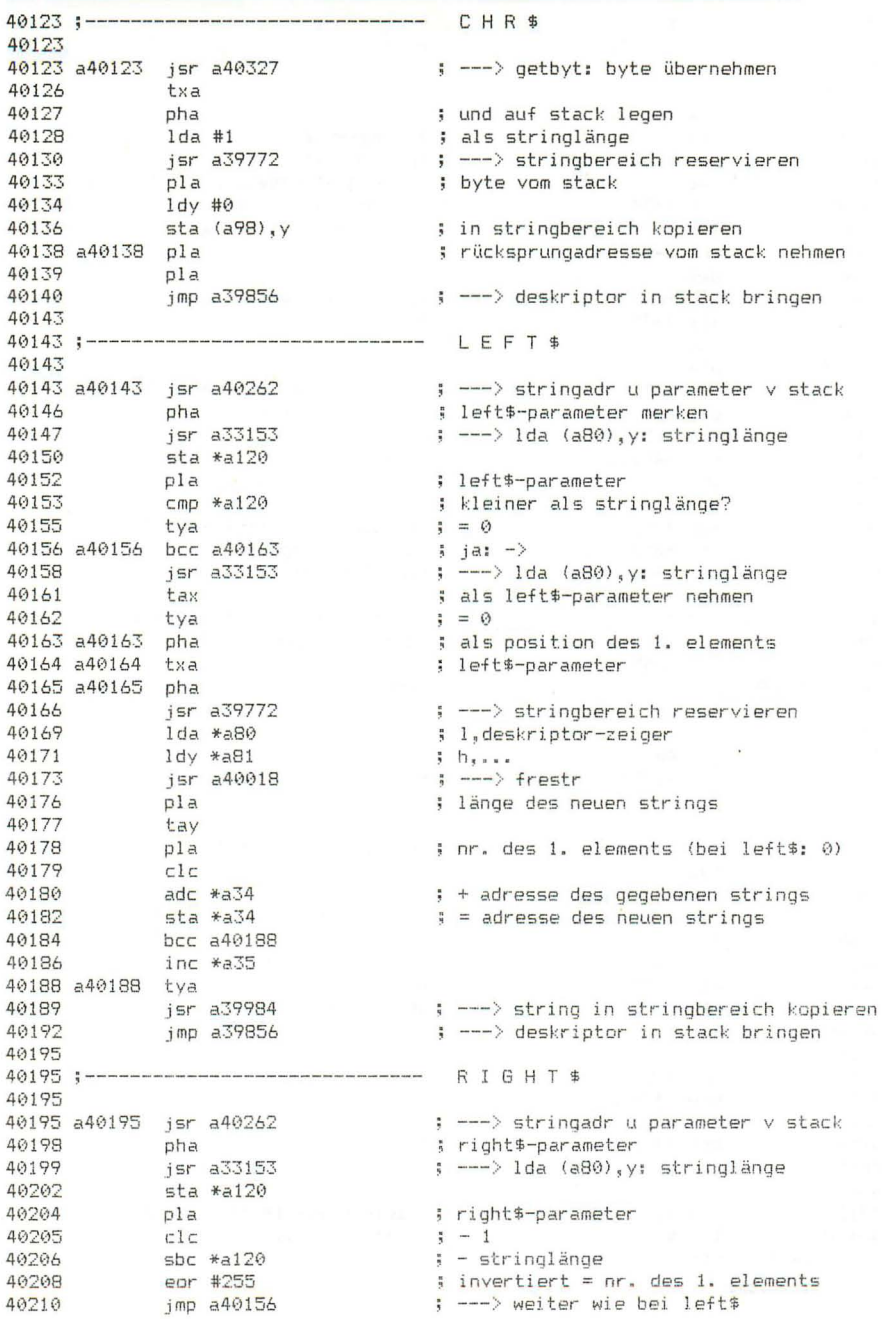

40213 :-------------------------------- M I D \$ 40213 40213 a40213 1da #255 40215 sta \*a101  $\Rightarrow$  ---> chroot 40217  $jsr$  a $1145$ cmp #')<br>40222 beg a40230<br>40227 jsr a38033<br>40227 isr a40701  $cmp #')$ ; 2. parameter vorhanden? ; nein: -><br>; ---> chkcom<br>; ---> getbyt: 2. parameter holen<br>; ---> stringadr u 1. param holen<br>; 1. parameter = 0: fehler ->  $:$  nein:  $-$ 40230 a40230 jsr a40262 40233 beg a40318 40235 dex 40236<br>40237 txa pha<br>ldx #0 : nr. des 1. elements im gegebenen str 40238 40240 pha jsr a33153<br>sta \*a120<br>pla ; ---> lda (a80), y: länge des strings 40241 40244 40246 ; nr, des 1, elements von mid\$(...) Pie<br>
sbc \*a120<br>
bcs a40164<br>
eor #255<br>
cmp \*a101<br>
bcc a40165<br>
lda \*a101 ; - länge des gegebenen strings<br>; nicht negativ: -><br>: neus dis 40247 40248 40250 40252 ; neue stringlänge berechnen 40254 ; kleiner als  $255:$  -> 40256 40258  $1 = 255$ 40260 bcs a40165  $i$  immer  $\rightarrow$ 40262 40262 a40262 jsr a38027 ; ---> prüfen ob ')' folgt 40265 pla : h.letzte rücksprungadresse 40266 tay  $pi$ a 40267  $\frac{1}{2}$   $\frac{1}{2}$   $\frac{1}{2}$ sta \*a85<br>pla 40268 ; h.rücksprungadr von a38380 jsr a84 40270 40271 pla  $\frac{1}{2}$  1... 40272  $p1a$ ; 1. parameter 40273 tax -……<br>pla<br>sta \*a80<br>pla 40274 : l.adresse des string-deskriptors 40275 40277  $h_{\text{max}}$ sta \*a81<br>lda \*a85 40278 40280 : letzte rücksprungadresse pha<br>tya 40282 ; auf stack zurücklegen 40283 40284 pha 40285  $1dv#0$ txa 40287 ; 1. parameter 40288 rts 40289 40289 ;--------------------------------LFN 40289 ; ---> frestr, string-flag rücksetzen 40289 a40289 isr a40295 40292 jmp a39553 ; ---> byte nach fac 40295 40295 a40295 jsr a40011  $\leftarrow -$ > frestr 40298 1dx #0 40300  $stx * a13$ ; string-flag 40302 tay ; stringlänge  $rts$ 40303

Seite 66 40304 <u> Alexandria de la componenta</u> de la componenta de la componenta de la componenta de la componenta de la componenta 40304 :--------------------------------- ASC 40304 40304 a40304 isr a40295 : ---> frestr. string-flag rücksetzen 40307 beg a40315  $\frac{1}{2}$  stringlange = 0: -> 40309<br>40311 19 #0<br>40311 1 15 a1200<br>40314 tay  $\Rightarrow$  ---> lda (a34), y: 1. zeichen aus string 40315 a40315 jmp a39553 : ---> byte nach fac 40318 40318 :---------------------------------40318 ; ---> 'illegal quantity' 40318 a40318 jmp a39196 40321 40321 40321 a40321 jsr a1139  $\leftarrow$   $\leftarrow$   $\leftarrow$   $\leftarrow$   $\leftarrow$   $\leftarrow$   $\leftarrow$   $\leftarrow$ 9324 a40324 jsr a1137<br>
40324 a40324 jsr a37652<br>
40327 a40327 jsr a39039<br>
1dx \*a100<br>
1dx \*a100<br>
1dx \*a101<br>
1dx \*a101<br>
1dx \*a101<br>
1dx \*a101<br>
1dx \*a101<br>
1dx \*a101<br>
1dx \*a101<br>
1dx \*a101<br>
1dx \*a101<br>
1dx \*a101<br>
1dx \*a101<br>
1dx \*a 40339 40339 ;-------------------------------- VAL 40339 40339 a40339 jsr a40295<br>
40342 beq a40399<br>
40344 ldx \*a59<br>
40344 ldx \*a59<br>
40348 stx \*a113<br>
40352 stx \*a114<br>
40352 ldx \*a34<br>
40352 ldx \*a359<br>
40355 stx \*a56<br>
40357 sta \*a36<br>
40357 sta \*a36<br>
40357 sta \*a36<br>
40353 stx \*a66<br> 40339 a40339 jsr a40295 ; ---> frestr, string-flag rücksetzen  $:$  stringlänge = 0: -> ;<br>programmzeiger ; retten ; string-anfangsadresse ; in programmzeiger bringen ; stringlänge + anfangsadresse<br>: = =+=:-- $; = string-endadtesse$ 40368 a40368 stx \*a37 40368 a40368 stx \*a37<br>40370 1dy #0<br>40372 1eha<br>40375 pha<br>40377 txa (a36),y<br>40377 sta (a36),y<br>40379 jsr a41855<br>40382 jsr a41855<br>40385 pla<br>40386 1dy #0<br>40386 1dy #0<br>40388 sta (a36),y<br>40388 sta (a36),y<br>40388 sta (a36),y ; ---> lda (a36), y: zeichen nach string ; merken ; und durch kode 0 ersetzen<br>; ---> chrgot : ---> string-gk-wandlung, gk nach fac ; zeichen nach string : wiederherstellen 40390 a40390 ldx \*a113 ; programmzeiger wiederherstellen 40392<br>
40392<br>
40394<br>
40396<br>
50398<br>
40398<br>
40399<br>
40399<br>
40399 40399 a40399 jmp a40747 

Seite 40402 --------------------------- G ETA D R, C H K C 0 M, G E T B Y T **4(1402**  4(J402 a4(J402 **jsr a37652 404t35**  4(J408 a40408 **jsr-jsr**  ".40420 03.38(\33 4(3411 jrnp **8.4ü324**  40414 40414 ---------------------.--------- 40414 40414 a40414 jsr a38033 4(:>417 a4(\41.7 **jsr" 2.37652 40420**  a40420 Ida **\*21102 41)422**  40424 lda \*a97 4(J426 **cmp**  #145 40428 40430 4(3433 **4(14:35**  40437 40439 40441 40442 bmi a40318 **bcs jsr**  Ida Id y sty **\*a20**  sta \*a21 r-ts 2140318 a41767 **\*a100**  \*21101 40442 ;------------------------------ F' E E ,:: 40442 40442 214'3442 Ida **\*a21**  40444 pha 40445 40447 40448 40451 **4('453**  40456 40457 40458 49469 40461 40463 40466 Ida **\*a20**  pha jsr-Id y **jsr**  03.3:5117 tav pla sta **\*22(1**  pla sta **\*a21**  jmp **a39553 a4()42'j**  #0 40466 ;-------------- ---------------- F' 0 K E 40466 40466 a40466 jsr a40402 40469 txa 40470 40472 40474 **4,,475**  Idy #0 sta (a20), y r-ts 40475 ;-------------4()475 40475 a40475 jsr a40295 40478 sta \*a36 40480 40482 40484 40486 40488 a40488 cpy \*a36 40490 beq a40544 40492 40495  $1dy #0$ sty<br>sty sty j<mark>sr</mark> a1200<br>iny \*a37 \*21113  $*$ a114 <sup>67</sup>**40402 numerischen ausdruck auswerten ---:> get2.dr --- > chkcDm**  ; ---> getbyt GETAD~: **---) chkcom**  1 ---> numerischen ausdruck auswerten **vorzeichen von fac**  negativ: fehler -><br>exponent von fac gröer als 16? ja: feher -><br>---> gk-integer-wandlung h,integer 1 1 . . . . I,adr-esse h, ••• **adresse auf stack retten**  ;. getadr- $\leftarrow$   $\rightarrow$   $1$ da (a20), y: peek-wert adresse wiederherstellen **---) byte nach fac**  ; ---> getadr, chkcom, getbyt byte an poke-adresse speichern  $\overline{D}$   $\overline{D}$   $\overline{E}$   $\overline{C}$ ---i frestr, strinq-flag rücksetzen stringlänge **zeiger in string initialisieren**  stellenzähler **string-ende erreicht?**  ; ja: −><br>; ——-> lda (a34),y

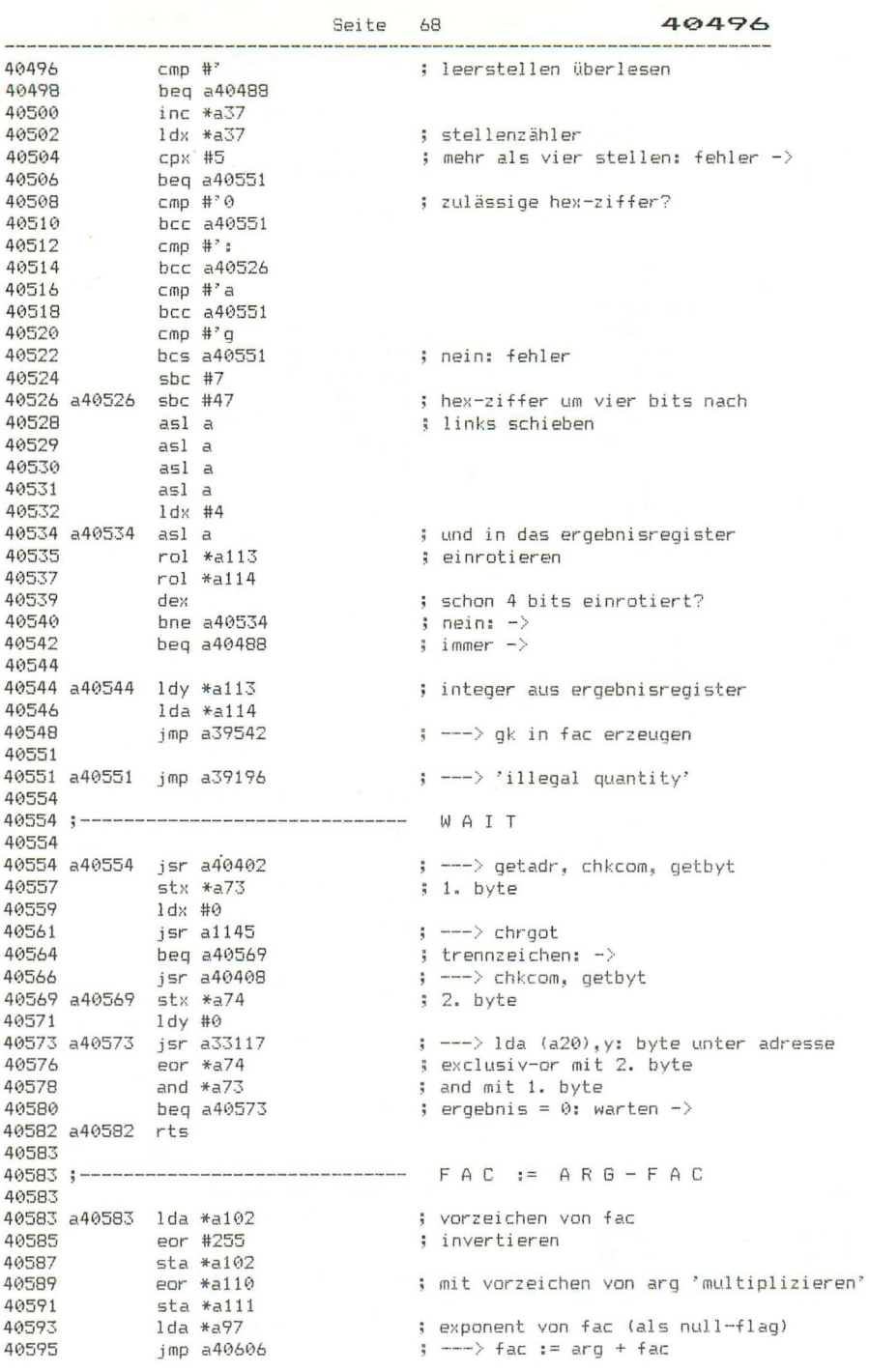

40598 :-----------------------------------40598 ; ---> exponenten von fac und arg gleichm<br>, insec ... 40598 a40598 isr a40909 40601 bcc a40663  $\therefore$  immer  $\Rightarrow$ 40603 40603;------------------------------- FAC:= VARIABLE+FAC 40603 40603 a40603 jsr a41223 ; ---> konst von (a,y) in ram nach arg 40606 40606 :------------------------------- FAC := ARG+FAC 40606 40606 a40606 bne a40611 ; fac nicht gleich null: -> 40608 jmp a41601  $\Rightarrow$  ---> fac  $:=$  arg 40611 40611 a40611 1dx \*a112 ; rundungsstelle von fac 40613 stx \*a86 40615  $1dx$  #a $105$ ; offset-zeiger auf arg 40613 - 108 Haiva<br>40617 - 1da \*a105 : exponent von arg 40619 a40619 tay 40620 beg a40582  $: arg = 0: fertig \rightarrow$ 40622  $GPT$ sec<br>
beq a40663<br>
bec a40667<br>
bcc a40647<br>
sty \*a10<br>
idy \*a102<br>
eor #255<br>
adc #0<br>
ldy #0<br>
sty \*a897<br>
ha s4066<br>
ldx #a97<br>
ha s40651 40623  $\frac{1}{2}$  - exponent von fac 40625  $\frac{1}{2}$  exponenten gleich: -> 40627 40629 40631 ; vorzeichen von ard 40633 ; in fac übernehmen 40635 : differenz der exponenten invertieren 40637  $\frac{1}{2} + 1$  (carry!) 40639 40641 40643 ; offset-zeiger für fac 40645 bne a40651  $\frac{1}{2}$  immer  $-\frac{1}{2}$ 40647 40647 a40647 ldy #0 40649 sty \*a112<br>40651 a40651 cmp #249 ; rundungsstelle von fac ; exp-differenz > 7? ; ja: egalisieren (bytes)  $\rightarrow$ 40653 bmi a40598 40655<br>
40655 1ay<br>
40656 1da \*a112<br>
40658 1sr \*a0+1,x<br>
40660 5 1sr a40932<br>
40663 a40663 bit \*a111 : rundungsstelle von fac  $\leftarrow$   $\rightarrow$  enalisieren (hits) : vorzeichen gleich? 40665 bpl a40754<br>40667 ldy #a97<br>40669 cpx #a105 ; ja: mantissen addieren  $-\rangle$ ; offset-zeiger für fac ; ist x offset-zeiger für arg? 40671 beg a40675<br>40673 1dy #a105  $;$  ja:  $-$ > ; y := offset-zeiger für arg 40675 a40675 sec ; beginn der mantissen-subtraktion 40676 eor #255 40678  $\texttt{adc}$   $*$  $\texttt{a86}$ 40680  $sta *a112$ ; rundungsstelle  $\begin{array}{rl} \text{1da} & \text{a0+4, y} \\ \text{sbc} & \text{*a0+4, x} \end{array}$ 40682 40685 40687<br>
40687 sta \*a101<br>
40689 lda a0+3,y<br>
40692 sbc \*a0+3,x<br>
40694 sta \*a100<br>
40696 lda a0+2,y<br>
40699 sbc \*a0+2,x<br>
40699 sbc \*a0+2,x<br>
40701 sta \*a99

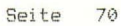

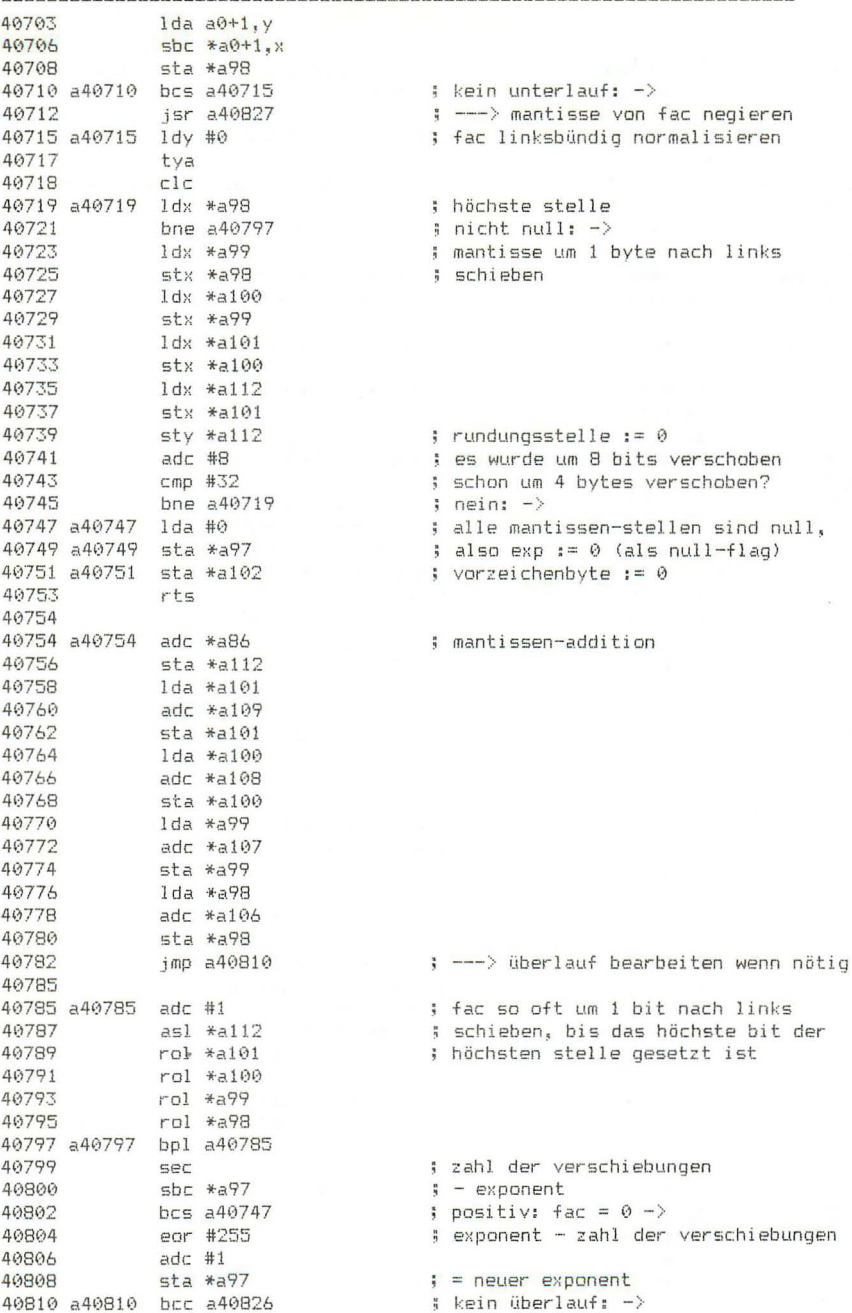

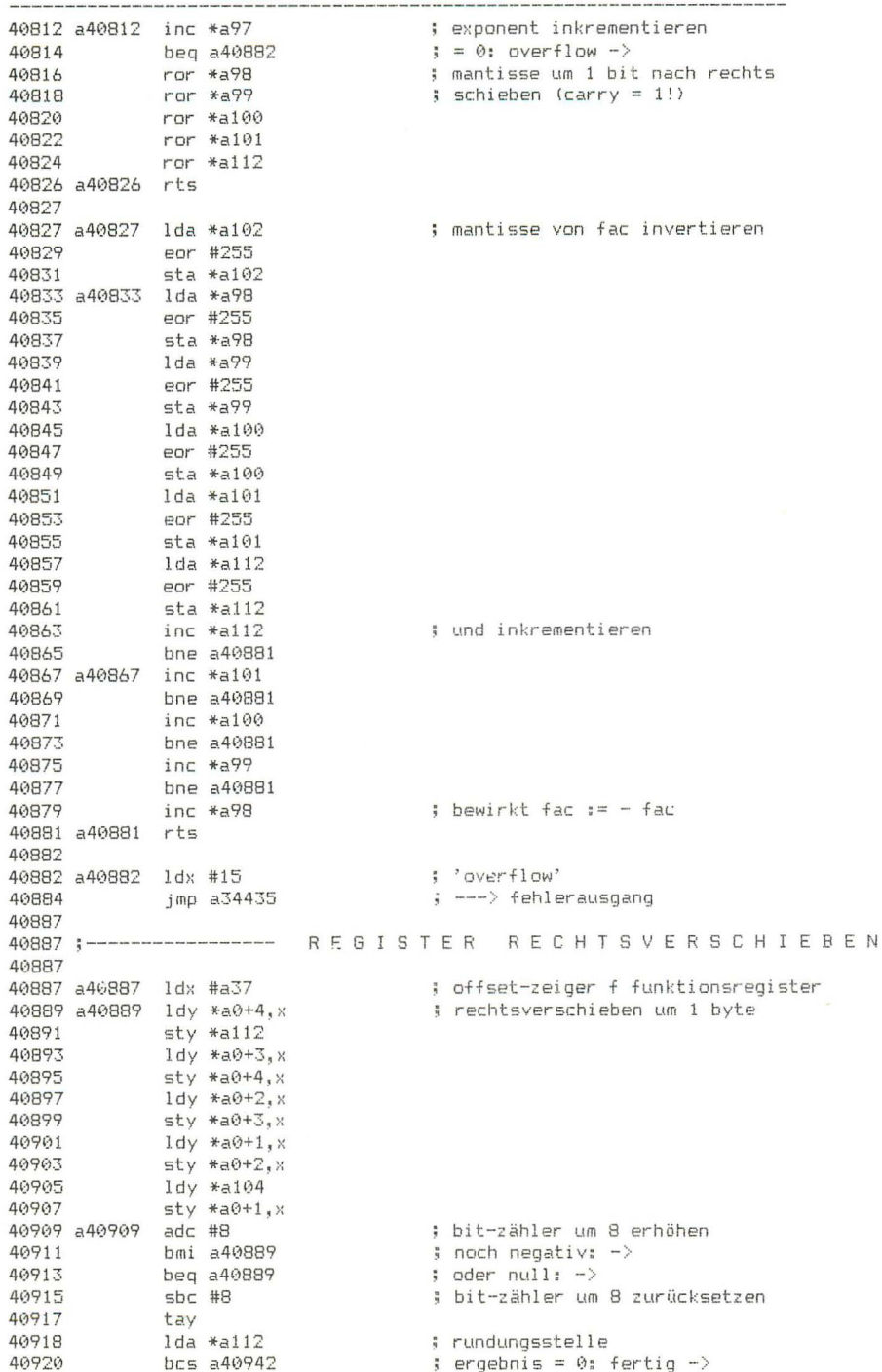

40922 Seite 72 40922 a40922 asl \*a0+1, x ; höchtes bit der mantisse 40924 bcc a40928 - ; nicht gesetzt: -><br>40926 inc \*a0+1,x ; ; höchste mantissens<br>40928 a40928 ror \*a0+1,x ; ; ; ; mantisse um 1 bit : : höchste mantissenstelle inkrementieren s mantisse um 1 bit nach rechts 40930 ror \*a0+1, x ; schieben 40932 a40932 ror \*a0+2, x 40934 ror \*a0+3, x 40936 ror \*a0+4,x 40938 ror a 40939 iny<br>40940 bne a40922 5 bitzähler inkrementieren  $\frac{1}{2}$  noch nicht 0: -> 40942 a40942 clc 40943 rts 40944 40944 40944 a40944 .by 129 0 0 0 0 0 ; 1 40949 a40949 .by 3 ; polynomgrad 49958<br>
-84955 - by 127 94 86 203 121<br>
-8434255942<br>
-84955 - by 128 19 155 11 100 ; 0.576584541<br>
-8965 - by 130 56 170 59 32 ; 2.88539007<br>
-8965 - by 130 56 170 59 32 ; 2.88539007 40976 a40970 by 128 53 4 243 52 ; 0.707106781<br>40975 a40975 by 129 53 4 243 52 ; 1.41421356<br>40980 a40980 by 128 128 0 0 0 ; -0.5 40985 a40985 .by 128 49 114 23 248 ; 0.693147181 = ln 2 40990 40990 a40990 jsr a41648 : ---> vorzeichen prüfen 40993 beg a40997<br>40995 bpl a41000  $\frac{1}{2}$  fac = 0: fehler ->  $\Rightarrow$  fac  $> 0$ : ok  $\Rightarrow$ 40997 a40997 jmp a39196  $\Rightarrow$  ---> 'illegal quantity' 41000 41000 a41000 lda \*a97 ; exponent-byte von fac 41002 sbc #127  $= 128$  (carry!) auc<br>pha 41004 ; = exponent 'pur' auf stack legen  $1 da #128$ 41005 ; damit wird fac in den bereich  $sta *a97$ 41007  $\frac{1}{2}$  0.5  $\leq x \leq 1$  transformiert 41009 lda #1,a40970 ldy #h,a40970 41011 jsr a41062<br>lda #l,a40975<br>ldy #h,a40975 41013 41016 41018 jsr a41074<br>lda #l,a40944 41020  $\left| \cdot \right|$  ---> fac := konst / fac 41023 41025  $1 dy$  #h, a40944 41027 jsr a41068<br>lda #l,a40949  $\left| \cdot \right|$  ---> fac := konst - fac 41030 41032 ldy #h, a40949 41034 jsr a42675<br>lda #l,a40980 : ---> polynom auswerten 41037 ldy #h, a40980 41039 41041 jsr a41062 41044 ; exponent pla jsr a41994 ; --- > kennzahl berechnen u addieren 41045 41048 1da #1,a40985<br>41050 1dy #h,a40985 lda #1,a40985 41052 a41052 isr a41180 ; ---> konstante aus rom nach arg jmp a41083 41055 700 

 $41058$ 41058 a41058 lda #1, a42403 ; adresse der konstanten 0.5 41060 1dy #h, a42403 : ---> konstante aus rom nach ard 41062 a41062 jsr a41180 41065 imp a40606 41068 41068 :------------------------------- FAC := KONST - FAC 41068 41068 a41068 jsr a41180 : ---> konstante aus rom nach arg 41071 imp a40583  $\Rightarrow$  ---> fac := arg - fac 41074 41074;------------------------------- FAC:= KONST / FAC 41074 41074 a41074  $j$ sr a41180  $j = -2$  konstante aus rom nach arg<br>41077  $j$ mp a41367  $j = -2$  fac := arg / fac 41080 41090 :------------------------------ FAC := VARIABLE \* FAC 41080 410B3 41083 41083 a41083 bne a41088  $:$  fac nicht null:  $\rightarrow$ 41085 jmp a41179  $\Rightarrow$   $rts$ 41088 41088 a41088 isr a41271 : ---> exponent berechnen : funktionsregister löschen 41091 1da #0  $\begin{array}{r}\n\text{sta} & \text{*a38} \\
\text{sta} & \text{*a39}\n\end{array}$ 41093 41095 sta \*a40 41097 41099  $sta * a41$ lda \*a112<br>jsr a41129 41101 41103 ; ---> multiplizieren  $1 da *a101$ 41106 jsr a41129 ; ---> multiplizieren 41108  $1 da *a100$ 41111 ius \*a100<br>jsr a41129<br>lda \*a99<br>jsr a41129<br>lda \*a98<br>jsr a41129<br>jmp a41484 41113 : ---> multiplizieren 41116 : --- > multiplizieren 41118 41121 : ---> multiplizieren 41123 41126 : ---> erg nach fac, normalisieren 41129 41129 a41129 bne a41134 41131 jmp a40887 ; --- > funktionsreg nach rechts schieben 41134 41134 :------------------------------ MULTIPLIKATION 41134 41134 a41134 lsr a : für jedes in a gesetzte bit wird ora #128 41135 ; arg zum funktionsregister addiert. 41137 a41137 tay ; dann wird dieses um 1 bit nach 41138 bcc a41165 ; rechts verschoben; ist ein bit clc<br>lda \*a41<br>adc \*a109 41140 ; nicht gesetzt, so wird nur 41141 ; verschoben 41143 sta \*a41<br>1da \*a40<br>adc \*a108<br>sta \*a40 41145 41147 41149 41151

Seite 73

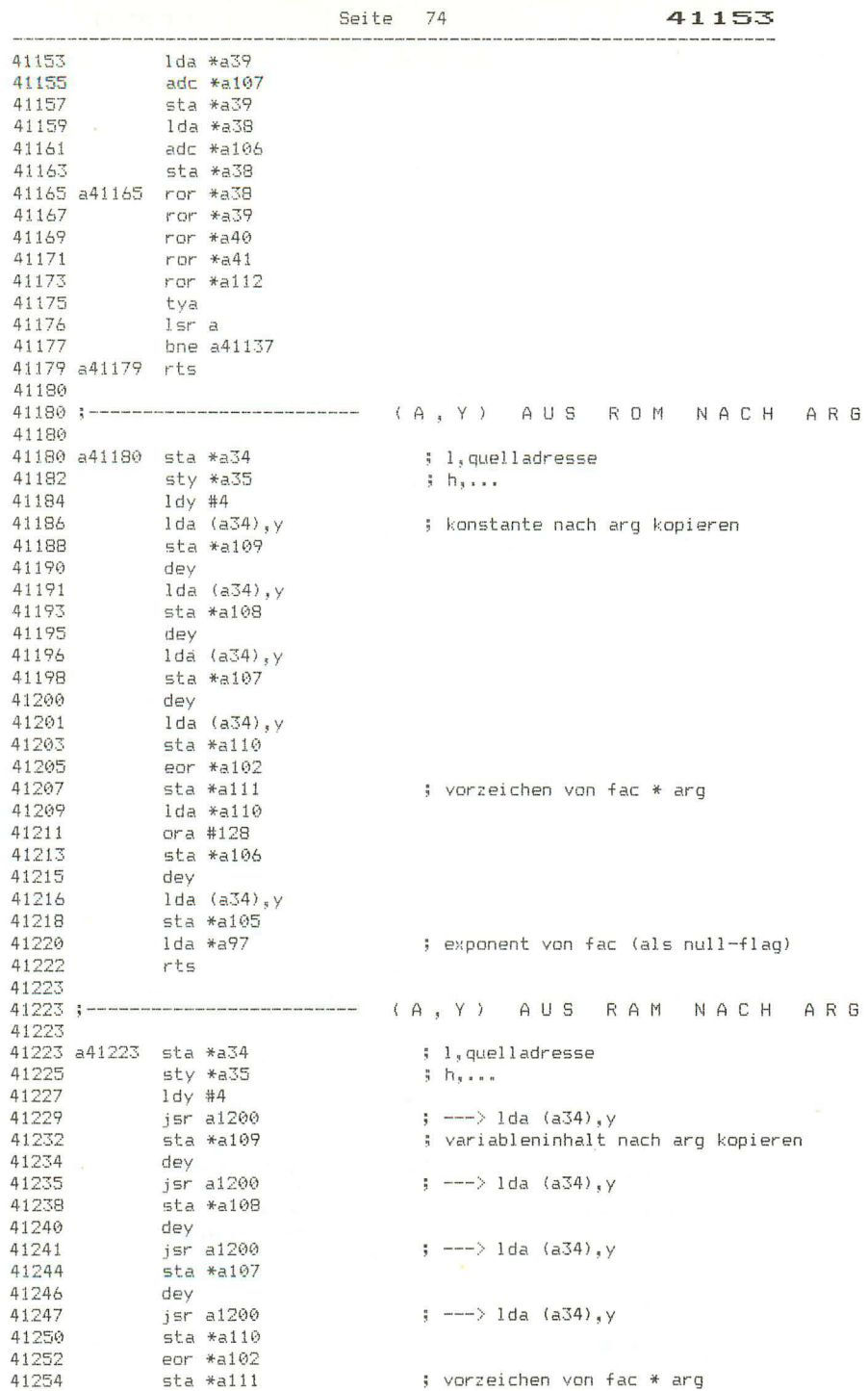

 $\leftarrow -\rangle$  lda (a34). $\vee$ : exponent von fac (als null-flag) 41270 rts 41271 41271 :--------------------------------- EXPONENTEN ADDIEREN 41271 41271 a41271 Ida \*a105 : exponent von ard 41273 a41273 beg a41306  $\frac{1}{2} = 0; - \rangle$ 41275 a41273 bed a41306<br>41275 adc \*a97<br>41278 bcc a41284<br>41280 bni a41311<br>41282 clc<br>41283 by 44<br>41284 a41284 bpl a41306 ; + exponent von fac<br>; kein <sup>na</sup>rm' ; überlauf und erg > 127; overflow -> ; kein überlauf u ero < 128: fertio -> 41286<br>
41288 sta \*a97<br>
41299 bne a41295<br>
41292 jmp a40751 ; neuer exponent ; nicht null: -> 41295 ; vorzeichen von fac \* arg<br>. ; = vorzeichen von fac rts 41299 41300  $41300$ 41302 eor #255<br>41304 bmi a41311 ; ergebnis negativ: -> 41306 a41306 pla 41307 pla<br>41308 jmp a40747<br>41311  $\Rightarrow$  ---> fac  $:= 0$ 41311 a41311 jmp a40882  $\left| \cdot \right|$  ---> 'overflow' 41314 41314 ;----------------------------------41314 41314 a41314 jsr a41617 <br>  $\frac{1}{3}$   $\frac{1}{2}$   $\frac{1}{3}$   $\frac{1}{4}$  and  $\frac{1}{4}$  and  $\frac{1}{4}$  and  $\frac{1}{4}$  and  $\frac{1}{4}$  and  $\frac{1}{4}$  and  $\frac{1}{4}$  and  $\frac{1}{4}$  and  $\frac{1}{4}$  and  $\frac{1}{4}$  and  $\frac{1}{4}$  and  $\frac{1}{4}$  a 41317 tax<br>
41318 beg a41336<br>
41320 clc<br>
41321 adc #2<br>
41323 bcs a41311 ; exponent von fac  $\Rightarrow$   $\Rightarrow$   $\theta$  =  $\theta$  =  $\Rightarrow$ ; exp + 2 entspricht fac \* 4 : überlauf: fehler -> 41325 a41325 1dx #0 41327 stx \*a111<br>41327 stx \*a111<br>41332 inc \*a97<br>41334 beg a41311 ; exp + 1 entspricht fac \* 2 ; überlauf: fehler  $\rightarrow$ 41336 a41336 rts 41337 41337 :---------------------------------41337 41337 a41337 .by 132 32 0 0 0 ; gk-konstante 10  $41342:$ ; 'division by zero' 41342 a41342 ldx #20 41344 jmp a34435 ; ---> fehlerausgang

Seite 75

41347 Seite 76 -41347 :--------------------------------- $FAC := FAC / 10$ 41347 41347 a41347 jsr a41617  $\Rightarrow$   $\Rightarrow$  fac runden, arg  $\Rightarrow$  fac  $41350$   $1 da #1, a41337$ 41352 41352 1dy #h, a41337<br>41354 1dx #0 ; vorzeichen von fac 41356 a41356 stx \*a111 41359 (1995) - 111 11205<br>41361 (1997) - 120 (1997) - 120 (1998) - 1361<br>41361 (1998) - 120 (1998) - 120 (1998) - 120 (1998) - 120 (1998) - 120 (1998) - 120 (1998) - 120 (1999) - 120 41364 41364;--------------------------------- FAC:= ARG / FAC 41364 41364 a41364 isr a41223  $\Rightarrow$   $\Rightarrow$  arg aus  $(a, y)$  im ram laden 41367 a41367 beg a41342<br>41369 jsr a41632<br>41372 1da #0  $\frac{1}{2}$  fac =  $\stackrel{\frown}{\theta}$  = > ; ---> fac runden 41372 <br>
41374 <br>
41375 <br>
41375 <br>
41377 <br>
41377 <br>
41382 <br>
41384 <br>
41384 <br>
41386 <br>
41386 <br>
41386 <br>
41386 <br>
41386 <br>
41386 <br>
41386 <br>
41386 <br>
41386 <br>
41386 <br>
41386 <br>
41386 <br>
41386 <br>
41386 <br>
41386 <br>
41386 <br>
41386 <br>
41386 <br>
41386 ; vorzeichen des exponenten von ; fac wechseln ; ---> exp und vorzeichen ermitteln<br>; exponent erhöhen : überlauf: fehler -> : offsetzeiger (in zero page zyklisch!) 41390 a41390 ldy #a106 I arg mit fac vergleichen 41392 сру \*а9В 41392 cpy \*a98<br>41394 bne a41412<br>41398 cpy \*a99<br>41400 bne a41412<br>41402 ldy \*a108<br>41404 cpy \*a100<br>41406 bne a41412<br>41408 ldy \*a109<br>41410 ldy \*a109<br>41410 cpy \*a101 41412 a41412 php<br>41413 rol a<br>41414 rol a ; vergleichsergebnis auf stack legen rol a<br>bcc a41425<br>inx<br>sta \*a41,x<br>beq a41471<br>bpl a41475<br>lda \*' 41414 41416 41417 : ergebnis im funktionsreg aufbauen 41419  $\leftarrow$  offset  $x = 0; -\right>$  $:$  offset  $x > 0:$   $\rightarrow$ 41421 41423 41425 a41425 plp ; vergleichsergebnis 41426 bcs a41442  $\sqrt{3}$  arg  $\ge$  fac:  $\rightarrow$ 41428 a41428 asl \*a109 ; arg um 1 bit nach links schieben rol \*a108<br>rol \*a107<br>rol \*a106<br>bcs a41412<br>bmi a41390<br>bpl a41410 41430 rol \*a108 41432 41434 41436 ; überlauf: -> 41438 ; höchstes bit gesetzt: -> 41440  $\rightarrow$  immer  $\rightarrow$ 41442 41442 a41442 tay ; mantisse von fac von der 911443<br>
14443 1da \*a109<br>
14447 she \*a101<br>
14447 she \*a109<br>
14449 1da \*a108<br>
1451 she \*a100<br>
1453 she \*a108 ; mantisse von arg subtrahieren

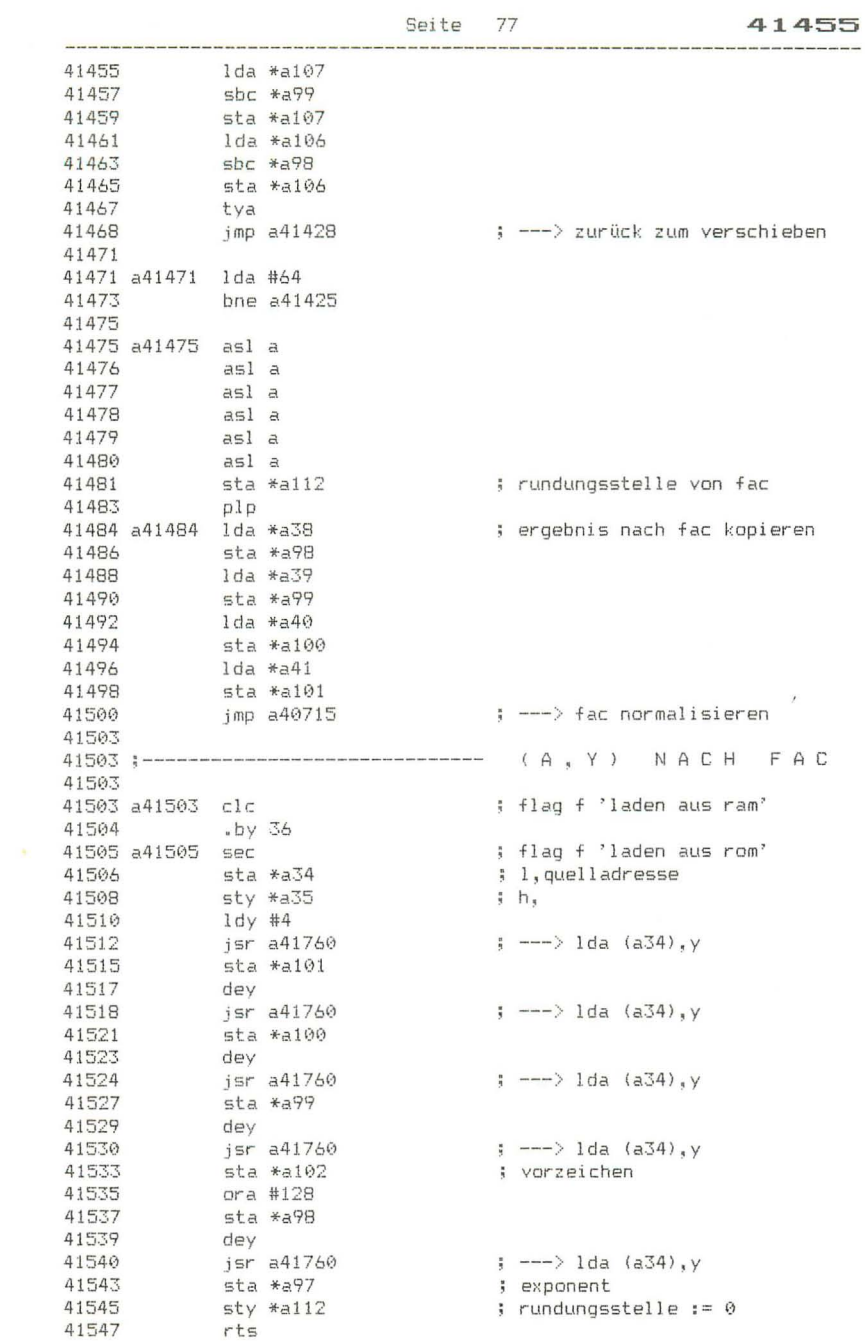

 $\sim$ 

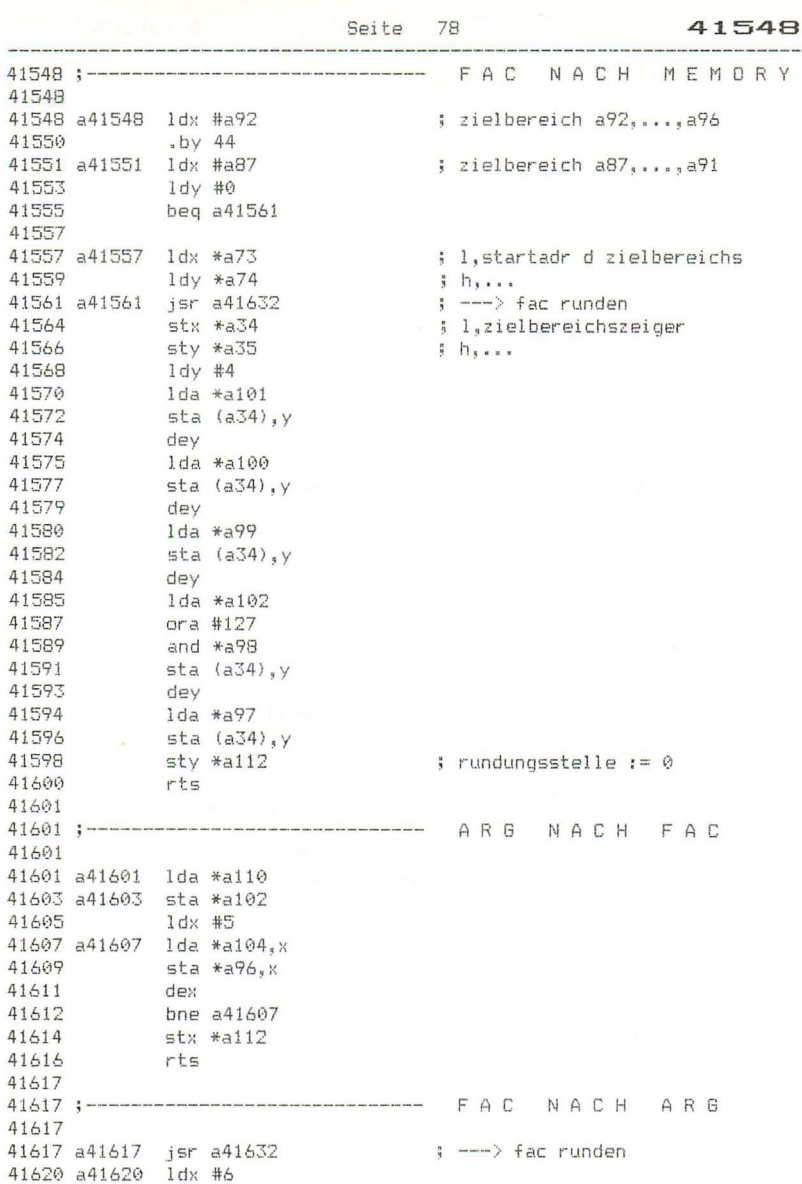

41622 a41622 1da \*a96, x

41631 a41631 rts

dex

sta  $*a104, x$ 

bne a41622

 $stx$  \*a112

41624

41626

41627

41632 :-------------------------------- FAC RUNDEN 41632 41632 a41632 lda \*a97  $\pm 4c = 07$ , ja: tertig -><br>; rundungsstelle<br>; < 128: fertig -><br>; ---> mantisse um 1 erhöhen<br>; ergebnis nicht null: fertig -><br>; ---> fac normalici 41634 beg a41631 41636 asl \*a112<br>41638 bcc a41631 41640 a41640 jsr a40867 41643<br>41645 **bne** a41631<br>41645 **jmp** a40812 41648 41648 :------------------------------ VORZEICHEN ERMITTELN 41648 41648 a41648 lda \*a97  $4 \text{ fac} = 0?$ 41650 beg a41661  $j$  ja:  $\rightarrow$ 41652 a41652 1da \*a102 : vorzeichen 41654 a41654 rol a ; negativ setzt carry 41655 1da #255 ; negativ: a = 255 -> 41657 bcs a41661<br>41659 1da #1 ; positiv:  $a = 1$ 41661 a41661 rts 41662 41662;--------------------------------- SGN 41662 41662 a41662 jsr a41648  $\qquad$  ; ---> vorzeichen prüfen 41665 a41665 sta \*a98 ; höchste stelle :=  $1 / 0 / 255$ 41667 1da #0 41669 sta \*a99  $: 2.$  stelle  $:= 0$  $41671$   $16x$   $#136$ ; exponent f byte-wert 41673 a41673 lda \*a98 ; höchste stelle 41675 eor #255<br>41677 rol a ; invertieren rol a ; 0 und positiv setzt carry 41678 a41678 lda #0 41680 sta \*a101<br>41682 sta \*a100 ; 4. stelle := 0<br>; 3. stelle := 0 41684 a41684 stx \*a97 : exponent 41686 sta \*a112 ; rundungsstelle  $sta *a102$ 41688 ; varzeichen  $\cdot$  jmp a40710 41690 ; ---> negieren wenn cc, normalisieren 41693 41693 :---------------------------------- ABS 41693 41693 a41693 lsr \*a102 ; vorzeichen: bit 7 löschen 41695 rts 41696 41696 :------------------------------- ZAHLENVERGLEICH 41696 ; l,adresse der vergleichszahl 41696 a41696 sta \*a36 41698 sty \*a37  $h_{1}$ ldy #∾<br>lda (a36),y<br>iny<br>tax<br>' - ∍41648  $1 dy #0$ 41700 41702 ; exponent 41704 41705 ;  $exp = \theta$ , also zahl =  $\theta$ : -> beq a41648<br>lda (a36),y<br>eor \*a102<br>bmi a41652 41706 41708 ; höchste stelle der vergleichszahl 41710 ; vorzeichen von fac 41712 ; vorzeichen verschieden: -> 41714 cpx \*497<br>41714 cpx \*497<br>41716 bne a41751<br>41718 1da (a36), y<br>41720 ora #128 ; exponenten gleich? ; nein: -><br>; höchste stelle der vergleichszahl<br>: vorzeichenbit setzen  $S$  nein:  $-$ 

Seite 79 41632

Seite 80 41722  $cmp *a98$ 41722  $t = h\ddot{o}$ chste stelle von fac? 41724 bne a41751  $i$  nein:  $\rightarrow$ 41776 inv ; 2. stelle der vergleichszahl<br>; = 2. stelle von far? 41727  $1da$   $(a36)$ ,  $y$ cmp \*a99<br>cmp \*a99<br>bne a41751 41729 41731  $i$  nein:  $-\rangle$ 41733 iny lda (a36),y ; 3. stelle der vergleichszahl<br>cmp \*a100 ; = 3. stelle von fac?<br>bne a41751 ; nein: -> 41734 41736 41738 iny<br>1da #127 41740 41741 1da #127<br>41743 cmp \*a112<br>41745 1da (a36),y<br>41747 sbc \*a101<br>41749 beq a41798  $41741$  $:$  rundungsstelle  $\langle$  128 setzt carry ; 4. stelle von vergleichszahl  $3 - 4$ . stelle von fac  $\frac{1}{2}$  = 0: beide zahlen gleich -> 41751 a41751 lda \*a102 ; vorzeichen von fac-41753 bcc a41757<br>41755 eor #255 ; vergleichszahl kleiner: -> eor #255 41757 a41757 jmp a41654 ; ---> ergebnis nach a 41760 41760 ;---------------------------------41760 11760 a41760 1da (a34),y<br>11760 a41760 bcs a41798 sessifertig −><br>11764 simp a1200 s =−−> 1da (a34),y austram 41767 41767 ;-------------------------------- GK-INTEGER-WANDLUNG 41767 41767 a41767 lda \*a97  $fac = 0?$ 41769 beg a41845  $j$  ja:  $-$ > 41771 sec 41772 sec<br>
41774 she #160<br>
41774 bit \*a102<br>
41776 bit \*a102<br>
41779 tax<br>
41779 ida #255<br>
41781 sta \*a104<br>
41783 jsr a40833<br>
41787 141787 14187 ; exponent transformieren fac negativ? ; nein: ->  $*$  exponent - 160 ; ---> fac negieren 41787 a41787 ldx #a97 ; offset-zeiger für fac 41789<br>
41791 bpl a41799<br>
41793 jsr a40909<br>
41796 sty \*a104  $:$  exponent -  $160$  > - 8?  $j$  ja:  $-\rangle$ ; --- > fac nach rechts schieben  $\frac{1}{2}$  =  $\Theta$ 41798 a41798 rts 41799 41799 a41799 tay  $;$  exponent -  $160$  $41800$   $1d = *a102$ ; vorzeichen von fac and #128<br>and #128<br>lsr \*a98<br>ora \*a98<br>jsr a40932<br>jsr a40932<br>sty \*a104 : bit 7 isolieren 41802 ; 1. stelle 1 bit nach rechts 41804 ; bit 7 einodern 41806 ; ergebnis als 1. stelle abspeichern 41808 ; ---> fac bitweise nach rechts schieben 41810  $5 = 0$ 41813 41815 rts

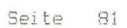

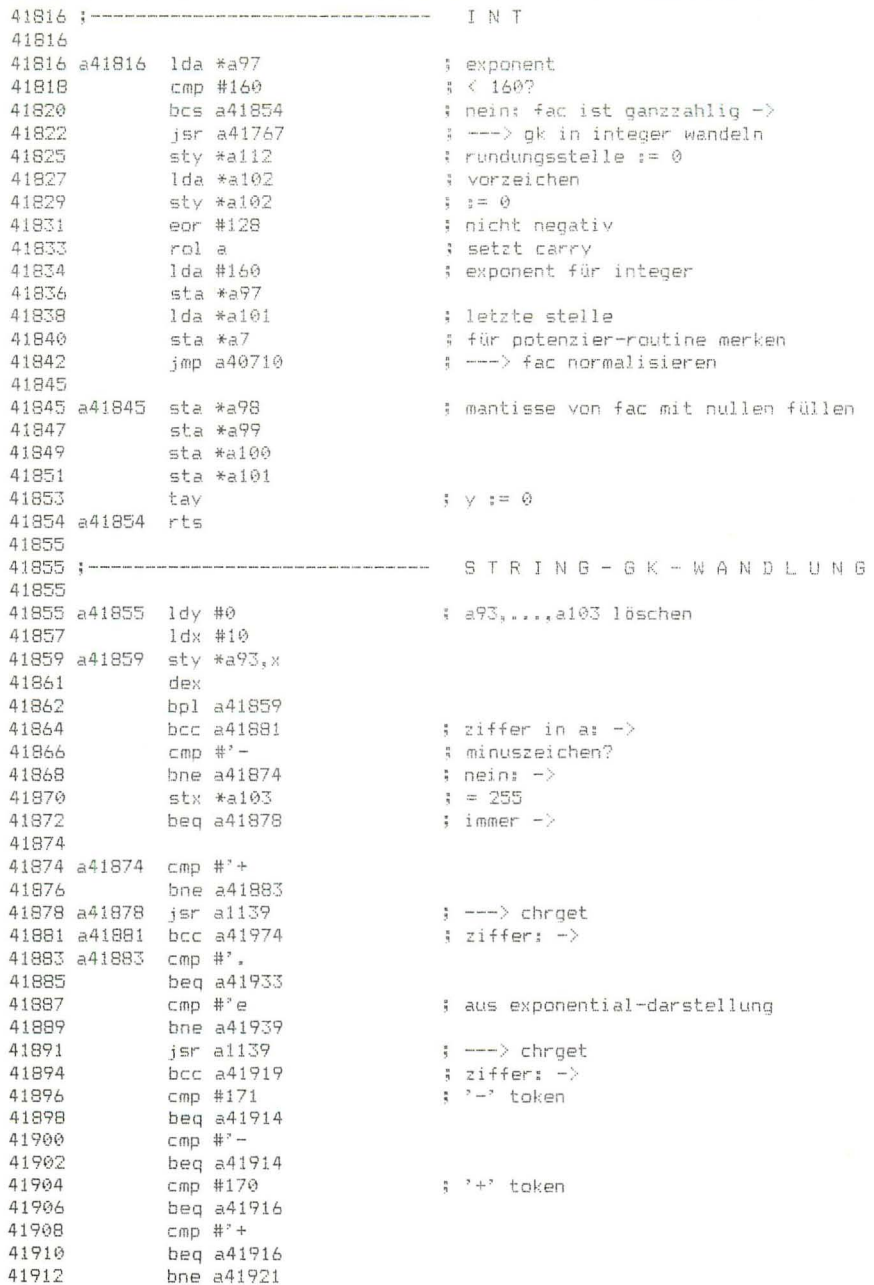

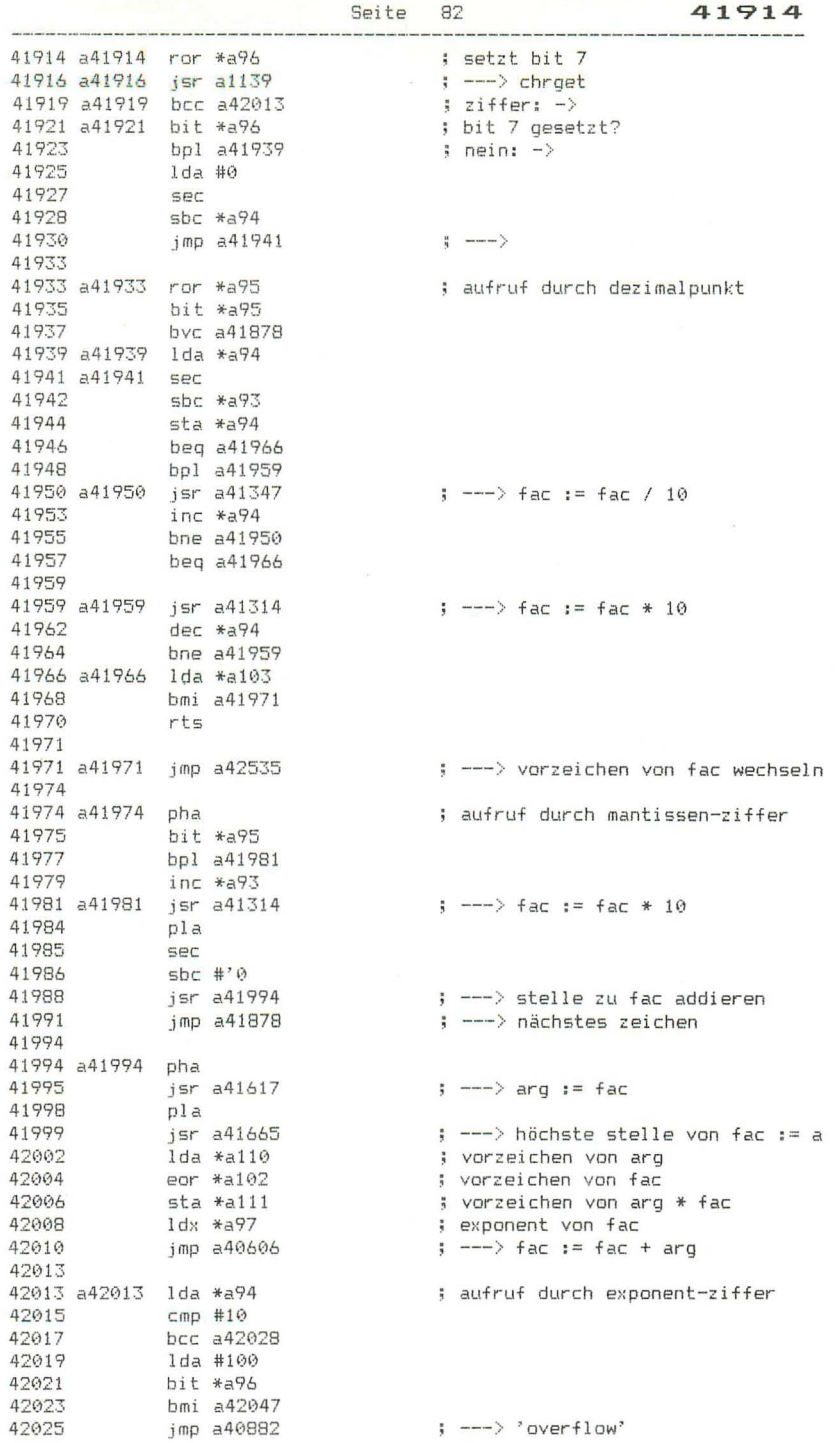

 $\overline{\phantom{a}}$ 

42028 a42028 asl a 42029 asl a 42030<br>
42031 edc \*a94<br>
42033 asl a<br>
42033 elc<br>
42035 ldy #0<br>
42035 ldy #0<br>
42037 sta \*a120<br>
42044 and \*a120<br>
42044 sec \$044<br>
42045 sta \*a120<br>
42045 sta \*a120<br>
42045 sta \*a120<br>
42045 sta \*a120<br>
42045 sta \*a120 : ---> lda (a59). v 42047 a42047 sta \*a94 42049 jmp a41916 : ---> nächstes zeichen 42052 42052 :--------------------------------- KONSTANTEN 42052 42052 a42052 .by 155 62 188 31 253 ; 99999999 9 42057 a42057 .by 158 110 107 39 253 ; 999999999 42062 a42062 .by 158 110 107 40 0 : 1000000000 42067: 42067 42067 a42067 jsr a65359  $\leftarrow$   $\rightarrow$   $\rightarrow$   $\leftarrow$   $\rightarrow$   $\leftarrow$  ausgeben 42070  $, by ' in ' 0$ 42075 a42075 1da \*a58 : h.zeilennummer 42077 1dx \*a57  $1.1.1$ 42079 42079 :---------------------------- INTEGER (A, X) AUSGEBEN 42079 42079 a42079 sta \*a98 : höchste mantissenstelle von fac 42081 5tx \*a99<br>42083 1dx #144 : 2. stelle ; exponent für integer sec<br>jsr a41678<br>jsr a42097<br>jmp a37000 ; verhindert negierung der mantisse 42085 ; --- > fac mit nullen auffüllen 42086 ; ---> qk in string wandeln 42089 ; ---> string ausgeben 42092 42095 42095;-------------------------------- GK-STRING-WANDLUNG 42095 42095 a42095 ldy #1 ; offsetzeiger in stringpuffer 42097 a42097 lda #' 42099 bit \*a102 ; vorzeichen von fac negativ? 42101 bpl a42105<br>42103 1da #' $i$  nein:  $\rightarrow$ 42105 a42105 sta a256-1, y ; 1. stelle des stringpuffers 42108 sta \*a102 ; vorzeichen von fac 42110 sty \*a113<br>iny<br>lda #'0 42112 42113 ldx #a97<br>bne a42122<br>jmp a42390 : exponent von fac 42115 42117 ; nicht null: ->  $\leftarrow$  ---> '0' in puffer, abschlu^ 42119 42122 ; exponent von fac<br>; 0.5 <= \*-42122 a42122 lda #0 42124 срх #128 42126 beg a42130<br>42128 bcs a42139  $9.5 \leq 4$  fac  $\leq 1$  ->  $\Rightarrow$  fac  $>=$  1:  $->$ 

Seite 83

Seite 84

42130

42130 a42130 lda #1, a42062 42132 1dy #h, a42062  $42137$ <br> $4296$ <br> $42137$ <br> $14 - 42952$  $\longleftarrow$  fac := fac \* konst 42137 *ida #247*<br>42139 a42139 sta \*a93  $\frac{1}{4}$  =  $\frac{1}{4}$  $= -9$  für fac  $\leq 1$ , sonst = 0 42141 a42141 1da #1.a42057 ldy #h, a42057<br>jsr a41696<br>beg a42180 42143 42145 : --- > fac mit konst vergleichen 42148  $\frac{1}{2}$  gleich:  $-\frac{1}{2}$ bpl a42170 42150  $\frac{1}{2}$  fac gröner:  $\Rightarrow$ 42152 a42152 1da #1, a42052 42154 1dy #h, a42052 42156 jsr a41696<br>beg a42163 : ---> fac mit konst veroleichen 42159  $i$  gleich:  $\rightarrow$ 42161 bpl a42177 ; fac grö^er: -> 42163 a42163 jsr a41314  $\pm$  ---> fac  $:=$  fac  $*$  10 42166 dec \*a93 42168 bne a42152  $j$  immer  $\rightarrow$ 42170 42170 a42170 jsr a41347  $\pm$  ---> fac  $\pm$  fac / 10 42173 inc \*a93 42175 bne  $a42141$  $\sin m$ er  $\rightarrow$ 42177 42177 a42177 jsr a41058  $\rightarrow$  ---> fac := fac + 0.5 42180 a42180 jsr a41767  $\rightarrow$   $-$ >  $q$ k-integer-wandlung 42183 1dx #1 42185 lda \*a93<br>clc ; fac wurde in den bereich 1e+08, ..., 42187 ; 1e+09 transformiert; (a93) enthält adc #10<br>bmi a42201<br>cmp #11<br>bcs a42202 42188 ; den korrigierenden exponenten 42190 ; betrag der zahl <  $0.01: -\rangle$ 42192 42194  $\Rightarrow$  betrag der zahl  $\Rightarrow$  1e+09: -> 42196 adc #255 42198 tax 42199  $1<sub>dz</sub>$  #2 42201 a42201 sec 42202 a42202 sbc #2 42204 sta \*a94 ; exp. wenn 0.01  $\leq$  betr  $\leq$  1e+09 stx \*a93 42206 42208 txa 42209 beg a $42213$ : 0.1  $\le$  betrag  $\le$  1: ->  $42211$  bol a42232  $\frac{1}{2}$  0.01  $\leftarrow$  betrad  $\leftarrow$  0.1? nein: -> 42213 a42213 ldy \*a113 42215 1da #'. 42217 iny 42218 sta a $256-1.9$ 42221 txa 42222 beg a42230  $\Rightarrow$  0.1  $\Leftarrow$  betrad  $\Leftarrow$  1: -> 42224  $1 da \#^2 \Theta$ iny<br>sta a256-1,y 42226 42227 42230 a42230 sty \*a113 42232 a42232 ldy #0 ; zeiger in konstantentabelle 42234 a42234 ldx #128 42234 a42236 lda \*a101<br>42236 a42236 lda \*a101 ; durch abwechselnde subtraktion und 42238 clc ; ; addition der entsprechenden stellenadc a42408+3,y<br>sta \*a101<br>lda \*a100 42239 ; werte aus der tabelle werden die 42242 ; einzelnen ziffern des zahlenstrings 42244  $1d$ a \*a $100$ ; nacheinander berechnet 42246 adc a42408+2, y<br>42249 sta \*a100

lda \*a99 42251 42253 adc a42408+1.v 42256 sta \*a99 Ida \*a98 42258 adc a42408, y 42260 sta \*a98 42263 42265 inx 42266  $bcs$  a $42272$ bpl a42236 42268 42270 bmi a42274 42272 42272 a42272 bmi a42236 42274 a42274 txa ; komplement addiert? nein: -> 42275 bcc a42281 42277 eor #255 ; ergebnis bzgl 10 komplementieren  $42279$  adc #10 42281 a42281 adc #47 ; ergibt den ziffernkode 42283 iny ; tabellenzeiger auf nächsten eintrag 42284 iny 42285 iny 42286 iny 42287 sty \*a71 42289  $1 dy$   $*$ a $113$ 42291 iny 42292 tax and #127 ; ziffernkode 42293 sta a256-1,y ; in puffer bringen 42295 42298 dec \*a93 : einerstelle noch nicht erreicht:  $\rightarrow$ 42300  $b$ ne a $42308$  $1 da #7.$ 42302 42304 iny<br>42305 sta a256-1,y 42308 a42308 sty \*a113  $1 dy * a71$ 42310 42312 txa 42313 eor #255 and  $#128$ 42315 42317 tax 42318 сру #36 ; ende bei gk-string-wandlung: -> 42320  $beq a42326$ : ende bei ti\$-erzeugung erreicht? 42322 CDY #60 bne a42236 ; nein: -> 42324 42326 a42326 ldy \*a113 42328 a42328 1da a256-1, y ; letzte von 0 verschiedene stelle 42331 dey ; suchen  $\textsf{cmp}$  #  $\textsf{P}$  0 42332 42334  $beq$   $a42328$ 42336  $\mathsf{cmp}$   $\#^2$ . 42338 beg  $a42341$ 42340 iny 42341 a42341 lda #'+ 42343  $1dx$   $*$ a94  $: 0.01 \leq b \leq 1e+09$ ? 42345 beg a42393  $j$  ja:  $\rightarrow$ 42347 bpl a42357 ; positiver zehnerexponent: ->  $1 da #0$ 42349 ; exponenten generieren 42351 **Sec** 42352  $5bc * a94$ 42354 tax  $1 da$   $\#$ <sup> $2$ </sup> – 42355

Seite 86

----

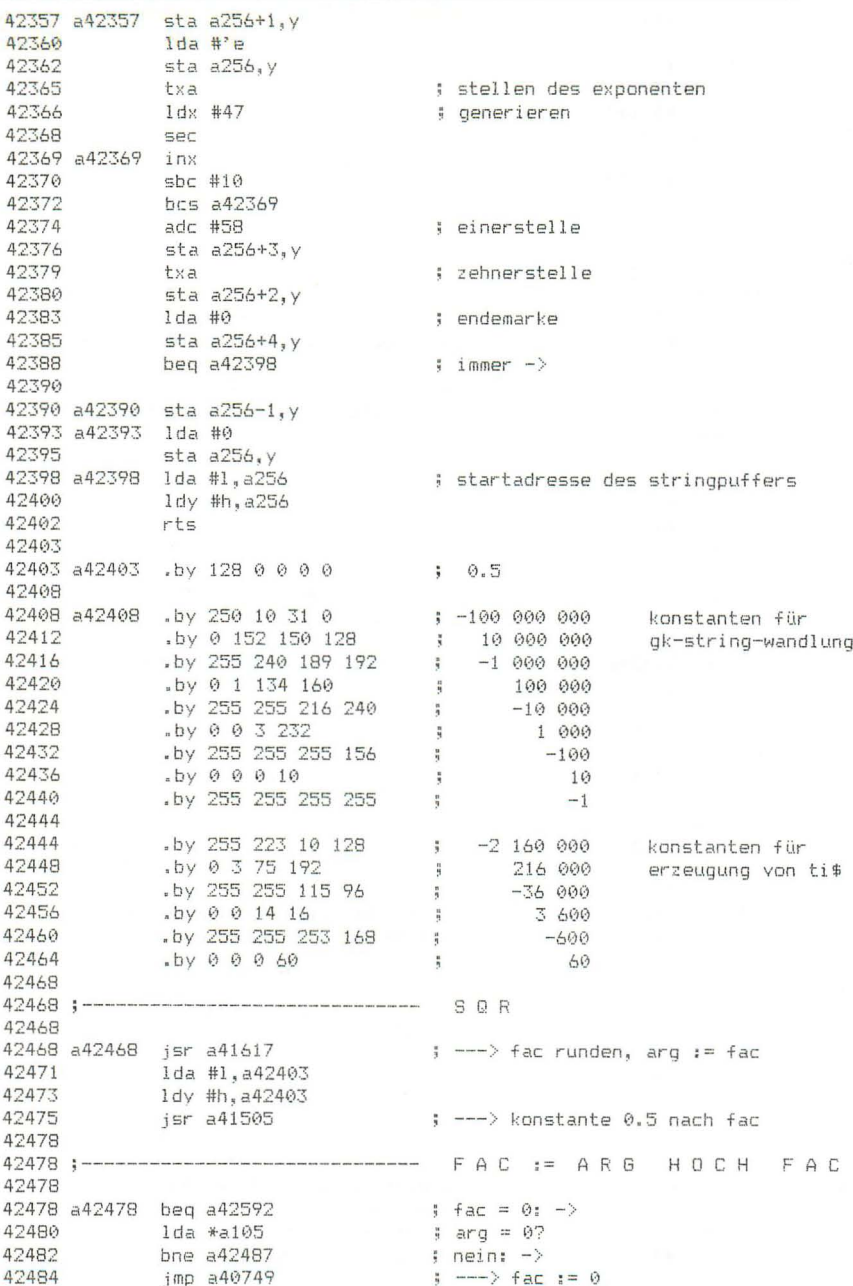

42487 a42487 1dx #1, a78 42489 1dy #h, a78 42489 1 dy #h, a78<br>
42494 1 da \*a110<br>
42494 1 da \*a110<br>
42498 bpl a42513<br>
42501 1 da #1, a78<br>
42503 1 dy #h, a78<br>
42505 1 dy #h, a78<br>
42506 bne a42513<br>
42510 tya<br>
42511 1 dy \*a7<br>
42513 a42513 jsr a41603<br>
42513 a42513 jsr a  $\Rightarrow$  ---> fac nach  $(x,y)$  kopieren ; vorzeichen von arg ; positiv: -> : ---> int schneidet nachkommastellen ab ; --- > vergleicht fac mit int(fac) ; nicht gleich:  $-$ >  $\frac{1}{2} = 4$ ; letzte stelle des exponenten (int!)  $\Rightarrow$  ---> fac := betrag von arg 42513 a42513 jsr a41603<br>
42516 tya<br>
42517 pha<br>
42517 pha<br>
42521 ida#1,a78<br>
42523 1dy#h,a78<br>
42525 jsr a41080<br>
42525 jsr a41080<br>
42533 pla<br>
425332 lsr a<br>
425333 bcc a42545<br>
42533 : letzte exponentenstelle  $\Rightarrow$  ---> fac  $:=$  ln(fac) ; ---> fac := fac \* konstante  $\Rightarrow$   $\leftarrow$   $\rightarrow$   $\leftarrow$   $\Rightarrow$   $\leftarrow$   $\Rightarrow$   $\leftarrow$  ; letzte exponentenstelle ; exponent geradzahlig?  $\frac{1}{2}$  ja:  $\rightarrow$ 42535 42535:------------------------------- VORZEICHENWECHSEL 42535 42535 a42535 lda \*a97  $\frac{1}{2}$  fac = 0? 12537 beg a42545<br>
42537 beg a42545<br>
42541 eor #255<br>
42543 sta \*a102 ; ja: -><br>; vorzeichen ; invertieren 42545 a42545 rts 42546 42546;----------------------------------- EXP 42546 42551 a42551 by 7<br>
42552 by 113 52 88 62 86 ; 2.14987637 e-05<br>
42557 by 113 52 88 62 86 ; 2.14987637 e-05<br>
42557 by 116 22 126 179 27 ; 1.43523140 e-04<br>
42562 by 119 47 238 227 133 ; 1.34226348 e-03<br>
42567 by 122 29 132 2 42546 a42546 .by 129 56 170 59 41 ; 1.44269504 42592<br>
42592 a42592 1da #1, a42546<br>
42594 1dy #h, a42546<br>
42596 jsr a41052<br>
42599 1da \*a112<br>
42605 bcc a42608<br>
42603 bcc a42608<br>
42605 11. \*084 ; rundungsstelle  $\frac{1}{2} + 80$  $\frac{1}{2}$  < 256: -> ; ---> fac um 1 erhöhen ; ---> +ac um i er<br>; rundungsstelle +<br>; ---> arg := fac 42608 a42608<br>42610 sta \*a86<br>42610 jsr a41620<br>42613 lda \*a97<br>42615 cmp #136<br>42617 bcc a42622 ; rundungsstelle + 80 ; exponent von fac  $\frac{1}{2}$  < 136: -> 42619 a42619 jsr a41300  $\frac{1}{2}$  ---> '+': overflow; '-': 0

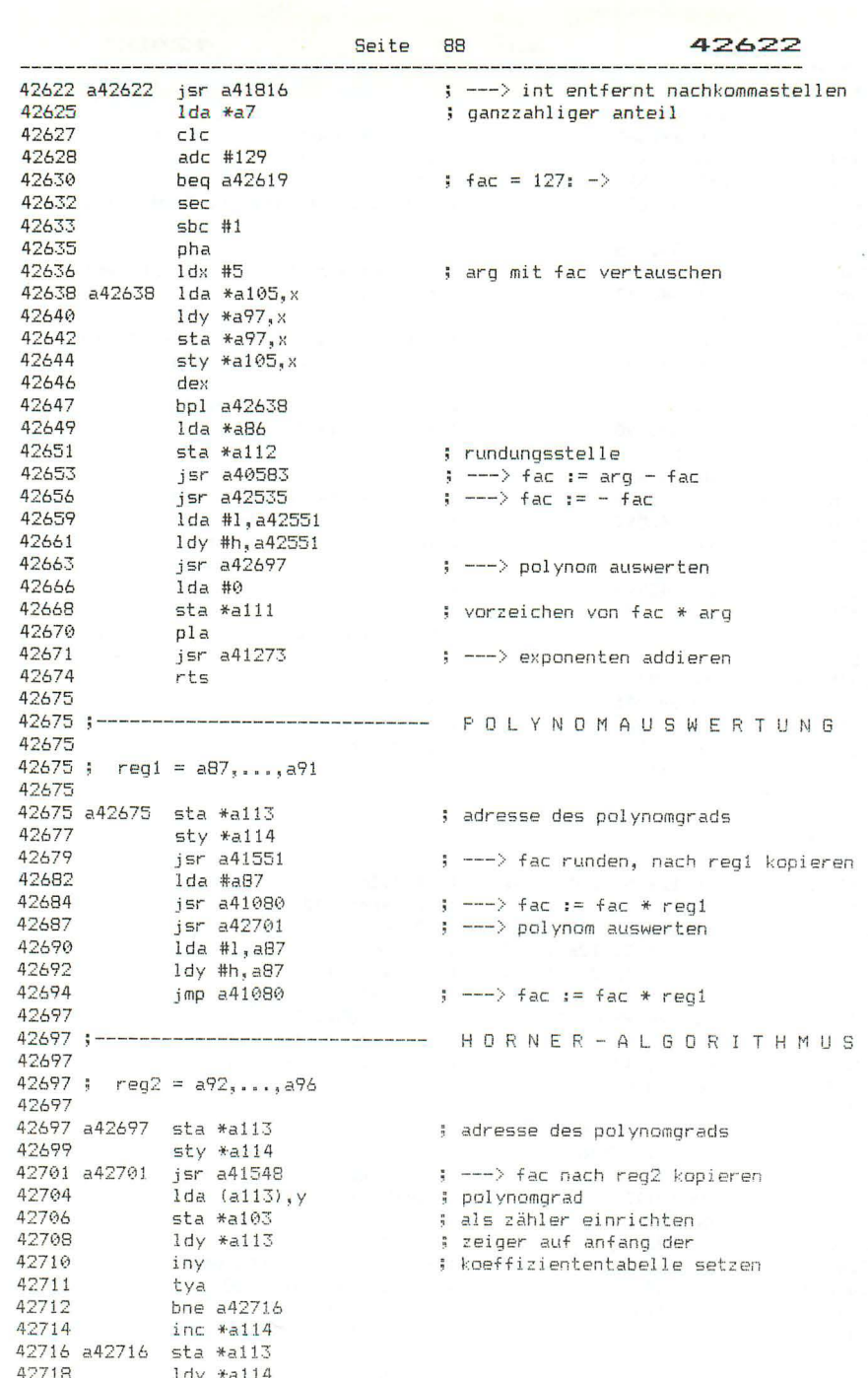

; ---> fac ;- ,...<br>; zeiger auf nächsten<br>...:ienten erhöhe 42720 a42720 isr a41052 42723 ida \*a113<br>42725 1dy \*a114<br>42727 clc ; koeffizienten erhöhen 42727 42728 adc #5 42730 bcc a42733<br>42732 iny 42733 a42733 sta \*a113 42735 sty \*a114 jsr a41062<br>1da #1,a92<br>1dy #h,a92<br>dec \*a103<br>bne a42720 42737  $\Rightarrow$   $\leftarrow$   $\Rightarrow$   $\frac{1}{2}$   $\Rightarrow$   $\frac{1}{2}$   $\Rightarrow$   $\frac{1}{2}$   $\Rightarrow$   $\frac{1}{2}$   $\Rightarrow$   $\frac{1}{2}$   $\Rightarrow$   $\frac{1}{2}$   $\Rightarrow$   $\frac{1}{2}$   $\Rightarrow$   $\frac{1}{2}$   $\Rightarrow$   $\frac{1}{2}$   $\Rightarrow$   $\frac{1}{2}$   $\Rightarrow$   $\frac{1}{2}$   $\Rightarrow$   $\frac{1}{2}$   $\Rightarrow$   $\frac{1}{2}$   $\Rightarrow$   $\frac{1}{2}$  42740 42742 ; zähler dekrementieren 42744  $:$  noch nicht null:  $\rightarrow$ 42746 42748 rts 42749 42749 ;------------------------------- RND 42749 42749 a42749 .by 152 53 68 122 0 ; zufallszahl 1 ; zufallszahl 2 42754 a42754 .by 104 40 177 70 0 42759 ; ---> vorzeichen von fac 42759 a42759 isr a41648 42762 bmi a42810  $|$  negativ:  $$ bm1 a42810<br>bne a42789<br>Ida a65281<br>sta \*a98<br>Ida a65282<br>sta \*a99<br>Ida a65283<br>sta \*a99<br>Ida a65283<br>sta \*a101 42764 ; positiv: -> ; bytes aus timer lesen 42766 ; und vermischt nach fac bringen 42769 42771 42774 42776<br>42779 42781 42784  $\frac{1}{2}$  ----> 42786<br>42789  $imp$  a $42826$ 42789 a42789 lda #1, a1283 ; adresse der letzten zufallszahl 42791 1dy #h, a1283 jsr a41505<br>lda #l,a42749<br>ldy #h,a42749 42793 : ---> zufallszahl nach fac 42796 42798 42800 <br>
42800 <br>
42805 <br>
42807 <br>
42810 a42810 <br>
42810 a42810 <br>
42810 dox \*a101  $\leftarrow$  ---> fac := fac \* konst  $\Rightarrow$  ---> fac := fac + konst ; stellen von fac vertauschen 42812 1da \*a98<br>42814 5ta \*a101<br>42816 5tx \*a98 stx \*a98<br>
-zd18 1dx \*a99<br>
42820 1da \*a100<br>
42822 sta \*a99<br>
42824 sta \*a99<br>
42824 sta \*a99 42826 a42826 lda #0 42828 sta \*a102 ; vorzeichen von fac lda \*a97<br>sta \*a112<br>lda #128<br>sta \*a97 42830 ; exponent von fac 42832 ; rundungsstelle 42834 ; exponent 42836 ; ---> fac normalisieren 42845 a42845 jmp a41561 ; ---> fac runden und abspeichern

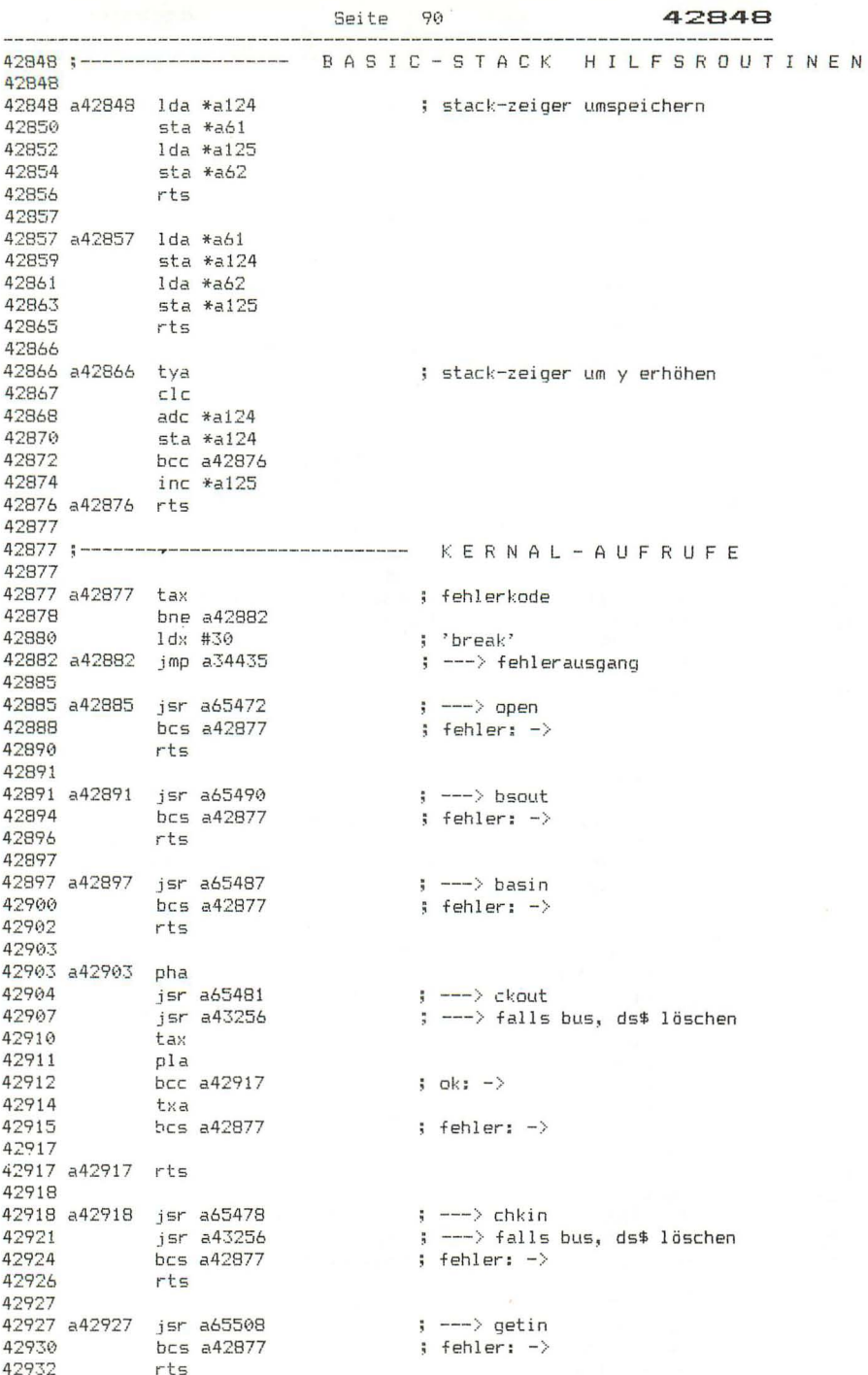

Seite 91

42933

47933 pha<br>1da #1,a42959-1<br>pha<br>1da a2037<br>pha<br>1da a2034<br>1dx a2035<br>1dy a2036<br>plp<br>jmp (a20) 42938 (dinge auch einfacher mit 'isr'!) 42939 42941 42942 : cou-status und 42945 42946 ; register a, x, y setzen 42949 42952 42955 ; --- > aufruf des maschinenprogramms 42956 42959 42959 a42959 php # cou-status 42960 sta a2034 ; und register a, x, y , ; abspeichern 42963 stx art.<br>sty a2036<br>pla<br>sta a2037<br>rts stx a2035 42966 42969 42970 42973 rts 42974 42974 ;---------------------------------- SAVE 42974 ; ---> parameter übernehmen 42974 a42974 isr a43115 42977 a42977 ldx \*a45 ; l,programmende 42779 108 \* a45<br>
42981 1ds \* a46<br>
42983 1sr a65496<br>
42986 1sr a43256<br>
42986 1sr a43256<br>
42989 bcs a42877<br>
42989 1sr a43257  $\frac{1}{2}$   $\ln$   $\frac{1}{2}$ ; zeiger auf programmanfangsadresse<br>; ———> save<br>; ———> falls bus, ds\$ löschen : febler:  $-\rangle$ 42991 rts 42992 42992 42992 a42992 lda #1 42994 .by 44 42995 42995 42995 a42995 1da #0 42997 sta \*a10<br>42999 jsr a43115 ; verify-flag<br>; ---> parameter übernehmen isr a43115 43002 a43002 1da \*a10 : load/verify-flag 43004 1dx \*a43<br>
43006 1dy \*a44<br>
43008 1dy \*a44<br>
43011 php<br>
43012 1sr a43256 ; l,programmanfang  $h_{s}$  $\Rightarrow$  ---> load ; ---> falls bus, ds\$ löschen 43015  $p1p$ ; fehler: -> 43016  $bcs$  a $43112$ 43018 lda \*a10<br>beq a43044  $10ad?$  $j$  ja:  $\rightarrow$ 43020 ldx #28<br>jsr a65463<br>and #16<br>bne a43053<br>bit \*412947 43022 : 'verify'  $\left| \cdot \right|$   $\left| \cdot \right|$   $\left| \cdot \right|$   $\left| \cdot \right|$   $\left| \cdot \right|$   $\left| \cdot \right|$   $\left| \cdot \right|$ 43024 43027 ; verify-error-bit 43029 ; gesetzt: -> 43031 ; direktmodus? ;  $nein: ->$ : ---> 'ok' ausgeben 43043 a43043 rts

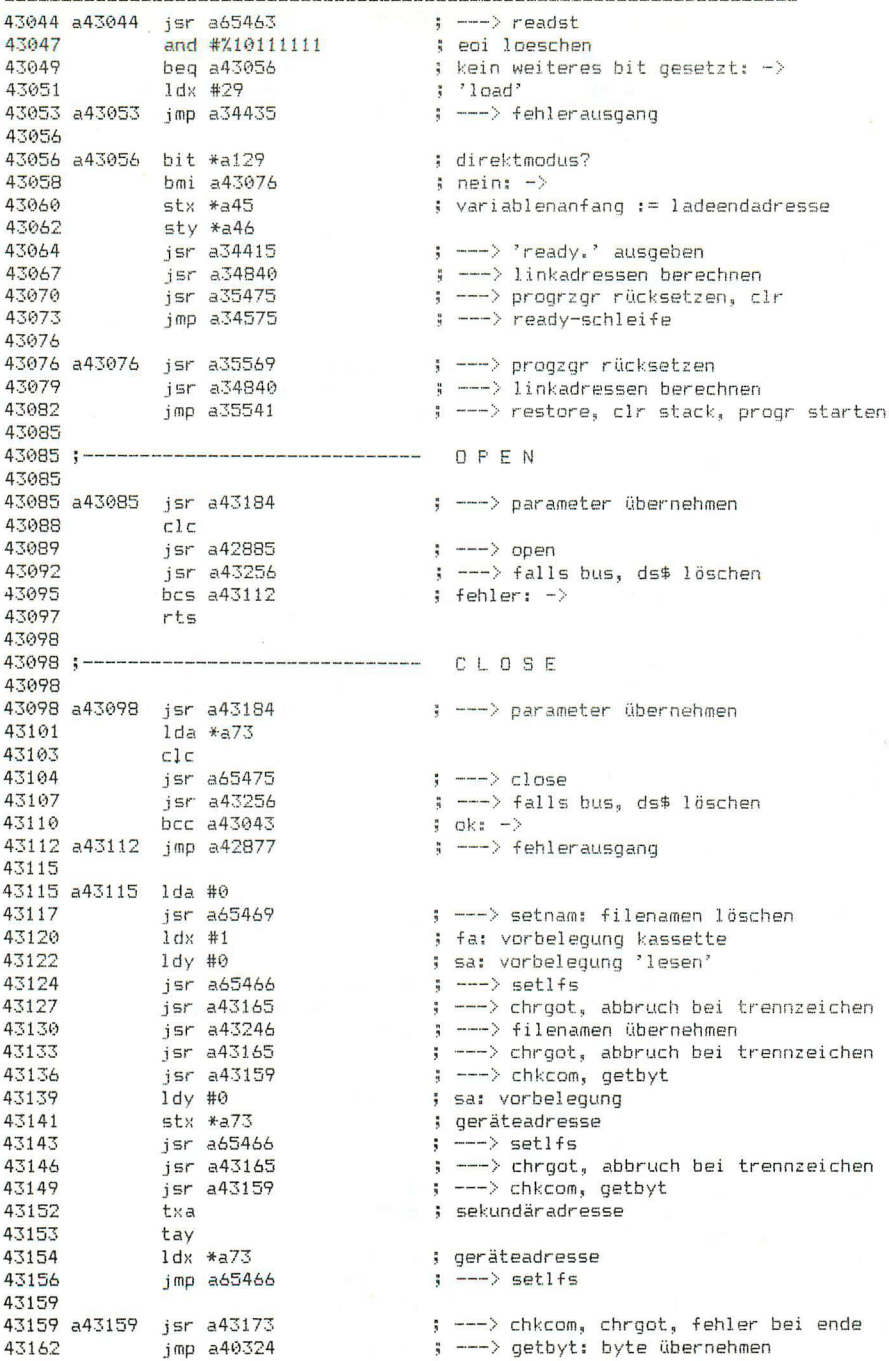

43165 a43165 isr a1145  $\left| \cdot \right|$  ---> chroot 43168 bne a43172 ; kein trennzeichen: -> 43170 pla 43171  $p1a$ 43172 a43172 rts 43173  $\Rightarrow$  ---> chkcom 43173 a43173 jsr a38033 43176 a43176 jsr a1145  $\Rightarrow$  ---> chroot bne a43172 43179 : kein trennzeichen: -> imp a38049 43181  $\leftarrow$  ---> 'syntax error' 43184 43184 a43184 1da #0 43186 jsr a65469 ; ---> setnam: filenamen löschen jsr a43176<br>jsr a40324<br>stx \*a73 43189 ; --- > chrgot, fehler bei ende 43192 : --- > getbyt: byte übernehmen 43195 43197 txa ; log adresse ldx #1<br>ldy #0<br>jsr a65466<br>jsr a43165<br>jsr a43159 43198 ; vorbelegung geräteadresse 43200 ; vorbelegung sekundäradresse  $\left| \cdot \right|$   $\left| \cdot \right|$  setlfs 43202 43205 ; ---> chrgot, abbruch bei trennzeichen 43208 jsr a43159 ; ---> chkcom, getbyt  $stx$   $*$ a74 ; geräteadresse 43211 43213  $1dy #0$ ; vorbelegung sekundäradresse 43215<br>
43217 cpx #3<br>
43217 cpx #3<br>
43219 bcc a43222<br>
43221 dey ; log adresse ; geräteadresse < 3?  $\frac{1}{2}$  ja:  $-\rangle$ ; sekundäradresse := 255 43222 a43222 jsr a65466<br>43225 jsr a43165<br>43228 jsr a43159<br>43231 txa  $\left| \cdot \right|$   $\left| \cdot \right|$  setlfs ; --- > chroot, abbruch bei trennzeichen ; ---> chkcom, getbyt 43232 43232 tay<br>43233 1dx \*a74<br>43235 1da \*a73<br>43237 jsr a65466<br>43240 jsr a43165<br>43244 a43246 jsr a49008<br>43246 a43246 jsr a49008<br>10240 1dv \*a34 tay  $\leftarrow$   $\rightarrow$  setlfs ; --- > chrgot, abbruch bei trennzeichen ; ---> chkcom, chraot, fehler bei ende ; ---> filenamen übernehmen  $1 dx * a34$ ; l,stringadresse ldy \*a35<br>jmp a65469 43251  $, h, \ldots$ ; ---> setnam 43253 43256 43256 :-------------------------------- DISK STATUS LÖSCHEN 43256 43256 a43256 php 43257 pha<br>43258 lda \*a174<br>43260 cmp #4 ; fa: geräteadresse  $, bus?$ 43262 bcc a43267<br>43264 jsr a52567  $i$  nein:  $\rightarrow$ jsr a52567 ; ---> ds\$ löschen 43267 a43267 pla 43268 plp 43269 rts

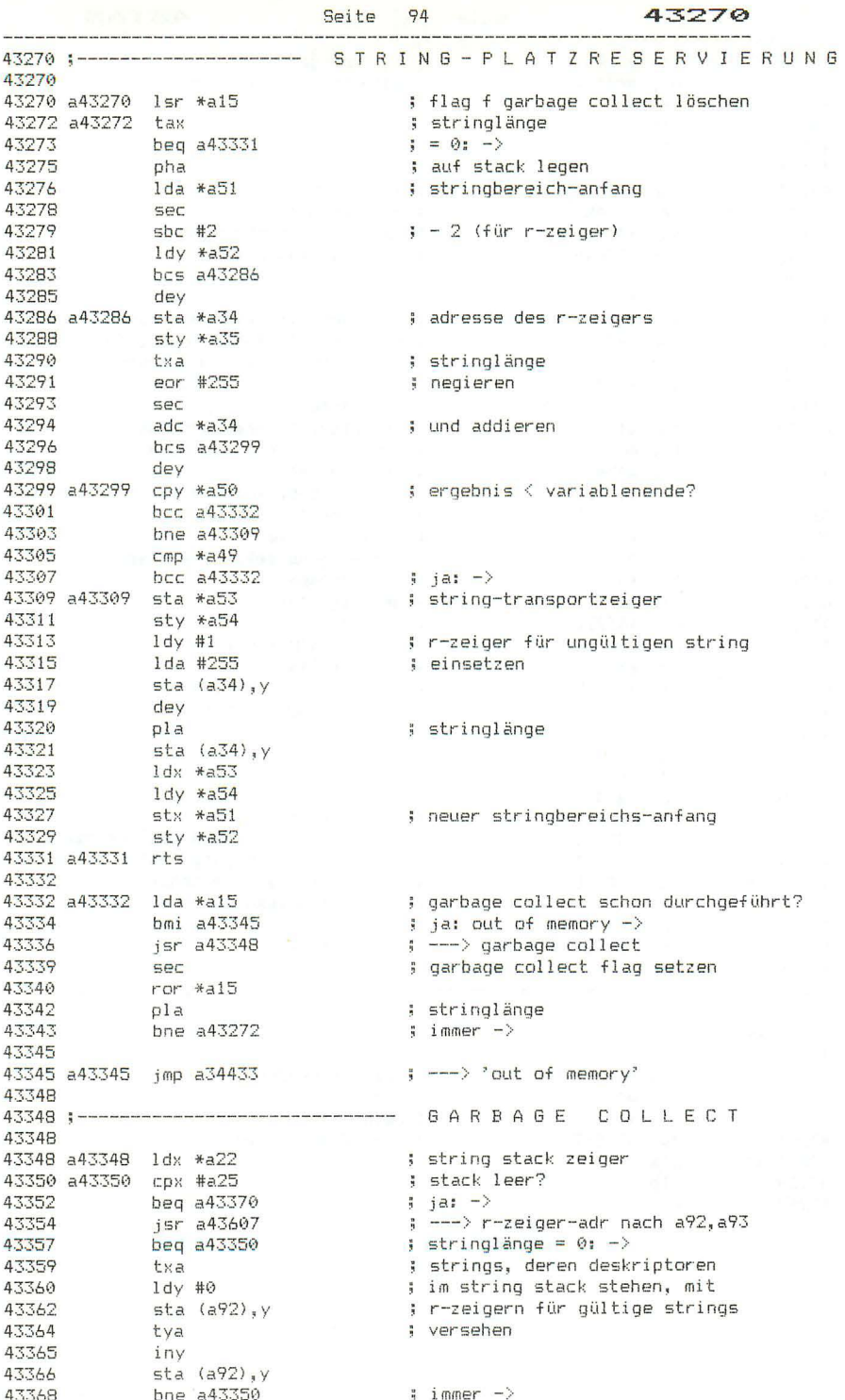

-------------

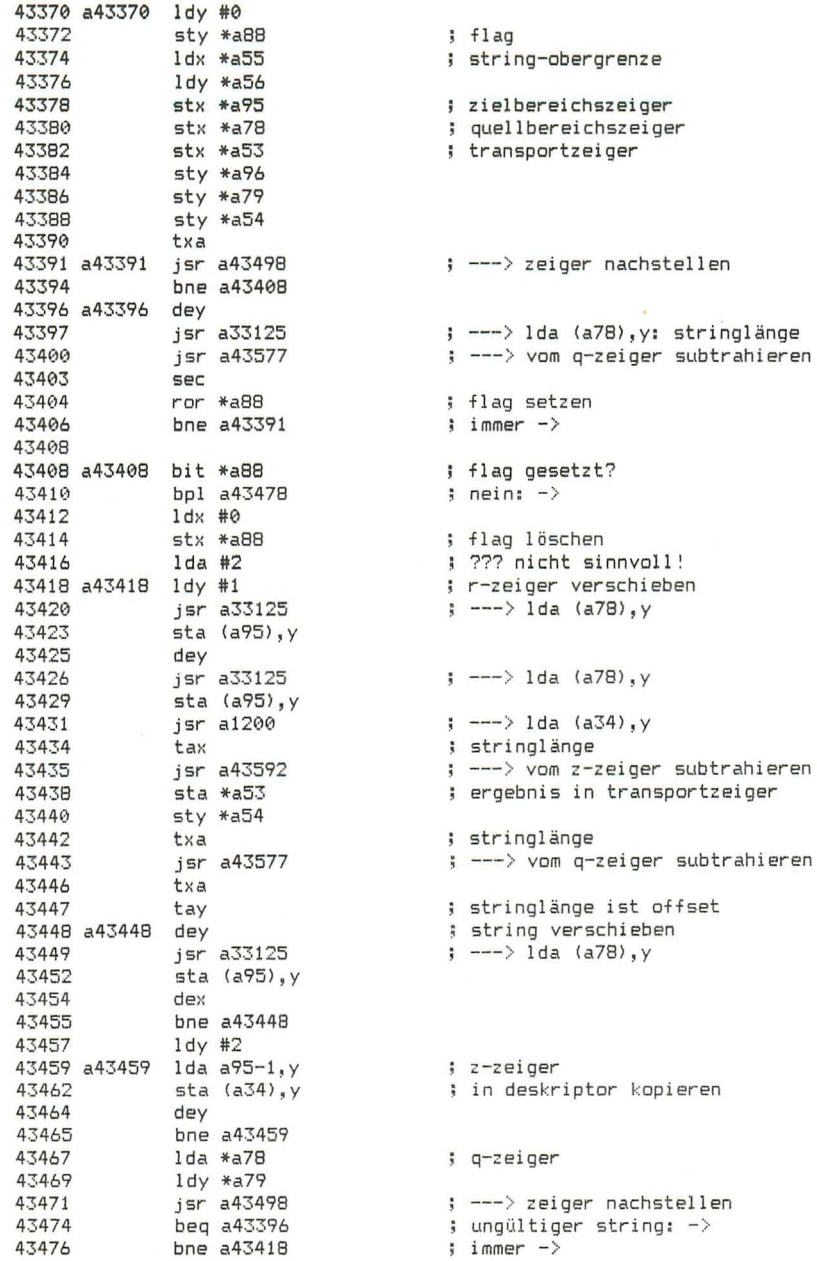

Seite 96

-----------

----------

43478

----------

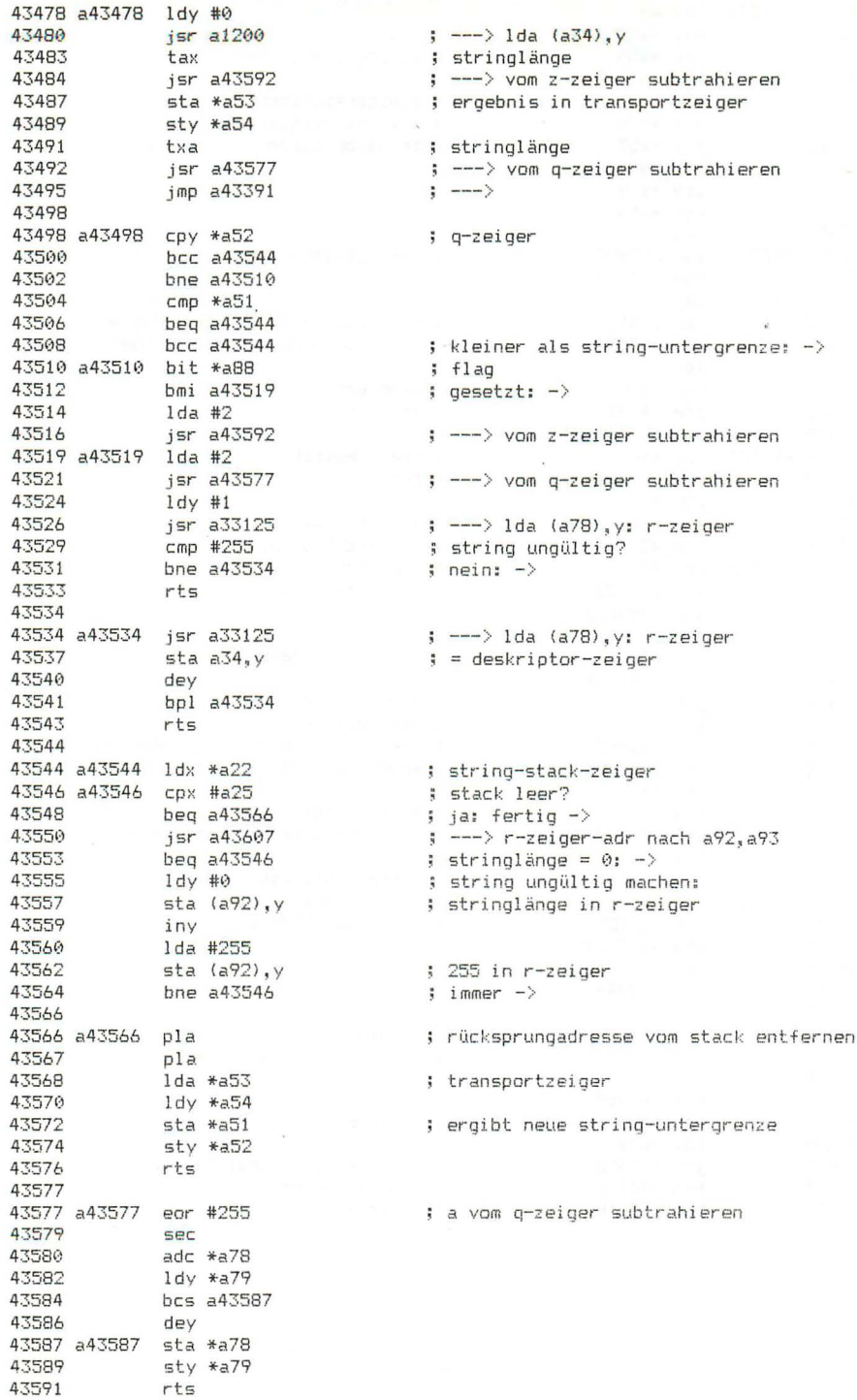

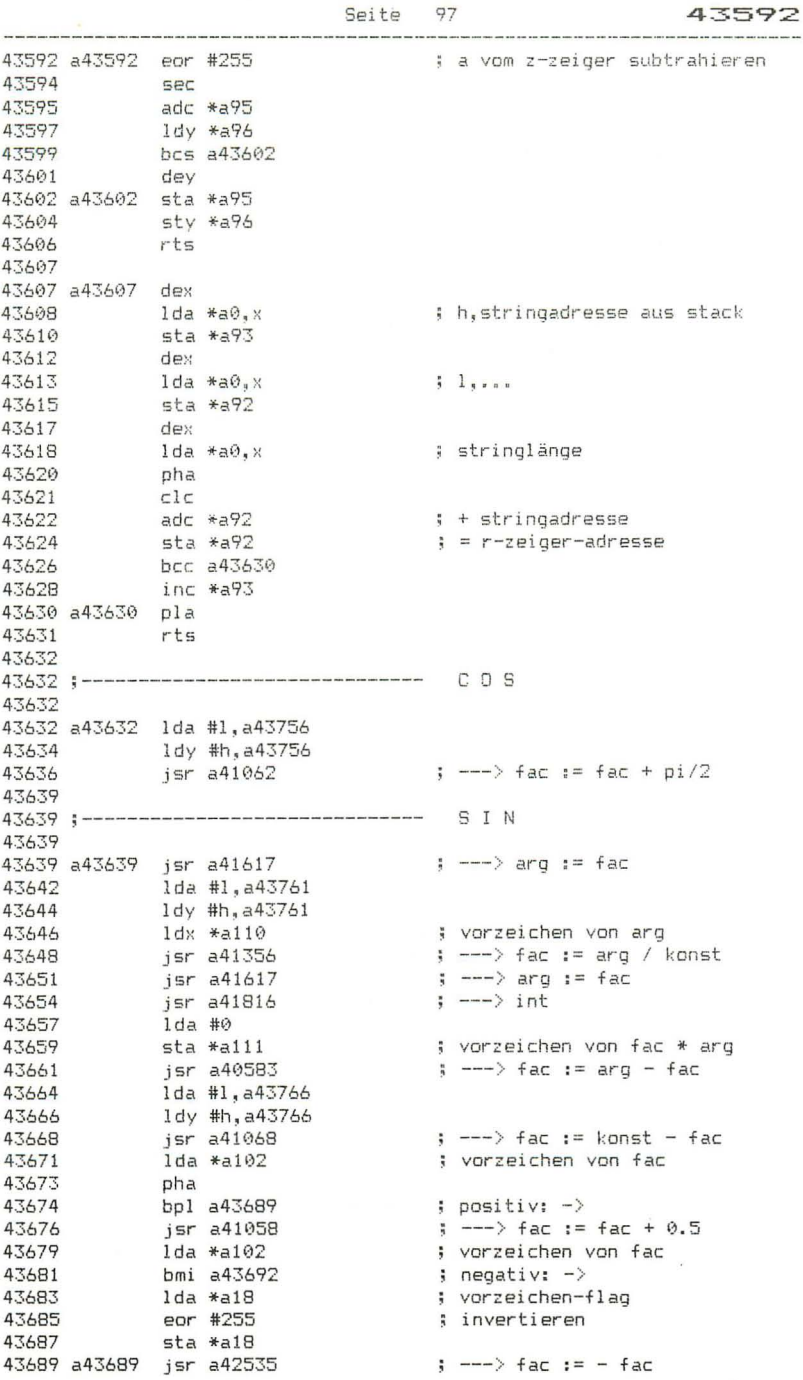

 $\sim$
<sup>98</sup>**43692** 

43692 a43692 1da #1,a43766 43694 *Idy* #h ,a43766 43696 jsr- **a41(162**  43699 pla **437'jlJ** bpl **a43705 437('2** jsr- a42535 43705 **243705** 1da #1,a43771 43707 Idy #h,a43771 43709 jmp a42675 43712 <sup>43712</sup>**;---------------------- --------** T A N 4~:712 43712 a43712 j sr- a41551 43715 Ida #0 43717 sta \*a18 43719 j sr- a43639 43722 1dx #1,a78 43724 J.dy #h,a78 43726 j sr- **a42845**  43729 1da #1,a87 43731 ldy #h,a87 4:3733 jsr- a41505 43736 Ida #'" 43738 sta **\*alO2**  43740 1da \*a18 43742 jsr- **a43752**  43745 lda #1,a78 43747 Idy #h , a78 43749 jmp a41364 **43752 43752 a43752** pha **43753** jmp a43689 43756 43756 a43756 .by 129 **73 15** 218 162 1.570079633 pi/2 43761 a43761 .by 131 73 15 218 162 ; 6.28318531 = 2\*pi 43766 a43766 .by 127 () (1 *'J* 0 **0.25**  43771. a43771 .by <sup>~</sup> ~J 43772 .by 132 23'~ **26** 45 **27**  43777 .by 134 40 7 **251** 248 43782 .by 135 **153** 104 137 1 43787 .by 135 **o.'.J** ~..,. **,J .• ' 223 225**  43792 .by 134 165 93 **231** 40 43797 . by 131 73 **15** 218 1.62 **43802**  <sup>43802</sup>**-------------------------- ----** A T N **438(12**  43802 a43802 1da \*a102 43804 pha 43805 bpl a43810 43807 jsr- **a-4-2535**  43810 a4:3810 lda \*a97 43812 pha 43813 cmp #129 43815 bcc a43824 43817 lda #1,a40944 43819 1dy #h, a40944 43821 jsr- a4 1074  $\Rightarrow$   $\Rightarrow$  fac  $:=$  fac  $+$  konst  $\Rightarrow$   $\Rightarrow$  fac  $\Rightarrow$  - fac ---) polynom auswer-ten ; ---> fac nach reg2 kopieren ; vorzeichen-flag auf '+' setzen **---> sin**   $\Rightarrow$  ---> fac runden und nach regi kopieren ---} r-eg2 nach fae kopier-en ; vorzeichen von fac vonei ehen-fl ag  $\Rightarrow$   $-- \Rightarrow$  fac  $:=$  cos(fac)  $\Rightarrow$  ---> fac := regi / fac **---> cos**  polynomgr-ad ;-14.3813907 ; 42.0077971 ; -76 . 70417<33 ; 81.M52237 ; - 41.3417021  $by 131 73 15 218 162$  ; 6.28318531 = 2\*pi ; vorzeichen von fac **bpl** a43810 **;** positiv: ->  $\Rightarrow$  ---> fac  $:=$  - fac : exponent von fac  $\frac{1}{2}$  fac  $\leq$  1? **ja: -)**   $\Rightarrow$   $--->$  fac  $\Rightarrow$  1 / fac

```
Seite 99
```
the sea and the sea and the car and the sea and the car and the sea that the the time are the mail one are the mail that and the

 $\langle \cdot \rangle$ 

43824 a43824 1da #1, a43850 | 109 #11,843850<br>| 15 = 442675<br>| pla | cmp #129 | 13 = 13 = 13 = 1426756<br>| 16 = 141,843756<br>| 141 = 143 = 142 = 142 = 142 = 142 = 142 = 142 = 142 = 142 = 142 = 142 = 142 = 142 = 142 = 142 = 142 = 142 = 1 43826 1dy #h, a43850 43828 : ---> polynom auswerten 43831 43832 43834 43836 43838<br>43838 1dy #h, a43756<br>43840 jsr a41068 43843 a43843 pla ; vorzeichen des arguments 43844 bpl a43849 ; positiv: -> jmp a42535  $\leftrightarrow$   $\leftarrow$  +  $\rightarrow$   $\leftarrow$  +  $\leftarrow$  +  $\left$ 43846 43849 43849 a43849 rts 43850 43850 a43850 .by 11 ; polynomgrad .by 118 179 131 189 211 <br>
5 -6.847939<br>
.by 121 30 244 166 245 ; 4.85094216 e-03<br>
.by 123 131 252 176 16 ; -0.0161117018<br>
.by 124 12 31 103 202 ; 0.034209638<br>
.by 124 222 83 203 193 ; -0.0542791328<br>
.by 125 183 234 81 122 ; 43851 .by 118 179 131 189 211 ; -6.84793912 e-04 43856 43861 43866 43871 43876 43881 43886 43891 43896 43901  $\cdot$  by 129 0 0 0 0  $\cdot$  ; 1 43906 43911 43911 :---------------------------------- RENUMBER 43911 43911 a43911 .by 137 138 141 167 140 214 215 213 ; renumber tokens 43919 43919 ; vorbesetzung: neunummer 10, schrittweite 10, altnummer 0 43919 43919 a43919 jsr a46814 ; ---> 'direct mode only' 43922 1da #0 ; vorbesetzung anfangszeile lda #0<br>sta \*a4<br>sta \*a4<br>sta \*a5<br>sta \*a6<br>sta \*a90<br>sta \*a91<br>sta \*a91<br>jsr a1145<br>beq a44045 43924 ; und schrittweite 43926 ; neue anfangszeilennummer (neunummer) 43928 43930 ; schrittweite 43932 43934 ; alte anfangszeilennummer (altnummer) 43936 43938  $\left| \cdot \right|$   $\left| \right|$   $\left| \right|$   $\left| \right|$   $\left| \right|$   $\left| \right|$   $\left| \right|$   $\left| \right|$   $\left| \right|$   $\left| \right|$   $\left| \right|$   $\left| \right|$   $\left| \right|$   $\left| \right|$   $\left| \right|$   $\left| \right|$   $\left| \right|$   $\left| \right|$   $\left| \right|$   $\left| \right|$   $\left| \right|$   $\left| \right|$   $\left| \right|$   $\left| \right|$   $\left$ 43941 ; trennzeichen: -> 43943 43943 ; übernahme der parameter: neunummer, schrittweite, altnummer 43943 jsr a36414<br>lda \*a8 43943 ; ---> zeilennummer holen 43946 ; zeilennummer angegeben? 43948 --4 44395<br>lda \*a20<br>ldx \*a21<br>sta \*a3<br>=+ beg a43958 ; nein: -> 43950  $1da * a20$ ; zeilennummer 43952 43954  $; =$  neunummer 43956 ; ---> chrgot<br>; trennzeichen: -> 43958 a43958 jsr a1145 43961 beg a44045<br>43963 jsr a38033  $\left| \cdot \right|$   $---$  chkcom

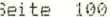

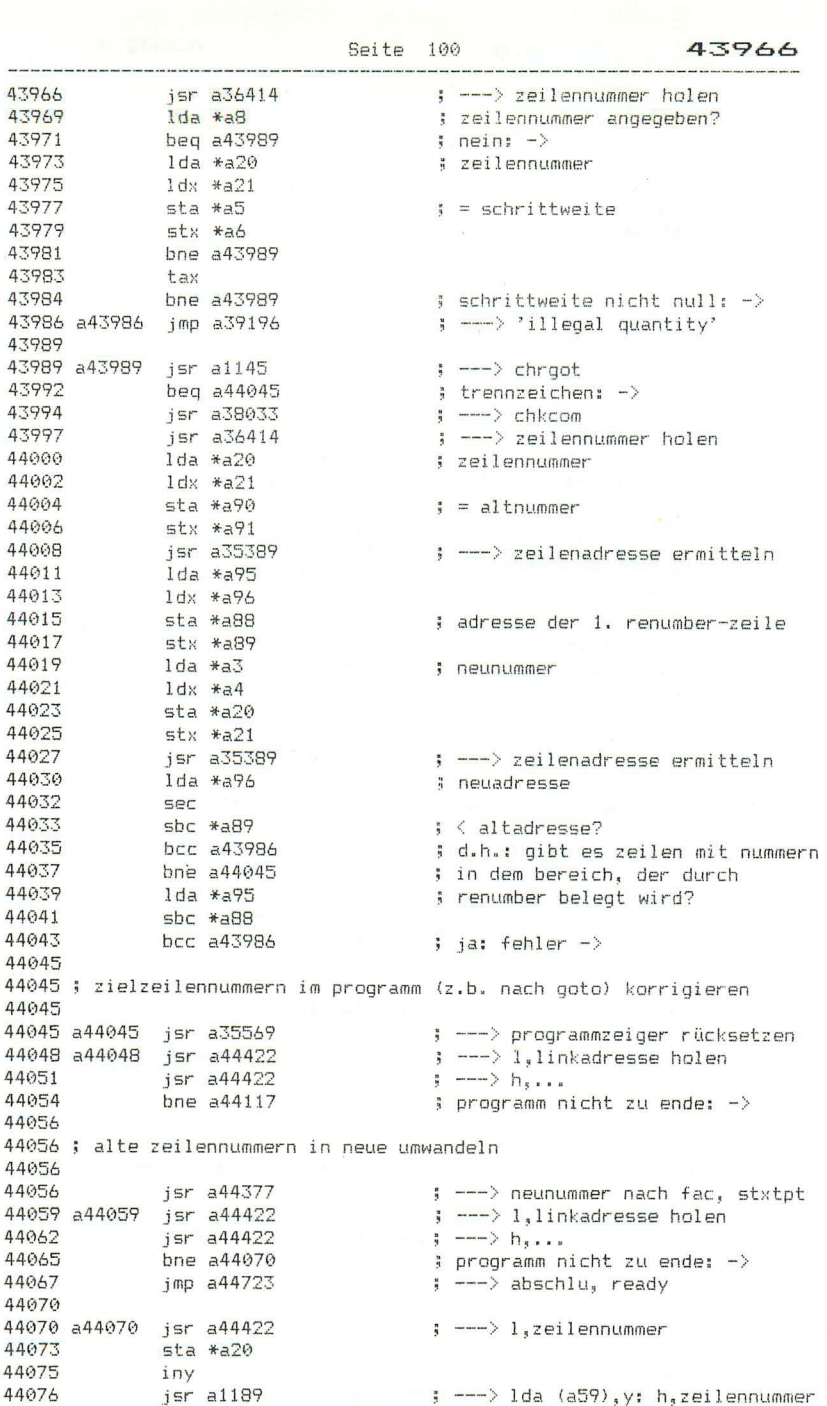

44079 Seite 101 44079 **SEC** ; zeilennummer  $5bc * a91$ 44080  $\frac{1}{2}$  < altnummer? 44082  $bcc a44109$ bne a44092<br>lda \*a20<br>sbc \*a90 44084 44086 44088 44088 sbc \*a70<br>44090 bcc a44109 ; ja: keine änderung -> 44092 a44092 Ida \*a98 ; neunummer 44094 sta (a59), y ; in zeilenkopf bringen 44096 dey ida \*a99<br>sta (a59),y<br>jsr a44422<br>jsr a44403 44097 44099 44101 ; ---> nächstes zeichen jsr a44403 44104 ; ---> nächste neunummer, nächste zeile  $i$  immer  $\rightarrow$ 44107 beg a44059 44109 ; ---> nächstes zeichen 44109 a44109 jsr a44422 44112 jsr a44416 : ---> nächste zeile beg a44059  $i$  immer  $\rightarrow$ 44115 44117 44117 a44117 jsr a44422 ; ---> nächstes zeichen 44120 jsr a44422 ; ---> nächstes zeichen 44123 a44123 jsr a44422 ; ---> nächstes zeichen 44126 a44126 cmp #'" 44128 bne a44141 44130 a44130 jsr a44422 ; ---> nächstes zeichen 44133 beg a44048  $;$  zeilenende:  $-$ > cmp  $#^{2n}$ ; text überlesen 44135 44137 bne a44130 44139 beg a44123 44141 44141 ; zielzeilennummern im programm suchen und korrigieren 44141 44141 a44141 tax ; zeichen aus zeile beq a44048 44142  $\frac{1}{2}$  zeilenende: -> 44144 bpl a44123<br>44146 1dx #8 44144 : kein token:  $\rightarrow$ 44148 a44148 cmp a43911-1, x ; token in tabelle? 44151 beg a44169  $i$  ia:  $\rightarrow$ 44153 dex urx<br>cmp #203<br>cmp #203<br>bne a44123<br>jsr a1139<br>beq a44048<br>cmp #164 44154 44156 ; 'go'-token? 44158 ; nein: -> 44160 ; ---> chrget 44163 ; trennzeichen: -> 44165 ; 'to'-token? 44167 bne a44123  $;$  nein:  $-$ 44169 44169 ; zielzeilennummern korrigieren 44169 44169 a44169 lda \*a59 ; programmzeiger 44171 sta a601 ; merken 44174  $1da *a60$ 44176  $\frac{1}{100}$  a  $\frac{1}{100}$  $\Rightarrow$  ---> chroet 44179 jsr a1139 <sub>J</sub>∍r a1139<br>bcs a44126 44182 ; keine ziffer: weitersuchen -> jsr a36414<br>jsr a44270 44184 ; ---> zeilennummer holen 44187

; --- > neue zielzeilennummer erzeugen

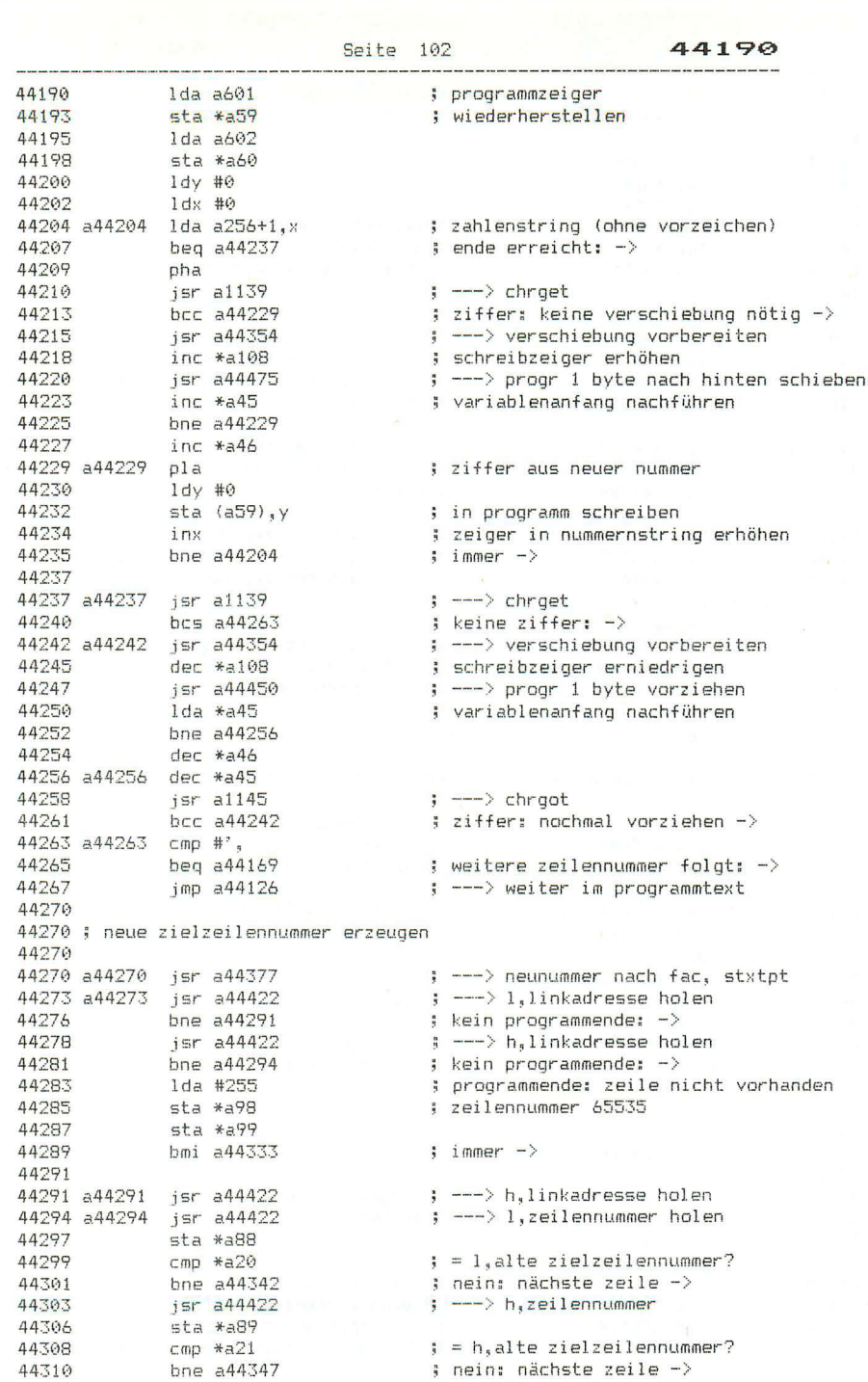

44312 sec 44313  $sbc * a91$ ; zeile im renumber-bereich? 44315  $bcc\ a44325$ bne a44333<br>1da \*a20<br>sbc \*a90<br>bcs a44333 44317 44319 44321 44323 ; ja: neue nummer schon in fac -> 44325 a44325 lda \*a20 ; alte zielzeilennummer 44327 sta \*a99 ; nach fac 44329  $1 da * a21$  $44331$  sta  $*$ a98 44333 a44333 ldx #144 ; exponent 44335 sec ; verhindert negierung jsr a41678<br>jmp a42095 44336  $\frac{1}{2}$  ---> fac aufbereiten 44339 : ---> ak-string-wandlung 44342 44342 a44342 jsr a44422 ; ---> h,zeilennummer 44345 sta \*a89 44347 a44347 jsr a44388 ; ---> nächste neunummer, nächste zeile 44350 beg a44273  $i$  immer  $\rightarrow$ 44352 ; .by 217 234 44352 44354 : 44354 : verschieben vorbereiten 44354 44354 a44354 lda \*a59 ; programmzeiger  $\frac{1}{2}$  = anfang des verschiebebereichs 44356 sta \*a34  $1d$ a \*a60 44358 sta \*a35 44360 44362  $1 da$   $* a45$ ; variablenanfang 44364  $AZ = \#A$  $:$  = ende des verschiebebereichs  $1 da * a46$ 44366 44368 sta \*a37  $1 dy #0$ 44370 44372 sty \*a11<br>sty \*a108 : lesezeiger 44374 ; schreibzeiger 44376 rts 44377 44377 ; neue anfangszeilennummer nach fac, programmzeiger rücksetzen 44377 44377 a44377 lda \*a3 ; neunummer 44379 sta \*a99 i nach fac 44381  $1 da$   $* a4$ sta \*a98 44383 jmp a35569 : --- > programmzeiger rücksetzen 44385 44388 44388 ; neue zeilennummer im renumber-bereich um schrittweite erhöhen 44388 44388 a44388 lda \*a89 (seile im renumber-bereich? 44390 sec  $shc$   $*$  $a91$ 44391 44393 bcc  $a44416$ 44395 bne a44403 lda \*a88<br>sbc \*a90 44397 44399 44401 bcc a44416  $i$  nein:  $-$ >

Seite 103

Seite 104 44403 and the contract of the contract of the contract of the contract of the contract of the contract of 44403 a44403 1da \*a99 ; zeilennummer in fac 44405 clc 44406 adc \*a5<br>
44408 sta \*a99<br>
44410 1da \*a98<br>
44412 adc \*a6<br>
44414 sta \*a98<br>
44416 a44416 jsr a44422<br>
44419 sta \*a98  $: +$  schrittweite  $\frac{1}{2}$  = nächste zeilennummer in fac ; ---> nächstes zeichen 44419 bne a44416 ; noch nicht zeilenende: -> rts 44421 44422 44422 ; nächstes zeichen aus programm lesen 44422 44422 a44422 ldy #0 44424 inc \*a59 ; programmzeiger erhöhen 44426 bne a44430 44428 inc \*a60 44430 a44430 jmp a1189  $\sqrt{2}$  ---> 1da (a59). 44433 44433 ; verschiebezeiger mit randzeiger vergleichen 44433 44433 a44433 1da \*a34 44435 cmp \*a36 bne a44443 44437 44439 1da \*a35<br>44441 cmp\_\*a37 44443 a44443 rts 44444 44444 ; programmblock nach vorn ziehen 44444 44444 a44444 inc \*a34 ; anfangszeiger erhöben 44446 bne a44450<br>44448 inc \*a35 44450 a44450 ldv \*a11 : lesezeiger 44452 iny 44453 jsr a1200 : ---> lda (a34).v 44456 Idy \*a108 ; schreibzeiger 44458 inv 44459 sta  $(a34)$ . $y$  $i<sup>sr</sup> a<sup>44433</sup>$ 44461 : --- > ende des blocks erreicht?  $b$ ne a44444 44464 ; nein: weiter verschieben -> 44466 rts 44467 44467 ; programmblock nach hinten schieben 44467 44467 a44467 lda \*a36 : endezeiger erniedrigen 44469 bne a44473 44471 dec \*a37 44473 a44473 dec \*a36 44475 a44475 ldy \*a11 : lesezeiger 44477 jsr a1211  $\Rightarrow$  ---> lda (a36), y 44480 ldy \*a108 ; schreibzeiger  $sta (a36), y$ 44482 : ---> anfang des blocks erreicht? 44484 jsr a44433 44487 bne a44467 % nein: weiter verschieben -> 44489 rts

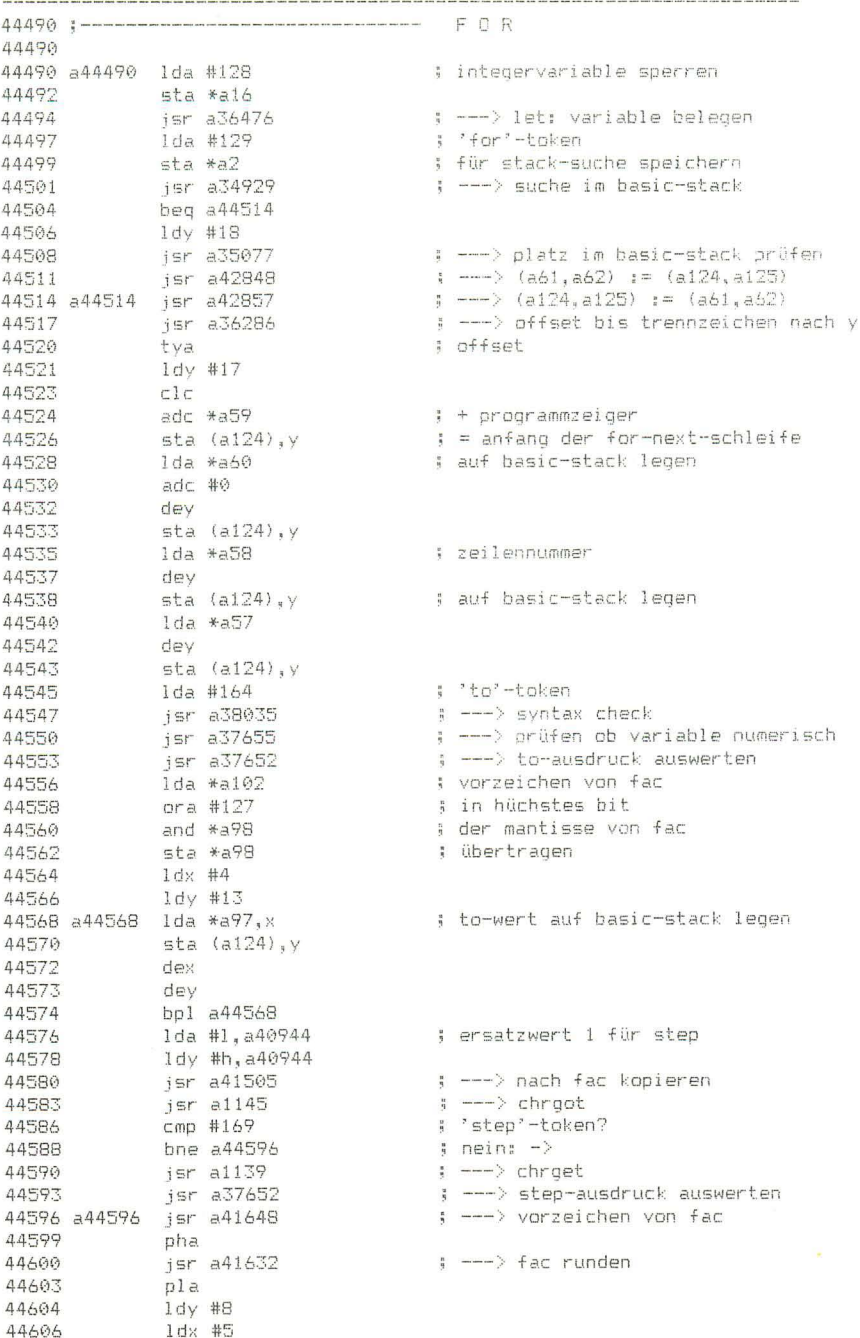

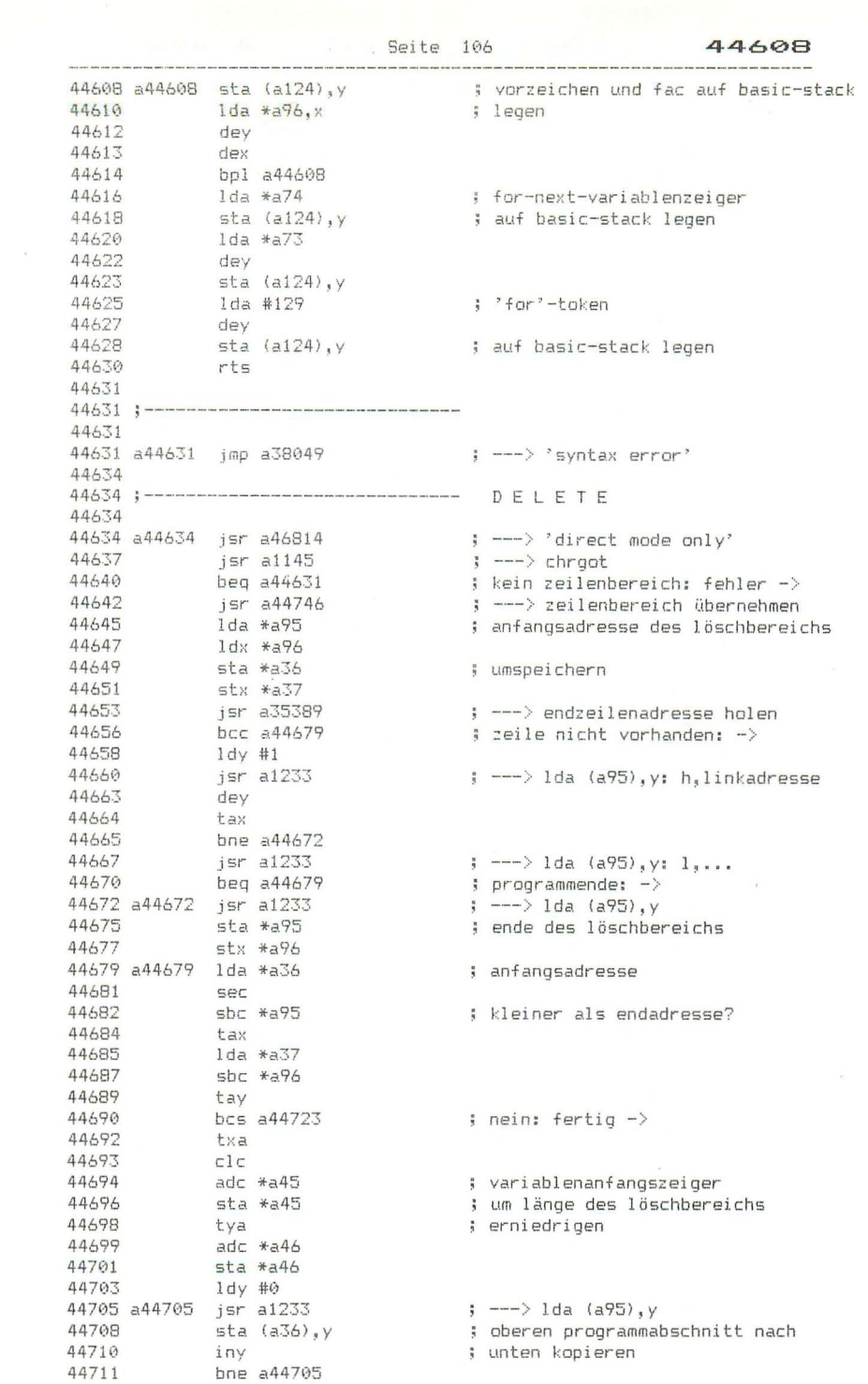

44713 Seite 107 44713 inc \*a96<br>44715 inc \*a37<br>44717 lda \*a46<br>44719 cmp \*a37<br>44721 bcs a44705 44723 a44723 jsr a34840 ; ---> linkadressen berechnen 44726 1da \*a34<br>
44728 1dx \*a35<br>
44739 clc<br>
44731 adc #2<br>
44733 sta \*a45 j programmende  $1 + 2$ =ca \*a45<br>44735 = bcc a44738<br>44737 = +--44738 a44738 stx \*a46  $s = \text{variable}$ ; ---> restore, clr 44740 jsr a35475 44743 jmp a34430  $\rightarrow$  ---> ready 44746 44746 ; trennzeichen: -> 44746 a44746 beg a44754 44748 bcc a44754  $\pm$  ziffer:  $\rightarrow$ 44750 44750 cmp #171<br>44752 bne a44788  $\frac{1}{2}$   $\frac{1}{2}$  token? ; nein: fehler -> 44754 a44754 isr a36414 : ---> zeilennummer übernehmen 44757 jsr a35389 ; ---> zeilenadresse holen jsr a1145<br>beg a44777<br>cmp #171 44760 ; ---> chrgot 44763 ; trennzeichen: -> 44765  $\frac{1}{2}$   $\frac{1}{2}$   $\frac{1}{2}$  token? 44788<br>
44769 bne a44788<br>
44772 jsr a36414<br>
44772 bne a44788 ; nein: fehler -> : ---> chraet : ---> zeilennummer übernehmen : kein trennzeichen: fehler -> 44777 a44777 lda \*a8 ; zeilennummer angegeben? 44779 bne a44787<br>44781 1da #255  $j$  jan  $-$ 44781 lda #255 i sonst 44783 sta \*a20<br>44785 sta \*a21 ; zeilennummer 65535 übergeben 44787 a44787 rts 44788 44788 a44788 jmp a38049 : ---> 'syntax error' 44791 44791 ;---------------------------------- USING 44791 44791 a44791 1dx #255 ; vorbelegung für 44793 stx a736 ; feldende jsr a139<br>jsr a1139<br>jsr a37676 44796 : ---> chraet 44799 ; ---> formatstring übernehmen 44802 jsr a37658<br>lda \*a100 : ---> prüfen ob string 44805 ; deskriptor-zeiger des formatstrings 44807 pha<br>44808 lda \*a101<br>44810 pha<br>44811 ldy #2 44807 ; auf stack legen 44813 a44813 jsr a1244 ; ---> lda (a100), y: adr des formatstr 44816 dey sta a61,y<br>bne a44813<br>jsr a1244 44817 ; in formatstringzeiger 44820 44822  $\Rightarrow$  ---> 1da (a100), y 44825 sta a735 : länge des formatstrings 44828 tav beg a44842 44829 ; stringlänge = 0: fehler ->

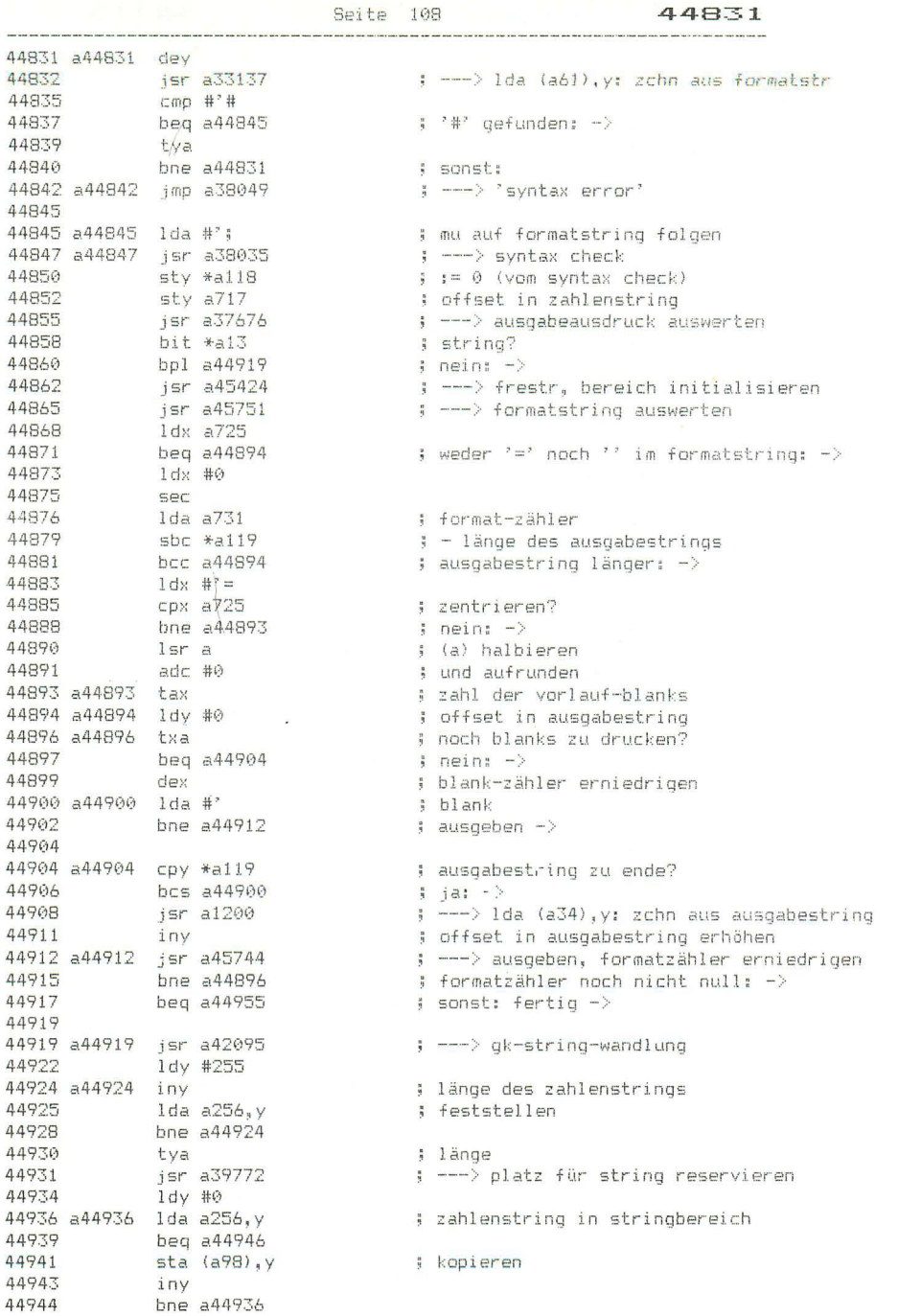

44946

.<br>New York Life and John Prince and John Prince and The Company and The Prince and The Company and The Company o 44946 a44946 isr a39856 ; ---> string-deskr in string-stack ; --- > frestr, bereich initialisieren 44949 jsr a45424 ; --- > zahlenstring formatiert ausgeben 44952 jsr a44987 44955 a44955 jsr a1145 ; ---> chrgot<br>; weitere ausgabe gewünscht? 44958 cmp #', beg a44847 44960  $5$  ja:  $-$ > 44962 **Sec** ; flag für ausgabe-abbruch setzen ror \*a118<br>jsr a45751 44963 ; --- > restl zchn aus formatstr ausgeben 44965 44968  $p1a$ ; h, zeiger auf deskr des formatstrings 44969 tay pla<br>jsr a40018<br>jsr a1145<br>cmp #'; 44970  $\frac{1}{2}$  larger  $\leftarrow$  --- > frestr 44971 44974  $\leftrightarrow$   $\rightarrow$  chroot 44977 beg a44984 44979 ; wenn '; ' folgt, kein zeilenvorschub -> 44981 imp a36926  $\frac{1}{2}$  ---> cr ausgeben 44984 44984 a44984 imp a1139  $\leftarrow$   $\leftarrow$   $\rightarrow$  chroet 44987 44987; zahlenstring formatieren 44987 44987 a44987 lda a1255 ; ' ' oder pudef-ersatz 44990 sta a733 ; als füllzeichen speichern ; verhindert vorzeichen-ausgabe 44993 lda #255 44995 a44995 sta a732 ; vorzeichen-flag 44998 jmp a45003  $\frac{1}{2}$  ---> 45001 45001 a45001 stx \*a130 ; offset 1. nachkommastelle (vorb 255) 45003 a45003 cpy \*a119 : ende des zahlenstrings? 99005 (Py \*a119<br>15005 beg a45058<br>15007 1da a256,y<br>15010 iny<br>15011 cmp #'  $j$  ja:  $->$ ; nächstes zeichen aus zahlenstring ; offset erhöhen  $: 51ank?$ beg a45003 45013 ; ja: überlesen -> ; minuszeichen?<br>; ja: in vorzeichenflag speichern -><br>; dezimalpunkt? 45015  $cmp +$ beg a44995 45017  $cmp #<sup>2</sup>$ . 45019 beg a45001<br>cmp #'e ; ja: offset 1. nachkommastelle merken -> 45021 45023 ; exponent? s = xponent.<br>; ja: -><br>; ziffer wieder abspeichern<br>; schreib-offset erhöhen<br>; schreib-offset erhöhen beg a45044 45025 sta a $256, x$ 45027 45030  $stx$  a718 inx<br>bit \*a130 45033 ; schon dezimalpunkt gefunden? 45034 bpl a45003  $\left| i \right|$  ia:  $\left| - \right\rangle$ 45036  $inc a724$ 45038 ; vorkomma-stellenzähler erhöhen jmp a45003 45041 ; ---> nächstes zeichen 45044 45044 a45044 lda a256, y ; nächstes zeichen  $\mathsf{cmp}$  #' -; minus? 45047 -3947 bne a45054 ; nein: positiver exponent -> ; exponent-negativ-flag ; on:<br>; offset der 1. exponent<br>; dezimalpunkt gefunden?<br>; ja: -><br>; 1. nachkommastelle hin' 45054 a45054 inv ; offset in zahlenstring erhöhen 45055 sty a723 ; offset der 1, exponent-ziffer 45058 a45058 lda \*a130 45060 bpl a45064 45062  $stx$   $*a130$ 

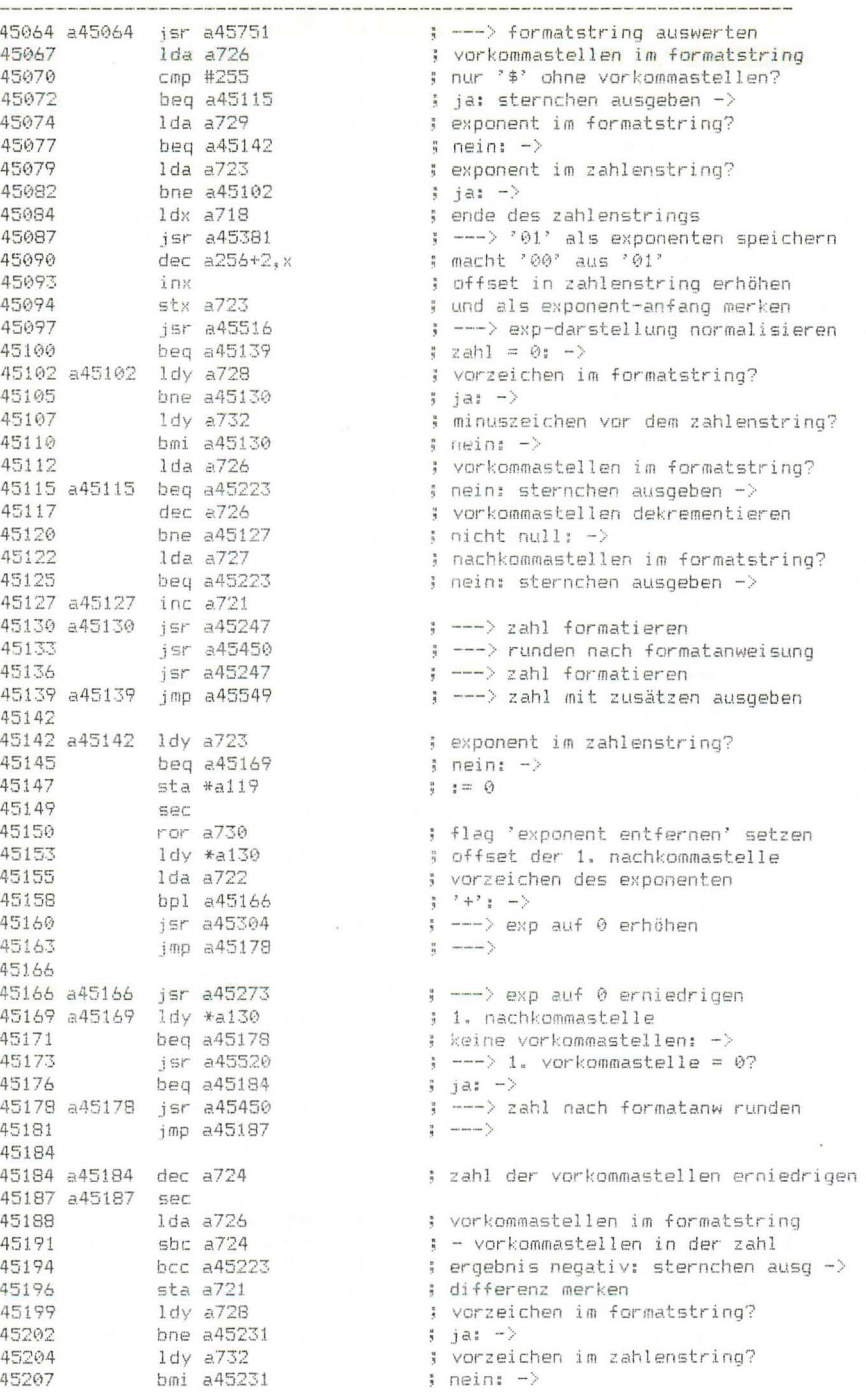

45209

45299 tax<br>45210 tax<br>45212 tay<br>45212 dey<br>45213 tax<br>45215 1da a727<br>45221 ora a724<br>45221 bla a45139<br>45221 bla a45139 : vorkommastellen-differenz  $\frac{1}{2}$  = 0: sternchen ausgeben ->  $\frac{1}{2}$  = 17 ; nein: -><br>; nachkommastellen im formatstring<br>; oder vorkommastellen in der zahl<br>; vorhanden: zur ausgabe -> 45223 a45223 lda #'\* 45225 a45225 jsr a45744 ; ---> ausgeben, formatzähler erniedrigen 45228 bne a45225 ; zähler noch nicht null;  $\rightarrow$ 45230 rts 45231<br>
45231 tay<br>
45232 beg a45139 ; = 0: zur ausgabe -><br>
45234 a45234 lda a724 ; vorkommastellen in der zahl<br>
45237 bne a45139 ; vorhanden: zur ausgabe -><br>
dec a721 ; differenz dekrementieren<br>
: 45231 dec a721<br>inc \*a118<br>jmp a45139  $\frac{1}{2}$  ---> zur ausgabe 45244 45247 45247 jexp-darstellung erzeugen 45247 45247 a45247 sec 45248 1da a726<br>45251 sbc a724 ; vorkommastellen im formatstring % = vorkommastellen im zahlenstring<br>  $\frac{1}{2}$  = 0: fertig -><br>  $\frac{1}{2}$  offset erste nachkommastelle<br>  $\frac{1}{2}$  mehr vorkommastellen im zahlenstr: -><br>  $\frac{1}{2}$  i.enchkommastelle<br>  $\frac{1}{2}$  = letzte stelle des zahlenstri ; - vorkommastellen im zahlenstring 45251 sbc a724<br>45254 beq a45313<br>45256 1dy \*a130<br>45258 bcc a45282<br>45260 sta \*a119<br>45262 a45262 cpy a718 45265 beg a45269<br>45267 bcs a45270  $t =$  letzte stelle des zahlenstrings:  $-\rangle$ ; hinter der letzten stelle: -> 45267<br>45269 a45269 iny<br>45270 a45270 inc a724<br>45273 a45273 jsr a453326<br>45273 a45273 jsr a453326 ; ---> exponenten erniedrigen<br>; ---> exponenten erniedrigen ; zahl der vorkommastellen erhöhen 45276 dec \*a119 : differenzzähler erniedrigen hne a45262 : noch nicht null: weitermachen -> 45278 45280 beg a45311  $\frac{1}{2}$  sonst: fertig -> 45282 45282 a45282 eor #255 ; differenz negieren 45284 adc #1 45286  $sta *a119$ ; und in zähler bringen 45288 a45288 cpy a717 ; 1. nachkommastelle 45291 beg a45300  $t = 1$ . stelle des zahlenstrings: -> 45293 dey dey<br>dec a724<br>jmp a45302 ; zahl der vorkommastellen erniedrigen 45294 45297  $\left\{ \ldots \right\}$ 45300 45300 a45300 inc \*a118  $\ddot{\cdot}$ 45302 a45302 lda #128 ; vorgabe exp-vorzeichen 45304 a45304 jsr a45328 : ---> exponenten erhöhen 45307 dec \*a119<br>45309 bne a45288 ; differenzzähler erniedrigen  $\frac{1}{2}$  noch nicht null: -> 45311 a45311 sty \*a130 ; offset erste nachkommastelle ; offset in zahlenstring erniedrigen

45326 a45326 1da #0 : vorgabe exp-vorzeichen 45328 a45328 1dx a723 ; offset exponent-zehnerstelle 45331 inx ; auf einerstelle erhöhen ....<br>bit a730<br>bmi a45353 45332 ; soll exponent entfernt werden? 45335  $\left| \frac{1}{2} + \frac{1}{2}a \right| = \left| \frac{1}{2} \right|$ 45337 eor a722<br>45340 beg a45353 ; exp-vorzeichen in zahlenstring<br>; wie vorgabe: -><br>; ---> exponent-ziffer erhöhen<br>; ---> übertrag wenn nötig<br>; wenn dies die einerstelle war: -><br>; ---> 'overflee' 99947 beq a45353<br>45342 a45342 jsr a45395<br>45345 jsr a45314<br>45350 bcs a45342<br>45350 jmp a40882<br>45353 jmp a40882  $\frac{1}{2}$  ---> 'overflow' 43333<br>
45353 1da a256,x<br>
45353 dec a256,x<br>
45356 dec a256,x<br>
5 seniedrigen<br>
45361 isr a45314<br>
5364 dec a25353<br>
5 swar sie 0?<br>
45364 des a45353<br>
5 swar dies die einerstelle war: -><br>
45364 des a45353<br>
5 swar dies die einerst 45374 pla<br>45375 rts 45376 45379 eor #128<br>
45381 a45381 sta a722<br>
45384 lda #'0<br>
45386 sta a256+1,x<br>
45389 lda #'1<br>
45391 sta a256+2,x<br>
45391 sta a256+2,x<br>
45394 rts<br>
45395 ; vorzeichen des exponenten : wechseln : und wieder abspeichern # exponent '01' in zahlenstring 45395 a45395 lda a256,x<br>45398 inc a256,x ; ; ; ; exponent-ziffer<br>5 serböhen 45401  $\text{cap}$  #'9  $\frac{1}{2}$  war sie = 9? 45403 rts 45404 45404; nächstes zeichen aus formatstring  $45404$ 45404 a45404 clc<br>
45405 inv<br>
45405 inv<br>
beg a45413 ; überlauf: -><br>
cpy a735 ; ende des formatstrings?<br>
45411 bcc a45417 ; ende des formatstrings?<br>
45413 a45413 ldy \*a118 ; flag für ausgabe-abbruch<br>
45415 bne a45373 ; geset 45404 a45404 clc 45424 45424; parameter initialisieren 45424 45424 a45424 jsr a40014 : ---> frestr 45427 sta \*a119<br>45429 1dx #10 ; länge des ausgabestrings  $45427$ <br> $45431$   $1\textrm{da}$  #0 45433 a45433 sta a721, x ; parameterbereich löschen 

stx a720<br>stx \*a130<br>stx a719 45439 : trennkomma-flag 45442 ; offset 1, nachkommastelle 45444 : dollar-flan  $A = A A T$ tax  $\vdots = \emptyset$ tay 45448  $z = Q$  $rts$ 45449 45450 45450; zahl nach formatanweisung runden 45450 45450 a45450 clc ; offset der 1. nachkommastelle 45451 1da \*a130  $adc$  a727 45453 : + nachkommastellen im format  $bcs$  a45515 45456 : überlauf: fertig -> 45458 sec 45458 sec<br>
45459 sbc \*a118<br>
45463 cmp a718<br>
45466 beg a45470<br>
45468 beg a45470<br>
45468 beg a45515 : - zeichen vor der zahl : ergebnis negativ: fertig -> : mit offset zahlende vergleichen  $i$  gleich:  $\rightarrow$ ; grö^er: fertig -> 45470 a45470 cmp a717 : mit offset zahlanfang vergleichen 45473 bcc a45515 ; kleiner: fertig -> 45475 ; offset der rundungsstelle tax 45476 1da a256, x<br>45479 cmp #'5<br>45481 bcc a45515 ; ziffer aus zahlenstring ; kleiner als 5? i ia: fertig -> 45483 a45483 cpx a717 : erste stelle der zahl? 45486 beg a45498  $j$  ja:  $\rightarrow$ dex<br>jsr a45395<br>stx a718<br>beq a45483<br>rts 45488 ; offset erniedrigen : ---> ziffer inkrementieren 45489 45492 ; offset =: ende der zahl  $\Delta \cong \Delta \Theta \cong$ : übertrag entstanden: -> 45497 45498 45498 a45498 lda #'1 : auf 1 aufrunden 45500 sta a256, x  $i$  DX : offset erhöhen 45503 inx<br>stx \*a130<br>dec \*a118<br>bpl a45515  $45504$ : als offset 1. nachkommastelle sp 45506  $\frac{a}{a}$ 45508 45510 inc \*a118<br>45512 inc a724  $\overline{a}$ ; vorkommastellen der zahl 45515 a45515 rts 45516 45516; exp-darstellung normalisieren 1991 - 1992 - 1992 - 1993 - 1994<br>1995 - 1994 - 1995 - 1996 - 1997 - 1998 - 1999 - 1999 - 1999 - 1999 - 1999 - 1999 - 1999 - 1999 - 1999 - 1999<br>1999 - 1999 - 1999 - 1999 - 1999 - 1999 - 1999 - 1999 - 1999 - 1999 - 1999 - 19 45516 45520 a45520 ldy a717 : offset des anfangs der zahl 45523 a45523 lda a256, y ; ziffer aus zahl 45526 cmp #'0  $t = 2027$ 45528 rts 45529 45529 a45529 inc \*a130 : offset der 1. nachkommastelle erhöhen ; ---> exponenten erniedrigen 45531 jsr a45326 15534<br>15537 cpy a718<br>15540 beg a45515<br>15542 iny ; offset anfang der zahl erhöhen ; ende der zahl erreicht? ; ja: fertig -> ; offset in zahl erhöhen 45543 a45543 isr a45523  $\Rightarrow$   $\frac{1}{2}$   $\Rightarrow$   $\frac{1}{2}$   $\Rightarrow$   $\frac{1}{2}$   $\Rightarrow$   $\frac{1}{2}$   $\Rightarrow$   $\frac{1}{2}$   $\Rightarrow$   $\frac{1}{2}$   $\Rightarrow$   $\frac{1}{2}$   $\Rightarrow$   $\frac{1}{2}$   $\Rightarrow$   $\frac{1}{2}$   $\Rightarrow$   $\frac{1}{2}$   $\Rightarrow$   $\frac{1}{2}$   $\Rightarrow$   $\frac{1}{2}$   $\Rightarrow$   $\frac{1}{2}$   $\Rightarrow$   $\frac{1}{2}$   $\Rightarrow$   $\frac{1}{$ 45546 beg a45529  $\frac{1}{2}$  ja:  $\rightarrow$ 45548 rts

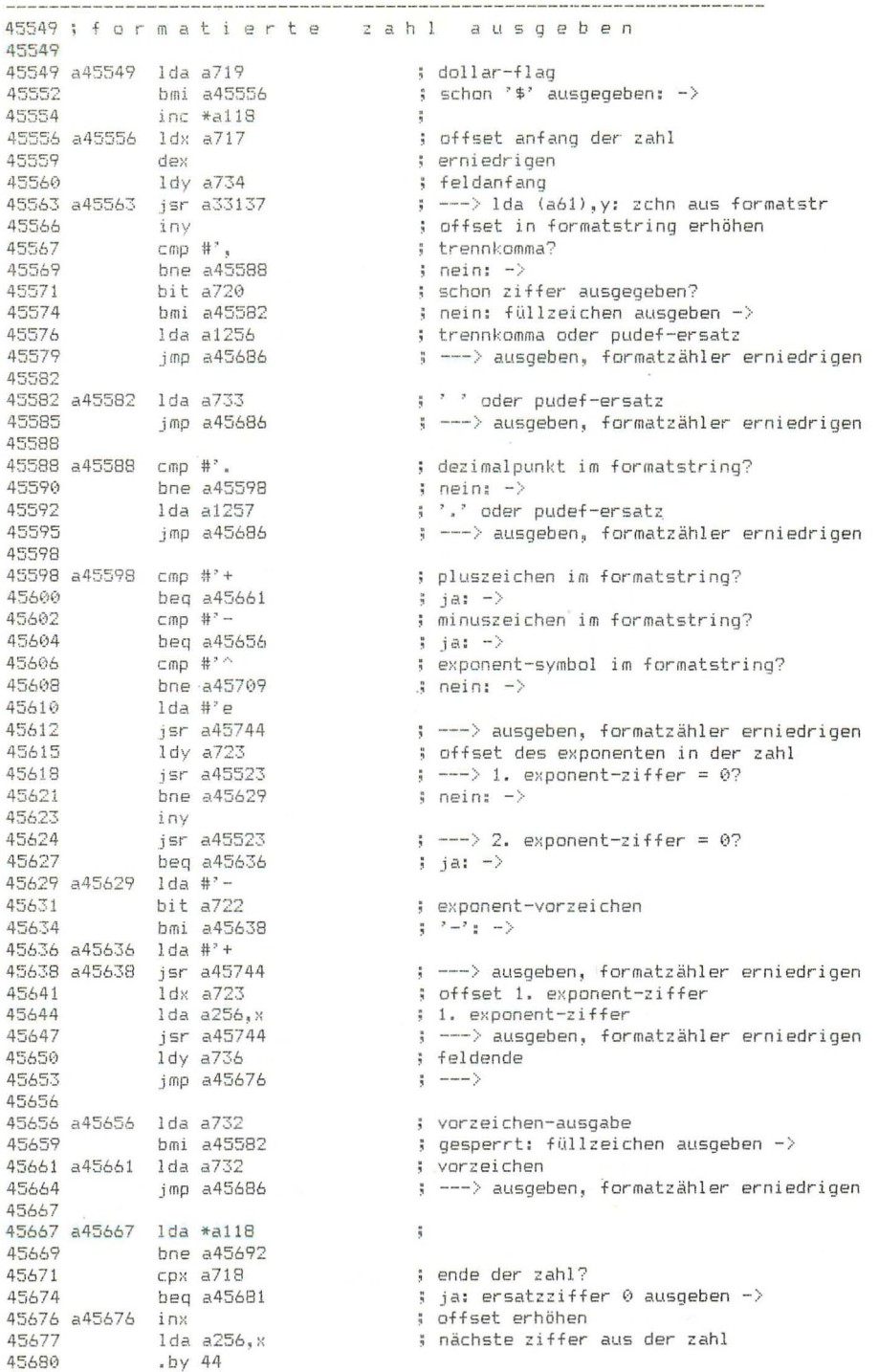

45681 a45681 lda #'0 ; trennkomma-flag setzen<br>; ---> ausgeben, formatzähler erniedrigen<br>; koin apdresi 45683 a45683 lsr a720 45686 a45686 jsr a45744<br>45689 a45686 jsr a45744<br>5563 : kein endezeichen: ->  $rt =$ 45691 45692 45692 a45692 dec \*a118  $\frac{1}{2}$ 45694 lda a719<br>45697 lda a719 ; dollar-flag  $\begin{array}{c} \mathsf{D}m, \\ \mathsf{S}\mathsf{P}\mathsf{C} \end{array}$ 45697 bmi a45681 ; '\$' schon ausgegeben: -> 45699 ; dollar-flag setzen 45700 ror a719  $1d$ a a $1258$ : '\$' oder oudef-ersatz 45703 jmp a45683 ; --- > ausgeben, formatzähler erniedrigen 45706 45709 45709 a45709 lda a721 : vorkommastellen-differenz 45712 beg a45667<br>45714 dec a721  $\frac{1}{2} = 0 \frac{1}{4}$  - > ; differenz erniedrigen 45717 a45717 beg a45722  $\text{y}$  jetzt =  $\theta$ ; -> 45719 jmp a45582 ; ---> füllzeichen ausgeben 45722 ; vorzeichen im formatstring? 45722 a45722 lda a728 45725 bmi a45717 ; ja: füllzeichen ausgeben -> 45727 a45727 jsr a33137 ; ---> lda (a61), y: zchn aus formatstr 45730 cmp #",<br>45732 bne a45656<br>45734 lda a733<br>45737 jsr a45744<br>45740 iny : trennkomma? ; nein: -> ; ' der pudef-ersatz ; --- > ausgeben, formatzähler erniedrigen ; offset in formatstring erhöhen 45741 imp a45727  $\frac{1}{2}$  – and  $\frac{1}{2}$ 45744 45744 a45744 isr a37042 : ---> zeichen ausgeben 45747 dec a731 : format-zähler erniedrigen 45750  $rts$ 45751 45751; formatstring auswerten 45751 45751 a45751 ldy a736 ; feldende 43754 a45754 - 1dy a736<br>45754 a45754 - jsr a45404 : ---> nächstes zchn aus formatstr jsr a45932<br>bne a45782 45757  $\leftarrow -\rightarrow$  zeichen aus  $(+,-,,-,4)$ ? 45760 ; nein: ->  $\frac{1}{\sqrt{2}}$  a  $\frac{1}{\sqrt{2}}$ 45762 ; feldanfang 45765 bcc a45793<br>45767 tax  $\pm$   $\rightarrow$   $\pm$   $\rightarrow$   $\rightarrow$ ; ---> nächstes zchn aus formatstr<br>; formatstring zu ende: -> 45768 a45768 isr a45404 45771 bcs a45778 45773 jsr a45940<br>45776 beg a45788  $\Rightarrow$  ---> zeichen aus (...,#)?  $j$  ja:  $\rightarrow$ 45778 a45778 1dy a734 : feldanfang 45781 txa ; zeichen aus formatstring 45782 a45782 jsr a37042 ; ---> ausgeben 45785 jmp a45754 : ---> zurück zum schleifenanfang 45788 45788 a45788 bcs a45768  $:$  nicht '#': -> 45790 1dv a734 ; feldanfang 45793 a45793 ldx \*a118 ; abbruch-flag gesetzt? 45795 bne a45919  $\frac{1}{2}$  ja: fertig  $\rightarrow$ 45797 stx a731<br>45800 dey<br>45800 dey ; format-zähler := 0 45801 a45801 dec a731 ; format-zähler erniedrigen

45804

the state and the two contract was now that you control the con-

45804 a45804 isr a45404 45807 bcs a45925 cmp #',<br>beg a45804 45809 45811 deq a45891<br>jsr a45891<br>bcc a45801<br>cmp #'.<br>bne a45830 45813 45816 45818 45820 45822 inx 45823 cpx #2<br>45825 bcc a45804 45827 a45827 jmp a38049 45830 45830 a45830 jsr a45944 45833 bne a45846 45835 bcc a45840<br>45837 sta a725 45840 a45840 inc a726.x 45843 jmp a45804 45846 45846 a45846 cmp #'\$ 45848 bne a45865 45850 bit a719 oit a/17<br>bpl a45840 45853 cic<br>ror a719<br>dec a726<br>jmp a45840  $c1c$ 45855 45856 45859 45862 45865 45865 a45865 cmp #'^ 45867 bne a45891<br>45869 1dx #2 45871 a45871 jsr a45404 45874<br>45876 cmp #<sup>2</sup><br>45878 bne a45827 45880 dex 45881 bpl a45871 45883<br>45883 inc a729<br>45886 isr a45404<br>45889 bcs a45925 45891 a45891 cmp #'+ 45893 bne a45920 45895<br>
45898 bpl a45905<br>
45900 lda #'+<br>
45902 sta a732<br>
45905 a45905 lda a728 45908 bne a45827 45910 ror a728 45913 sty a736<br>45916 inc a731 45919 a45919 rts 45920 45920 a45920 cmp #'-45922 beg a45905<br>45924 sec 45924 **Sec** 45925 a45925 sty a736 45928 dec a736 45931 rts

 $\sim$ 

; --- > nächstes zchn aus formatstr \* formatstring zu ende: -> : trennkomma?  $j$  ja:  $\rightarrow$  $\left\langle \frac{1}{2}, \frac{1}{2}, \cdots \right\rangle$   $\left\langle \frac{1}{2}, \frac{1}{2}, \cdots \right\rangle$  and  $\left\langle \frac{1}{2}, \frac{1}{2}, \cdots \right\rangle$  and  $\left\langle \frac{1}{2}, \frac{1}{2}, \cdots \right\rangle$  $j$  ja:  $\rightarrow$ ; dezimalpunkt?  $;$  nein:  $-$ > ; zweiter dezimalpunkt?  $;$  nein:  $-$ > : ---> 'syntax error'  $\Rightarrow$  ---> zeichen aus  $(=, +)$ ?  $\frac{1}{2}$  nein:  $\rightarrow$  $\frac{1}{2}$   $\frac{3}{4}$   $\frac{1}{2}$   $\frac{1}{2}$   $\frac{1}{2}$ : zeichen merken ; vor- bzw. nachkommastellen zählen : ---> nächstes zeichen ; dollar-zeichen?  $i$  nein:  $-$ ; dollar-flag ; schon ein '\$' gefunden: -> ; dollar-flag setzen ; vorkommastellenzahl erniedrigen  $\frac{1}{2}$  ----> ; exponent-symbol?  $i$  nein:  $\rightarrow$ ; ---> nächstes zchn aus formatstr ; formatstring zu ende: fehler -> ; insgesamt 4 mal '^'? ; nein: fehler -> ; exponent-flag setzen<br>; ---> nächstes zchn aus formatstr ; formatstring zu ende:  $\rightarrow$ ; pluszeichen?  $i$  nein $i$   $\rightarrow$ ; vorzeichen-flag ; vorzeichen im zahlenstring: -> ; vorzeichen-riag .......<br>; schon vorzeichen im formatstring?<br>; ; vorzeichen-flag durch '+' ersetzen ; ja: fehler -> ; vorzeichen-im-format-flag setzen ; feldende ; format-zähler erhöhen ; minuszeichen?  $j$  ja:  $-$ > ; feldende ; vermindern

45932

45932; for matzeichen testen 45932 45932 a45932 cmp #'+ 45934 beg a45957  $\mathsf{cmp}$  # $^{\circ}$  -45936 45938 beg a45957 45940 a45940 cmp #'. ; dezimalpunkt 45942 beg a45957 45944 a45944 стр #'= ; zentriersymbol 45946 beg a45957 45948  $cmp #? ^$ ; exponentsymbol 45950 beg a45957 45952  $C$ (np  $#$ <sup>2</sup> # ; ziffernsymbol 45954 bne a45957 45956  $C1C$ 45957 a45957 rts 45958 45958 ;---------------------------------- INSTR 45958 45958 a45958 1da \*a100 ; 1. deskriptor-zeiger umspeichern 45960 sta a1259  $1d$ a \*a $101$ 45963 45965 sta a1260 45968 jsr a37676<br>jsr a37658 ; ---> ausdruck auswerten ; ---> prüfen ob string 45971  $1<sub>da</sub> *a100$ ; 2. deskriptor-zeiger umspeichern 45974 45976  $sta$  a $1261$  $1 da * a 101$ 45979  $sta$   $a1262$ 45981 ; vorbesetzung für suchanfang 45984  $1 dx #1$ 45986  $stx * a101$ jsr a1145<br>cmp #')  $\leftarrow$   $\rightarrow$  chroot 45988 ر سب ہوں<br>beg a45998 45991 ; kein parameter: -> 45993 45995 jsr a40408 ; ---> parameter übernehmen 45998 a45998 jsr a38027 ; ---> prüfen ob ')' folgt 46001 ldx \*a101 ; parameterwert 46003 bne a46008  $\frac{1}{2}$  nicht 0: -> 46005 ; ---> 'illegal quantity' jmp a39196 46008 46008 a46008 dex 46009 stx \*a97 ; zeiger in suchstring 46011  $1dx$  #3 46013 a46013 lda a1259, x ; deskriptor-zeiger umspeichern 46016 sta \*a87, x 46018 dex bpl a46013 46019 46021  $1dy$  #2 46023 a46023 jsr a33141 ; ---> lda (a87), y: 1. deskriptor 46026 sta a91, y 46029 jsr a33145  $\Rightarrow$  ---> lda (a89), y: 2. deskriptor 46032 sta a $94, y$ 46035 dev 46036 bpl a46023 46038 lda \*a94 ; länge des gesuchten strings 46040 beg a46097  $\frac{1}{2}$  = 0: fertig ->

Seite 118 46042 46042 a46042 1da #0 46044 sta \*a98 : zeiger in gesuchten string 46046  $CLC$ 46946 CIC<br>
46047 lda \*a94<br>
46049 adc \*a97<br>
46051 bcs a46097<br>
46055 cmp \*a91<br>
46055 bcc a46059<br>
46057 bne a46097 ; länge des gesuchten strings<br>; + zeiger in suchstring  $\Rightarrow$  255: fertig ->  $\Rightarrow$  länge des suchstrings? j ja: fertig -> 46059 a46059 ldy \*a98 ; zeiger in gesuchten string 46061 сру \*а94  $\frac{1}{2}$  = länge des gesuchten strings? 46063 hen a46092  $\frac{1}{2}$  ia:  $\rightarrow$ 46065 tva 46066  $CLC$ 46067  $Adc$   $#a97$ : + zeiger in suchstring 46069 tay tay<br>jsr a33129<br>sta \*a120<br>ldy \*a98<br>jsr a33133<br>cmp \*a120<br>he \*a977<br>ine \*a44042 46070  $\leftarrow$   $\leftarrow$   $\leftarrow$   $\leftarrow$   $\left( \frac{1}{2}, \frac{1}{2}, \frac{1$ 46073 ; merken 46075 ; zeiger in gesuchten string 46077  $\Rightarrow$  1da (a95), y: zchn aus ges string ; = zeichen aus suchstring? 46080 46082  $j$  ja:  $\Rightarrow$ 46084 ; zeiger in suchstring erhöhen 46086 bne a46042  $\pm$  immer  $\rightarrow$ 46088 46088 a46088 inc \*a98 ; zeiger in gesuchten string erhöhen 46090 bne a46059  $i$  immer  $\rightarrow$ 46092 46092 a46092 inc \*a97 ; zeiger in suchstring 46094 1da \*a97<br>46096 .by 44 46097 a46097 lda #0 46099 pha pna<br>1dy a1262<br>1dy a1262<br>1sr a40018<br>1da a1259<br>1dy a1260<br>jsr a40018<br>pla 46100 : 2. deskriptor-zeiger 46103 46106<br>46109 ; ---> frestr \$ 1. deskriptor-zeiger 46112 46115  $\leftarrow$   $\leftarrow$ 46118 ; zeiger in suchstring 46119 tay 46120 jmp a39553 ; ---> nach fac bringen 46123 TRAP 46123 ; ----> 'illegal direct'<br>; ---> chrgot 46123 a46123 jsr a39558 46126 <br>
957 a1145<br>
46129 <br>
96131 <br>
96131 <br>
96134 <br>
96137 <br>
961266<br>
96137 <br>
9744 ; trennzeichen: abschalten -> ; ---> getadr: adresse holen ; l,on-error-zeilennummer 46138 a46138 1da #255 46140 sta a1267  $h_{x}$ 46143  $rts$ 

46144

46144 :--------------------------------- RESUME 46144 46144 a46144 isr a39558 ; ---> 'illegal direct' 46147 1dx a1265 : on-error-flag inx<br>
inx<br>
beq a46265<br>
jsr a1145<br>
beq a46229<br>
bcc a46229<br>
cm #130<br>
cm #130<br>
bme a46222<br>
igr a1189<br>
bme a46212<br>
iny<br>
jsr a1189<br>
jsr a1189<br>
bme a46212<br>
iny<br>
jsr a1189<br>
jsr a1189<br>
hme a46189<br>
iny<br>
jsr a1189<br>
jsr a1189<br>
hme a46 46150 inx 46151 ; nicht gesetzt: -><br>; ---> chrgot 46153  $:$  trenozeichen:  $\rightarrow$ 46156 46158  $\frac{1}{2}$  ziffer:  $-\rangle$ 46160 ; 'next'-token? 46162 ; nein: -> 46164<br>46167 ; ---> fehleradresse in programmzeiger 46169 ; ---> lda (a59), y: zeichen aus zeile 46172  $\frac{1}{2}$  nicht zeilenende: -> 46174 46175  $\sqrt{(- - - 1)}$  1da (a59). v 46178 46180 46181 ; ---> lda (a59), y 46184 ; nicht programmende: -> 46186  $\left| \cdot \right|$  ---> ready 46189 46189 a46189 ldy #3 46191 jsr al189 ; ---> lda (a59), y: l, zeilennummer 46194  $sta *a57$ 46194 sta \*a5/<br>46196 iny<br>46200 sta \*a58<br>46202 tya<br>46203 clc<br>46204 adc \*a59<br>46206 sta \*a59<br>46210 sta \*a59<br>46210 in \*46113<br>46211  $\left| \frac{1}{2} \right|$  ---> 1da (a59), y: h,... ; offset ; zum programmzeiger addieren 46212 a46212 jsr a1139  $\leftarrow$   $\rightarrow$  chroat 46215 jmp a36272 ; --- > data: fortsetzung nach trennzchn 46218 ; ---> getadr: adresse holen 46218 a46218 jsr a40417 46221 5ta \*a21<br>46223 5r a46244<br>46226 5mp a36201 ; ? überflüssig! ; ---> fehlerstatus rücksetzen  $\leftarrow$  ---> zeile suchen 46229 46229 a46229 ldx #1 : zeilennummer 46234 sta \*a57, x<br>46236 1da a1269, x<br>46239 sta \*a59, x<br>46241 dex  $:$  und ; programmadresse ; wiederherstellen 46241 dex<br>46242 bpl a46231 46244 a46244 ldx #255 46246 stx a1263 ; fehlerkode stx a1264<br>stx a1265<br>ldx a1268<br>stx a1267 ; l,fehlerzeilennummer 46249 46252  $5 - 5$ ; h,on-error-zeilennummer 46255 46258 ; wiederherstellen rts 46261 46262 46262 a46262 imp a38049 ; ---> 'syntax error' 46265 46265 a46265 ldx #31 ; 'can't resume' 46267 jmp a34435 ; ---> fehlerausgang

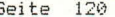

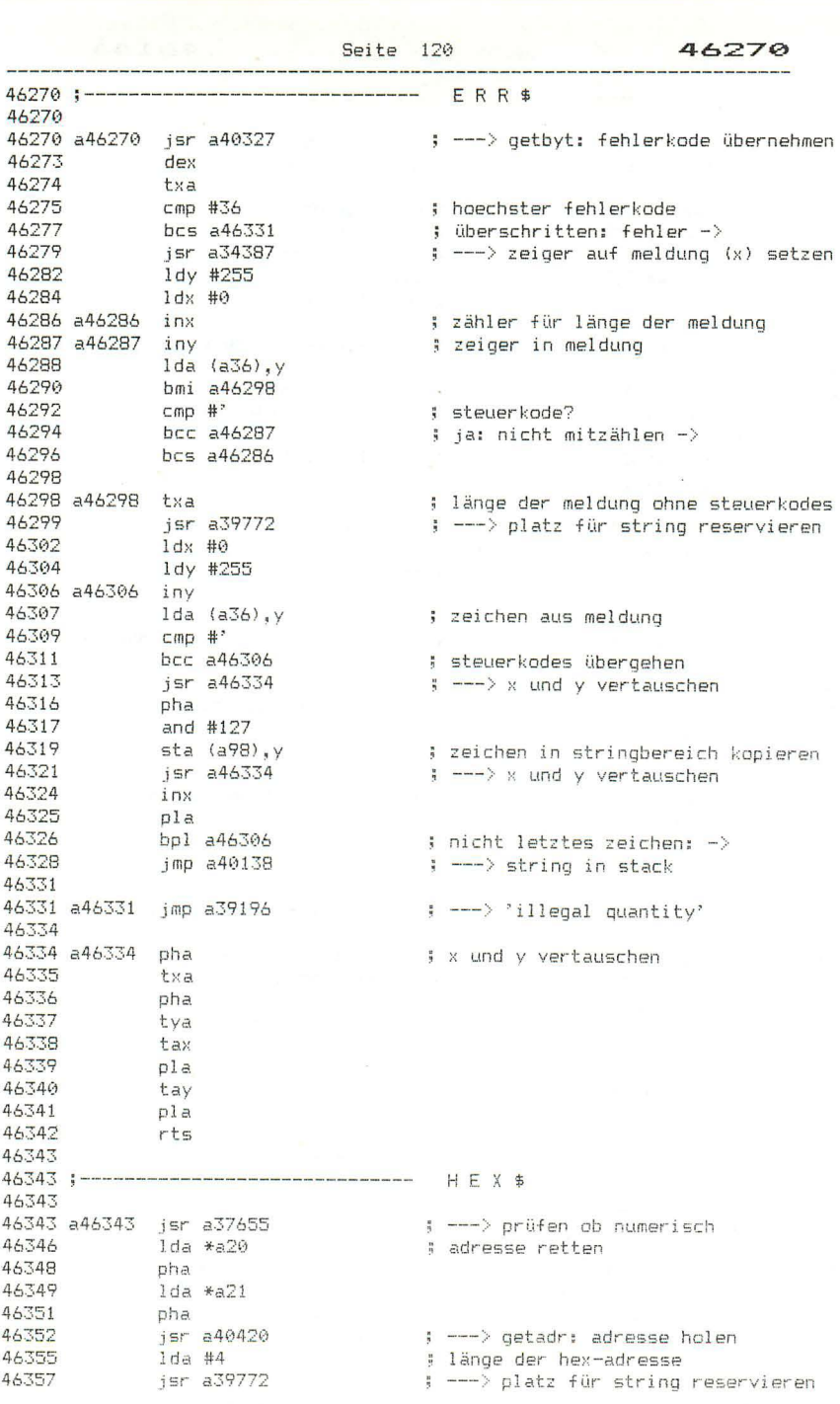

S<br>
ldy #0<br>
lda \*a21<br>
jsr a46381<br>
lda \*a20<br>
jsr a46381<br>
pla<br>
sta \*a21<br>
pla<br>
lda \*a21<br>
pla 46360 46362 ; h-byte der adresse 46364 ; --- > als 2 hex-ziffern in string 46367 ; l-byte der adresse 46369 ; --- > als 2 hex-ziffern in string 46372 ; alte adresse wiederherstellen 46373 pla<br>sta \*a20<br>jmp a40138 46375 46376 ; ---> string in stack 46378 46381 46381 a46381 pha ; byte merken 46381 a46381 pna<br>
46382 1 st a<br>
46383 1 st a<br>
46385 1 st a<br>
46385 1 st a<br>
46386 pla<br>
46389 pla<br>
46389 a46390 st a<br>
46389 a46390 a46390 st a<br>
1 st a<br>
4779 cm \*\*\*\*  $\begin{array}{lllllllll} \text{Answer 1} & \text{45.4\%} & \text{46.392} & \text{cm} & \text{41.5} & \text{46.392} & \text{cm} & \text{48.392} & \text{cm} & \text{41.5} & \text{42.4\%} & \text{43.4\%} & \text{44.4\%} & \text{45.4\%} & \text{46.4\%} & \text{46.4\%} & \text{46.4\%} & \text{46.4\%} & \text{46.4\%} & \text{46.4\%} & \text{46.4\%} &$ ; ascii-kode vervollständigen<br>; und in stringbereich speichern 46400 sta (a9B), y<br>46402 iny<br>46403 rts 46404 46404 :--------------------------------- PUDEF 46404 46404 a46404 jsr a40008 ; ---> frmevl, chkstr, frestr 46407 tay ; länge 46408 dey<br>
46409 cpy #4 ; gröer als 4?<br>
46411 bcs a46331 ; ja: fehler -><br>
46413 a46413 jsr a1200 ; ---> lda (a34), y: zeichen aus string<br>
46416 sta a1255, y<br>
46419 dey<br>
46420 bpl a46413<br>
16922 rts 46408 dey 46423 46423 a46423 10y #1<br>
46425 a46425 1da a59,y<br>
5 af a1272,y<br>
5 and ta a1272,y<br>
46431 1da a57,y<br>
5 and ta a1274,y<br>
5 are all the a46425<br>
46434 sta a1274,y<br>
46434 sta a1274,y<br>
46433 bpl a46425<br>
46438 bpl a46425<br>
46443 sr a114 46423 a46423 ldy #1 ; programmzeiger<br>; und

Seite 121

**Seite 122** Standard Seite 122

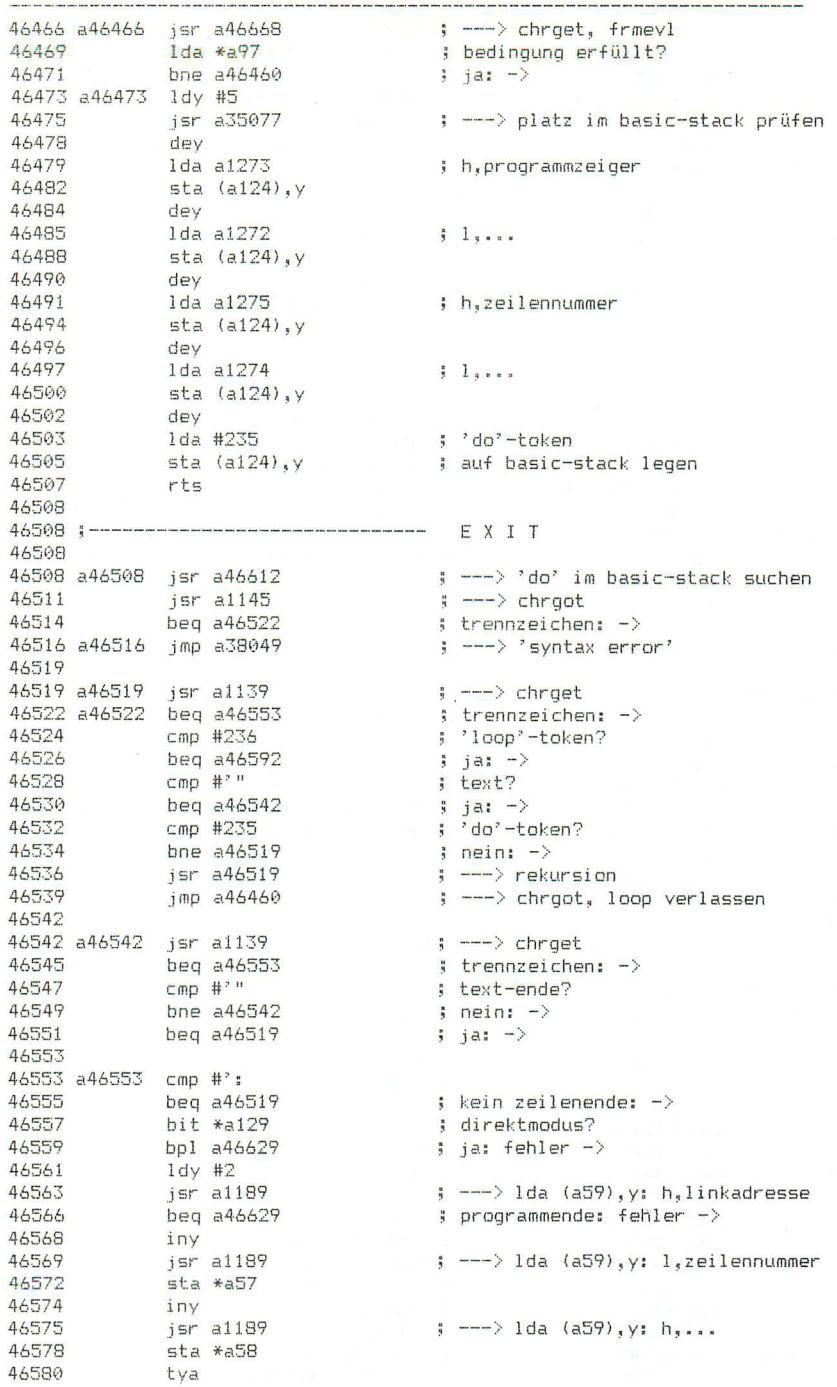

--------<br>
46581 clc<br>
46582 adc \*a59<br>
46586 bcc a46519<br>
46588 inc \*a60<br>
46590 bne a46519<br>
46599 : programmzeiger auf das ende des ; zeilenkopfes setzen  $\rightarrow$  immer  $\rightarrow$ 46592 46592 a46592 jmp a36272 ; --- > data: fortsetzung nach trennzeichen 46595 46595 46595 a46595 beg a46642 ; trennzeichen folgt: -> 46597 cmp #253 ; 'while'-token? 446599 beg a46637<br>
46601 cmp #252<br>
46603 bne a46516<br>
46605 jsr a46668<br>
46608 ida \*a97<br>
46610 beg a46642 ; 'until'-token?<br>; ja: -><br>; ---> chrget, frmevl<br>; bedingung erf<sup>onire</sup><br>; nei 46612 a46612 1da #235 ; 'do'-token 48812 448812 104 4233<br>46614 5ta \*42<br>46619 bne 446632<br>46621 5r 442857<br>46624 1dy #5<br>4A626 imp 442866 ; für stack-suche speichern ; ---> suche im basic-stack ; nicht gefunden: fehler ->  $\Rightarrow$  ---> (a124, a125)  $\Rightarrow$  (a61, a62) jmp a42866 46626  $\left| \frac{1}{2} \right|$  ---> (a124.a125) um v erhöhen 46629 46629 a46629 ldx #32 ; 'loop not found' 46631 .by 44 46632 a46632 ldx #33 : 'loop without do' 46634 jmp a34435<br>46637 : ---> fehlerausgang 46637 a46637 jsr a46668 ; ---> chrget, frmevl 46640 beg a46612 ; bedingung nicht erfüllt: -> 46642 a46642 jsr a46612 ; ---> 'do' im basic-stack suchen 46645 dey<br>46646 lda (a61),<br>46648 sta \*a60  $1 da (a61), y$ ; aus dem basic stack übernehmen: ; h,programmzeiger sta \*a60<br>dey<br>lda (a61),y<br>sta \*a59<br>dey<br>lda (a61),y<br>jsta \*a57<br>lda (a61),y<br>sta \*a57<br>imp a4423 46650 46651 46653  $\frac{3}{2}$  1, ... 46655 46656 46658 ; ---> h,zeilennummer, ggf. direktmodus 46661 46663  $5 - 1$  y x x x jmp a46423 46665  $\rightarrow$  ---> do 46668 46668 a46668 jsr a1139 ; ---> chrget 46671 imp a37676 : ---> ausdruck auswerten 46674 46674 :---------------------------------- TRON 46674 46674 a46674 lda #255 46676  $by 44$ 46677 46677 46677 a46677 lda #0 46679 staa747<br>46682 rts ; trace-flag

Seite 123

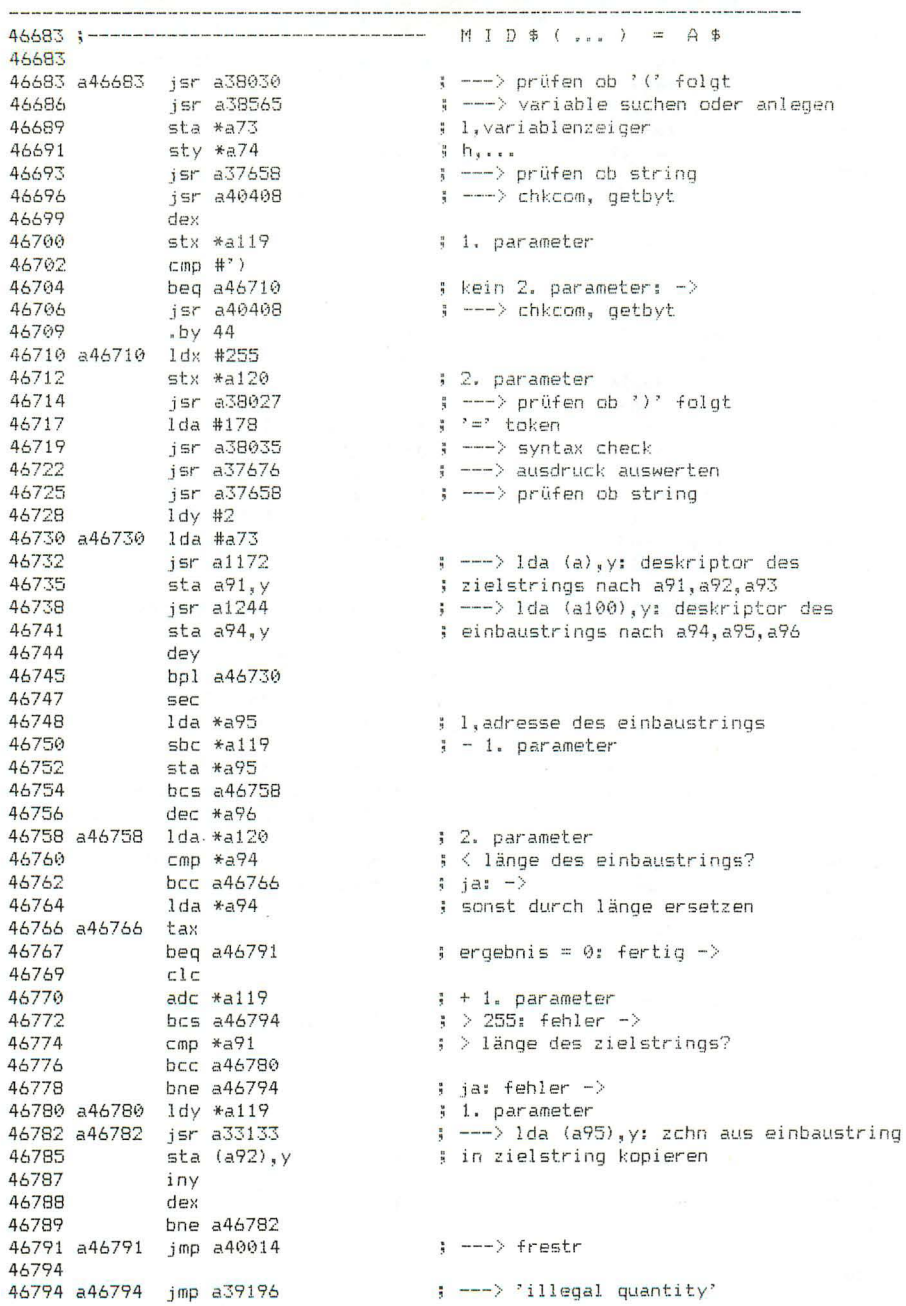

Seite 125 46797 <u> 1980 - De Britannia e presidente de la contenentación de la contenentación de la contenentación de la contene</u> 46797 :----------------------------------AUTO 46797 ; ---> 'direct mode only' 46797 a46797 isr a46814 46800 jsr a36414<br>46803 lda \*a20 ; ---> zeilennummer übernehmen ; ---> ze;<br>; und als  $sta *a115$ ; auto-schrittweite speichern 46805  $1 da * a21$ 46807  $\frac{1}{2}$   $\frac{1}{2}$  46809 imp a34430  $\rightarrow$  ---> ready 46811 46814 46814 a46814 bit \*a129 ; direktmodus? 46816 bmi a46819 ; nein: fehler  $\rightarrow$  $rts$ 46818 46819 ; 'direct mode only' 46819 a46819 ldx #34 imp a34435  $\leftarrow -$ > feblerausnang 46821 46824 46824 :-------------------------------- HELP 46824 46824 a46824 ldx a1263 ; fehlerkode 46827 inx ; nicht definiert: -> 46828 beg a46857 46830  $1d$ y a $1264$  $1<sub>da</sub>$  a $1<sub>264</sub>$ : 1.feblerzeilennummer  $h_{x}$ 46833  $sta *a20$ 46836 sta 1947<br>jsr a35389<br>bcc a46857<br>ror \*a83 46838 ; ---> zeile suchen, adresse holen 46840 ; zeile nicht vorhanden: -><br>; flag für fehlerlisting setzen 46843 46845 ;<br>jsr a36926<br>ldx \*a20<br>lda \*a21 46847  $\leftarrow$  --->  $cr$  ausgeben ; 1,fehlerzeilennummer<br>; h,... 46850 46852 jsr a35648 ; ---> zeile listen 46854 46857 a46857 jmp a36926  $\leftarrow$  ---> cr ausgeben 46860 46860 : die folgende subroutine wird bei gesetztem flag a83. bit 7. 46860 ; von der list-routine bei jedem ausgegebenen zeichen gerufen 46860 46860 a46860 ldx \*a96 ; fehlerstelle erreicht? 46862 tya 46863  $C1C$ 46864  $\texttt{adc}$   $*$  $\texttt{a}$ 95  $bcc\ a46869$ 46866 70000<br>46868 inx 46869 a46869 cpx a1270 46872 bne a46888  $cmp$  a $1269$ 46874 46877 bcc a46888 ueq a46888<br>lsr \*a83<br>lda #130<br>imr  $|$  nein:  $-$ > beg a46888 46879 46881 : flag für fehlerlisting löschen 46883 ; 'blinkflag setzen' 46885 imp a37042  $\Rightarrow$  ---> ausgeben 46888 46888 a46888 rts

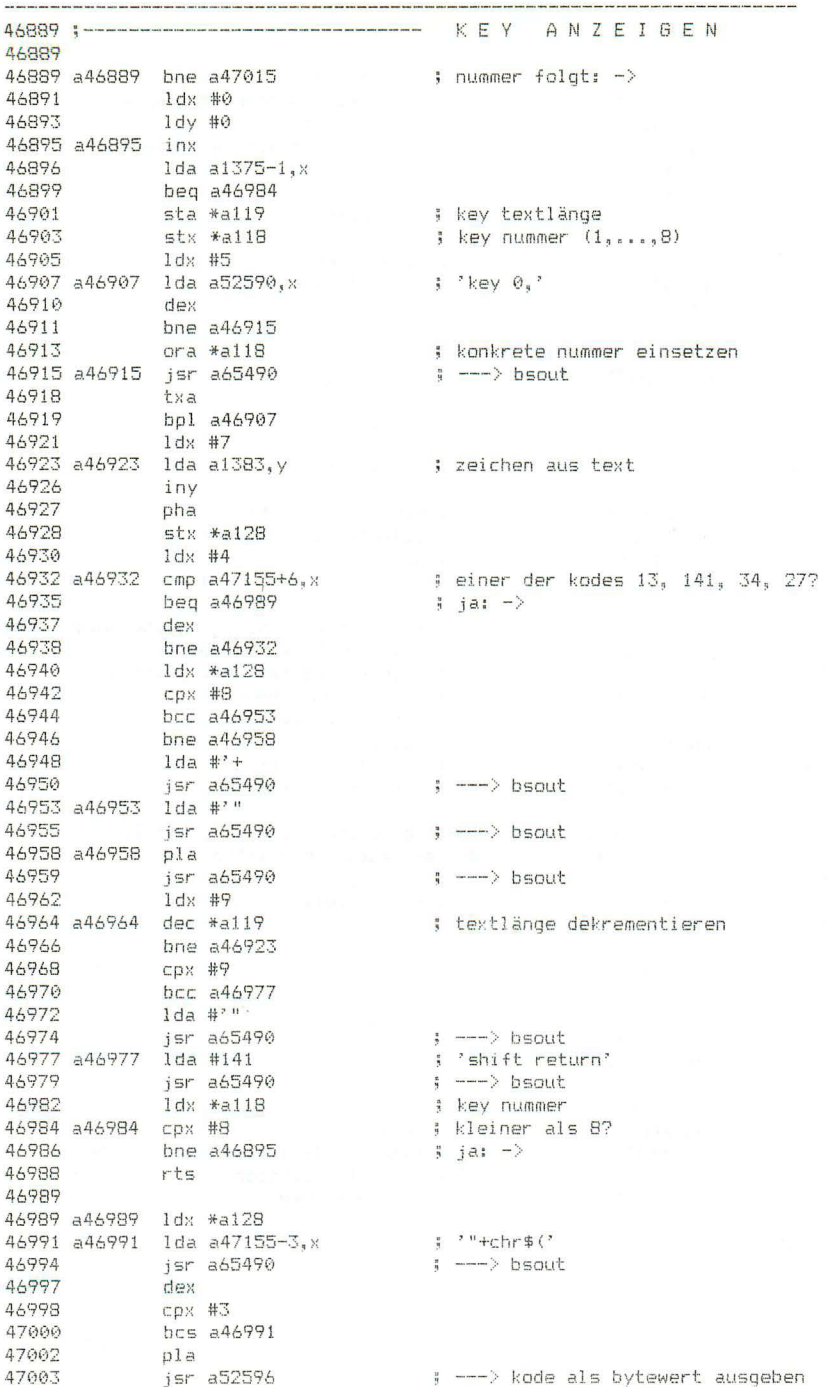

```
Seite 127
```

```
47006
```
lda #')<br>jsr a65490 47006 47008  $\left| \frac{1}{2} \right|$  ---> bsout 47011  $1dx$  #8 47013 bne a46964 47015  $47015$  ; ------------------------------- KEY DEFINIEREN 47015 47015 a47015 jsr a40324 (3) = 3 = 3 getbyt: nummer holen 47018 dex срх #8 47019 bcc a47026<br>jmp a39196 47021 ; ---> 'illegal quantity' 47023  $47026$ , rey nummer - 1<br>; ---> chkcom<br>; ---> frmevl, chkstr, frestr<br>; ---> text in textpuffer übertragen<br>; ok: -> 47026 a47026 stx \*a118 17728<br>
47031 **jsr a40008**<br>
47031 **jsr a40008**<br>
47037 **bcc a47153**<br>
47037 **bcc a47153**<br>
47039 **jmp a34433**  $\leftarrow -\rightarrow$  'out of memory' 47042 a47042 sta \*a119 ; text länge 47044 1dx #8 47046 jsr a47166  $\qquad$  ; ---> a := offset des textes (x) sta a717<br>1dx \*a118 47049 %, ende des letzten textes<br>
inx<br>
inx<br>
is a47166<br>
is a47166<br>
is a4718<br>
is ende des aktuellen textes<br>
1dx \*a118<br>
is ende des aktuellen textes<br>
1da \*a119<br>
is immer der funktionstaste<br>
is a47119<br>
is länge des neuen textes<br>
sec  $i$  ende des letzten textes + 1 47052 ; nummer der funktionstaste 47054 ; ---> a := offset des textes (x)<br>; ende des aktuellen textes + 1<br>; nummer der funktionstaste<br>, , , , , , 47055 47058 47061 47063 47065 47066 47069 47071 47073 47074 ; differenz zum textende addieren 47077 47079 47081 47083 47084 47087 a47087 cpy a718 47090 beg a47124 47092 47093 47094 47097  $bcs$  a47087 47100 47102 47102 a47102 adc a718 ; negative differenz + altes ende 47102<br>
47105 tax<br>
47106 tax<br>
47106 ddy a718 ; ende des neuen taxtes<br>
47109 a47109 cpy a717 ; altes ende des letzten textes<br>
47112 bcs a47124 ; ja: -><br>
47114 da a1383,y<br>
47117 sta a1383,x<br>
47120 iny ; quellzeiger erhöhen<br>
4 47122 bcc a47109  $\frac{1}{3}$  immer  $-$ 

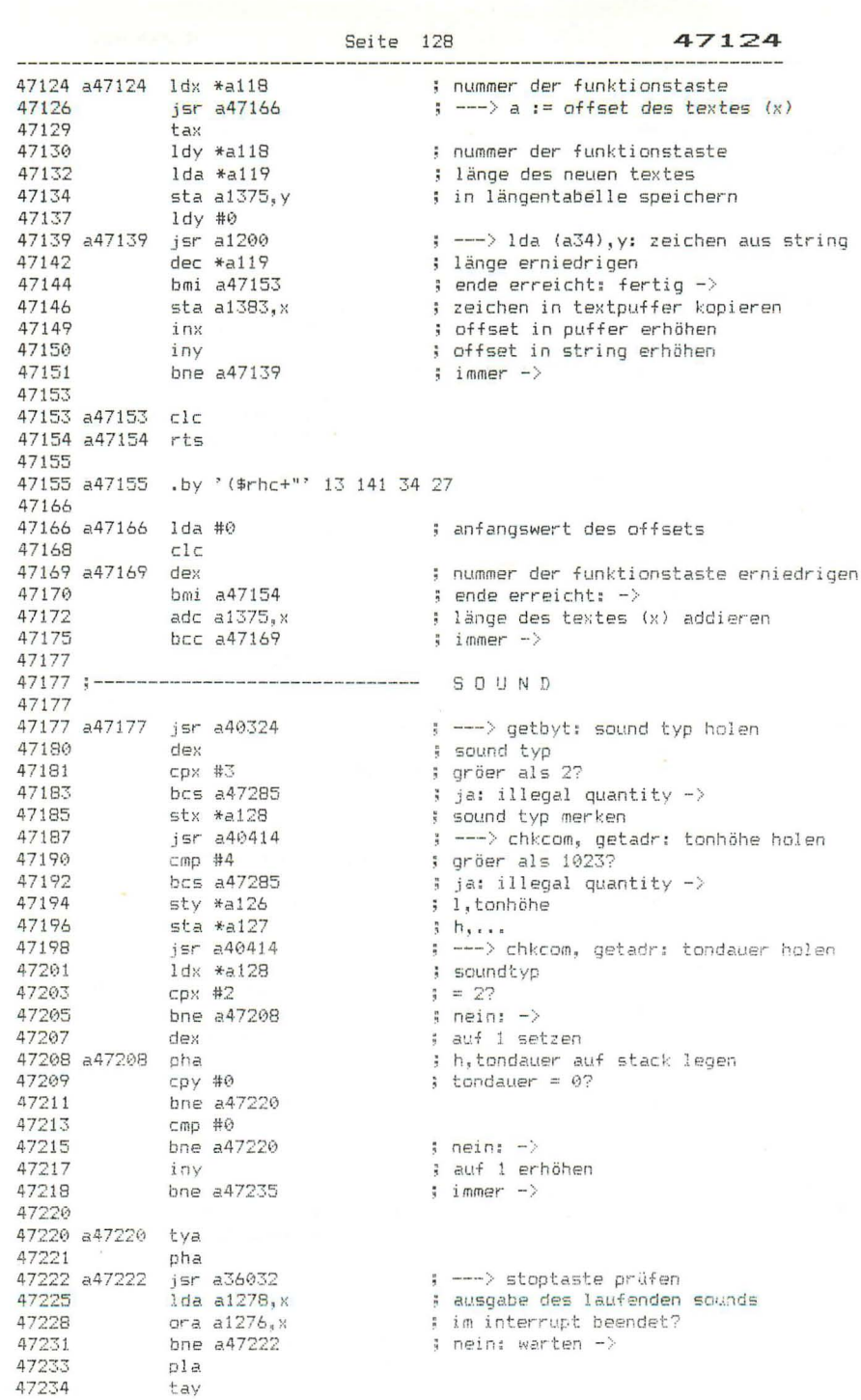

47235

47235 a47235 tya : tondauer 47236 eor #255 : nedieren 47238  $C1C$ 47239 ; ergebnis<br>; für soundtyp 1 in a1276,a1278<br>; für soundtyp 2 in a1277,a1279<br>; speichern; die beiden zähler werden<br>; in interrupt inkrementiert bis 0,<br>; dann wird der sound abgeschaltet<br>: 1.tonhäbe  $adc$  #1 sei<br>
sta a1276,x<br>
sta a1276,x<br>
pla<br>
: für soundtyp 1 in a1276,<br>
pla<br>
: für soundtyp 2 in a1277,<br>
eor #255<br>
: speichern; die beiden z:<br>
adc #0<br>
: im interrupt inkrementie<br>
sta a1278,x<br>
: dann wird der sound abge<br>
lda \*a126<br> 47241 47242 47245 47246 47248 47250 47253 47255 47258 108 84/200, x<br>
tax<br>
1da a65296, x<br>
and #X111111100<br>
ora #a127<br>
sta a65296, x<br>
1dx #a128<br>
1da a47290, x<br>
ora a65297<br>
sta a65297<br>
cli 47261 47262 47265 47267 ; h,tonhöhe ; nach a65298 bzw. a65296 (bits 0,1)<br>; nach a65298 bzw. a65296 (bits 0,1)<br>; bit 4 bzw. 5 bzw. 6<br>; in a65297 setzen 47269 47272 47274 47277 47280  $c1i$ 47283 47284 rts 47285 47285 a47285 jmp a39196 : --- > 'illegal quantity' 47288 47288 a47288 .by 2 0 47290 a47290 .by 16 32 64 47293 : 47293 :----------------------------------- VOL 4/273 a4/273 JST a40324<br>47296 cpx #9<br>47298 bcs a47285<br>47300 stx \*a128<br>47302 lda a65297<br>47305 and #211110000<br>47307 ora \*a128<br>47307 sta a65297<br>47312 sta a65297 ; ja: fehler  $\rightarrow$ ; eingegebener wert % vol einstellen 47312 rts 47313 47313 :--------------------------------- PAINT 47334 a47334 txa ; rand-parameter 47335 lsr a 47336<br>
47337 sta \*a139 ; ergibt rand-flag (bit 7)<br>
47337 sta \*a139 ; nicht gesetzt: -><br>
47341 1da \*a132 ; farb-parameter<br>
47343 beg a47352 ; = 0: fertig ->

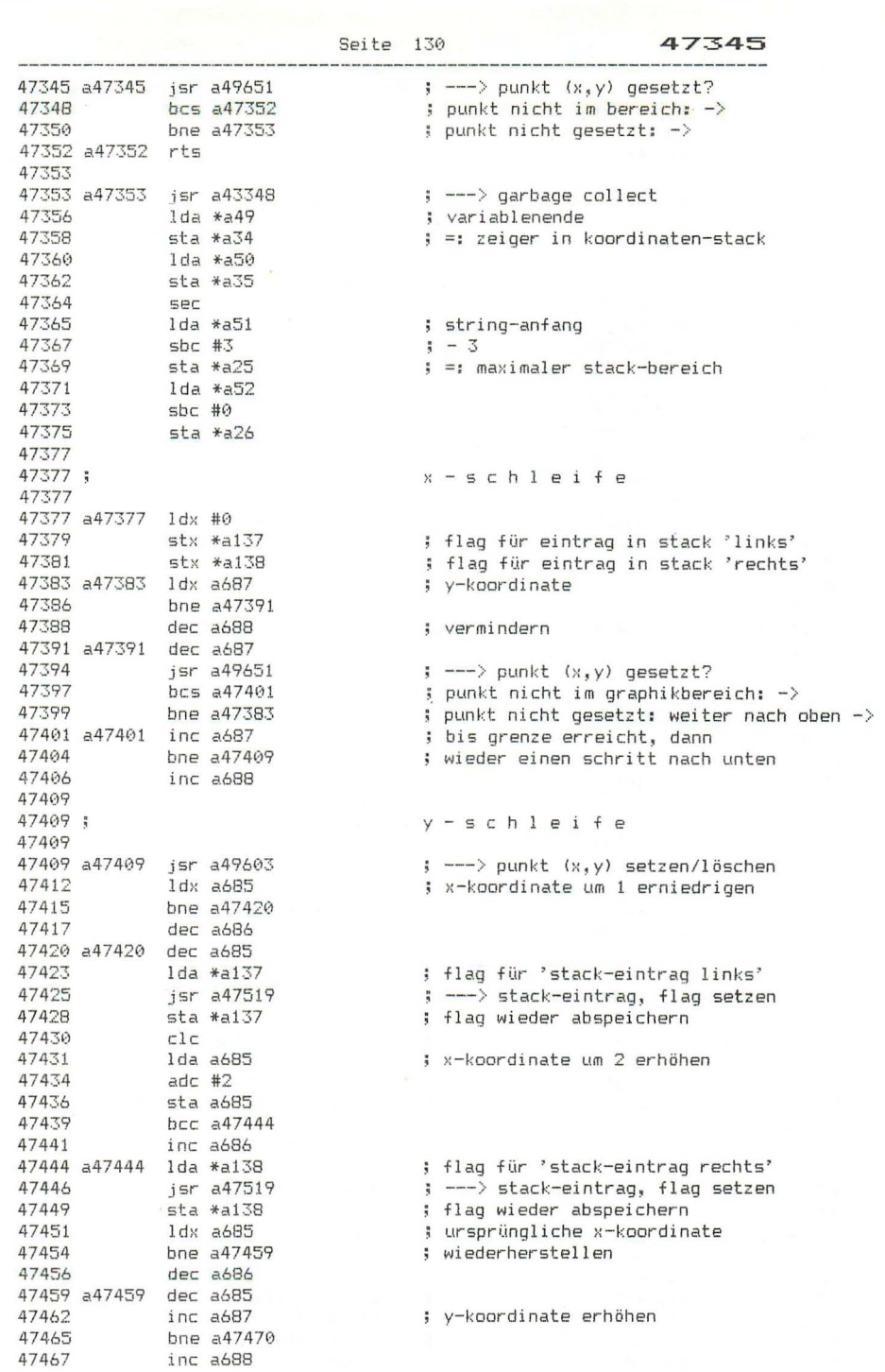

47470

47470 a47470 isr a49651  $\Rightarrow$  ---> punkt  $(x,y)$  gesetzt? 47473 bcs a47477<br>47475 bne a47409 ; punkt nicht im graphik-bereich -> ; punkt nicht gesetzt: neue y-schleife -> bne a47409 47477 a47477 1dx #3 4/4// a4/4// 1dx #3<br>47483 1dx #0<br>47483 1da \*a35<br>47485 cmp \*a50<br>47485 bne a47493<br>47487 1da \*a34<br>47499 cmp \*a49<br>47491 beg a47516 ; zeiger in koordinaten-stack<br>; stack leer? ; ja: fertig -> 47493 a47493 lda \*a34 : zeiger in koordinaten-stack 47495<br>47497 bne a47499 ; erniedrigen 47499 a47499 dec \*a34 4/477 a4/477 dec \*a34<br>47501 isr a1200<br>47504 sta a685,x<br>47507 dex bpl a47493<br>47510 isr a36032<br>47513 jmp a47377<br>47516  $\Rightarrow$  ---> lda (a34), y ; nächste koordinaten (x,y) aus stack ; in koordinatentabelle bringen : ---> abbruch wenn stootaste gedrückt : ---> neue x-schleife 47516 47516 a47516 imp a50043 : --- > anfangskoordinaten wiederherstellen 47519 47519 a47519 pha : flag merken 47520 jsr a49651<br>47523 bcs a47568  $\Rightarrow$   $\Rightarrow$  punkt  $(x,y)$  gesetzt? ; punkt nicht im graphik-bereich: -> 47525 ; punkt gesetzt: -> beg a47568  $pla$ 47527  $f1a0$ 47527 pla<br>
47528 bne a47571<br>
47536 tax<br>
47531 tax<br>
47532 lda \*a35<br>
47534 cmp \*a26<br>
47536 bcc a47549<br>
47548 hne a47546<br>
47542 cmp \*a25<br>
47542 cmp \*a25<br>
47542 cmp \*a25<br>
47544 bcc a47546<br>
47544 bcc a47546<br>
47544 bcc a475549<br> ; bereits gesetzt: ->  $\frac{1}{2} = 0$  $; = 0$ ; stack-zeiger ; schon am oberen stack-ende?  $:$  nein:  $\Rightarrow$   $\Rightarrow$  'out of memory' 47546 a47546 jmp a34433 47549 47549 a47549 lda a685.x ; koordinaten aus tabelle 47552 sta (a34), y ; auf stack ablegen 47554<br>47556 bne a47560<br>47558 inc \*a35 ; stack-zeiger erhöhen 47560 a47560 inx 47561 cpx #4<br>47563 bne a47549<br>47565 lda #128<br>47567 rts<br>47567 rts ; flagwert für 'stack-eintrag' 47568 47568 a47568 pla 47569 1da #0 : flaqwert für 'kein stack-eintrag' 47571 a47571 rts

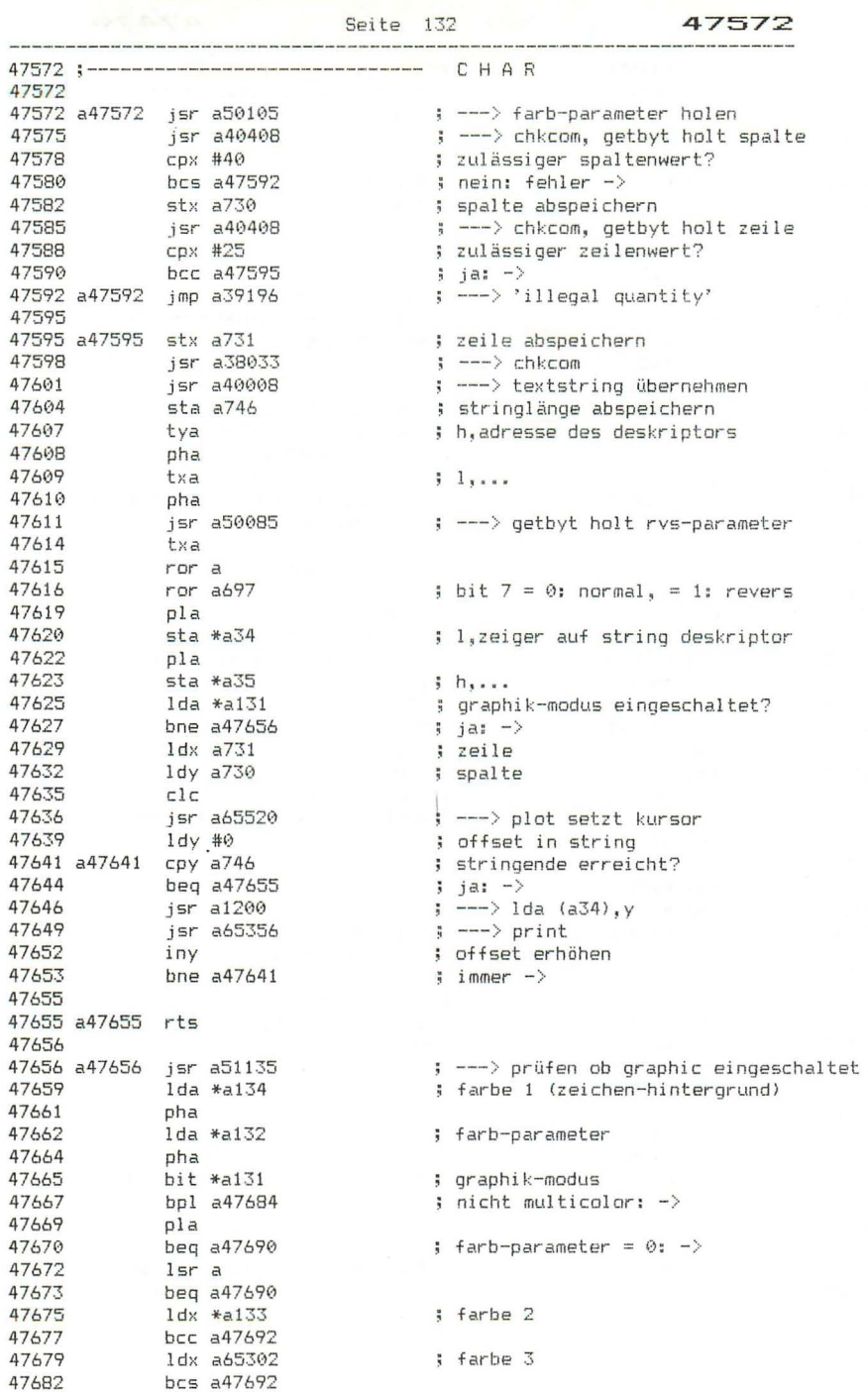

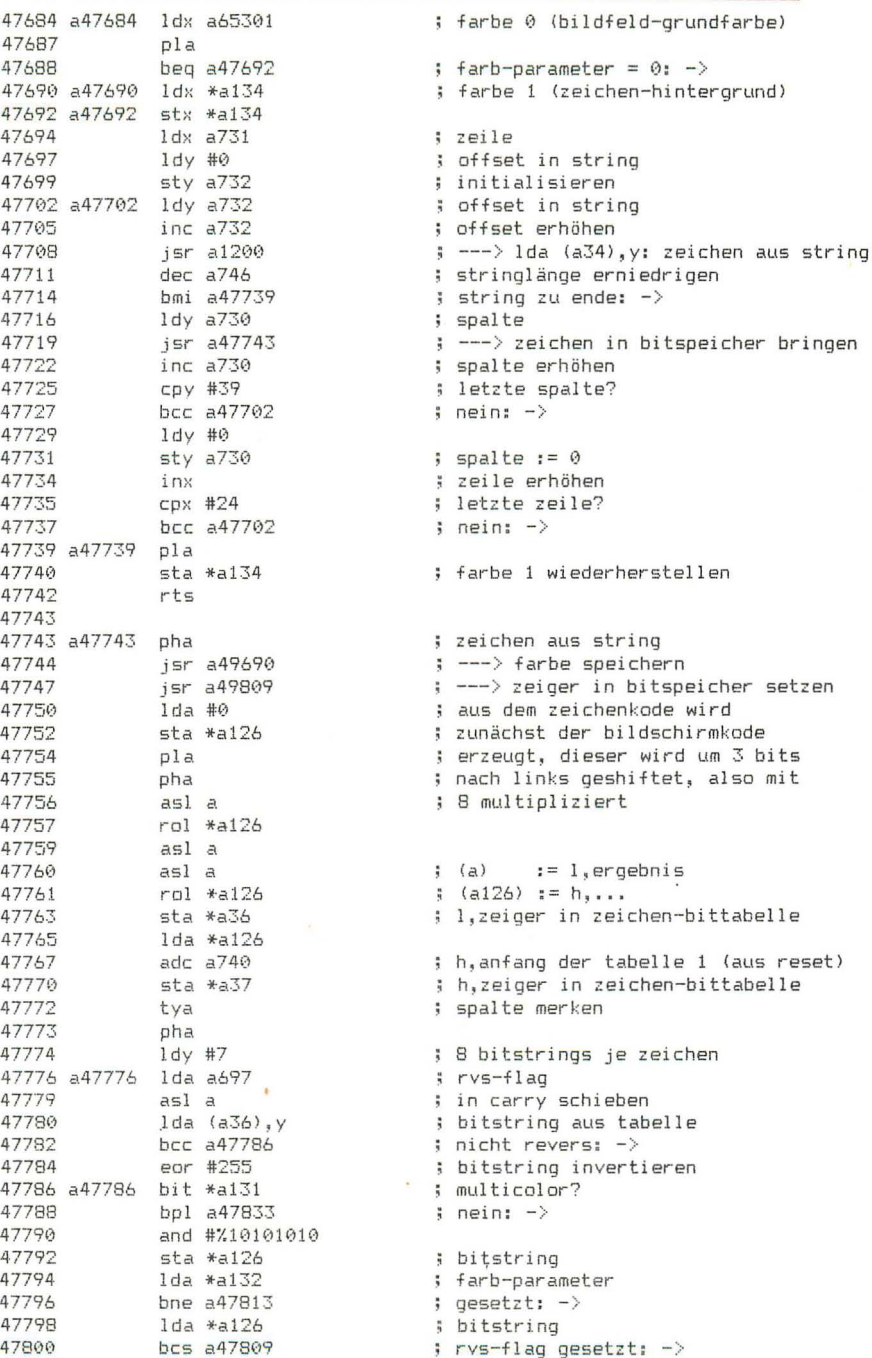
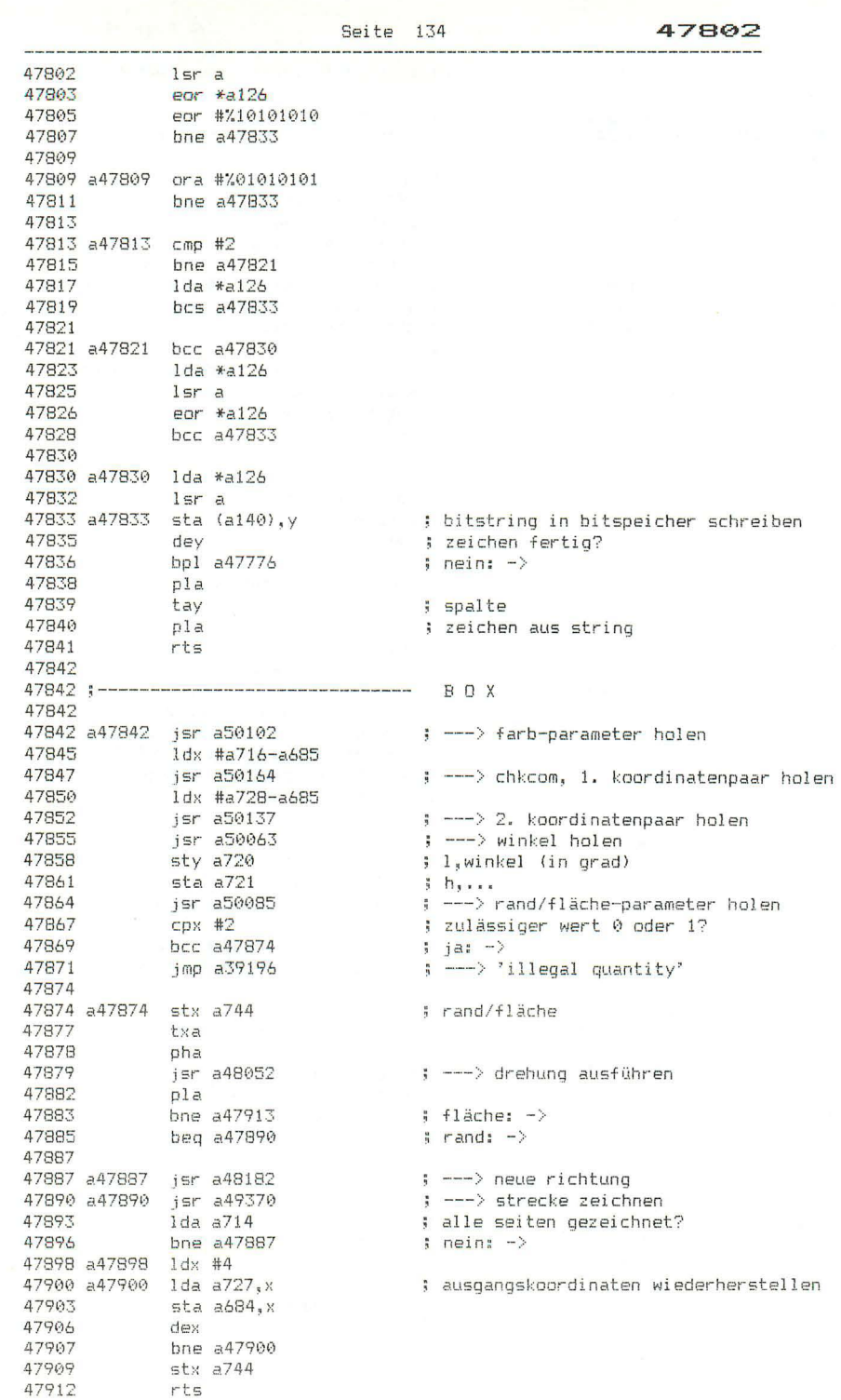

47913 a47913 1dx #0  $; quadrant - 1$ 47915 1da a709 47918 lsr a 47919  $bcc a47923$  $; qerade: -\rangle$ 47921  $1dx$  #2 47923 a47923 lda a732, x ; x- bzw. y-koordinatendifferenz 47926 sta a726<br>47929 1da a733,x  $sta$   $a727$ 47932 47935  $1 da$  #0 47937  $1dx$  #3 47939 a47939 sta a722.x ; bereich a722, ..., a725 löschen  $47942$ dex 47943 bpl a47939 47945 a47945 ldx #7 47947 a47947 1da a685, x ; koordinaten auf stack legen 47950 pha 47951 dex 47952 bpl a47947 47954 jsr a49370<br>47957 1dx #0 ; --- > strecke zeichnen 47959 a47959 pla : koordinaten wiederherstellen 47960 sta a685, x 47963 inx 47964 CDX #8 47966 bne a47959 47968 a47968 lda a726 : koordinatendifferenz vermindern 47971 bne a47978 dec a727 47973 : unterlauf: fertio -> 47978 a47978 dec a726 47981 1dx #a722-a685 ldy #a712-a685 47983 ; offset des cosinus  $1da$   $a709$  $rac{1}{2}$  quadrant - 1 47985 47988 lsr a  $77757$ <br>47991 bcc a47993 ; gerade:  $\rightarrow$ ldy #a710-a685 ; sonst offset des sinus 47993 a47993 1da #0 47995 a47995 lsr a 47996 pha  $jsr$  a49910 47997 ; --->  $(a,y) := ko(y) + ko(x)$ 48000  $sta$   $a685$ . $x$ 48003 tya 48004 sta a686. $x$ 48007  $p1a$ bcc a48012 48008 48008 bcc a4801∠<br>48010 ora#%10100000 ; flags für koordinatenerhöhung 48012 a48012 inx 48013 inx سر 10−2685<br>1sr a709<br>48019 bcc a48023<br>48021 میں سر ; offset des sinus  $; quadrant - 1$  $;$  gerade:  $-$ > ldy #a712-a685 ; sonst offset des cosinus 48023 a48023 rol a709 ; quadrant wiederherstellen срх #а724-а685 48026 48028 beg a47995 ; andere koordinate auch  $\rightarrow$ 48030  $\frac{1}{a}$   $\frac{4}{b}$ 48032 ; flags für koordinatenerhöhung 48033 beg a47968  $\frac{1}{2} = 0; - \rangle$ 

Seite 136 48035 48035 a48035 bcc a48045 ; flag nicht gesetzt:  $-$ > 48037 inc a685, x ; sonst koordinate erhöhen bne a48045 48040 48042  $inc$   $a686$ ,  $x$ 48045 a48045 asl a ; nächstes flag ins carry 48046 dex 48047  $d$ ex 48048 bpl a48035 ; und weitermachen bmi a47945 : bis alle koordinaten bearbeitet 48050 48052 48052;------------------------------- DREHUNG AUSFÜHREN 48052 ; offset des drehwinkels 48052 a48052 ldv #a720-a685 ; ---> sinus und cosinus berechnen 48059 ldy #a728-a685 48061 a48061 tya 48062 pha 48063 isr a49954  $\Rightarrow$  --->  $(a,y) := abs(ko(y)-ko(x))$ , p=sqn 48066 sta  $a689, x$ 48069 sta  $a693, x$ 48072 sta a $701, x$ 48075 tya 48076  $sta$   $a690.x$ 48079  $sta$   $a694.x$ 48082 sta a $702, x$ 48085 bla 48086 tay jsr a49910 48087  $\Rightarrow$   $\left( a,v \right) := k_0(v) + k_0(x)$ 48090  $sta$   $a685.x$ 48093 tva 48094  $sta$   $a686.x$ 48097 ldy #a730-a685 48099  $i$ ny 48100 inx 48101 CDX #a718-a685 48103 beg a48061 48105 lda #%10010000 ; sin/cos-flags (0: sin, 1: cos) 48107 isr a48341 : --- > koord mit sin/cos multiplizieren 48110 lda a709 48113 and  $#3$ 48115 sta a709 48118 tax ; vorzeichenstring<br>; ---> bildpunkt des 1. punktes berechnen 48119 lda a48152, x 48122 isr a48182 48125 . isr a50043 ; ---> koordinaten speichern 48128  $1<sub>da</sub> a714$ : plusminus-flags isr a48182 48131 ; --- > bildpunkt des 2. punktes berechnen  $1 dx$  a709  $;$  quadrant - 1 48134 lda a48152.x 48137 : bitstrings aus tabelle and #%11110000 48140 48142 sta a715 ; als plusminus-flags speichern 48145 lda a48156.x 48148  $sta a714$ 48151 rts 48152 48152 a48152 .bv %10111110 %11100100 %01000001 %00011011 48156 a48156 .. bv %01000001 %00011011 %10111110 %11100100

48160

48160 .by 'fred b' 13 ; geheimnisvolle namen 48160 48167 .by 'terry r' 13 .by 'mike i' 13 48175 48182 49182;------- BILDPUNKT BEI DREHUNG BERECHNEN 48182 48182 a48182 jsr a48389 ; --- > verdoppelte koordinaten berechnen 48185 1dx #4 48187 a48187 lda a686.x 48187 a48187 10a a686, x<br>48190 as as a consequence of a 482.07<br>48197 bcc a482.07<br>48197 inc a 482.07<br>48202 bne a 482.07<br>48204 inc a 686, x : höchstes bit abtrennen ; koordinaten durch 2 dividieren # niederwertigstes bit war null: -> : aufrunden 48207 a48207 inx 48208<br>48208 inx<br>48211 beg a48187<br>19917 rht rts 48213 48214 48214 :-------------------------------- SIN & COS BERECHNEN 48214 48214 a48214 isr a49944 48217 a48217 ldx #0 48219 a48219 inx ; (a,y) durch 90 dividieren 48220 sec sbc #90<br>bcs a48219<br>dev 48221 48223 48225 bpl a48219 48226 48228 stx a709 ; quadrant des winkels pha ; negativer winkel im 4. quadr 48231 pos<br>adc #90<br>jsr a48246<br>pla<br>. : positiver winkel im 1. quadr 48232 48234 : ---> sinus berechnen ; negativer winkel im 4. quadr 48237  $\frac{c1}{c}$ 48238 48239 ; vorzeichen wechseln  $adc$  #1 48241 48243 dec a709 ; guadr dekr zur cosinus-berechnung 48246 a48246 ldx #255 48248 a48248 inx : winkel durch 10 dividieren 48249 sec sbc #10<br>bcs a48248<br>adc #10<br>-4, \*a142  $b^2 + 10$ 48250 48252 48254 48256  $sta * a142$ ; rest 48258 txa ; zehnerwert 48259  $a<sub>s1</sub> a$ ; verdoopeln ; ergibt zeiger in sinus-tabelle 48260 tax  $\frac{1}{1}$ da a50355+1, x ; l.sinus 48261 48264  $i<sub>h</sub>$ 48267 a48267 clc 48268 dec \*a142 48270

Seite 138 48272 48272 adc a50375+1, x ; wert aus interpolationstabelle 48275 pha ; so oft addieren, wie einerwert 48276 tya ; des winkels angibt 48277  $\overline{a}$ dc  $\overline{a}50375.$  x adc a30373,<br>tay<br>pla<br>bcc a48267 48280 48281 48282  $\frac{1}{2}$  immer  $-\frac{1}{2}$ 48284 48284 a48284 pha ; l,sinus 48285 1<br>
48285 1<br>
48287 1<br>
48290 1 16x 48295<br>
48291 1<br>
48293 1<br>
48293 1<br>
48293 1<br>
48293 1<br>
48293 1<br>
48293 1<br>
48293 1<br>
48293 1<br>
48293 1<br>
48293 1<br>
48293 1<br>
48293 1<br>
48293 1<br>
48293 1<br>
48293 1<br>
48293 1<br>
48293 1<br>
48293 1<br>
48293 ; nummer des quadranten ; ungerade (gerade):  $x = 0$  ->  $1 dx$  #2 48293  $\frac{1}{2}$  sonst:  $x = 2$ 48295 a48295 pla ; ergebnis: 48296 sta a710, x  $( a710, a711 ) := abs(sin(w))$ 48299 tva ;  $(a712, a713) := abs(cos(w))$  $\frac{1}{2}$ sta a $711, x$ 48300 48303 rts 48304 48304 48304 a48304 ldy #a710-a685 ; cc: sinus 48306 bcc a48310 48308 ldy #a712-a685 ; cs: cosinus 48310 a48310 lda a709  $; quadrant - 1$ 48313 adc #2<br>48315 1sr a # vorzeichen bestimmen 48316  $1sr$  a ; '+' setzt carry als vorzeichenflag 48317 php ; ;<br>сру #255<br>bcc a48332  $\Rightarrow$   $\Rightarrow$   $(a, y) := \sin/\cos$ 48318 48321 ; sin/cos kleiner als 1? 48323  $i$  ia:  $\rightarrow$ 48325 txa -...<br>jsr a49944<br>bcs a48335 48326  $\therefore$  ;  $y := x$ 48327  $\Rightarrow$  ; ---> (a, y) := ko(x) 48330  $\frac{1}{2}$  immer  $-\frac{1}{2}$ 48332 48332 a48332 jsr a49975  $\Rightarrow$   $\Rightarrow$   $(a, y) := (a, y) + ko(x)$ 48335 a48335 plp ; vorzeichen 48336 bcs a48365  $\frac{1}{2}$   $\frac{7}{2}$  +  $\frac{7}{2}$  +  $\frac{3}{2}$  +  $\frac{3}{2}$ 48338 jmp a49959  $\Rightarrow$   $\Rightarrow$   $(a, y)$   $\Rightarrow$   $(a, y)$ 48341 48341 ;- 4 KOORDINATEN MIT SIN / COS MULTIPL 48341 48341 a48341 sta a714 ; sin/cos-flags 48344 1dx #a720-a685 48346 a48346 asl a714 ; sin/cos-flag ins carry schieben 48349 jsr a48304  $\Rightarrow$  ---> (a, y) := ko(x) \* sin/cos 48352  $sta$   $a685$ . $x$ ;  $k\sigma(x) := (a_4y)$ tya<br>sta a686,x 48355 48356  $i$ mx 48359 48360 inx 48365 a48365 rts

48366

48366 ;------------------ KOORDINATEN-TRANSFORMATION 48366 48366 a48366 ldy #a728-a685 48368 a48368 jsr a48214 ; ---> sinus und cosinus berechnen 48371 1dx #7 48373 a48373 lda a732,x 3 koordinaten umkopieren 48376 sta a720, x 48379 dex bpl a48373 48380 48382 1da #701010000 ; sin/cos-flags (0: sin, 1: cos) 48384 <br>48384 jsr a48341<br>48387 1da #%00010000 : --- > koord mit sin/cos multiplizieren 48389 a48389 sta a714 ; sin/cos-flags 48392 1dy #a716-a685<br>48394 1dx #a720-a685 48396 a48396 asl a715 ; plusminus-flag ins carry 48399 rol a714<br>
48402 jsr a49908<br>
48405 inx<br>
48406 inx<br>
48406 inx<br>
48407 asl a715  $\Rightarrow$  (a,v) := ko(v) +- ko(x) (cc; +) ----<br>asl a715<br>rol a714<br>jsr a49904<br>pha 48407 ; plusminus-flag ins carry 48410 48413  $\Rightarrow$   $\Rightarrow$   $(a,y) := (a,y) + b(c(x))$   $(c_1 + c_2)$ 48416 ; (a,y) auf stack legen 48417 tya tya<br>pha 48418 pha<br>ldy #a718-a685<br>inx 48419 48421 48422 inx ; ergebnisse vom stack nehmen 48429 a48429 pla 48430 sta a689, x<br>48433 dex ; und speichern 48434 bpl a48429 rts 48436 48437 48437 ; ---> prüfen ob graphic eingeschaltet 48437 a48437 jsr a51135 48440 jsr a40008<br>48443 sta a719 ; ---> frmeyl, chkstr, frestr 5: a 2719<br>
sta 2719<br>
stx \*236<br>
sty \*237<br>
ldx #2689-2685<br>
jsr 250085<br>
cpx #5<br>
bcc 2791966<br>
: a 2791966 ; stringlänge 48446 ; l,stringadresse 48448  $5 - h$ <sub>3</sub>  $\times$   $\times$ 48450 ; ---> koordinaten holen 48452 48455  $\Rightarrow$  ---> getbyt 48458 ; parameter gröer als 4? 48460  $:$  nein:  $-$ > ; ---> 'illegal quantity' 48462 jmp a39196 48465 48465 a48465 stx a720 ; ausgabeparameter merken 48468 1dx #3 idy a719<br>1dy a719<br>cpy #5<br>bcs a48478<br>rt= ; stringlänge 48470 48473 ; gröer als 4? 48475  $i$  ja:  $\rightarrow$ 48477

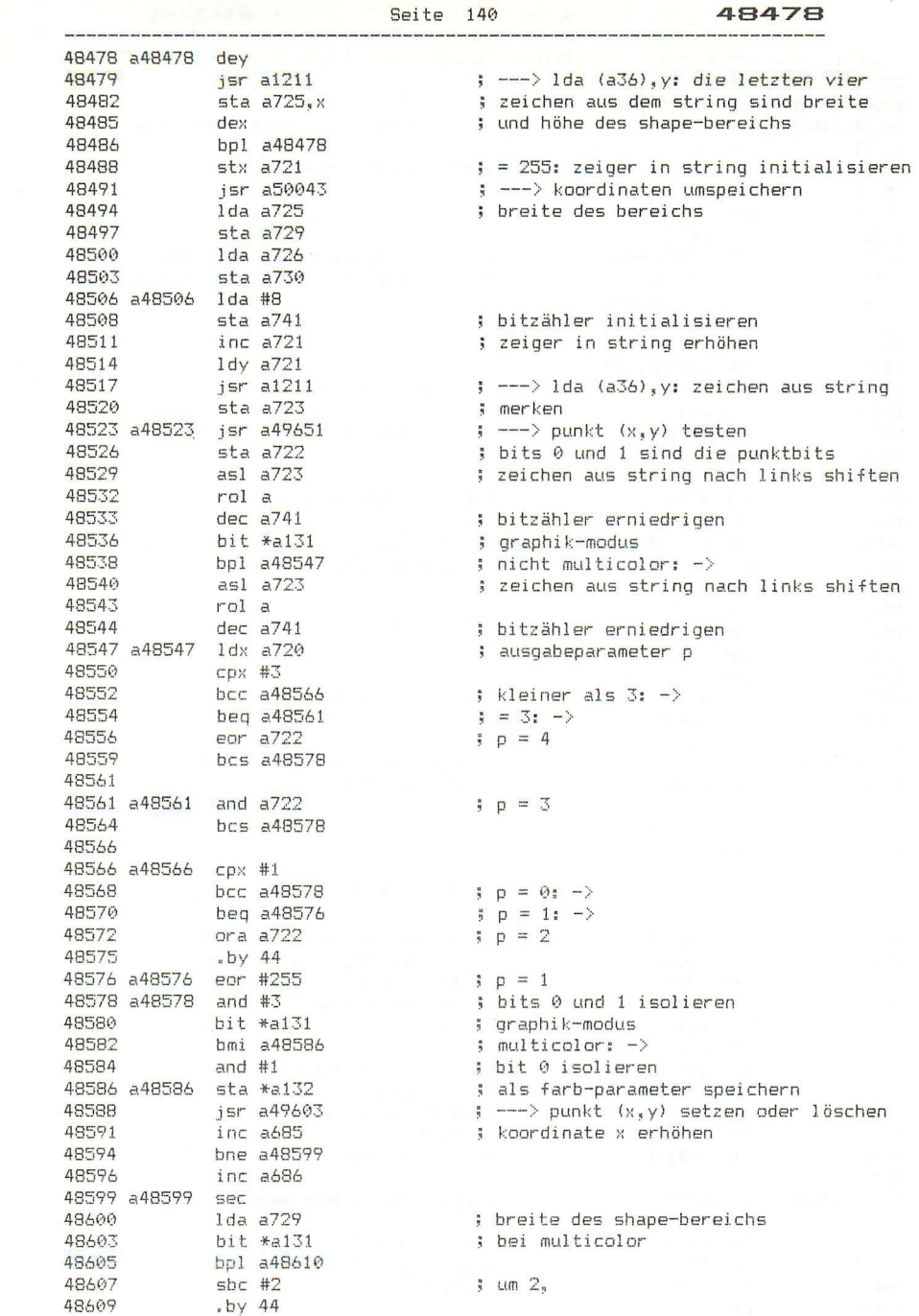

48610

48610 a48610 sbc #1 ; sonst um 1 vermindern 48612 sta a729  $1 da = 730$ 48615  $shc$  # $a$ 48618 48620  $sta a730$ 48623 bcs a48670<br>48625 1dx #1 ; kein unterlauf: -> 48627 a48627 lda a725.x ; ausgangswert der breite 48630 sta a729, x<br>48633 1da a689, x<br>48636 sta a685, x ; wiederherstellen : koordinaten ; wiederherstellen 48639 dex 48640 bol a48627 48642  $inc$   $a687$ ; y-koordinate erhöhen 48645<br>48647 bne a48650  $inc$   $a688$ 48650 a48650 sec 48651 1da a727 ; höhe des bereichs 48654  $5bc$  #1 ; um 1 vermindern 48656  $sta$  a $727$  $\frac{1}{1}$ da a $\frac{2}{2}$ 48659 48662  $sbc$  #0 sta a728 48664 48667  $bcs$  a48678 : kein unterlauf:  $\rightarrow$ rts 48669 48670 48670 a48670 lda a741 ; bitzähler 48673 beg a48678  $\frac{1}{2} = 0$ : -> jmp a48523 48675 ; ---> nächster x-wert 48678 48678 a48678 imp a48506 ; ---> nächstes zeichen 48681 48681 :------------------------------- SSHAPE 48681 48681 a48681 jsr a51135 ; ---> prüfen ob graphic eingeschaltet ; ---> variable suchen oder anlegen 48684 jsr a38565 48687  $sta a731$ ; l,zeiger auf deskriptor 48690  $sty$  a $732$  $i$  h<sub>v</sub>... 48693  $bit$   $*aj3$ ; string? bmi a48700 48695  $\frac{1}{2}$  ja:  $-\frac{1}{2}$ ; ---> 'type mismatch' 48697 jmp a37668 48700 48700 a48700 ldx #a725-a685 48702 jsr a50164 ; ---> anfangskoordinaten holen 48705 ldx #a689-a685 jsr a50137 48707 ; --- > endkoordinaten holen ldx #a727-a685<br>ldy #a691-a685 48710 48712  $1<sub>da</sub>$  #2 48714 48714 1da #2<br>48716 5ta \*a142 48718 a48718 jsr a49954  $\Rightarrow$  ---> (a,y) := abs(ko(y)-ko(x)), p=sqn 48721 tax 48722 tya pha 48723 ldy \*a142<br>jsr a50050<br>bcc a48743 48724 48726  $\Rightarrow$  ---> ko(y) := ko(y+4) 48729 ; koordinatendifferenz negativ: ->  $1 da$  a725,  $y$ 48731 ; eingegebene koordinate übernehmen 48734  $sta$   $a685, y$ 48737  $1da a726, y$ 48740 sta a686.y

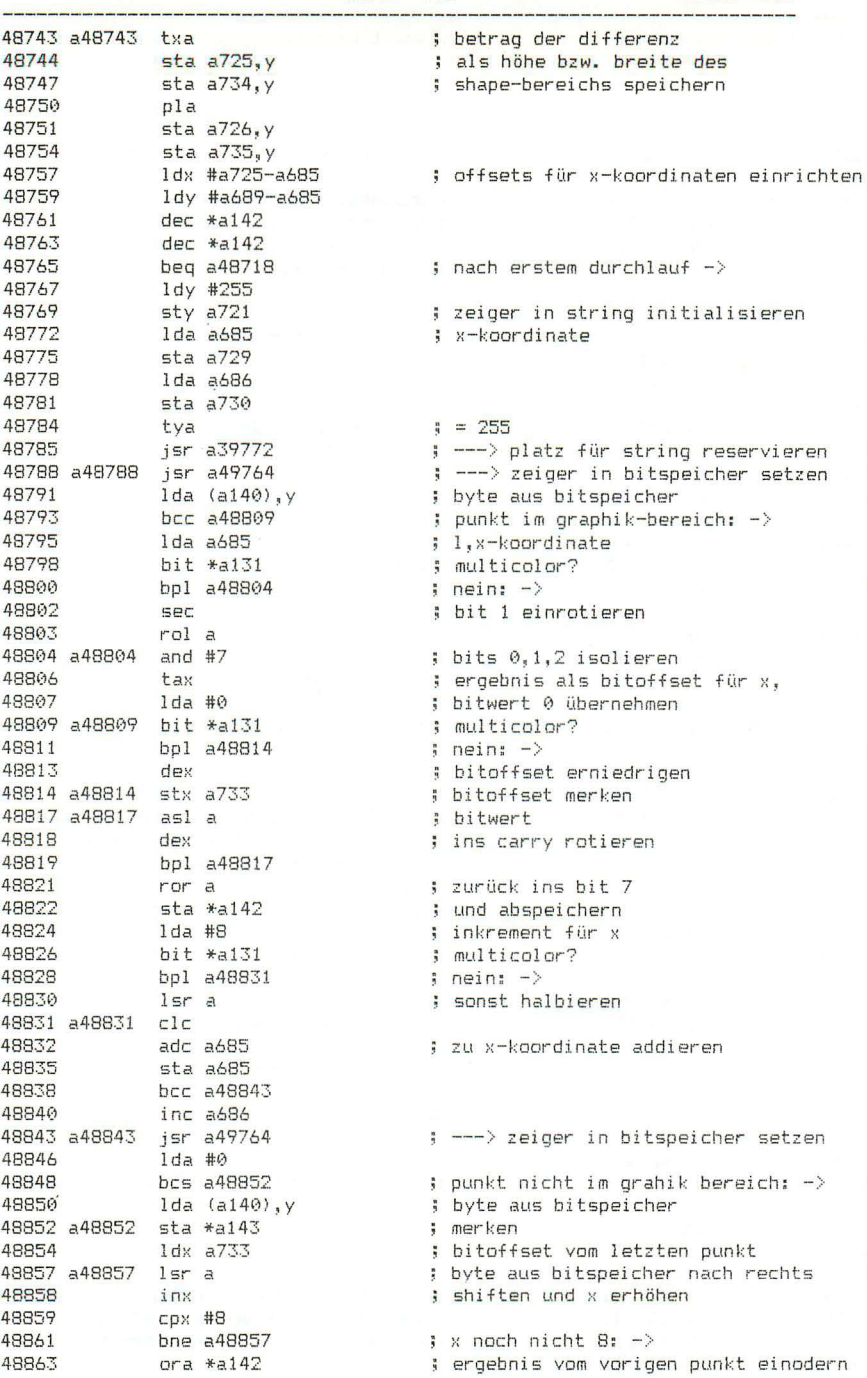

 $\overline{a}$ 

48865

48865  $inc a721$ 48868  $1<sup>dy</sup> a721$ 48871 cpy #252 48873 bcc a48878 48875 imp a52300 48878 48878 a48878 sta (a98), y  $1 dx = 733$ 48883 1da a725 sec 48386 bit  $*al31$ 48987 48889 bpl a48894 48891<br>48893  $5bc$  #4  $by44$ 48894 a48894 sbc #8 48896 sta a725  $1da * a143$ 48899 48901 bcs a48817 48903  $dec$  a $726$ 48906 bpl a48817 ldx a727<br>bne a48979 48908 48911 48913 dec a728 bpl a48979 48916 48918 bit  $*a131$ 48920 bpl a48928 48922  $a<sub>51</sub> a<sub>734</sub>$ 48925 rol a735 48928 a48928 ldx #0 48930 a48930 lda a734, x 48933 iny 48934 sta (a98), y 48936 inx 48937  $CDX$  #4 48939 bne a48930 48941 iny  $sty$   $a734$ 48942 48945  $1da *a98$ 48947 sta a735 48950  $1da * a99$ sta a736 48952 lda #1,a734<br>sta \*a100 48955 . 48957 lda #h.a734 48959  $sta *a101$ 48961  $1 da$  a $731$ 48963  $sta * a73$ 48966  $1 da$   $a732$ 48968  $sta *a74$ 48971 jsr a36672 48973 jmp a50043 48976 48979 48979 a48979 dec a727 48982  $inc$   $a687$ 48985 bne a48990 48987  $inc<sub>6688</sub>$ 48990 a48990 lda a729 48993 sta a685 48996  $1 da$  a $730$ 48999  $sta$   $a686$ 

; zeiger in string erhöhen ; noch vier stellen frei?  $j$  ja:  $\rightarrow$  $\left| \cdot \right|$  ---> 'string too long' ; byte in string bringen ; bitoffset ; breite des shape-bereichs ; multicolor? ; nein:  $-\rangle$ ; breite bei multicolor um 4, ; sonst um 8 vermindern ; letztes byte aus bitspeicher  $\begin{tabular}{ll} & $\dots$ & $\neg$ & $\neg$ & $\neg$ \\ \hline, \end{tabular} \begin{tabular}{ll} \multicolumn{2}{c}{\textbf{1}} & $\neg$ & $\neg$ & $\neg$ \\ \multicolumn{2}{c}{\textbf{2}} & $\textbf{1}$ & $\textbf{1}$ & $\textbf{1}$ & $\textbf{1}$ & $\textbf{1}$ & $\textbf{1}$ \\ \multicolumn{2}{c}{\textbf{3}} & $\textbf{1}$ & $\textbf{1}$ & $\textbf{1}$ & $\textbf{1}$ & $\textbf{1}$ & $\textbf{1}$ & $\textbf{1}$ & $\textbf{1}$ \\ \multicolumn{2}{c}{\textbf{4}} & $\textbf$ ; h, breite des shape-bereichs vermindern ; h. höhe des shape-bereichs vermindern  $\frac{1}{2}$  kein unterlauf:  $\rightarrow$ ; graphik-modus ; nicht multicolor: -> : breite verdoopeln : breite und höhe als letzte 4 bytes ; in den string schreiben ; stringlänge ; l,stringadresse  $i$   $h$ ... ; adresse des quelldeskriptors ; übergeben ; zeiger auf zieldeskriptor ; übergeben ; --- > string in stringbereich kopieren  $\Rightarrow$  ---> ko(0) := ko(4) ; l, höhe des shape-bereichs vermindern ; y-koordinate erhöhen ; ausgangswert der x-koordinate ; wiederherstellen

Seite 144 49002 lda a734<br>sta a725 49002 ausgangswert der breite des shape-49005 : bereichs wiederherstellen 49008  $1 da$   $a735$ 49011 sta a726 imp a48788 49014 ; ---> weitermachen 49017 49017;--------------------------------- RGR 49017 49017 a49017 1da \*a131 ; graphik-modus 49019 clc<br>49020 rol a  $a = 0$ , 32, 96, 160, 224 49021 rol a 49022 rol a 49023  $adc$  # $\theta$  $y = 0, 1, 2, 3, 4$ 49025 tay 49026 jmp a39553  $\Rightarrow$  ---> (y) als gk-zahl nach fac 49029 49029 ;------------------------- RCLR 49029 49029 a49029 sec 49030 .by 36 49031 49031 :-------------------------------- RLUM 49031 49031 a49031 clc 47031 a47031 CIC<br>
47033 php<br>
47033 1sr a40327<br>
47035 1da a65305<br>
47037 and #127<br>
47041 cpx #4<br>
47043 beg a47070<br>
470447 beg a47070<br>
470447 bes a47086  $\Rightarrow$  ---> getbyt  $(0, ..., 4)$ # farbe 4 ; bit 7 löschen ; eingabe 4?  $j$  ja:  $\rightarrow$ ; gröer als 4: fehler -> 1da a65301<br>
and #127<br>
dex<br>
bmi a49070<br>
1da \*a134<br>
dex<br>
dex 49047 ; farbe 0 ; bit 7 löschen 49050  $\sim$ 49052 ; eingabe 0? 49053  $j$  ja:  $\rightarrow$ 49055 ; farbe 1 49057 ; eingabe 1? bmi a49070 49058  $\frac{1}{2}$  ja:  $\rightarrow$ 49060  $1da * a133$ # farbe 2 dex 49062 ; eingabe 2? bmi a49070  $\frac{1}{2}$  ja:  $\rightarrow$ 49063 ست ست 49065<br>49068 - 1da a65302<br>49068 - and #127 ; farbe 3 ; bit 7 löschen 49070 a49070 plp ; carry wiederherstellen 49071 bcs a49078 ; aufruf mit cs: ->  $\frac{1}{2}$  'lum' = bits 4,5,6 49073 lsr a 49074  $15r$  a ; werden nach unten geschoben lsr a 49075 49076 1sr a<br>49077 clc : nichts addieren 49078 a49078 adc #0 ; bei aufruf mit cs wird 1 addiert 49080 and #15 ; oberes halbbyte löschen 49082 tay 49083 jmp a39553  $\Rightarrow$   $\Rightarrow$   $(y)$  als  $qk$ -zahl nach fac 49086 49086 a49086 imp a39196  $\Rightarrow$   $\Rightarrow$  'illegal quantity'

49089 49089 a49089 isr a40327  $\leftarrow -\rightarrow$  nethyt  $(1, 2)$ 49092 dex 49093 cpx #2 ; zulässige eingabe?<br>
49095 bcs a49086 ; nein: fehler -><br>
49097 lda a49147,x ; bitmuster zur abfrage des<br>
49100 tax ; joystick-ports<br>
49101 sei<br>
49102 a49102 six a65288 ; port aktivieren<br>
49102 six a65288 ; po 49105 1da a65288 ; und lesen 49108 stx a65288 : daten stabil? stx aoozoo<br>cmp a65288<br>bne a49102 49111 49114  $i$  nein: warten  $-$ 49114 bne a49102 ; nein; warten<br>
49116 cli<br>
49117 eor #255 ; datenbyte invertieren<br>
49117 tay ; und merken<br>
49120 and #15 ; richtungsbits isolieren<br>
49122 tax ; richtungswert aus tabelle<br>
49123 lda a49136,x ; richtungswert  $\mathbf{Z}$  $\mathcal{Z}$ 4 49132 a49132 tay 49133 jmp a39553  $\Rightarrow$  ---> (y) als gk-zahl nach fac 49136 49136 a49136 .by 0 1 5 0 7 8 6 0 3 2 4 49147 a49147 .by 250 253 49149; 49149 :--------------------------------- RDOT 49149 49149<br>
49149 jsr a40327<br>
49152 cpx #2<br>
49154 bcc a49169<br>
5 is kleiner als 2?<br>
49154 bcc a49169<br>
5 is koordinate ausgeben -><br>
49156 bne a49086<br>
5 gröer als 2: fehler -><br>
49158 jsr a49651<br>
5 is and is applying the set of the ; gesetzt:  $> 0$ , nicht gesetzt: 0 ; punkt im graphikbereich: -> 49166 a49166 jmp a39553  $\Rightarrow$   $\Rightarrow$   $(y)$  als  $qk$ -zahl nach fac 49169 49169 a49169 txa ; eingabe 49170 asl a ; verdoopeln 49171 tax tax<br>Ida a685,x<br>tay<br>Ida a686,x<br>jmp a38001 ; eingabe 0: x-koordinate 49172 49175 ; 1: y-koordinate 49176  $\Rightarrow$   $\Rightarrow$   $(a, y)$  als gk-zahl nach fac 49179 49182 49182 ;-------------------------------- CIRCLE 49182 49182 a49182 jsr a50102 ; ---> farb-parameter holen 47102 347102 316 40012<br>
47187 35 40013<br>
49187 35 450137<br>
49198 35 450137<br>
49198 51 4720<br>
49196 51 4721<br>
49199 51 4722<br>
49202 51 4722<br>
49205 51 4723 ; ---> mittelpunktskoordinaten holen ; ---> x-halbmesser holen ; l,x-halbmesser  $h_1$ ... ; n,...<br>; ---> y-halbmesser holen<br>; l.v-halbmesser ; l,y-halbmesser

 $, h_1, \ldots$ 

 $Seitel 145$ 

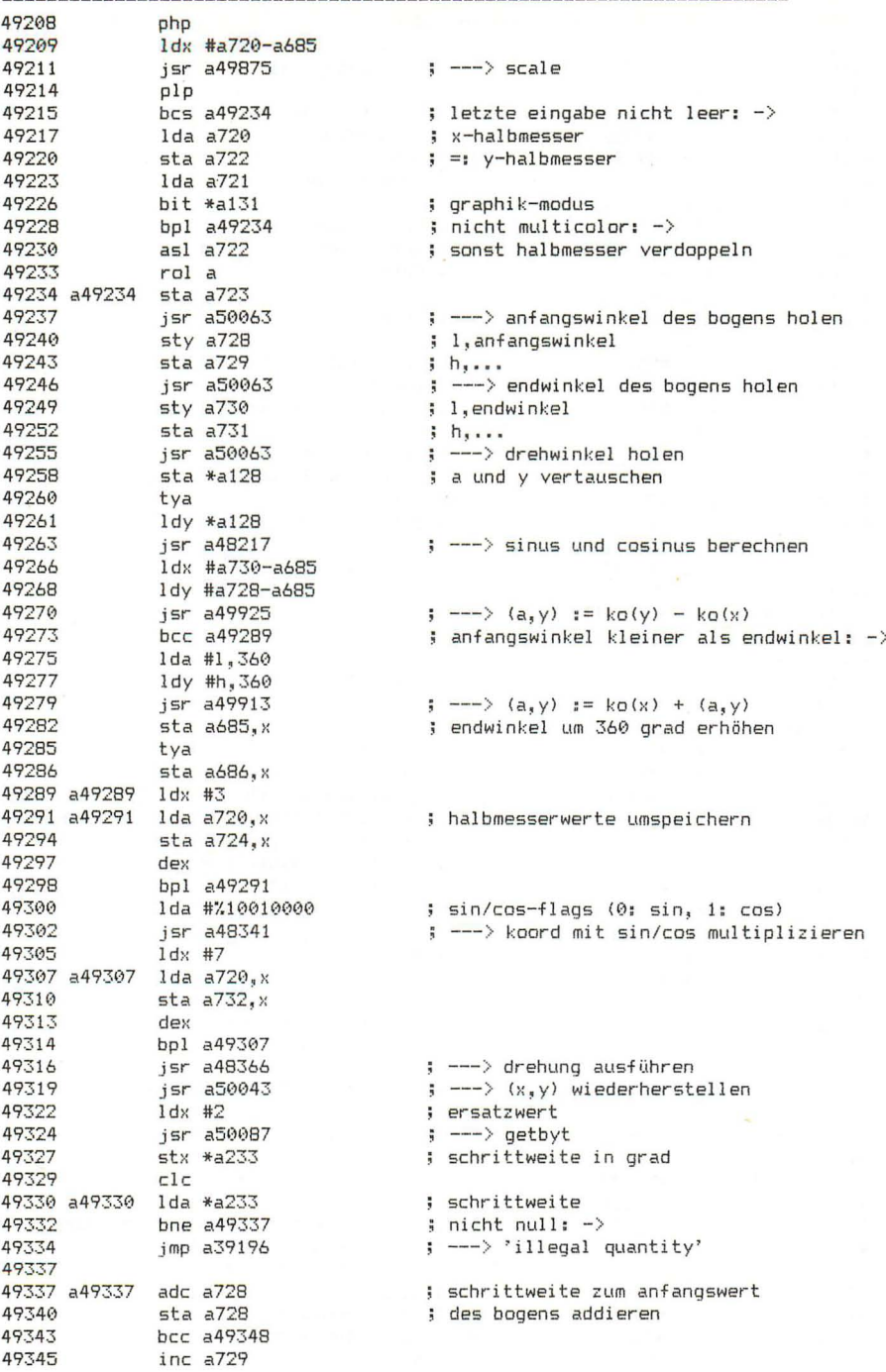

## 49348

; offset des bogenendes ; offset des bogenendes<br>; offset der aktuellen bogenkoordinate<br>; ---> (a,y) := ko(y) - ko(x)<br>; differenz positiv: -><br>; ---> drehung ausführen ; ---> strecke zeichnen  $\frac{1}{2}$  immer  $-\frac{1}{2}$ 49365 a49365 ldy #a730-a685 ; ---> drehung ausführen 49367 jsr a48368 49370 49370 :------------------------------- STRECKE ZEICHNEN 49370 49370 a49370 ldx #a687-a685 ; offset von y1 49372 1dy #a691-a685 ; offset von v2 49374 a49374 lda #0 47374 a47374 10a #0<br>49376 sta a697,x<br>49382 jsr a499554<br>49382 bpl a493955<br>49385 bpl a49395<br>49387 dec a698,x<br>49393 dec a698,x<br>49393 bne a49406<br>49393 bne a49406  $: addend := 0$ ; ---> (a,y) := ko(y) - ko(x)<br>; nicht negativ: -><br>; addend := 65535 49395 49395 a49395 cmp #0  $idifferrenz = 0?$ 49397 bne a49403<br>49399 cpy #0<br>49401 beg a49406  $j$  ja:  $\rightarrow$ 49403 a49403 inc a697, x<br>49406 a49406 sta a693, x ; addend  $:= 1$ ; addinatendifferenz abspeichern<br>; verdoppeln 49409 asl a  $sta a701.x$ ; ergebnis abspeichern 49410 tya 49413  $\overline{\text{sta a694}}$ .x 49414 49417 rol a<br>sta a702,x<br>dex 49418 49421 dex<br>
dex<br>
1dy #a689-a685<br>
cpx #0<br>
beq a49374<br>
1dx #a693-a685<br>
1dy #a693-a685<br>
jsr a49925<br>
jsr a49925<br>
1da #0<br>
rol a<br>
rol a<br>
sta a707<br>
sta a707<br>
sta a708<br>
clc 49422 49423 49425 ; nach dem ersten durchlauf -> 49427 49429 49431 ; --->  $(a,y) := ko(y) - ko(x)$ 49433 49436 ; nicht-negatives ergebnis setzt carry 49438 49439 49440  $\frac{1}{2}$  = 0 wenn negativ, sonst = 2 49443 49445  $: = 2 \text{ bzw. } 0$ 49448  $CLC$ lda #16<br>adc a707 49449 49451 tay<br>pha  $t = 16$  bzw. 18 49454 49455 49456  $e$ or #2 tax<br>jsr a49925<br>sta a685,x 49458  $= 18$  bzw. 16  $\Rightarrow$  ---> (a,y) := ko(y) - ko(x) 49459 49462 49465 tya

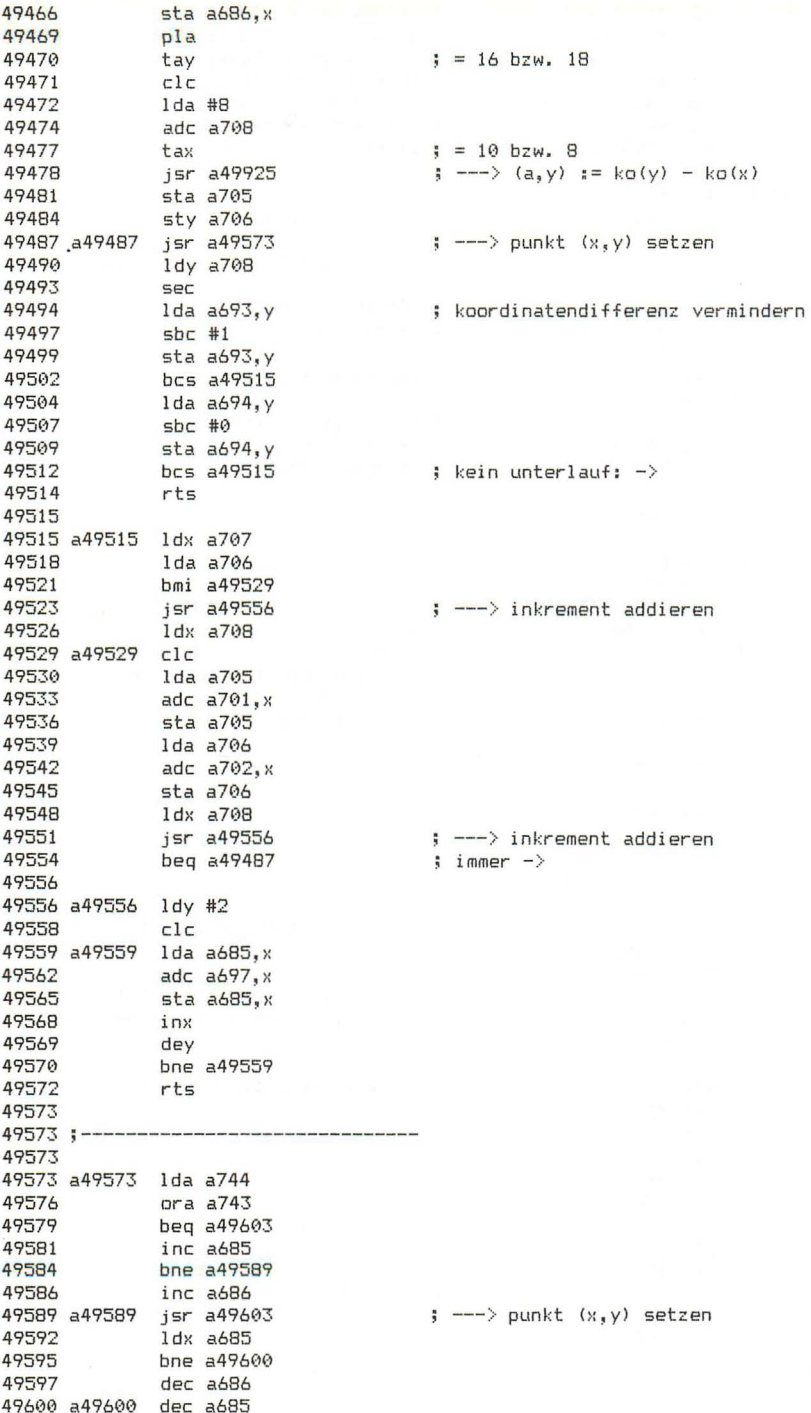

49603

49603 :----------------------------------PUNKT SETZEN 49603 49603 a49603 isr a49837 ; --- > zeile und spalte nach (x.v) 49606<br>
49608 jsr a49644<br>
49611 jsr a49769<br>
49611 jsr a49769<br>
49617 Ida (a140), y<br>
49622 bit \*a131<br>
49622 bit \*a131<br>
49622 bit \*a131<br>
49622 Ida a745<br>
49627 Idx \*a132<br>
49632 and a50351, x<br>
49632 and a50351, x<br>
49638 pit a474 49606 bcs a49644 ; graphik-bereich überschritten: -> ; bitwert einodern ; graphik-modus  $:$  nicht multicolor:  $\rightarrow$ ; farb-parameter<br>: E : bitwert des offsets ; und maske des farbparameters<br>; ergibt farbmaske ; byte für bitspeicher 49639 a49639 eor a745 : farbmaske 49642 a49642 sta (a140), y ; byte wieder abspeichern 49644 a49644 rts 49645 ; farb-parameter<br>; nicht null: -><br>. 49645 a49645 ldx \*a132 49647 bne a49642 49649 hen a49639 49651 49651 ;------------------------------- PUNKT TESTEN 49651 ; ---> zeiger in bitspeicher setzen<br>; graphikbereich überschritten: -> 49651 a49651 jsr a49764 ; bitwert des punktes (x.y) : punktbit(s) isolieren 47664 a47664 rol a<br>
47664 dex<br>
47666 bpl a47664<br>
47666 rol a<br>
47669 bit \*a137<br>
47671 bmi a49677<br>
47673 and #3<br>
47675 cmp \*a132<br>
47677 clc ; bis die bits an den stellen 0 und 1 ; stehen ; flag für vergleich gesetzt?  $:$  nein:  $-$ > : bits isolieren ; und mit farb-parameter vergleichen  $rts$ 49678 49679 49679 a49679 clc ; bits isolieren 49680<br>
49682 beg a49687<br>
49684 1dx #0<br>
49684 1dx #0 ; beide null:  $-$ > 49686 rts 49687 49687 a49687 1dx #255 49689 a49689 rts 49690. 49690 :--------------- FARRE UND HELLIGKEIT SETZEN 49690 49690 a49690 lda a55298.x : 1.zeilenadresse (x) 49693 sta \*a140 49695<br>
49698 and #3<br>
49700 and #3<br>
49700 pha<br>
49701 ora #h, a7168<br>
49703 sta \*a141  $h_{\nu}$ .

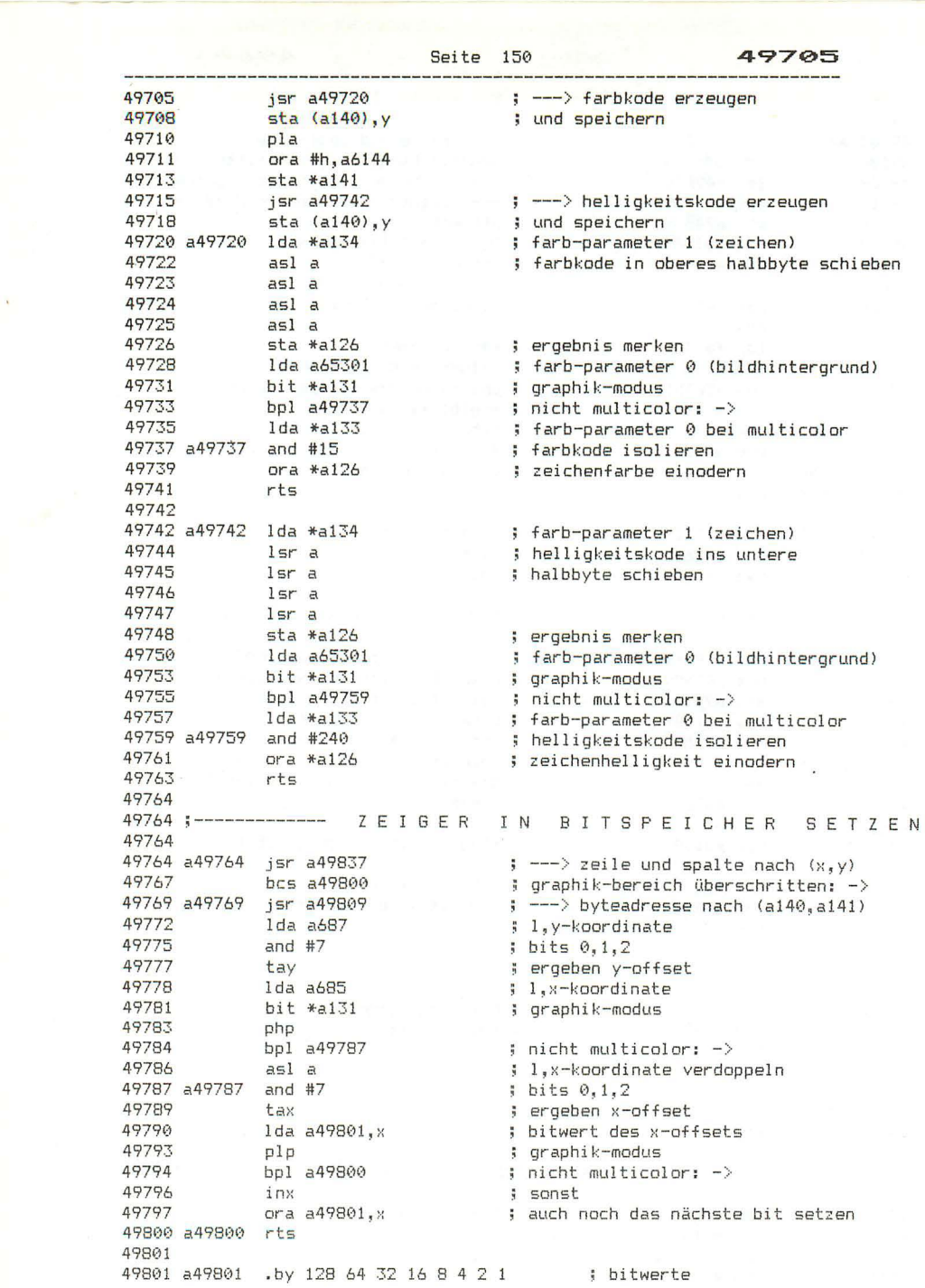

 $\hat{\mathbf{v}}$ 

49809;-------------------------------- BYTEZEIGER SETZEN 49809 49809 a49809 tva : spalte and #3<br>adc #0<br>asl \*a140<br>rol a<br>asl \*a140<br>asl \*a140<br>rol a<br>ora #h,a8192<br>sta \*a141 ; carry addieren<br>; die ganze adresse 49823 49825 ; mit 8 multiplizieren 49826 49828 49829 49831 : h-byte der adresse ; n-byce der auresse<br>; + basisadresse des bitspeichers 49832 49834 : =: h.bytezeiger rts 49836 49837 49837;---------------------- ZEILE, SPALTE NACH (X, Y) 49837 49837 a49837 lda a686 ; h.x-koordinate 49840<br>
49841 bne a49873<br>
49843 lda a685<br>
49846 ror a ; gröer als 511? ; ja: nicht im graphik-bereich -> ; 1,x-koordinate ; durch 4 dividieren lsr a<br>bit \*a131 49847 ; graphik-modus<br>; multicolor: -> 49848 49850 bmi a49853<br>49852 lsr a ; nochmal durch 2 dividieren % Hochman<br>
Sergebnis<br>
Sergebnis<br>
Sigröer als 39?<br>
Sigröer als 39?<br>
Sigröer als 39?<br>
Sigröer als 39?<br>
Sigröer als 1920<br>
Sigroedinate<br>
Sigroedinate<br>
Sigroedinate<br>
Sigroedinate 49853 a49853 tay 9954 17833 tay<br>19854 topy #40<br>19856 bcs a49873<br>19861 lda a688<br>19861 bne a49873<br>19863 lda a687  $1sr$  a 49866 ; durch 8 dividieren lsra<br>lsra<br>lsra<br>tax 49867 49868 49869 49870 ; mit graphik-zeilenzahl vergleichen  $cm<sub>D</sub>$   $*al36$ 49872  $rts$ 49873 49873 a49873 sec 49874 rts 49875 49875 :-------------------------------- SCALE AUSFÜHREN 49875 49875 a49875 lda a742 ; scale-flag 49878<br>
49880 1 da \*a135<br>
49882 1 jsr a49887<br>
49885 1 da \*a136 ; nicht gesetzt: -> ; spaltenzahl : ---> x-koordinate umrechnen ; zeilenzahl 49887 a49887 asl a ; verdoopeln 47887 a47887 asia<br>
47888 a47887 1da #0 ;  $x = 256$ , weil h-byte<br>
47888<br>
47897 1da #0 ;  $x = 256$ , weil h-byte<br>
47897 5:  $x = -2$  (a,y) := (a,y) \* ko(x) / 655<br>
47897 tya ; die x-koordinatenwerte speichern,<br>
47897 tya ; die x-k ; die x-koordinate ist mit 40/256 (bei ; multicolor mit 20/256), die y-koordi-; nate mit 25/256 multipliziert worden, ; dadurch haben beide koordinaten nun 49903 a49903 rts # den maximalwert 1023

**Seite 152 4 990 <sup>4</sup>** 49904 ;----- ------------ ----------- A , Y) := (A, Y) + - f( 0 ( X ) 49904 49904 a49904 bee a49913 bes a49928 49908 49908 ---------------------------- A , Y) := K 0 ( Y <sup>+</sup> - KO(X) 49908 49908 a49908 bes a49925 49910 a49910 jsr a49944 49913 clc 499 14 49917 499 18 499 19 49922 49923 49924 49925 ade a685, x pha tya ade a686,x tay pla .-ts 49925 ;----- ----------------------- A , Y) := K 0 ( Y **49925**  49925 a49925 jsr a49944 49928 a49928 sec 49929 sbe a685~ **>:**  49932 49934 49935 49938 49939 49940 49942 49943 49944 sta \*a87 tya sbc a686, x tay php lda \*a87 plp .-ts 49944 j------------------------------ <sup>49944</sup> ( A , Y : = K 0 ( Y ) 49944 a49944 **lda** a685,y I, ko (y) 49947 pha 49948 49951 **49952**  49953 49954 lda a686, y tay pl a .-ts 49954 ;------------------------------ ( A , Y) : = ABS ( KO (Y) - KO (X) ) 49954 49954 a49954 **j sr- a49925**  49957 a49957 bpl a49974 49959 a49959 php 49961) 49961 49963 49965 49966 49967 49969 49971 49972 49973 49974 a49974 rts **eIe**  eor #255 ade #1 pha tya **eor #255**  adc #0<br>tay pla plp  $\left\{ \begin{array}{cc} c & \text{c.} \\ c & \text{c.} \end{array} \right.$  $\frac{1}{2}$  cs: subtrahieren -> ; cs: subtrahieren  $\rightarrow$  $\Rightarrow$  ---> (a,y) := ko(y) : ko(x) addieren  $\Rightarrow$   $\Rightarrow$   $(a,y) := ko(y)$  $k_0(x)$  subtrahieren  $; h, ko(y)$  $\Rightarrow$  (a, y) := ko(y) - ko(x) nicht negativ: fertig **vor-zeichen mer-ken**  ; (a,y) negieren **vorzeichen er-inner-n** 

49975

49975 ;--------------------------- (A, Y) := (A, Y) \* KO (X) / 65536 49975 49975 a49975 sty \*a142 : h.multiplikator 49977 sta \*a143  $\frac{1}{2}$   $\frac{1}{2}$ 49977 sta \*a143<br>49979 lda a685,x<br>49982 ldy a686,x<br>49985 php<br>49986 jsr a49957<br>49999 sta a685,x<br>49992 tya<br>49993 sta a686,x<br>49995 lda #0<br>49996 lda #0<br>49998 sta a511<br>1dy #15001 ldy #14142 ; 1. koordinate  $5 - h$ ; vorzeichen merken ; ---> negieren, falls negativ ; l.ergebnis löschen  $i, h, \ldots$ ; bitzähler 50003 a50003 lsr \*a142 ; multiplikator nach rechts shiften 50005 ror \*a143 00007 ror \*a143<br>
50007 bcc a50024<br>
60010 adc a685, x<br>
50013 pha<br>
50014 lda a751<br>
50017 adc a686, x<br>
50020 sta a751<br>
50023 plays 11  $: bit = 0: -\rangle$ ; koordinate zum ergebnis addieren 50024 a50024 lsr a751 ; ergebnis nach rechts shiften 59024 a50024 15r a/51<br>50027 1 ror a<br>50028 1 dey<br>50029 bne a50003<br>50031 adc #0<br>50033 1 dy a751<br>50036 bcc a50039<br>50036 bcc a50039 ; bitzähler erniedrigen ; noch nicht fertig:  $\rightarrow$ : letztes bit addieren (aufrunden) 50039 a50039 plp : vorzeichen erinnern 50040 jmp a49957 ; --- > negieren, falls negativ 50043 50043;------------------- KO(0):=KO(4), KO(2):=KO(6) 50043 50043 a50043 ldv #0 50045 jsr a50050<br>50048 1dy #2  $\Rightarrow$   $\left( \sqrt{2} + 4 \right)$   $\Rightarrow$   $\left( \sqrt{2} + 4 \right)$ 50050 a50050 lda a689, y 50053 sta a685,y<br>50056 1da a690,y<br>50059 sta a686,y 50062 rts 50063 50063;-------------------------------- ADRESSE ÜBERNEHMEN 50063  $\Rightarrow$  ---> chroot 50063 a50063 jsr a1145 ; trennzeichen: -> 50066 beg a50080 jsr a38033<br>cmp #',<br>beq a50080<br>jsr a40417<br>sec ; ---> chkcom 50068 50071 ; noch ein komma? 50073  $i$  ja:  $\rightarrow$ 50075 ; ---> frmevl, getadr ; flag für 'eingabe' 50078 50079 rts 50080 50080 a50080 lda #0 ; ersatzwert 0 wenn keine eingabe 50082 tay<br>50083 clc ; flag wür 'ersatzwert' 50084 a50084 rts

Seite 154 50085 -------------- BYTE ÜBERNEHMEN 50085 :----------50085  $\frac{1}{2}$  ; ersatzwert  $\Theta$ , wenn keine eingabe 50085 a50085 ldx #0 50087 a50087 jsr a1145  $\Rightarrow$   $---\Rightarrow$  chroot 50090<br>
50092 bed a50084<br>
50092 jsr a38033<br>
50095 cmp #',<br>
50097 bed a50084<br>
50099 jmp a40324 ; trennzeichen: fertig ->  $\Rightarrow$  ---> chkcom ; noch ein komma?  $j$  ja: fertig  $-\rangle$ ; ---> frmevl, getbyt 50102 50102;------------------- FARB-PARAMETER UBERNEHMEN 50102 50102 a50102 jsr a51135 ; --- > prüfen ob graphic eingeschaltet 50105 a50105 1dx #1<br>50107 5r a1145<br>50110 a50110 beg a50131 ; ersatzwert 1, wenn keine eingabe  $\Rightarrow$   $\leftarrow$   $\Rightarrow$  chroot ; trennzeichen: -> 50112 cmp #', 09112 cmp # ,<br>
50114 beg a50131<br>
50116 jsr a40324<br>
50121 cpx #4<br>
50121 bcs a50134<br>
50123 cpx #2<br>
50125 bit \*a131<br>
50127 bmi a50131<br>
50127 bcs a50134<br>
50127 bcs a50134<br>
50127 bcs a50134 ; komma: -><br>; ---> frmevl, getbyt ; gröer als 3? ; ja: fehler  $\rightarrow$ ; gröer als 1? ; graphik-modus ; multicolor: ok -><br>; sonst fehler wenn gröer als 1 -><br>: als fach-oranenter sociabres 50131 a50131 stx \*a132 ; als farb-parameter speichern 50133 rts 50134 50134 a50134 jmp a39196 ; ---> 'illegal quantity' 50137 50137;------------------------- KOORDINATEN ÜBERNEHMEN 50137 99137 **a30137 jsr a1145 c j** ---> chrgot<br>
50140 **beq a50149 j** trennzeichen<br>
50142 **jsr a30**33 **j** ---> chkcom<br>
cmp #', **b** a50167 **i** , noch ein kom<br>
50147 **bee a50167 j** nein: -><br>
50149 a5010 140 140 140 140 15 ; trennzeichen: -> ; noch ein komma? 50149 a50149 ldy #0 50151 a50151 lda a685, y ; ersatzwerte ko(0), wenn keine eingabe Jud a685, X<br>
50158 in X<br>
50159 cpy #4<br>
50161 bne a50151<br>
50164 rts<br>
50164<br>
50164 50154 sta a685, x 50164 a50164 jsr a38033 <br>
50164 a50167 stx a752 ; koordinaten-offset<br>
50170 jsr a50319 ; ---> 1. koordinate holen<br>
50173 jsr a1145 ; ---> chroot 50170  $jsr = 50319$ <br>
50173  $jsr = 1145$ <br>
50176  $cmp #7$ ,<br>
50178  $benq = 50266$ <br>
50190 ; rechtwinklige koordinaten?  $j$  ja:  $\rightarrow$ cmp #'; ; polarkoordinaten?<br>beq a50187 ; ja: -><br>jmp a38049 ; ---> 'syntax error' 50180 50182 50184

## 50187

50187 :------------------------------- POLARKOORDINATEN 50187 50187 a50187 isr a1139  $\leftrightarrow$   $\rightarrow$   $\rightarrow$   $\rightarrow$   $\rightarrow$ 50190  $jsr = a40417$ ; ---> frmevl, getadr  $sta *a128$ 50193 ; a und y vertauschen 50195 tva ldy \*a128<br>jsr a48217<br>ldx a752 50196 50198 ; ---> sinus und cosinus berechnen 1dx a752<br>1da a685,x<br>sta a687,x<br>1da a686,x<br>sta a688,x<br>sta a688,x<br>jsr a49875<br>1da #%00001110<br>sta a753 50201 : koordinaten-offset 50204 ; koordinaten umspeichern 50207 50210 50213 : ---> scale ausführen 50216 , ---> scale ausführen<br>; sin/cos-flags (0: sin, 1: cos) 50219 50221  $:$  merken 50224  $C1C$ ; koordinatenoffset  $\Rightarrow$   $\Rightarrow$   $(a,y) := ko(x) * cos/sin$ 50231 sta a685, x ; ergebnis speichern tya<br>
50235 sta a686, x<br>
50238 ldy #a685-a685<br>
50240 lsr a753<br>
50243 bcc a50247<br>
50245 ldv #-'' ; nächstes flag ins carry ; nicht gesetzt: ldy #a687-a685 50247 a50247 jsr a49908  $\Rightarrow$   $\Rightarrow$   $(a,y) := ko(y) + ko(x)$  (cc: +) ; rechtwinklige koordinaten speichern 50250 sta a685, x tya 50253 tya<br>sta a686,x<br>inx 50254 50257 inx<br>lsr a753<br>bne a50228<br>clc 50258 50259 ; nach dem ersten durchlauf  $\rightarrow$ 50262 50264 50265 rts 50266 50266 :------------------- RECHTWINKLIGE KOORDINATEN 50266 50266 a50266 jsr a1139 ; ---> chrget ; koordinaten-offset um 2 erhöhen 50269 inc a752 inc a/32<br>inc a752<br>jsr a50319<br>ldx a752 50272 50275 : ---> koordinate holen : koordinaten-offset 50278 50281 dex dex<br>jsr a49875<br>ldy #a687-a685<br>ldx a752 50282 50283 ; --- > scale ausführen 50286 50288 50291 inx 50292 inx 50293 a50293 dex 50294 dex lsr a753<br>bcc a50310<br>jsr a49910<br>sta a685,x 50295 ; relative koordinate? 50298 ; nein: -> 50300  $\Rightarrow$   $\Rightarrow$   $(a, y) := k(a(y) + k(a(x))$ 50303 ; neue koordinate speichern 50306 tya 50306 - tya<br>50307 - stala686,x 50310 a50310 ldy #a685-a685 50312 cpx a752 50315 beg a50293 ; nach dem ersten durchgang -> 50317  $CLC$  $rts$ 50318

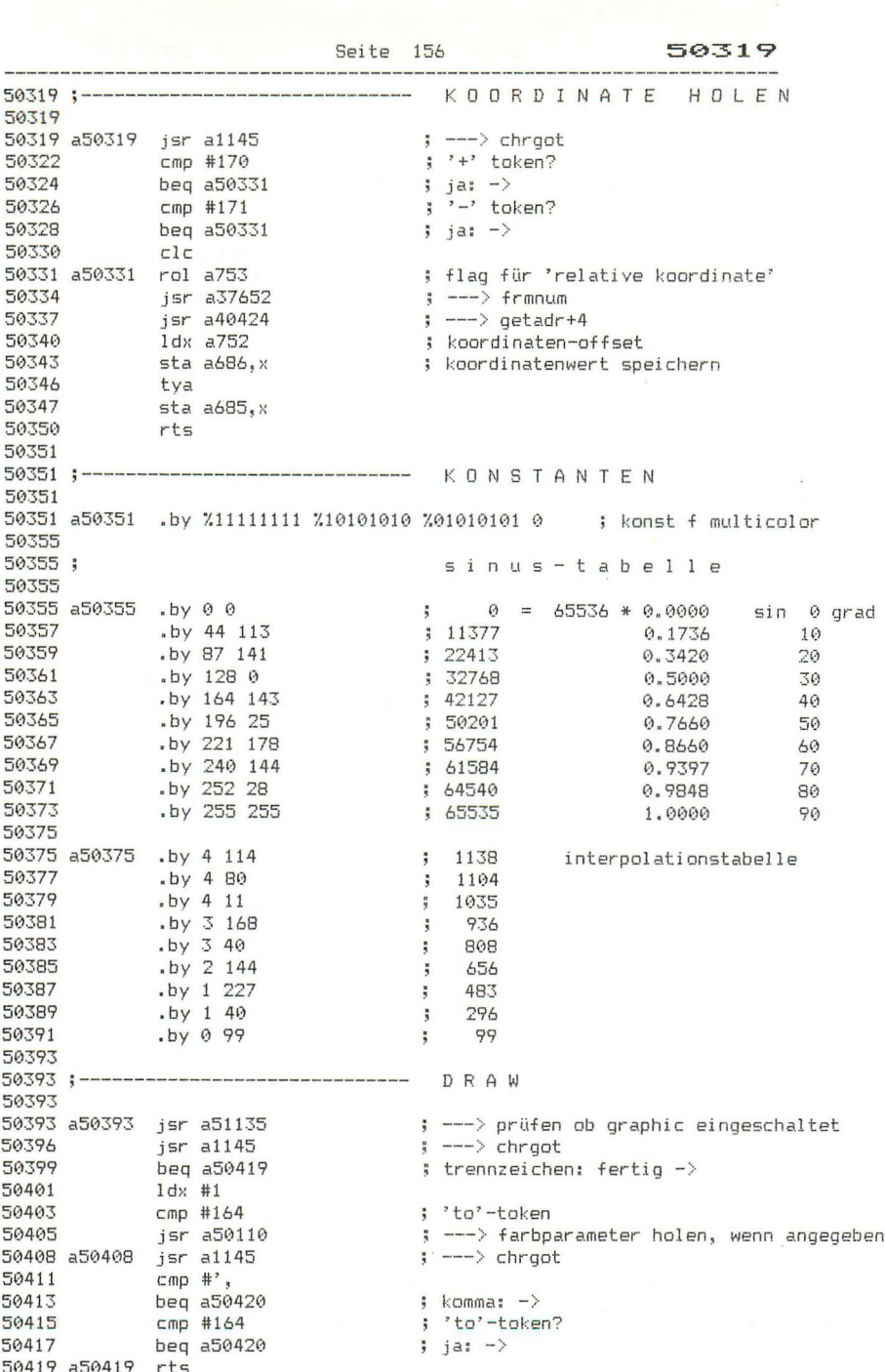

 $\mathcal{A}^{\mathcal{A}}$  ,  $\mathcal{A}^{\mathcal{A}}$ 

50420

50420 a50420 pha 50421 jsr a1139  $\left| \cdot \right|$  ---> chroet 50424 ldx #a689-a685 ldx #a689-a685<br>jsr a50167<br>pla<br>bpl a50438<br>jsr a49370<br>jmp a50408 50426 ; --- > endkoordinaten holen 50429 ; nicht 'to':  $\rightarrow$ 50430 50432 ; ---> strecke zeichnen 50435 : ---> befehl weiterbearbeiten 50438 50438 a50438 jsr a50043 ; ---> anfangskoordinate := endkoordinate ; ---> punkt setzen 50441 jsr a49573 50444 imp a50408 : ---> befehl weiterbearbeiten 50447  $50447$  ;-------------------------------- |  $\cap$   $\cap$   $\cap$   $\top$   $\vdash$ 50447 50447 a50447 isr a51135 ; --- > prüfen ob graphic eingeschaltet ; ---> koordinaten holen<br>; ---> ved  $\leftarrow --\rangle$  und als ko $(0)$  speichern 50458 50458 :---------------------------- COLOR 50458 ; ---> farb-parameter holen 50458 a50458 jsr a40324 ; gröer als 4? 50461 cpx #5  $bcs$  a50532 50463 ; ja: fehler  $\rightarrow$ stx \*a126<br>jsr a40408<br>dex 50465 ; farbparameter 50467 ; ---> farbe holen 50470 eex<br>cpx #16<br>bcs a50532<br>stx \*a127<br>ldx #7<br>jsr a50087<br>cpx #8<br>bcs a50532<br>txa 50471 ; farbkode gröer als 16? 50473 ; ja: fehler -><br>; farbkode<br>; ersatzwert<br>; ---> helligkeit holen<br>; gröer als 7?<br>; ja: fehler -> 50475 50477 50479 50482 50484 50486 txa # helligkeit 50487  $as1$  a ; ins obere halbbyte schieben 50488 asl a 50489 asl a 50490 asl a asl a<br>
ora \*a127<br>
ldx \*a126<br>
cpx #1<br>
beg a50506<br>
bcs a50513<br>
sta a65301<br>
sta a65301<br>
bne a50531 50491 ; farbkode einodern 50493 ; farbparameter 50495 50497  $\pm$  = 1: -> 50499 ; gröer als  $1: -$ > 50501  $\frac{1}{2}$  = 0: bildhintergrund 50504  $\frac{1}{2}$  immer  $\frac{1}{2}$ 50506 ; = 1: farbe für graphik-punkte ; und für normale print-ausgabe beg a50531 50511  $i$  immer  $\rightarrow$ 50513 50513 a50513 cpx #3 50515 beg a50523  $\frac{1}{2}$  = 3: -> bcs a50528 50517  $\frac{1}{2}$  = 4: ->  $sta *a133$ 50519 : = 2: 1. farbparameter für multicolor 50521 bne a50531  $\frac{1}{2}$  immer  $\rightarrow$ 50523 50523 a50523 sta a65302 ; = 3: 2. farbparameter für multicolor 50526 beg a50531  $inmer$  ->

Seite 158 50528 50528 a50528 sta a65305  $: = 4: \text{bildrahmen-farbe}$ 50531 a50531 rts 50532 50532 a50532 imp a39196  $\left| \cdot \right|$  ---> 'illegal quantity' 50535 50535 :------------------------------- SCNCLR 50535 50535 a50535 lda \*a131 ; graphik-modus<br>; eingeschaltet: -> 50537 bne a50544 50539 a50539 1da #147  $\frac{1}{2}$  clr 50541 jmp a65490<br>50544  $\frac{1}{2}$  ---> bsout ; mit text? 50544 a50544 and #64 50546 beg a50559 ; nein: -> 50548 <br>
50551 <br>
505551 <br>
505555 <br>
50555 <br>
50555 <br>
50556 <br>
50556 <br>
50557 148 (10)<br>
50571 450559 148 (10)<br>
50557 148 (10) ; ---> bildschirm löschen ; zeile ; spalte ; ---> plot: kursor setzen 50561 1 dy #h, a8192<br>
50563 1 dx #32<br>
50565 5 5 5 5 5 5 5 6599<br>
50568 5 5 7 5 49720<br>
50573 1 dx #h, a7168<br>
50575 5 5 5 5 5 5 5 5 6599<br>
50581 1 dy #h, a6144<br>
50583 1 dx #4<br>
50586 1 dx #4<br>
50588 1 dx #4<br>
50588 1 dx #4<br>
50590 50561 1dy #h, a8192 ; anzahl der pages ; ---> bitspeicher löschen  $\frac{1}{2}$  ---> (a) := farbe 1/0 (zeichen/hintergr) ; anzahl der pages ; ---> farbspeicher löschen  $\Rightarrow$  ---> (a) := helligkeit 1/0 ; --- > helligkeitsspeicher löschen 50592 a50592 sta a685, x ; koordinaten  $(x,y) := (0,0)$ 50595<br>50596 bpl a50592<br>50598 rts 50599 50599 a50599 sty \*a141 ; h.zeiger in speicher 50601 1dy #0<br>50603 sty \*a140  $\frac{1}{2}$   $\frac{1}{2}$   $\frac{1}{2}$ 50605 a50605 sta (a140), y ; löschroutine 50607 dey the a50605<br>inc \*a141<br>dex<br>bne a50605<br>ints 50608 50610 50612 50613 50615 50616 50616 :---------------------------------- SCALE 50616 50616 a50616 jsr a40324 ; ---> scale-byte holen 50619<br>
50621 bcs a50532<br>
50623 stx a742<br>
50626 rts ; gröer als 1: fehler  $\rightarrow$ ; scale-flag

 $rts$ 

50627

50627 :------------------------------ GRAPHIC 50627 ; folgt 'cl<br>; nein: -> 50627 a50627 cmp #156 ; folgt 'clr'-token? 39627 a39627 cmp #136<br>
50631 jsr a51000<br>
50634 jsr a51000<br>
50637 lda #0<br>
50637 lda #0<br>
50639 beg a50651 ; --- > normale speicheraufteilung  $\Rightarrow$  ---> chraet  $\frac{1}{2}$  immer  $\rightarrow$ 50641 50641 a50641 jsr a40324 ; ---> graphik-modus holen px #5<br>
bcs a50669 <br>
1da a50743,x <br>
spraphic-modus<br>
cmp \*a131 <br>
beg a50730 <br>
sta \*a131 <br>
sta \*a131 <br>
sta \*a131 <br>
seg a50730 <br>
species is the specific specific<br>
specific specific specific specifiers<br>
tax <br>
specific specific 50644 срх #5 50646  $50646$  DCS auvoc,<br> $50648$  lda a $50743, x$  $50651$  a50651 cmp \*a131<br>50653 beg a50730<br>50653 beg a50730 beq a50730<br>sta \*a131<br>tax<br>bne a50672<br>jsr a51145<br>lda #40<br>ldx #25<br>bne a50726 50655 50657 ; -v;<br>; nein: -><br>; ---> graphic-modus abschalten<br>; spalten 50658 50660 50663 50665 ; zeilen 50667  $\frac{1}{2}$  immer  $-\frac{1}{2}$ 50669 50669 a50669 imp a39196 : ---> 'illegal quantity' 50672 50672<br>
50672 a50672 jsr a50748<br>
50675 1da a65286<br>
50678 ora #%00100000 ; bitspeicher-freigabe-bit<br>
50680 sta a65286 ; setzen<br>
50683 1da a65287<br>
50686 and #%11101111 ; multicolor-freigabe-bit rücksetzen<br>
50688 bit \*a131 ; g 30694 a50694 sta a65287<br>
50694 a50694 sta a65287<br>
50697 1da a65297<br>
30700 and #%1000011<br>
50702 ara #%00001000<br>
50704 sta a65300<br>
50707 1da a65300<br>
50712 ara #1,600000011<br>
50712 ara #1,60000011<br>
50712 ara #1,64144 ; bit-spe : bit-speicherbereich einschalten 50733 txa<br>50733 txa<br>50734 lsr a<br>50737 bec a50669<br>50737 bec a50742<br>50739 jmp a50535 ; gröer als 1: fehler -><br>; = 0: fertig ->  $\left| \cdot \right|$   $\left| \cdot \right|$  =  $\left| \cdot \right|$   $\left| \cdot \right|$   $\left| \cdot \right|$ 59742 50742 a50742 rts

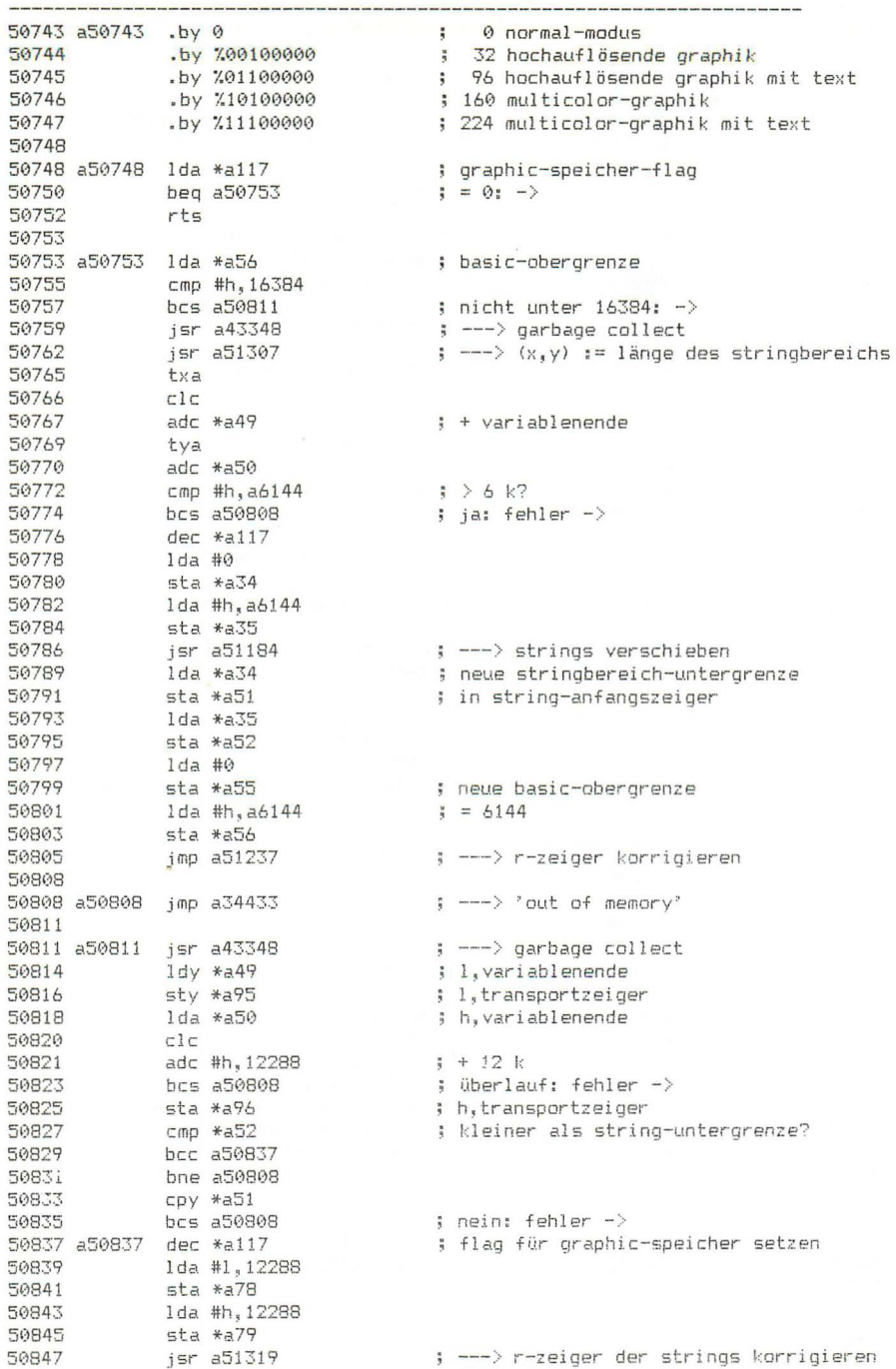

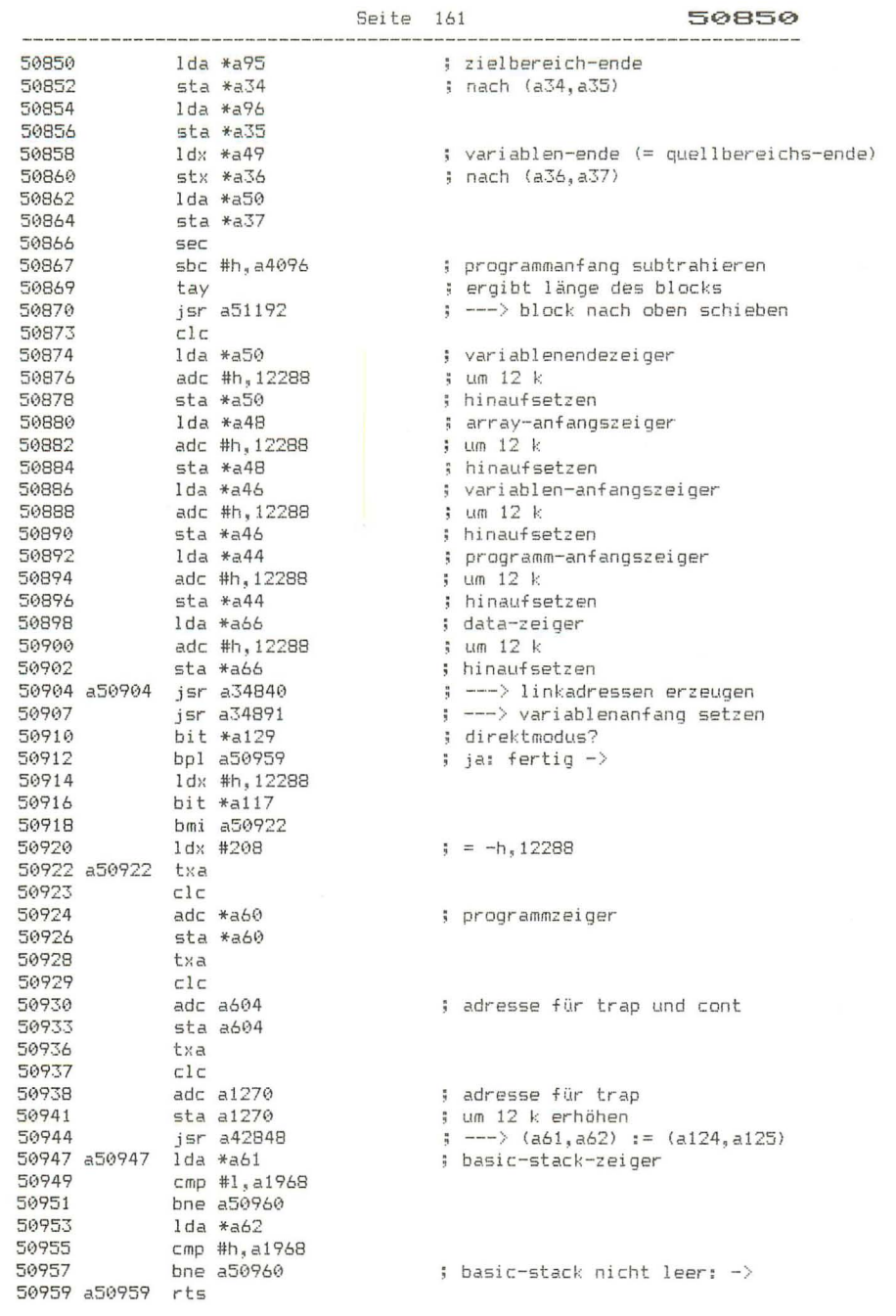

50960 Seite 162 50960 a50960 ldy #0 ; korrektur des basic-stacks 50962 Ida (a61), y raa (asi),y<br>cmp #129<br>bne a509982<br>ldy #2<br>jsr a51117<br>ida #18<br>lda #18 50964 :  $'$  for  $'$  -token? 50966  $i$  nein:  $\rightarrow$ 50968 ; h, variablenzeiger 50970 ; ---> adresse korrigieren ; h,startadresse der schleife 50973 50975 ; ---> adresse korrigieren 50978 ; länge des for-datensatzes im stack 50980 bne a50989 50982 50982 a50982 ldy #4 ; h.rücksprungadresse  $50984$   $jsr$   $a51117$ : ---> adresse korrigieren  $1 da #5$ 50987 : länge des gosub-datensatzes im stack 50989 a50989 clc 58990 adv. etc<br>
58999 adc \*a61<br>
589992 sta \*a61<br>
58994 bcc a58947<br>
58996 inc \*a62<br>
58998 bne a58947 ; stack-zeiger auf nächsten ; eintrag setzen ; und weitermachen -> 51000 51000;-------------------- SPEICHERAUFTEILUNG NORMAL 51000 51000 a51000 lda \*a117 ; speicheraufteilung bereits normal? 51002 bne a51005  $\frac{1}{2}$  neins  $\rightarrow$ 51004 rts 51005 51005 a51005 ldy #0 51007 sty \*a117 دب ∗a117<br>1da \*a56<br>bmi a51049<br>jsr a43348<br>jsr -; speicher-flag rücksetzen ; basic-obergrenze 51009 51011  $;$  nicht unter 32768:  $-$ > 51013 ; ---> garbage collect<br>; ---> (x,y) := länge des stringbereichs 91013 jsr a43348<br>
51015 jsr a51307<br>
51019 1da a1331<br>
51022 sta \*a34<br>
51022 sta \*a34<br>
51027 sta \*a35<br>
51029 jsr a51184<br>
51032 1dx #1 ; memtop ;  $nach (a34, a35)$ ; ---> programm und variablen verschieben 51034 a51034 1da a1331,x<br>51037 sta \*a55,x : memtop ; =: basic-obergrenze-zeiger Ida \*a34,x<br>sta \*a34,x<br>sta \*a51,x<br>dex<br>bpl a51034<br>jmp a51237 51039 ; untergrenze des verschobenen blocks 51041 ; =: stringbereich-anfang 51043 51044 ; ---> r-zeiger korrigieren 51046 51049 51049 a51049 ldy #0 51051 sty \*a117 ; speicher-flag rücksetzen sty \*a34 51053 ; l,zielzeiger  $\frac{1}{5}$   $\frac{1}{2}$   $\frac{1}{2}$  (1957 1057 11 14 14096<br>
51059 11 14 14096<br>
51061 11 116384<br>
51063 11 116384<br>
51063 110 110 110 ; l.quellzeiger ; h,zielzeiger ; h, quellzeiger  $\frac{1}{2}$  ---> 1da (a36).y 51065 a51065 jsr a1211 51068 sta (a34), y ; programm und variablen herunterkopieren inv 51070 bne a51065 51071

; variablenende erreicht? ; nein:  $->$ ; variablen-endezeiger ; um 12 k erniedrigen ;<br>, programm-anfangszeiger ; um 12 k erniedrigen ; variablen-anfangszeiger ; um 12 k erniedrigen ; array-anfangszeiger<br>: um 19 L ; data-zeiger<br>. ; um 12 k erniedrigen : ---> linkadressen, basic stack usw. 51117 ; h,adresse aus basic-stack 51117 a51117 lda (a61), y 9111/ a51117 1da (a61),y<br>51117 bit \*a117<br>51121 bne a51129<br>51123 sec<br>51124 sbc #h,12288<br>51126 sta (a61),y<br>51128 rts<br>51129 rts ; normale speicheraufteilung? ; nein:  $\rightarrow$ ; adresse um 12 k erniedrigen 51129 a51129 clc 51130  $adc$  #h,12288 ; adresse um 12 k erhöhen<br>51132 sta (a61),y<br>51134 rts 51135 51135;------------------------------- GRAPHIC PRÜFEN 51135 ; graphik-speicher eingerichtet? 51135 a51135 lda \*a117 51137 beg a51140<br>51137 beg a51140  $i$  nein:  $\rightarrow$ rts  $51140$ ; 'no graphics area' 51140 a51140 ldx #35 : ---> fehlerausgang 51145 51145 :------------------------------- GRAPHIC ABSCHALTEN 51145 51145 a51145 lda a65286 51148 and #%11011111 ; bitspeicher-freigabebit löschen sta a65286<br>lda a65287<br>and #%11101111 ; multicolor-freigabebit löschen 51150 51153 51156 she #21101111<br>sta a65287<br>lda a65300<br>and #200000111<br>ora #h,a2048 51158 51161 51164 ; normalen bildschirmspeicherbereich 51166 ora #n,a2048 ; normalen bild;<br>sta a65300 ; einschalten<br>lda a65298 ; einschalten<br>ora #X00000100<br>sta a65298<br>lda #0<br>sta \*a131 ; graphic-modus<br>rts 51168 51171 51174 51176 51179 51181 51183

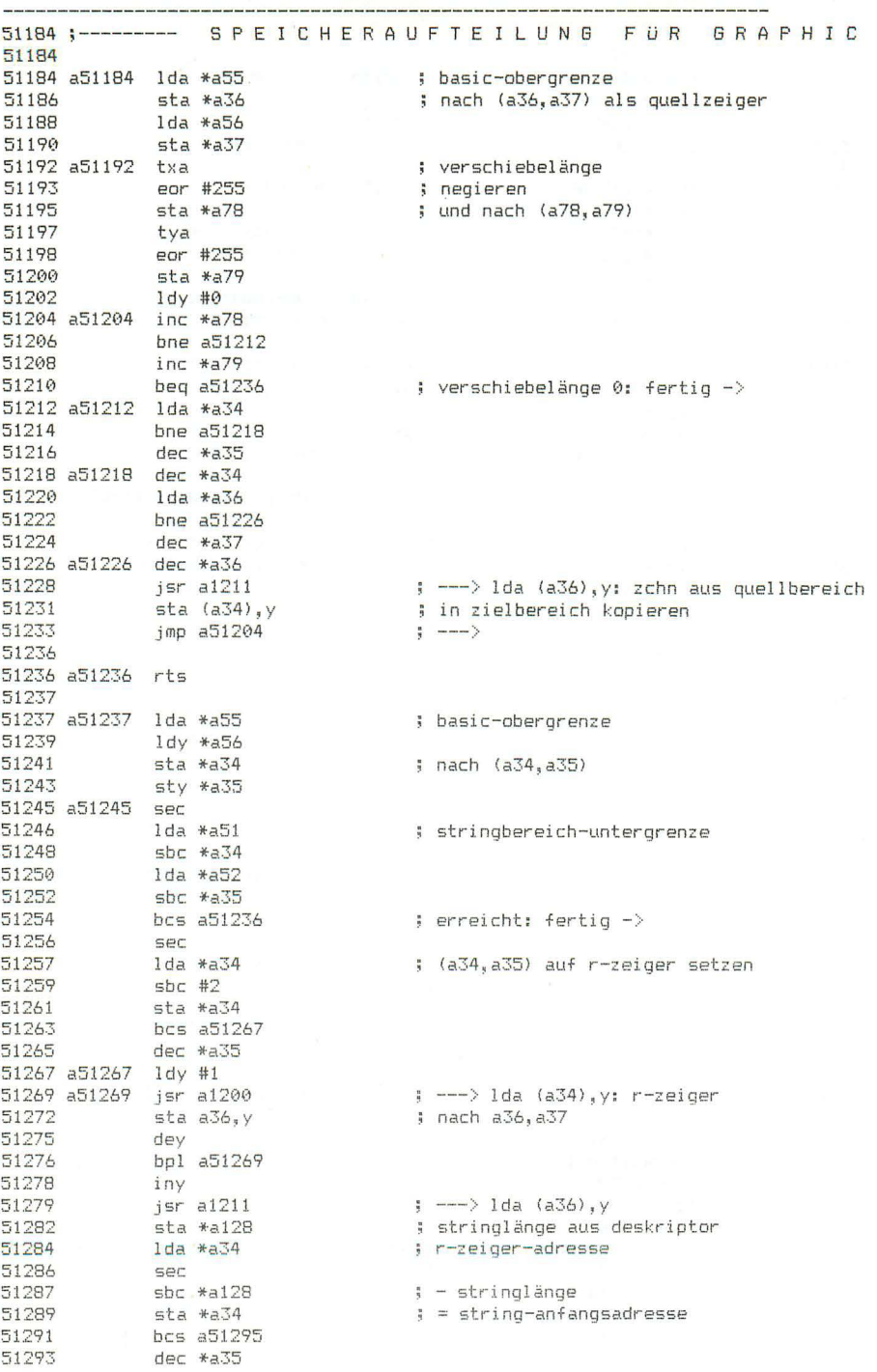

Seite 164 51184

51295 a51295 ldy #2 51297 a51297 1da a34-1,y<br>51300 sta (a36),y<br>51302 dey ; string-anfangsadresse<br>; in deskriptor bringen bne a51297<br>beq a51245 51303 51305 51307 51307;------ (X, Y) := LÄNGE DES STRINGBEREICHS 51307 51307 a51307 sec 51308 1da \*a55 ; l.basic-obergrenze ; - l,stringbereich-anfang 51310  $sbc * a51$ 51312 tax ; = 1,1änge des stringbereichs tax<br>1da \*a56<br>sbc \*a52<br>tay 51313 ; h.basic-obergrenze ; - h,stringbereich-anfang 51315 ; = h.länge des stringbereichs 51317 51318 rts 51319 51319 :----------------------------- R-ZEIGER KORRIGIEREN 51319 51319 a51319 lda \*a55 ; basic-obergrenze 51321 sta \*a34 ; nach (a34,a35)  $1 da * a56$ 51323  $51325$  sta  $*$ a35 51327 a51327 sec 51327 a51327 sec<br>
51328 1da \*a51<br>
51330 sbc \*a34<br>
51332 1da \*a52<br>
51332 1da \*a52<br>
51334 sbc \*a35<br>
51336 bcs a51387<br>
51338 sec<br>
51339 1da \*a34<br>
51341 sbc #2<br>
51341 sbc #2<br>
51347 dec \*a35<br>
51347 dec \*a35<br>
51347 dec \*a35<br>
513 ; string-untergrenze  $\frac{1}{2} - (a34, a35)$  $\mathbf{i} = 0$ : fertig  $-\rangle$ ; a34,a35 auf r-zeiger setzen 51349 a51349 clc 51350 1dv #0 51352 a51352 jsr a1200 ; ---> lda (a34), y: r-zeiger ; nach (a36,a37) ; um (a78,a79) erhöhen : und wieder abspeichern iny<br>cpy #1<br>bne a51352 51363 ; ??? damit wird nur das l-byte-51364 51366 : ??? erfat!!! dey 51368 51369  $jsr$  al $211$ ; ---> lda (a36), y: länge des strings  $sta *a12B$ 51372  $1 da * a34$ 51374 ; adresse des deskriptors 51376 sec 51377  $5bc * a128$ ; - länge des strings 51379 sta \*a34  $; =$  anfangsadresse des strings  $bcs$  a $51327$ 51381 51383 dec \*a35 bcc a51327 51385  $i$  nmer  $\rightarrow$ 51387 51387 a51387 rts

Seite 165

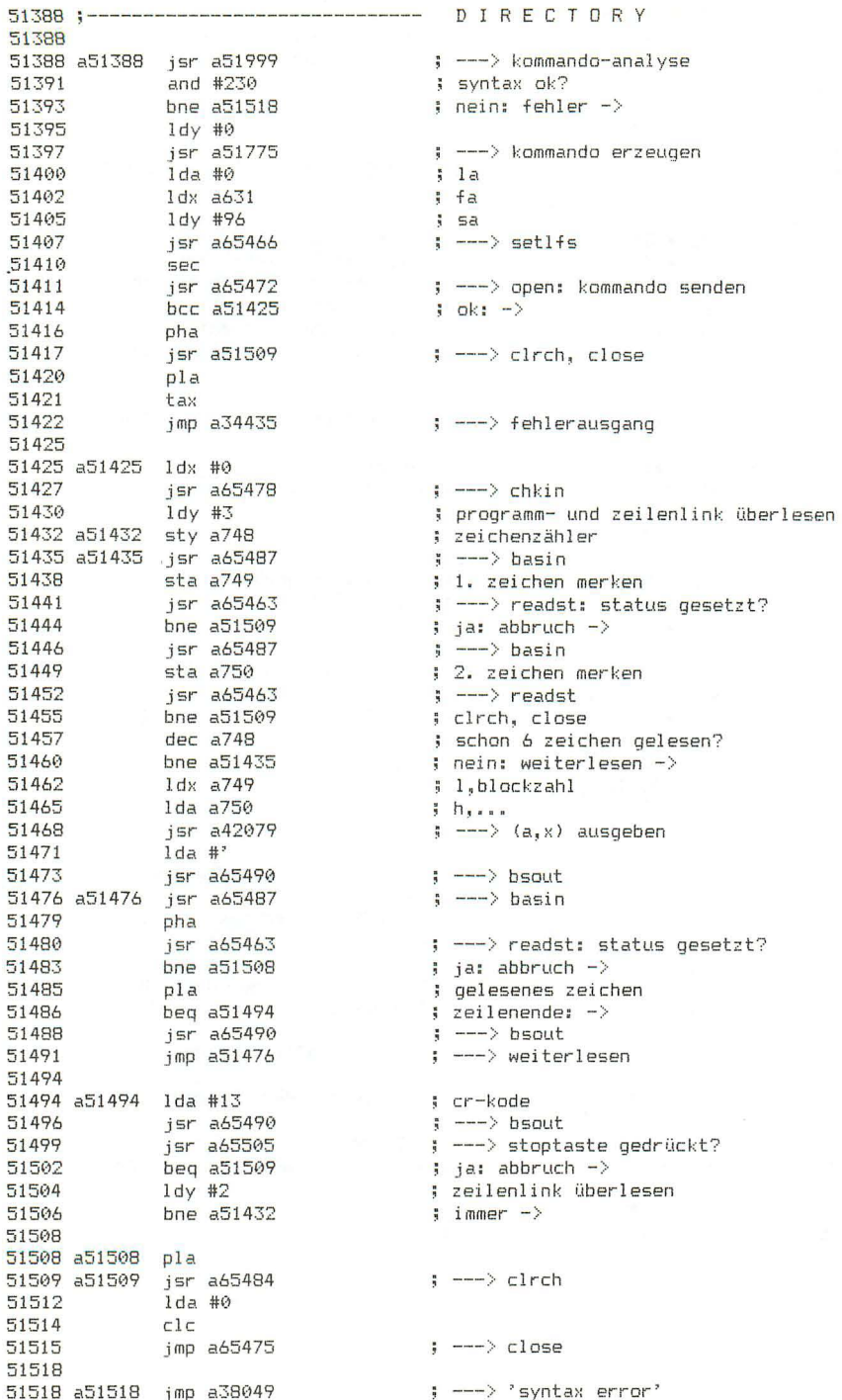

Seite 167 **51521**  51521 ;------------- ----------------- D S AV E **51521**  51521 a51521 **51523 51526 51529**  51531 **51534**  51537 lda #%01100110 jsr a52001<br>jsr a52405 ldy #4 jsr a51775 jmp a42977 51537 ------------- ----------- ------ D L 0 A D **5 1537**  51537 **51539 51542 . 51545**  51547 **5155ü 51552**  51554 51557 51560 a51537 lda jsr-jsr lda sta sta ldy<br>jsr<br>jmp #%11100110 a32001<br>a52405 #0 **a632**  \*a10 #5 a51775 a43002 51560 ------------------------------ H E ADE R 51560 51560 a51560 **51563**  51566 51568 51570 **51572 a51572**  jmp a38049 **51575 51575 a51575 51578**  51581 **51583 51585**  51588 51591 51593 51595 51597 51599<br>51602<br>51604 51606 rts 51607 jsr jsr **and**  cmp beq jsr j sr bne ldy<br>jsr jsr bit<br>bmi<br>ldy lda jsr cmp bes rts a51999 a52399 #/.0001 0001 #%00010001 a51575 **a65511 a52523**  a51606 #9 **a51775 a52431**  \*a129 «5 1606 #0 #«122 a1172 #'2 a51607 51607 a51607 ldx #36 51 61)9 **jmp a.34435**  51612 ------<br>51612 <mark>;--------------------------------</mark> SCRATCH 51612 51 612 51615 51618 **51621**  51623 **51625**  51628 51631 51633 **51635**  51637 51640 51612 a51612 jsr a51999 jsr jsr bne ldy jsr jsr bit bmi lda jsr ld y a51999 **a52399**  a52523 a51606 #15 a51 775 a52431 \*a129 a51606 #13 a65490 #0 filename, fa, lw, replace<br>---> kommando-analyse ---> fehler wenn kein filename off set In tabelle ---) kommando erzeugen ---> save-routine filename, fa, lw<br>---> kommando-analyse ---> fehler wenn kein filename sekundäradresse verif y-f lag offset in tabelle kommando er zeugen ---) load-routine ---> kommando-analyse ---> syntax-prüfung diskname und laufwerknummer beide angegeben?<br>ja: -><br>---> 'syntax error'  $\rightarrow$  clall **'are YOLl sure?'**  nein: - ) ; offset in tabelle ---) kommando erzeugen und senden ---> disk status übernehmen direktmodus?<br>nein: -> ---} Ida *(a),y :* erste stell e von ds ; grö^er als 2?  $\frac{1}{2}$  ia: formatierungsfehler -> 'bad di sk' ---) fehlerausgang ; ---> kommando-analyse<br>; ---> syntax-prüfung ---> syntax-prüfung **---) are you sure?'**  nein: -) offset in tabelle **---} kommando erzeugen**  ---> disk status übernehmen<br>direktmodus?<br>nein: -> er- kode  $\leftarrow$   $\rightarrow$  bsout

51642 a51642 lda #a122 ; adresse von ds\$ ; ----> lda (a),y: zeichen aus meldung<br>; ---> lda (a),y: zeichen aus meldung<br>; endezeichen: -> 51644 **112**<br>51644 **is all 12**<br>51647 **beg a51655**<br>51652 **iny**<br>51653 **iny**<br>51653 **beg a51642**  $\rightarrow$   $\rightarrow$  bsout : immer 51655 51655 a51655 - 1da #13<br>51655 a51655 - 1da #13 ; cr-kode jmp a65490 51657  $\frac{1}{2}$  ---> bsout 51660 51660 :--------------------------------- COLLECT 01660 a51660 jsr a51999 <br>
51663 and #%11100111 ; nur gerätenummer und laufwerk?<br>
51665 bne a51572 ; nein: fehler -><br>
51667 jsr a65511 ; ---> clall<br>
51670 ldy #20 ; offset in tabelle<br>
51672 bne a51775 ; kommando erzeugen un ; kommando erzeugen und senden -> 51674 :-------------------------------- COPY 51674 31681 bne a51689<br>51683 1da \*a130 syntax-flag<br>51685 and #%11000111 s filenamen angegeben?<br>51687 beg a51696 ; nein: -> 51689 a51689 lda \*a130 ; ---> syntax-prüfung ---- ayyoro 1dy #23 ; offset in tabelle<br>51698 bne a51775 ; kommande or---<br>51700  $\frac{1}{2}$  kommando erzeugen und senden -> 51700 51700<br>
51700 a51700 1da #%11100100 ; 2 filenamen, fa, lw<br>
51702 isr a52001 ; ---> kommando-analyse<br>
51705 isr a52422 ; ---> auf 2 filenamen prüfen<br>
51708 1dy #30 ; offset in tabelle<br>
51710 bne a51775 ; kommando erzeugen un 51712 51712;------------------------------- BACKUP 51712 51712 a51712 1da #%11000111 ; fa, 2 laufwerke 51714 = 1981 = 1981<br>
51717 = 157809110000<br>
51717 = 17809110000<br>
51721 = 17809110000<br>
51721 = 178091726<br>
51723 = 1780919  $\left| \cdot \right|$  ---> kommando-analyse : 2 laufwerke angegeben? ; ja: ->  $\frac{1}{2}$  ---> 'syntax error' 51726 51726 a51726 jsr a65511 ; ---> clall 51734  $51734$  ; ------------------------------- KOMMANDO SENDEN 51734 

Seite 168

1da a630 51745 ; la: log adresse 51748  $1dx$   $a631$ ; fa: geräteadresse  $-$  1dy a632 51751 ; sa: sekundäradresse jsr a65466<br>pla<br>beq a51774  $\Rightarrow$  ---> setlfs 51754 ; endekode 51757 51758  $\frac{1}{2}$  = 0: fertig -> ldx a605<br>sec<br>jsr a65472 51760 ; länge des kommandos 51763 ; ---> open, kommando senden 51764 51767  $1da a630$  $\frac{1}{3}$  la 51770 **Sec** jmp a65475 51771  $\leftarrow$   $\leftarrow$ 51774 51774 a51774 rts 51775 51775:-------------------------------- KOMMANDO ERZEUGEN 51775 51775 a51775 jsr a52567 ; ---> disk-status löschen 51778 1dx #0<br>51780 stx a605 ; zähler für kommandolänge 51783 a51783 lda a51957,y 51786 beg a51734  $:$  endekade 0:  $-$ >  $begin{bmatrix} 1.111111 & 1.111111 & 1.1111111 & 1.1111111 & 1.1111111 & 1.1111111 & 1.1111111 & 1.1111111 & 1.1111111 & 1.1111111 & 1.111111 & 1.111111 & 1.111111 & 1.111111 & 1.11111 & 1.11111 & 1.11111 & 1.11111 & 1.11111 & 1.11111 & 1.11111 & 1.1$ 51790  $\frac{1}{2}$  endekode 128: -> 51792 tax ; kode aus tabelle 51793 dex beg a51826 ; 1: laufwerknummer 1, falls vorhanden 51794 51796 dex beg a51832 : 2: laufwerknummer 1 51797 51799 dex beg a51838 : 3: laufwerknummer 2 51800 dex 51802 beg a51845 ; 4: replace-kode 51803 51805 dex beg a51853 ; 5: filenamen 1, falls vorhanden 51806 51808 dex beg a51863 ; 6: filenamen 1 51809 51811 dex beg a51877 : 7: filenamen 2. falls vorhanden 51812 dex 51814 : 8: filenamen 2 51815 beg a51887 51817 dex 51818 beg a51922 ; 9: id, falls vorhanden 51820 51820 a51820 jsr a51947  $\leftarrow -\rightarrow i \circ k$ ommandostring einbauen 51823 a51823 iny bne a51783  $;$  immer  $-$ 51824 51826 51826 a51826 1da \*ai---<br>51828 and #16<br>=1938 beg a51823 ; syntax-flag ; laufwerknummer angegeben? ; nein: -> 51832 a51832 lda a623 ; laufwerknummer 1 jmp a51841 51835  $\left\{ \quad ---- \right\}$ 51838 51838 a51838 lda a627 51841 a51841 ora #'0 ; ascii-kode erzeugen 51843 bne a51820  $\frac{1}{2}$  immer  $-\frac{1}{2}$ 51845 ; zeichen für 'replace' 51845 a51845 lda #'B 51847 bit \*a130<br>51849 bmi a51820<br>51851 bpl a51823 ; syntax-flag ; replace gefordert: ->  $\frac{1}{2}$  immer  $-\frac{1}{2}$
51853

51853 a51853 lda a622 ; länge des filenamens 1 51856 beg a51823  $\frac{1}{2}$  kein filename:  $\rightarrow$ 51858  $1 da #':$  $\leftarrow$   $\rightarrow$  in kommandostring einbauen 51864 pha<br>51865 1da a624<br>51868 1dy a625 ; l.filenamensadresse 1  $h_{\text{max}}$  $1dx$   $a622$ 51871 ; länge des filenamens 1 51874 imp a51898  $\leftarrow$  +  $\leftarrow$  +  $\leftarrow$ 51877 51877 a51877 1da a626 : länge des filenamens 2 51880 beg a51823  $\frac{1}{2}$  kein filename:  $\rightarrow$  $1 da #':$ 51882 isr a51947 : ---> in kommandostring einbauen 51884 51887 a51887 tya 51888 pha  $1<sub>da</sub>$  a628 51889 ; l,adresse des filenamens 2 51892 - Idy a629 - Idy a626<br>51895 - Idy a626 - Idw a626 - Idw a626 - Idw a626 - Idw a626 - Idw after Idw after Idw after Idw after Idw after<br>51895 - Idw a626 - Idw after Idw after Idw after Idw after Idw after Idw after Id 51898 a51898 sta \*a34 ; l,adresse 51900 sty \*a35  $h_{\text{max}}$ 51902<br>51904 51902  $stx * a128$ i länge  $1 d$   $\sqrt{40}$ 51906 a51906 jsr a1200  $\Rightarrow$  ---> 1da (a34), y: zeichen aus namen 51909 jsr a51947  $\left| \frac{1}{2} \right|$  ---> in kommandostring einhauen J=r a31747<br>iny<br>cpy \*a128<br>bne a51906<br>pla<br>tay<br>jmp a51823 51912 51913 ; ende des namens erreicht? 51915  $\frac{1}{2}$  nein:  $\frac{1}{2}$ 51917 51918 51919  $\left| \frac{1}{2} \right|$  ---> 51922 51922 a51922 lda a633 ; id byte 1 51925 beg a51823  $\frac{1}{2}$  nicht vorhanden: -> lda #',<br>jsr a51947 51927 ; ---> in kommandostring einbauen 51929  $\begin{array}{c} 7 \text{ in } \mathbb{R} \\ 3 \text{ id byte } 1 \\ 5 \text{ --} > \text{ in } \mathbb{R} \\ 5 \text{ id byte } 2 \end{array}$ lda a633<br>jsr a51947 51932 51935 ; ---> in kommandostring einbauen jan abi747<br>lda a634<br>jsr a51947 51938 51941 ; ---> in kommandostring einbauen 51944 jmp a51823  $\left\{ \cdots \right\}$ 51947 51950<br>51950 sta a636,x<br>51953 incla605 state in puffer<br>51954 incla605 states in the state of the state of the state of the state of the state of the state of the state of the state of the state of the state of the state of rts 51956 51957 51957 :------------------------------- KOMMANDOTABELLE 51957 51957 a51957 .by '\$' 7 5 0 directory 51961 dsave, dload, dopen by  $n^2$  2  $\cdot$  6 9 128<br>
by  $n^2$  2  $\cdot$  6 128 header 51966 scrate<br>
...y ´c' 3 7 ´=' 2 5 128 ;<br>
.by 'r' 2 ': 8 '=' 6 128 ; rename<br>
.by 'd' 3 '=' 2 128 ; here 51972 scratch 51977 collect 51980 51987 51994

51999

51999;  $\overline{7}$ filename 2 optional 8 filename 2 51999; 51999; 9 id optional 51999; 128 kommando an floppy senden 51999 ---------- DB-KOMMANDOANALYSE  $51999 : --$ 51999 51999 ; syntax-flag a130 bit 0: filename 1 51999 : 1: filename 2 51999 :  $2:$  la  $($ log adresse $)$ 51999; 3: fa (geräteadresse) 51999; 4: laufwerk 1 5: laufwerk 2 51999; 51999;  $6:$ 51999; 7: replace 51999 51999 a51999 lda #0 52001 a52001 pha ; syntax-maske  $52002$  1da #0  $sta *a130$ 52004 ; disk basic syntax flag  $52006$  $1dx$  #30 52008 a52008 sta a606, x ; disk basic arbeitsbereich löschen 52011 dex bne a52008<br>ldx #8 52012 52014  $stx$   $a631$ 52016 ; fa: geräteadresse  $1 dx$  #111 52019 52021  $stx$   $a632$ ; sa: sekundäradresse  $1dx #0$ 52024 52026 stx a630<br>52029 jsr a1145<br>52032 bne a52041 ; la: log adresse  $\leftarrow -\rightarrow$  chroot ; kein trennzeichen: -> ; syntax-maske 52034 a52034 pla 52035 jsr a52394 ; ---> syntax prüfen 52038  $1da *a130$ ; syntax-flaq 52040. rts 52041 52041 a52041 cmp #'d ; drive: laufwerknummer 52043 beg a52074 cmp #145<br>beq a52127 52045 ; 'on'-token 52047 52049  $cmp$   $#$ <sup>2</sup> $u$ ; unit: gerätenummer 52051 beg a52068 52053  $cmp #?i$ ; id: identifikationsmerkmal 52055 beg a52099 52057  $cmp #""$ ; text folgt: -> beg a52133<br>cmp #' ( 52059 52061 ; variable folgt:  $-\lambda$ 52063 beg a52133 52065 a52065 jmp a38049 : ---> 'syntax error' 52068 52068 a52068 jsr a52312 ; ---> gerätenummer auswerten 52071 imp a52173 : ---> syntax-flag setzen

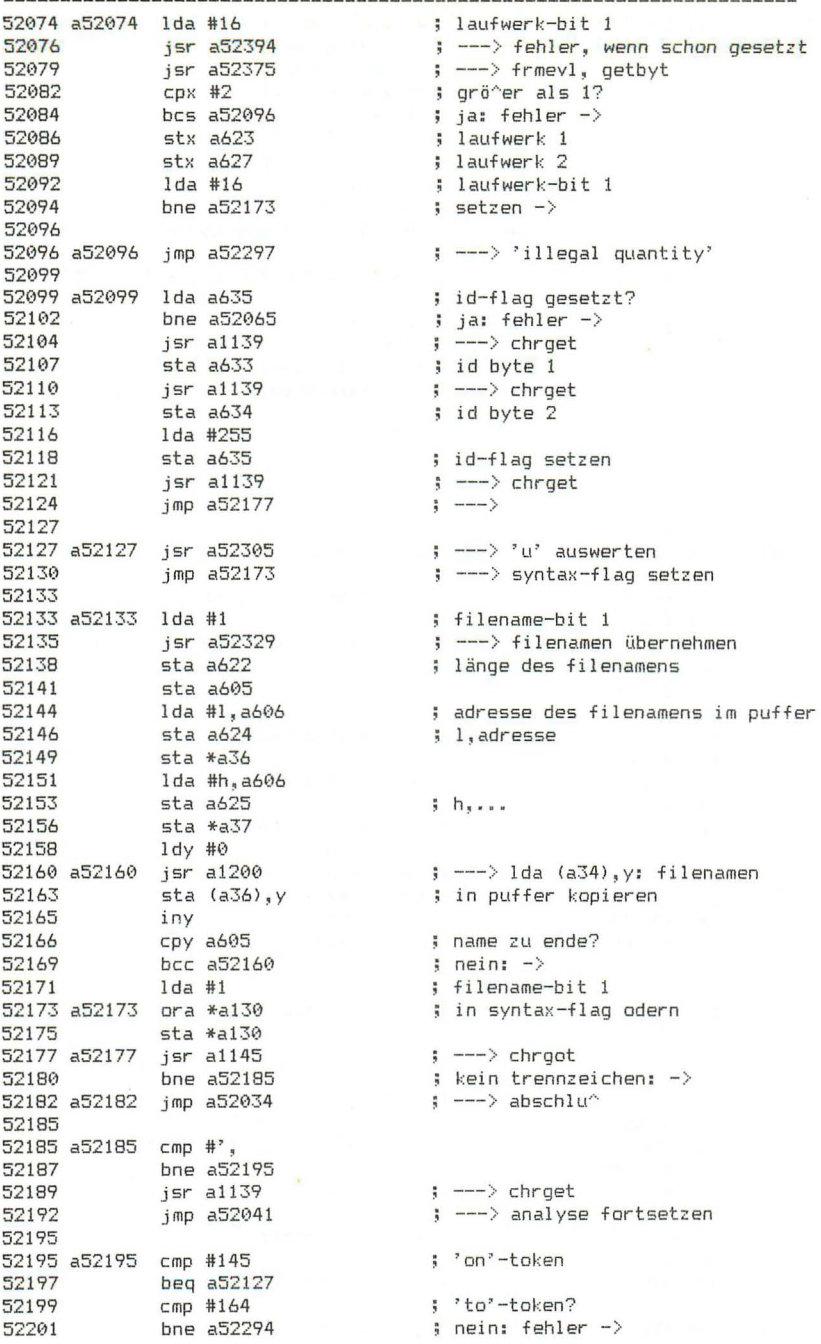

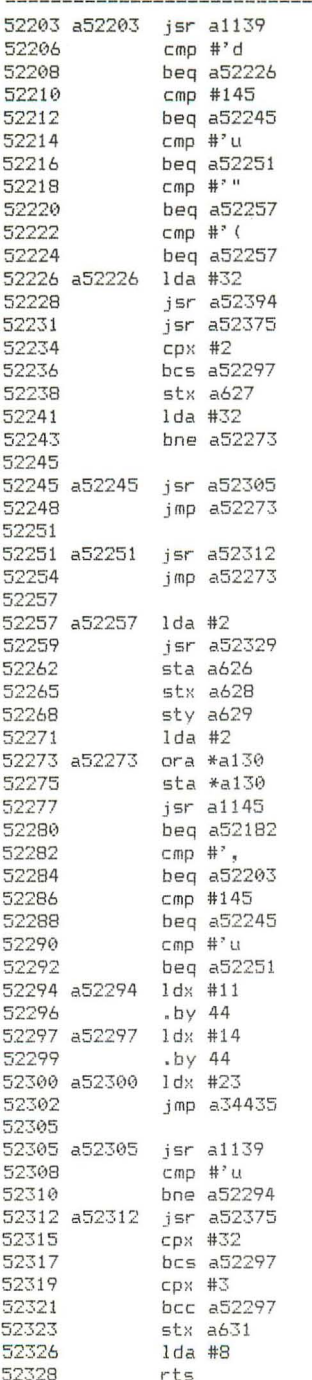

```
\leftarrow -\rightarrow chroet
; drive: laufwerknummer
; 'on'-token
; unit: gerätenummer
; text folgt: \rightarrow; variable folgt: \rightarrow: laufwerk-bit 2
; ---> fehler, wenn schon gesetzt
\left| \cdot \right| ---> frmevl, getbyt
; grö^er als 1?
\frac{1}{2} ja: fehler ->
; laufwerk-bit 2
\left| \right| setzen ->
\frac{1}{2} ---> 'u' übernehmen
; ---> syntax-flag setzen
; --- > gerätenummer übernehmen
; ---> syntax-flag setzen
; filename-bit 2
; ---> filenamen übernehmen
: länge des namens
; l,adresse des namens
; h, \ldots; filename-bit 2
; in syntax-flag odern
\leftarrow ---> chroot
; trennzeichen: ->
: 'on'-token
; unit: gerätenummer
; 'syntax'
; 'illegal quantity'
; 'string too long'
\left| \cdot \right| ---> fehlerausgang
\frac{1}{2} ---> chrget
sumit?; nein: fehler \rightarrow; ---> frmevl, getbyt
; grö^er als 31?
; ja: fehler \rightarrow; kleiner als 3?
; ja: fehler \rightarrow
```
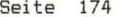

```
52329
```
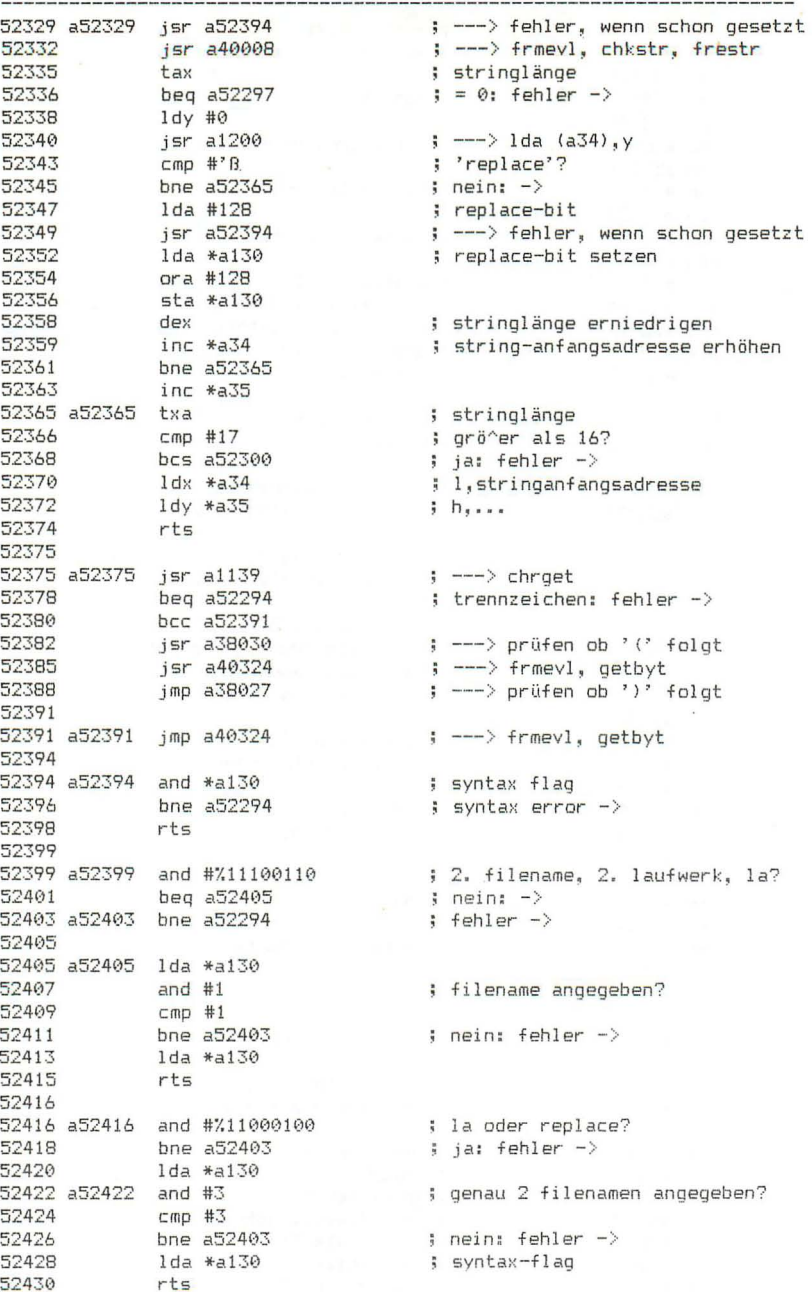

52431

; länge von ds\$<br>; ds\$ gültig: -> 52431 a52431 lda \*a121 52433 bne a52452 92433 bne a32432 bne a32432<br>
52435 lda #40<br>
52437 sta \*a121<br>
52437 jsr a43270 ; ---> platz für string rese<br>
52442 stx \*a122 ; l,adresse von ds\$<br>
52444 sty \*a123 ; h,...<br>
52444 sty \*a123 ; h,...<br>
52448 lda #13<br>
52450 sta (a ; ---> platz für string reservieren<br>; l,adresse von ds\$ 52450 sta (a122),y<br>
52452 a52452 ldx a631 ; fa: geräteadresse<br>
52455 bne a52462 ; nicht null: -><br>
52557 ldx #8<br>
52457 stx a631 ; für geräteadresse<br>
52457 stx a631 ; für geräteadresse<br>
52459 stx a631 ; für geräteadresse<br>
5 52486 a52486 iny 52480  $\frac{124486}{111}$ <br>
52487  $\frac{111}{22482}$  beg a52498  $\frac{12482}{22482}$  beg a52498  $\frac{12482}{22482}$  sta (a122), y i eingelesenes zeichen in ds\$ kopieren<br>
52494 sta (a122), y i eingelesenes zeichen in ds\$ kopieren<br>
524  $\leftarrow -$ > close kanal 15 52511 a52511 pha ; fehlerkode : ---> ds\$ abschlie^en : ---> disk-status löschen jsr a52567<br>pla<br>tax<br>jmp a34435 52518 52519 ; ---> fehlerausgang 52520 52523 52523;-------------------------------- ARE YOU SURE? 52523 52523<br>
52523 a52523 bit \*a129 ; direktmodus?<br>
52525 bmi a52564 ; nein: keine meldung -><br>
52527 ; sr a65359 ; nein: keine meldung -><br>
52530 by 'are you sure?' 0<br>
52544 ; sr a65487 ; nein: basin<br>
52550 pha ; 1. eingegebenes ; 1. eingegebenes zeichen merken

52560 a52560 pla ; 1. eingegebenes zeichen 52561 cmp #'y 52563 rts 52564 52564 a52564 lda #0 ; simuliert 'y' 52566 rts 52567 ---------------- CLEAR DISK STATUS  $52567$ ; ---------52567 52567 a52567 tva 52568 pha<br>52569 1da \*a121 ; länge von ds\$  $\frac{10a}{100}$  a 52583 52571  $x = 0x \rightarrow$  $1dy$  #40 52573 ; string ds\$ ungültig machen 52575 tya 52576 sta (a122), y 52578 iny 52579 1da #255<br>52581 54 sta (a122),y 52583 a52583 1da #0 52585 sta \*a121 ; länge von ds\$ pla 52587 52588 tay 52589  $rts$ 52590 52590;-------------------------------- RESTE VON KEY 52590 52590 a52590 .by ',0 yek' ; 'key 0,' rückwärts 52596 52596 a52596 tax cya<br>pha<br>lda #0<br>jsr a42079<br>pla 52597 tya 52598 52599 52601  $\left| \begin{array}{cc} --- \end{array} \right\rangle$  (a,x) ausgeben  $p1a$ 52604 52605 tay 52606 rts 52607 52607;-------------------------------- RUCKSACK AUS LOOP 52607 52607 a52607 sta \*a58 ; h,zeilennummer 52609 dey tax 52610  $\frac{1}{2}$  = 255? 52611  $i<sub>nx</sub>$ bne  $a52616$  $:$  nein:  $-$ 52612  $52614$  $stx * a129$ ; direktmodus setzen 52616 a52616 rts 52617 52617;------------------------------- AUTORENLISTE 52617 52617 a52617 .by 216 27 20 12 7 123 1 215 ; t.ryan 52625 .by 216 17 7 16 29 123 23 ; b.herd .by 216 7 16 5 26 26 22 123 31 ; j.cooper 52632 52641 by 216 27 16 2 26 23 123 19 71 216 ; f.bowen 52651; 52651 a52651 ldy #33 52658<br>
52661 dey<br>
52662 bpl a52653<br>
52664 rts

Seite 176

52665 ;-----------------------52665 52665  $, by 0$ 52666 52666 ; der bereich 52666... 52735 enthält den Kode 255 52666 52666 52736 a52736 tsx 52737 1da a256+4, x 52740 and  $#16$ ; hardware-interrupt? 52742 bne a52747  $\frac{1}{2}$  nein:  $\frac{1}{2}$ 52744  $\left| \frac{1}{2} \right|$  ---> (a52750) jmp (a788) 52747 52747 a52747 jmp (a790) ; ---> (a62540) monitor break entry 52750 52750 a52750 lda a65289 ; interrupt-flags 52753 and  $#2$ ; raster-interrupt? 52755 beg a52760 ; nein:  $-\rangle$  $\frac{1}{2}$  ---> graphic bearbeiten ; rs-232 in betrieb? 52763 bpl a52779 ; nein: -> 52765 1da a64769 ; rs-232-status 52768 sta a2004 س سابان<br>1977ء = 52776<br>1977ء = 1  $\frac{1}{2}$  kein rs-232-interrupt: -> ; --- > datenbyte empfangen  $\rightarrow$ : ---> timer setzen im kassettenbetrieb 52782 1da a65289 and #2<br>beq a52829<br>sta a65289<br>bit a65291<br>lite and  $#2$ 52785 52787 52789 ; interrupt rücksetzen 52792  $1 da$  #204 52795 ; nächster raster-interrupt byc a52826 ; interrupt war bei raster 161 52797 52799 ; standard interrupt vektor (a52802) jmp (a786) 52802 52802 a52802 jsr a53183 ; --- > recorder bedienen, uhr takten 52805 jsr a52941<br>52808 1da \*a251 ; ---- > sound bearbeiten ; aktuellen modul pha 52810 ; merken  $1 da #0$ 52811  $5$  rom  $sta * a251$ 52813 ; einschalten 52815 php 52816  $cli$ ...<br>jsr a56081<br>plp 52817 ; ---> scnkey: tastaturabfrage 52820 pla 52821  $\frac{1}{2}$   $\frac{*a251}{4}$ 52822 : aktuellen modul wiederherstellen 52824  $1<sub>d</sub>a#161$ ; nächster raster-interrupt 52826 a52826 sta a65291 ; raster-interrupt vorbereiten 52829 a52829 jmp a64702 ; ---> modul einschalten, rti 52832 52832 a52832 lda a65308 ; h.raster 52835 and #1 ; gesetzt? ; ja: raster<br>; l,raster<br>; noch im graphik-bereich?<br>; graphic mit text?<br>: sain: fertig -> ; ja: raster nicht sichtbar -> 52837 bne a52896  $1 da 65309$ 52839 52842  $cmp$  #163 bcs a52892 52844 52846  $bit *a131$ 52848 byc a52932

32850<br>
32850<br>
32850<br>
32855<br>
32855<br>
32855<br>
2014 4211011111 ; bitspeicher-freigabebit rücksetzer<br>
32860<br>
32858 and #%11011111 ; bitspeicher-freigabebit rücksetzer<br>
32860<br>
32861 da a65287<br>
32864 and #%11101111 ; multicolor-fr Seite 178 52850 52874 a52874 1da a65309 ; l.raster 52877 cmp #163<br>52879 bcc a52874<br>52881 pla ; noch im graphikbereich?  $j$  ja: warten  $$ sta a65298<br>sty a65286<br>stx a65287 52882 ; graphic-modus abschalten 52885 52888 52891 rts 52892 52892 a52892 cmp #204 (1) ; 1, raster noch im textbereich? 52894 bcc a52932  $\frac{1}{2}$  ja: fertig  $\rightarrow$ 52896 a52896 ldx \*a131 ; graphic-modus 52898 beg as<br>
52998 beg as<br>
52992 beg as<br>
52992 da a65287<br>
52905 ora #%00010000<br>
52907 sta a65287 ; ausgeschaltet: -><br>; kein multicolor: -> ; multicolor-freigabebit ; setzen 52910 a52910 lda a65286 52913 ora #%00100000 ; bitspeicher-freigabebit 52915 sta a65286 ; inteperties consider<br>
52915 sta a65286 ; isetzen<br>
52921 and #%11111011<br>
52923 sta a65298<br>
52925 1da a2043 ; = h,a6144 (vom reset)<br>
52929 sta a65300 ; bitspeicher einschalten 52932 a52932 rts 52933 52933 :---------------------------------52933 52933 by 234 234 234 234 234 234 234 234 234 52941 52941 ;-------------------------------- SOUND BEARBEITEN 52941 52941 a52941 1dx #1 52943 a52943 lda a1276, x ; zähler (x) abgelaufen? 52943 a52943 1da a1276, x<br>
52944 62870<br>
52951 1 inc a1276, x<br>
52951 1 inc a1276, x<br>
52954 1 inc a1276, x<br>
52954 1 inc a1278, x<br>
52956 1 inc a1278, x<br>
52959 1 da a52974, x<br>
52964 1da a52977<br>
52967 1208 168  $\qquad \qquad ; \qquad j \text{ a: } \rightarrow$ ; zähler (x) inkrementieren ; noch nicht am ende: -> ; sound (x) abschalten 52970 a52970 dex 52971 bpl a52943 52973 rts 52974 52974 a52974 .by %11101111 %10011111

Seite 179 52976 52976 :---------------------------------- UHR TAKT 52976 52976 a52976 inc \*a165 ; uhrzeit inkrementieren 52978<br>
52988<br>
52988<br>
52982<br>
to \*a164<br>
52984<br>
to \*a163<br>
52984<br>
for the \*a163 52986 a52986 sec : 24 h erreicht? 52987 1da \*a165 52989  $shc$ #1 52991  $1d$ a \*a $164$ 52993  $shc$  #26 lda \*a163<br>sbc #79 52995 52997 bcc a53009<br>ldx #0<br>stx \*a163 52999  $i$  nein:  $-$ ; uhr auf 0 zurücksetzen 53001 53003 53005 5tx \*a164<br>53007 5tx \*a165  $stx * a164$ 53009 a53009 lda #127 53011 jsr a56176<br>53014 sta \*a238<br>53014 11-1123 ; ---> tastatur-dekoder abfragen ; ergebnis merken lda #127<br>jsr a56176<br>cmp \*a238 53016 53018 : ---> tastatur-dekoder abfragen 53021 ; gleiches ergebnis? bne a53009 53023 ; nein: abfrage wiederholen -> 53025 ora #127 ; stkey: 127 = stoptaste gedrückt 53027  $sta *a145$ rts  $3$  255 = ... nicht gedrückt 53029 53030 53030 :------------------------------- UHR LESEN 53030 53030 a53030 sei  $53031$   $1 da * a165$  $1dx$   $*$ a $164$ 53033 53035  $1dy$   $*al63$ 53037 53037;------------------------------- UHR STELLEN 53037 53037 a53037 sei 53038 sta \*a165 stx \*a164<br>sty \*a163<br>cli 53040 53042 53044 53045 rts 53046 53046;-------------------------------- MONITOR-MELDUNGEN 53046 53046 a53046 .by 13 'monitor' 141 53055 .by 13 'break' .by 13 ' pc sr ac xr yr sp' 13 ';' 160 53061 .by 'a' 160 53086 .by ' erroR'  $53094$  ; 53088 53094 a53094 lda a53046.x ; zeichen aus text 53097 php and #127<br>jsr a65490<br>inx 53098 53100  $\rightarrow$   $---$ > bsout 53103 53104  $p!p$ 53105 bpl a53094 ; nicht letztes zeichen: -> 53107  $rts$ 

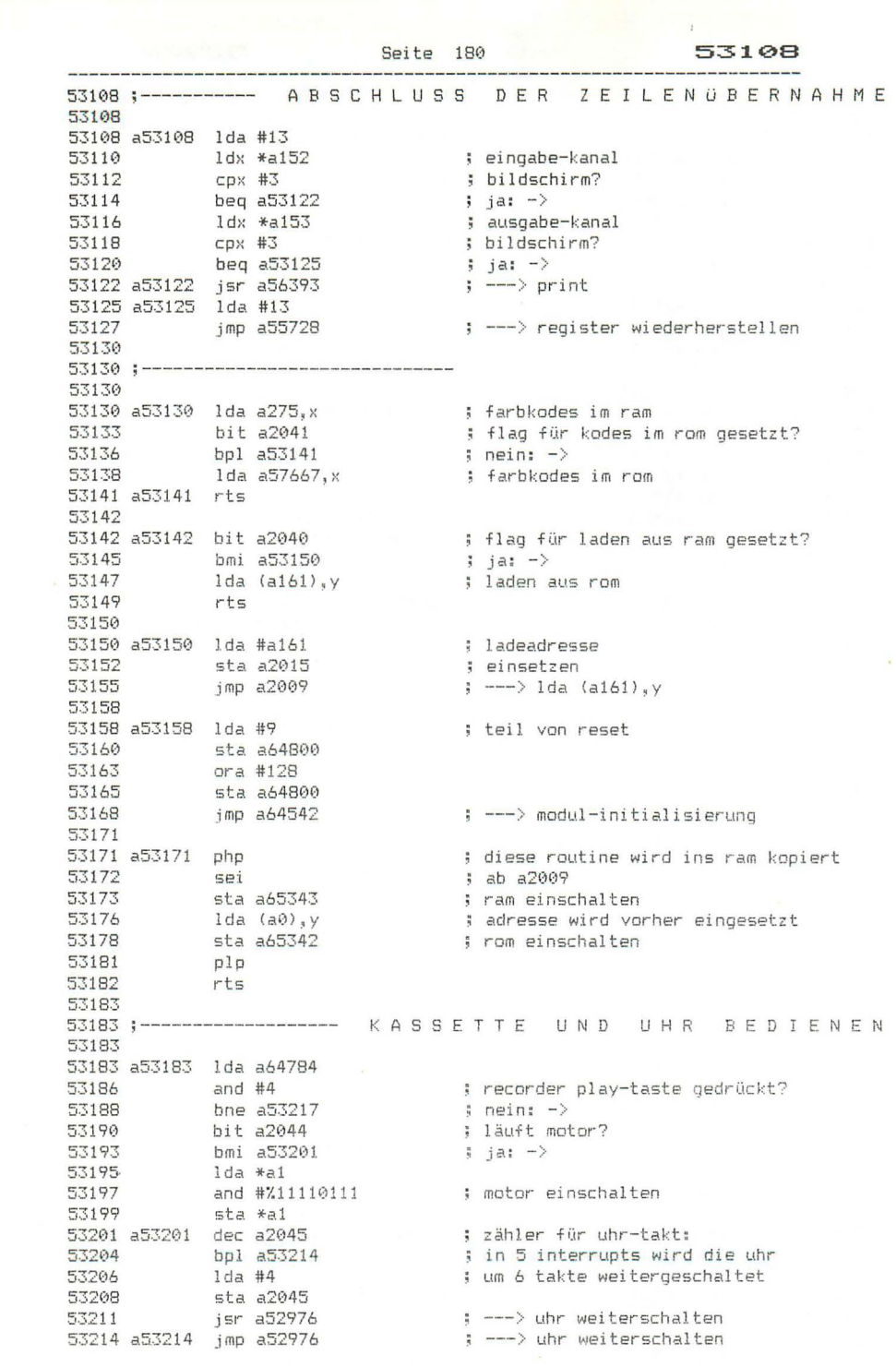

 $\sim$ 

Seite 181 53217 53217 a53217 sta a2044 ; motor-flag rücksetzen<br>; ---> motor ausschalten 53220 jsr a58288 53223 jmp a53201 : --- > uhr weiterschalten 53226 53226 ;----------------- RUCKSACK VON IEC-ABSCHLUSS 53226 53226 a53226 inx 53227 – 1.1.1 – 1.1 – 1.2 – 1.2 – 1.2 – 1.2 – 1.2 – 1.2 – 1.2 – 1.2 – 1.2 – 1.2 – 1.2 – 1.2 – 1.2 – 1.2 – 1.2 – 1.2 – 1.2 – 1.2 – 1.2 – 1.2 – 1.2 – 1.2 – 1.2 – 1.2 – 1.2 – 1.2 – 1.2 – 1.2 – 1.2 – 1.2 – 1.2 – 1.2 – 1.2 – 1.  $1d$ a #128 53233 sta a65297 53235 rts 53238 53239 53239 ;---------------------------------53239 by 255 255 255 255 255 255 255 255 255 53239 53248 53248 ;--------------------------- ZEICHENSATZE FÜR CHAR 53248 53248 a53248 .by %00111100  $\sim$   $\sim$   $\sim$  $\mathbb{R}$ 53249 by %01100110 by %01101110.<br>by %01101110. 53250 53251 53252 .by %01100000 53253 by %01100010 .by %00111100 53254 53255 .by %00000000 53256 53256 53264 53272 53280 53288 53296 53304 53312 53320 53328 19 30 12 12 12 12 12 108 56 0<br>
19 30 12 12 12 12 12 108 102 0<br>
19 102 108 120 112 120 108 102 0<br>
19 19 19 19 19 19 19 19 102 103 103 104<br>
19 102 102 102 102 102 102 60<br>
19 102 102 102 102 102 103 60<br>
19 102 102 102 102 102 by 102 108 120 112 120 108 102 0 53336 53344 53352 53360 53368 53376 53384 53392 53400 53408 53416 53424 53432 by 99 99 99 107 127 119 99 0 ; by 102 102 60 24 60 102 102 0 ; 53440  $\times$ by 102 102 102 60 24 24 24 0 ; 53448  $Y$ 09 1026 6 12 24 48 96 126 0<br>
09 126 6 12 24 48 96 126 0<br>
09 12 18 48 49 48 48 60 0<br>
09 12 12 12 12 12 60 0<br>
09 12 12 12 12 12 60 0<br>
09 14 60 126 24 24 24 24<br>
09 16 48 127 127 48 16 0  $Z$ 53456 ä 53464 53472 ö ü 53480  $\sim$ 53488 53496

53504

----

Seite 182

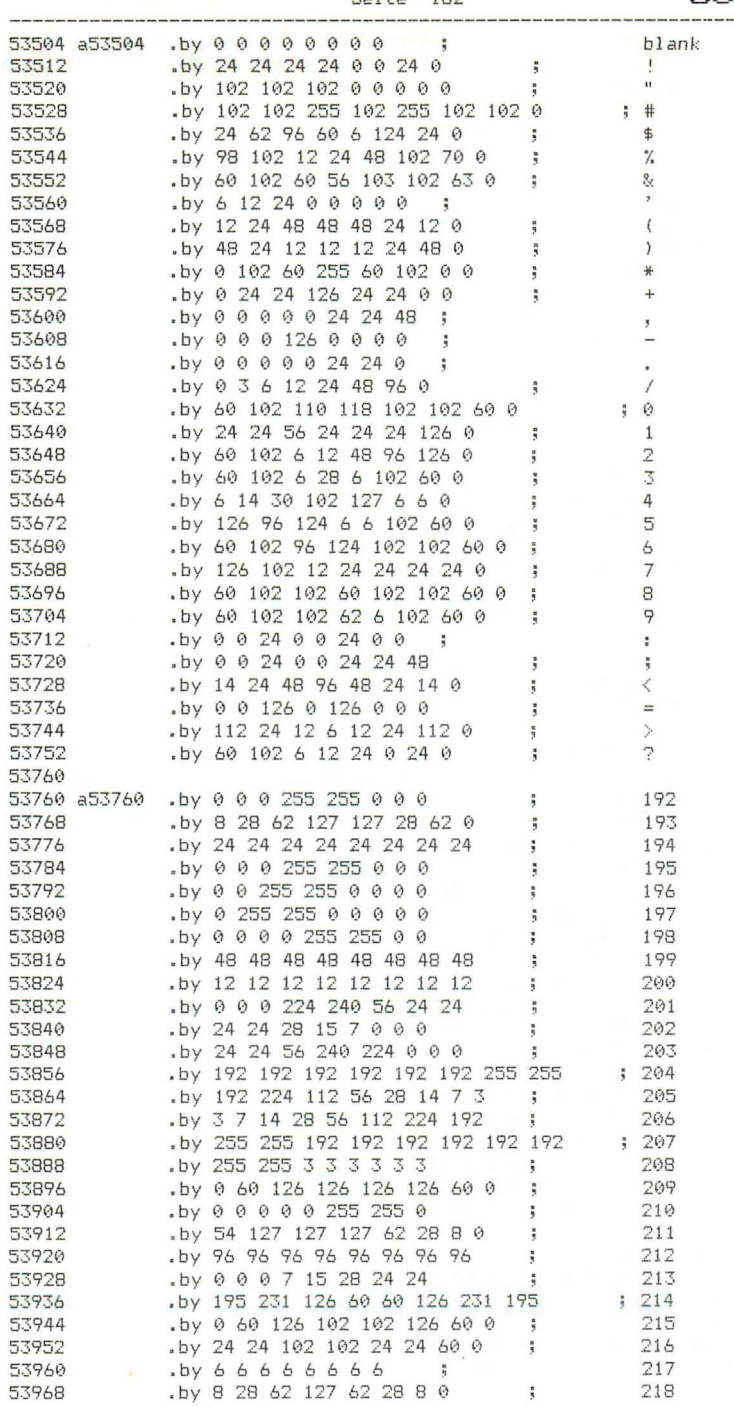

53976

 $\circ$ 

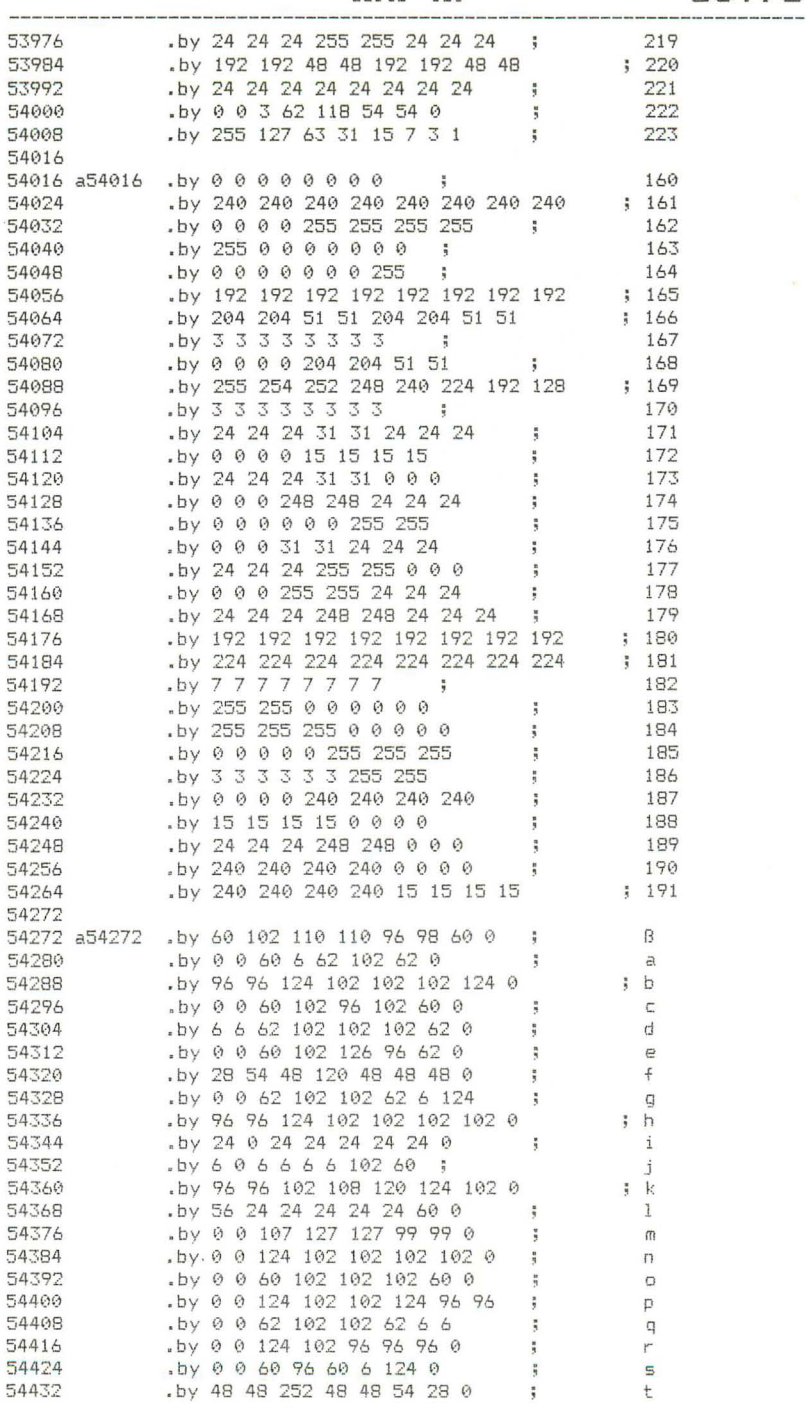

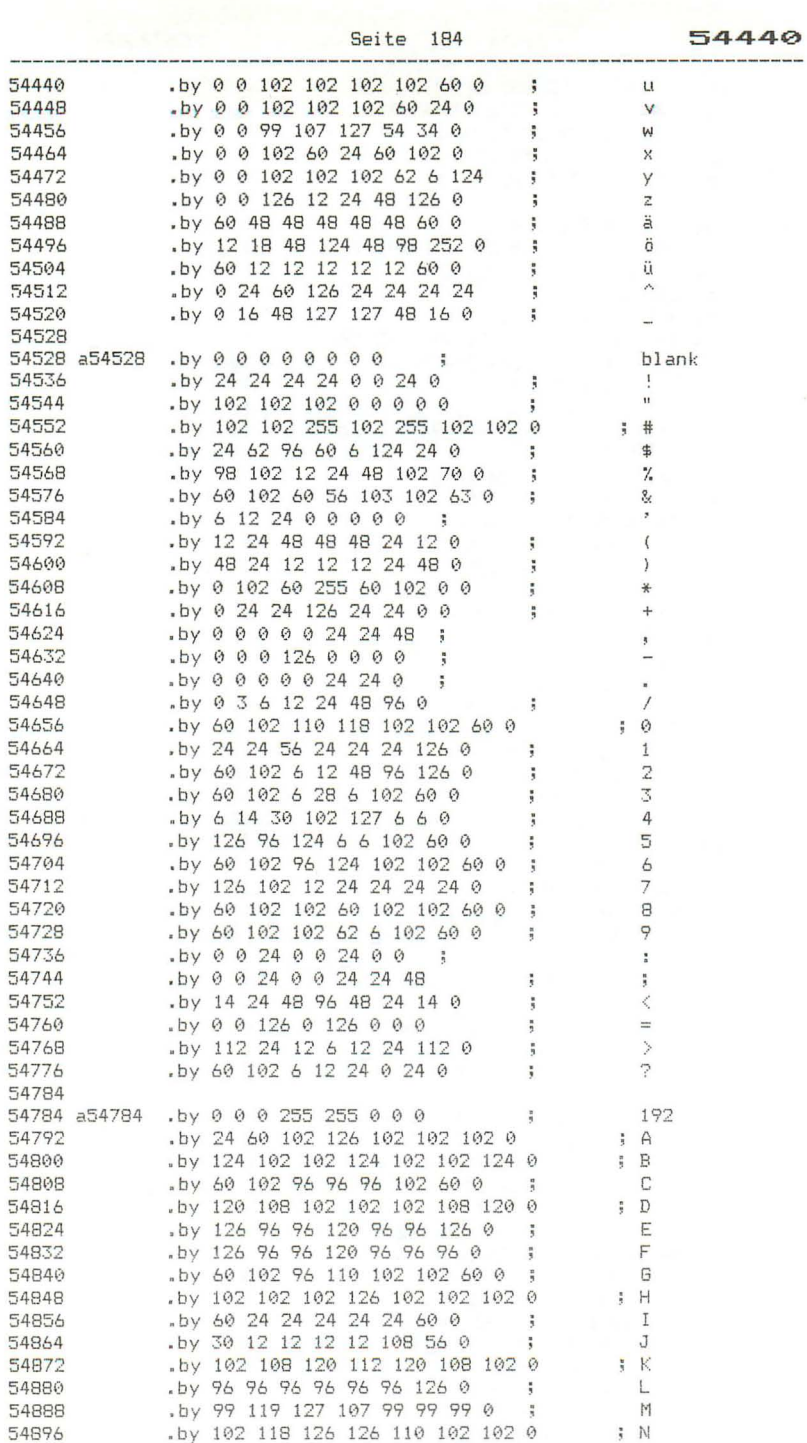

54904

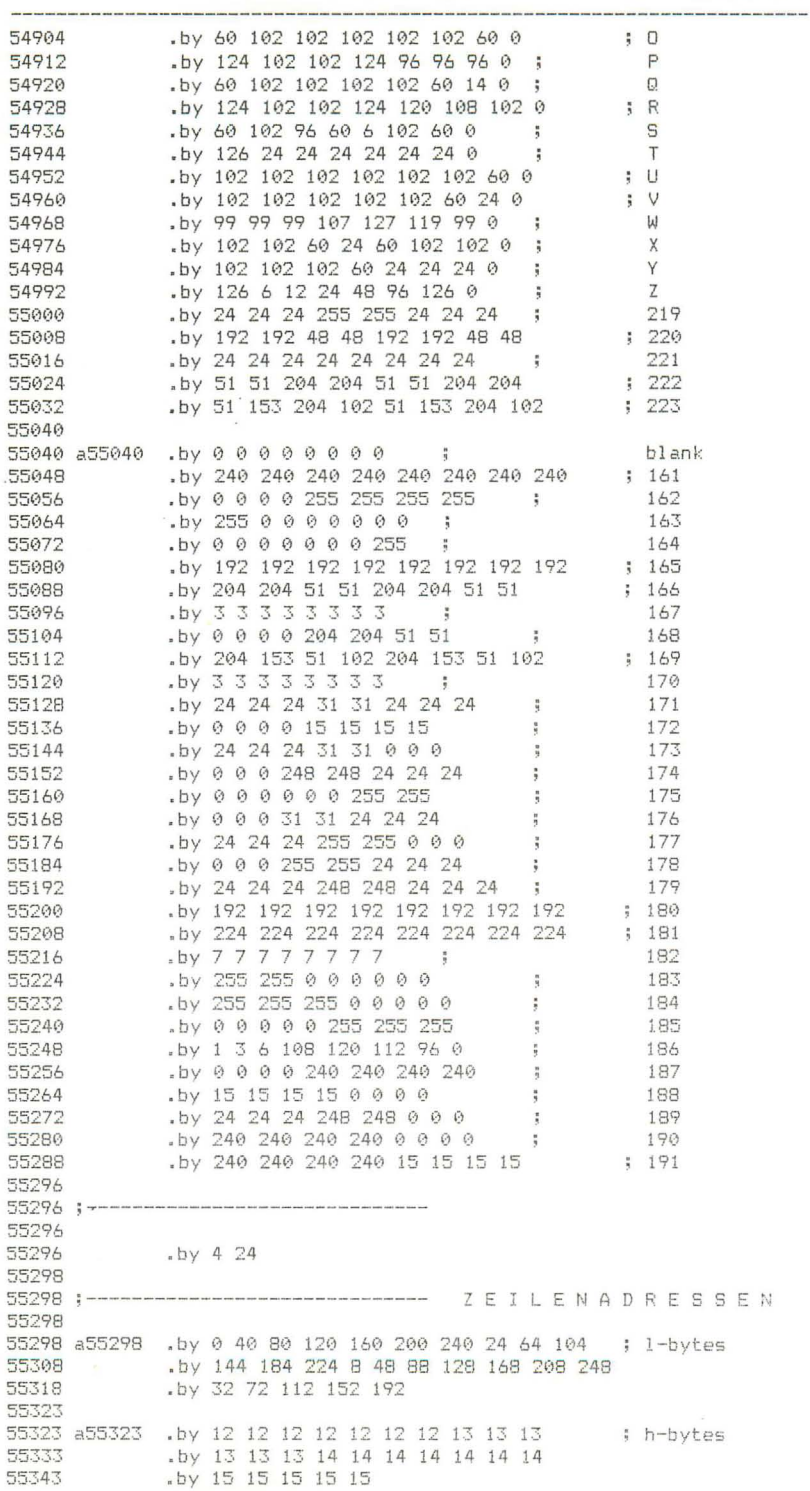

 $\sim$ 

Seite 186 55348 55348 j------------------------------ **<sup>55348</sup>** S C R E E N ~3348 **a35348** Idx **#40**  55350 ldy #25 55352 rts **55353**  ~5353 ;------------------------- ---- - **<sup>55353</sup>** P LOT 55353 **a55353**  bcs a55369 **55355**  st:< \*a205 55357<br>55359 55359 55361 55363 55366 55369 a55369 55371 ldy \*a202 **55373**  55374 stx \*a196 sty \*a202 sty \*a197 jsr a56944 jsr a55464 ld:: **\*a205**  rts 55374 ;------------------------------ E D I TOR RES E T 55374 55374 a55374 lda #12 55376 55379 55381 **55383**  55385 **55387**  55391; **55392**  55394 55396 55398 55401 55403 55406 55408 55411 55414 55417 55419 55422 55424 55427 55429 **55432 a55432 55435**  sta lda sta lda sta sta sta sta sta lda sta lda sta lda sta sta sta lda sta lda sta lda sta jsr a1342 **#3**  \*a153<br>#0<br>\*a152 a1351 \*a131 **\*a239**  \*a240 #1,a56186 a1349 #h,a56186 a1350 #10 a1343 **a1354**  a1346 #128 a1344 #16 a1339 #4 a1345 a56944 **55435 - --------------- - ------------ -** C L E A R S C R E E N 55435 55435 **55438**  55441 55444 55447 55448 **a55435**  a55435 jsr a55450<br>a55438 jsr a55466 jsr a55466 sr a56055<br>cpx a2021<br>inx bcc a55438 spaltenzahl zeilenzahl kursorzeile **55348**  lstp: letzter zeilenwert kursorspalte lsxp: letzter spaltenwert ---> volles bildfenster ---) setpnt: kursorzeiger setzen kursorzei I e kursorspalte wird anscheinend nicht abgefragt  $a$ usgabekanal = bildschirm  $e$ ingabekanal = tastatur shift-C= freigeben textmodus einschalten ndx: tastenpuffer-index print-warteflag l,keylog- ve ktor h, •. • maximalwert für tastenpuffer-index delay: anlauf-verzögerung rptflg: flag für tastenwiederholung schwarz zei chenfarbe kount: normalverz ögerung ---> volles bildfenster ---> home ---> kursorzeiger auf zeile (x) ; ---> zeile (x) löschen endzeile erreicht? **nein: - >** 

Seite 187 55450 55450 :-------------------------------- HOME ; sctop: oberste zeile<br>; kursorzeile<br>; lstp: letzter zeilenwert<br>; linker rand<br>; kursorspalte<br>; lsxp: lett<sup>1</sup> 55450 55450 a55450 ldx a2022 55453<br>55455 5tx \*a196  $stx * a196$ 55457 a55457 ldy a2023 55460 sty \*a202<br>55462 sty \*a202<br>55464 a55464 ldx \*a205 ; Isxp: letzter spaltenwert ; kursorzeile 55469 sta \*a200 55471 1da a55323,x<br>55474 sta \*a201 55476 a55476 lda \*a200 55478 started and the started started and the started started and the started started started started and the started started started started started started started started started started started started started started ; h, cpnt: adresse im color ram 55489 55489:---------------- KODE AUS TASTENPUFFER HOLEN 55489 00487 a00487 1dy a1373 <br>
55492 beq a55508 ; = 0: -><br>
55494 1dy a1374 ; keyidx: zeiger<br>
55497 1da a1383,y ; zeichen aus tex<br>
dec a1373 ; zeichen aus tex<br>
55500 in a1374 ; zeiger erhöhen<br>
55506 cli<br>
55507 rts 55489 a55489 ldy a1373 ; kyndx: funktionstextlänge ; xynux, ......<br>; = 0: -><br>; keyidx; zeiger in textpuffer<br>; zeichenzähler erniedrigen<br>; zeichenzähler erniedrigen 55506 55507 rts 55508 55508 a55508 ldy a1319 ; erster kode im tastenpuffer 55511 1dx #0 55513 a55513 lda a1319+1,x ; pufferinhalt nachschieben 00013 a00013 10a a1319+1,x<br>
55516 sta a1319,x<br>
55519 inx<br>
55520 cpx \*a239<br>
55522 bne a55513<br>
55524 dec \*a239<br>
55526 tya<br>
55527 cli ; ndx: alle kodes verschoben?<br>; nein: -><br>; ndx: index erniedrigen ; erster kode 55528  $c1c$ 55529 rts 55530 55530;-------------------------- EINGABE VOM BILDSCHIRM 55530 ; ---> print<br>; ---> zeiger in color-ram setzen 55530 a55530 jsr a56393<br>55533 a55533 jsr a55476<br>55536 ldy \*a202<br>55538 lda (a234),y<br>55540 pha a1339<br>55544 lda a1339<br>55544 sta (a234),y<br>55544 sta (a234),y<br>555545 lde \*a200<br>555550 sta a65293<br>555555 lda \*a201<br>555555 lda \*a201<br> 55530 a55530 jsr a56393 ; kursorspalte ; kode aus color-ram ; retten ; zeichenfarbe ; in color-ram ; kursorspalte ; + l,pnt: zeilenanfangsadresse<br>; = l,kursoradresse<br>; h,pnt: zeilenanfangsadresse ; + übertrag  $\frac{1}{2}$  - 11  $; = h,$ kursoradresse

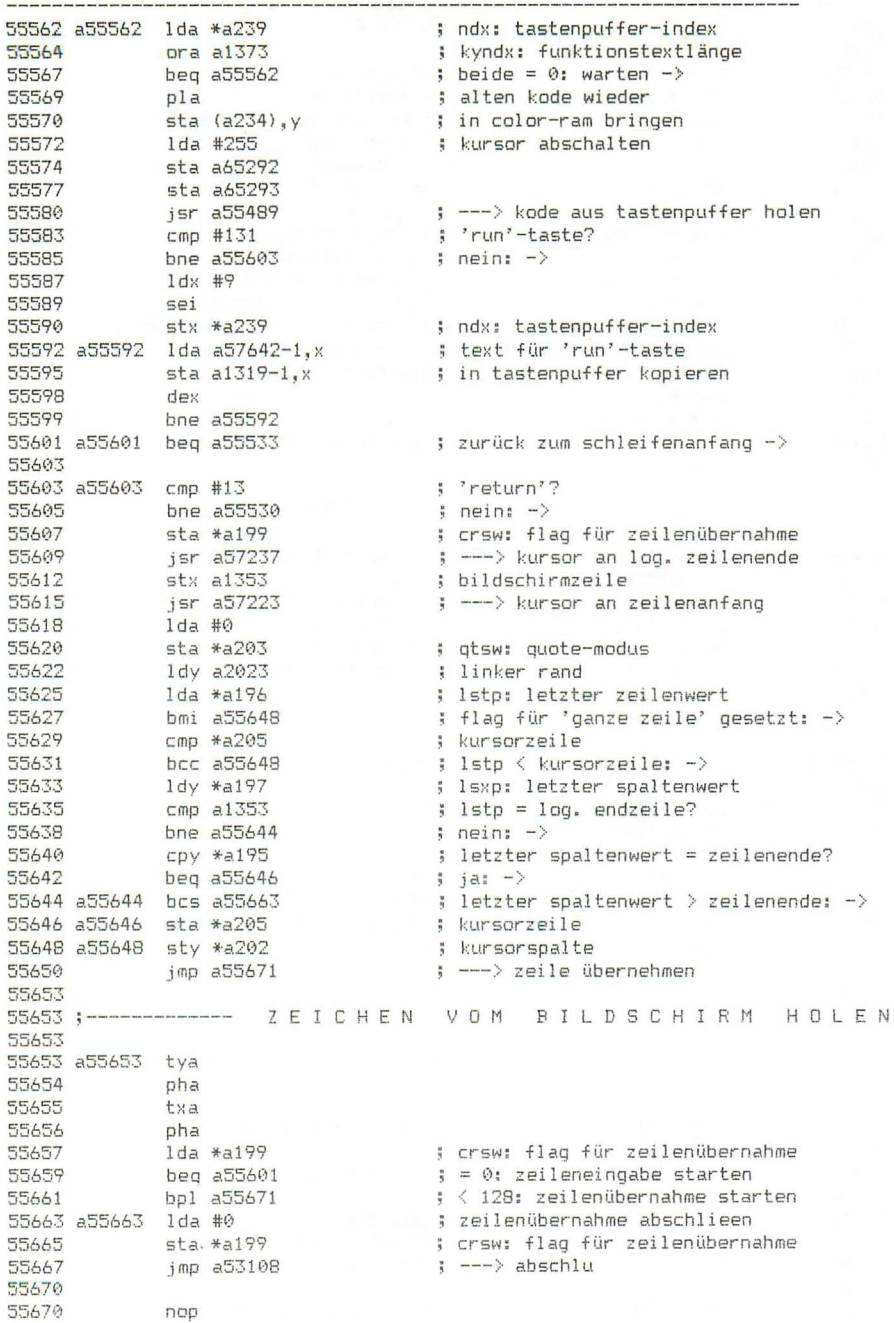

\_\_\_\_\_\_\_\_\_\_\_\_

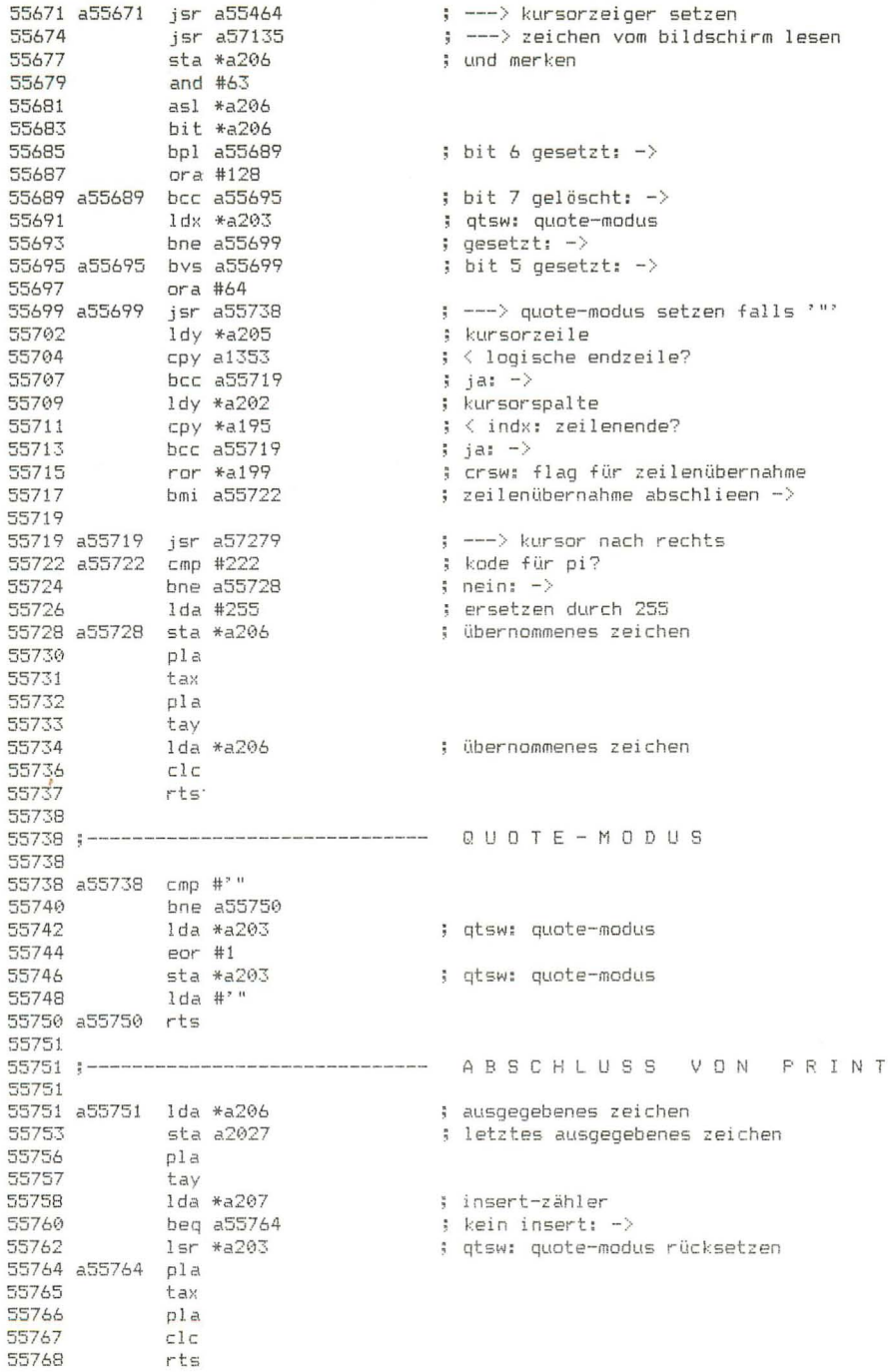

55769

55769 a55769 ora #64 55771 a55771 1dx \*a194 ; rvs-flag beg a55777 ; nicht gesetzt: -> 55773 55775 a55775 ora #128<br>55777 a55777 ldx \*a207 ; bit 7 setzen i insert-zähler beg a55783 ; kein insert: -> 55779  $dec * a207$ 55781 ; insert-zähler erniedrigen 55783 a55783 bit a2026 ; auto-insert eingeschaltet? 55786 bpl a55797  $i$  nein:  $\rightarrow$ 55788 pha 55789 jsr a56782<br>ldx #0 ; ---> zeichen einfügen 55792 55794  $stx * a207$ ; insert-zähler rücksetzen 55796  $p1a$ 55797 a55797 jsr a57345 ; ---> zeichen auf bildschirm ausgeben 55800 a55800 cpy a2024 : rechter rand erreicht? 55803 bcc a55817 ; nein:  $-$ > 55805 ldx \*a205 ; kursorzeile срх a2021 ; = unterste bildschirmzeile? 55807 55810 bcc a55817 ; nein: -> 55812 bit a2025<br>55815 bmi a55840 ; scroll abgeschaltet?  $\frac{1}{2}$  ja: fertig  $\rightarrow$ 55817 a55817 jsr a55464 : ---> kursorzeiger setzen ; ---> kursor nach rechts jsr a57279 jsr a57145<br>bcs a55839 ; --- > getbit; zeilentabelle 55828 55830 **Sec** 55831  $bit a2025$ ; scroll abgeschaltet? 55834 bys a55840 55836 55836 jsr a55902<br>55839 a55839 clc ; ---> leerzeile einfügen 55840 a55840 rts 55841 55841 55841 a55841 ldx \*a205 ; kursorzeile 55843 cpx a2021 ; < unterste bildschirmzeile?  $bcc\ a55864$ 55846 bit a2025 55848 55851 bpl a55860 ; nein: -> Ida a2022 55853 ; oberste bildschirmzeile sta \*a205 55856  $:=$  kursorzeile 55858  $bcs$   $a55866$  $\frac{1}{2}$  immer  $\rightarrow$ 55860 55860 a55860 jsr a55945 55863 clc 55864 a55864 inc \*a205 ; kursorzeile 55866 a55866 jmp a55464 ; ---> kursorzeiger setzen 55869 55869; ------------------- BILDSCHIRMZEILE UMKOPIEREN 55869 55869 a55869 1da a55298.x ; l.adresse der zeile (x) 55872 sta \*a169 ; l,zeiger in color-ram 55874  $sta *a192$ ; l,zeiger in zeichen-ram lda a55323, x 55876 ; h, adresse der zeile (x) 55879  $sta *a193$ ; h,zeiger in zeichen-ram 55881 and  $#3$ ora #h,a2048<br>sta \*a170 55883 55885 ; h.zeiger in color-ram

55887

;<br>; kode aus zeichen-ram<br>; in kursorzeile umspeichern;<br>; kode aus color-ram;<br>; rechter and : rechter 55887 a55887 lda (a192).y 55895  $CDV$  a $2024$ ; rechter rand erreicht? iny 55898 55899  $bcc\ a55887$  $:$  neins  $-$ 55901  $rt =$ 55902 55902:--------------------------------- LEERZEILE FINFÜGEN 55902 55902 a55902 1dx \*a196 : Isto: letzter zeilenwert ; flag für 'ganze zeile' gesetzt: -><br>; lstp < kursorzeile?<br>; ja: -><br>; letzten zeilenwert erhöhen<br>; zeilenzeiger auf unterste zeile setzen<br>; ---> kursorzeiger auf zeile (x) 55904 bmi a55912 ; flag für 'ganze zeile' gesetzt: -> 55906<br>55908 bcc a55912<br>55910 inc \*a196 55912 a55912 ldx a2021 55915 a55915 isr a55466 55918 1dy a2023<br>55921 cpx \*a205<br>55923 beg a55939 ; linker rand ; kursorzeile erreicht?  $:$  ia: fertig  $-$ >  $dex$ 55925 jsr a57147<br>inx ; --- > getbit: zeilentabelle 55926 55929 55930 jsr a57160 : --- > clrbit: zeilentabelle 55933 dex jsr a55869  $\left\langle \right\rangle$  ---> zeile (x) nach (x+1) kopieren 55934 55937 bcs a55915  $i$  immer  $\rightarrow$ 55939 55939 a55939 isr a56055  $\left| \frac{1}{2} \right|$  ---> zeile (x) löschen 55942 ; ---> setbit: zeilentabelle jmp a57177 55945 55945 a55945 ldx a2022 : oberste bildschirmzeile 55948 a55948 inx 55949 jsr a57147 : --- > getbit: zeilentabelle bcc a55966<br>cpx a2021 55952 55954 ; unterste bildschirmzeile hrr a55948 55957 55959 ldx a2022 ; oberste bildschirmzeile ; ---> clrbit: zeilentabelle ; kursorzeile 55968 bit \*a196 ; Istp: letzter zeilenwert 55970 bmi a55974<br>55972 dec \*a196 : Istp: letzter zeilenwert 55974 a55974 ldx a2022 ; oberste bildschirmzeile 55977 Cpx \*a254 55979  $bcs$   $a55983$  $dec$   $*a254$ 55981 55983 a55983 jsr a56005 ; --- > ab zeile (x) aufwärts scrollen 55986 1dx a2022 ; oberste bildschirmzeile jsr a57147 55989 ; ---> getbit: zeilentabelle 55992 php  $jsr$  a57162 55993 : ---> clrbit: zeilentabelle 55996 plp bcc a56004 55997 55999 bit a2028<br>55999 bit a2028<br>56002 bmi a55945 ; log-scroll-flag  $; qesetzt: -\rangle$ 56004 a56004 rts

<u> 2000 - De Branch de Branch de Branch de Branch de Branch de Branch de Branch de Branch de Branch de Branch de B</u> 56005 a56005 jsr a55466 ; --- > kursorzeiger auf zeile (x) ; linker rand 56008 1dy a2023 56011  $cpx$   $a2021$ : unterste bildschirmzeile 56014  $bcs$  a56030  $:$  erreicht:  $-$ 56016  $i<sub>nx</sub>$  $jsr a57147$ 56017  $\left| \cdot \right|$  ---> gethit: zeilentabelle dex 56020 isr a57160<br>inx<br>jsr a55869<br>bcs a56005 56021 : ---> clrbit: zeilentabelle 56024 56025  $\left\langle \right\rangle$  ---> zeile (x) auf zeile (x-1) kopieren 56028  $\Rightarrow$  immer  $\rightarrow$ 56030 56030 a56030 jsr a56055  $\Rightarrow$   $z = i \Rightarrow (x)$  löschen 38933 1da #201111111<br>56035 1da #2011111111<br>56038 1 = 456176<br>56038 1 = 456051<br>56042 1 dy #0 : ---> dekoder abfragen ; C= - taste gedrückt?  $i$  nein:  $\rightarrow$  $:$  warteschleife ca.  $0.5 \le$ 56044 a56044 nop 56045 dex  $\frac{22}{2}$ <br>bne a56044 56046 56048 dey<br>56049 bne a56044 dev 56051 a56051 rts 56052 56052  $\overline{0}$ 56053  $nop$ 56054  $nop$ 56055 56055 a56055 ldy a2023 1 linker rand 56058 jsr a57162  $\Rightarrow$  cirbit: zeilentabelle 56061 a56061 isr a55466  $\Rightarrow$  kursorzeiger auf zeile (x) 56064 dev 56065 a56065 inv 56066 1da #' sta (a200),y<br>Ida a1339<br>sta (a234),y<br>cpy a2024<br>bne a56065 56068 ; color<br>; in color-ram<br>; rechter rand erreicht? 56070 56073 56075 56078  $i$  nein:  $\rightarrow$ 56080 rts 56081 56081;--------------------------------- TASTATURABFRAGE 56081 56081 a56081 lda #0 56083 sta a1347 ; shflq: shift flaq  $1dy$  #64 56086  $sty *a198$ 56088 ; offset in kode-tabelle 56090 jsr a56176<br>tax ; ---> dekoder abfragen 56093 56094 срх #255 ; taste gedrückt? 56096 bne a56101  $j$  ja:  $\rightarrow$  $\left\{ -\frac{1}{2} \right\}$ 56098 imp a56321 56101 56101 a56101 ldy #0 ; offset  $1 da #1, a57382$ % adresse der kodetabelle 1 56103 sta \*a236<br>lda #h,a57382<br>sta \*a237 56105 ; in zeiger bringen 56107 56109 56111 lda #%11111110 ; für dekoder-eingang

 $Seitp = 192$ 

56113 a56113 ldx #8 ; bitzähler 56115 pha 56116 a56116 pla 56117 pha<br>56118 pra a56176<br>56121 sta \*a238<br>56123 pla ; ---> dekoder abfragen ; ergebnis merken bcs a56157<br>pha<br>lda (a236),y<br>cmp #5<br>bcs a56154<br>cmp #3<br>beq a56154<br>ora a1347<br>sta a1347<br>sta a1347<br>bpl a56156 56136 : kode aus tabelle 56138 ; gröer als 4? ; gröer :<br>; ja: -><br>; stop-kk;<br>; is: -><br>: 1 shift 56140 56142 : stop-kode? 56144 ; kode ins shift-flag odern 56146 56149 ; 1 shift,  $2 C =$ , 4 ctrl 56152 56154 56154 a56154 sty \*a198 : offset in kodetabelle 56156 a56156 pla : a wiederherstellen 56157 a56157 iny ; offset erhöhen 0015/005157 iny<br>
56158 cpy #65<br>
56160 bcs a56170<br>
56162 dex<br>
56162 dex<br>
56163 bne a56132<br>
56166 pla<br>
56166 pla rol a<br>
56170 bne a56113<br>
56170 ; alle tasten abgefragt: -> ; bitzähler dekrementieren ; wenn nicht 0. nächstes bit -> ; dekoder-eingang : nach links rotieren  $i$  immer  $\rightarrow$ 56170 ; stack korrigieren<br>; offset in kodetabelle<br>; ---> konten 56170 a56170 pla 56171 1da \*a198<br>56173 jmp (a1349) 56176 56176;--------------------------------- DEKODER-ABFRAGE 56176 56176 a56176 sta a64816 ; tastaturdekoder eingang 56179 sta a65288<br>56182 lda a65288 ; tastaturdekoder ausgang  $rts$ 56185 56186 56186 :---------------------------------- KEYLOG 56186 ; wiederholungsverzögerung abgelaufen?

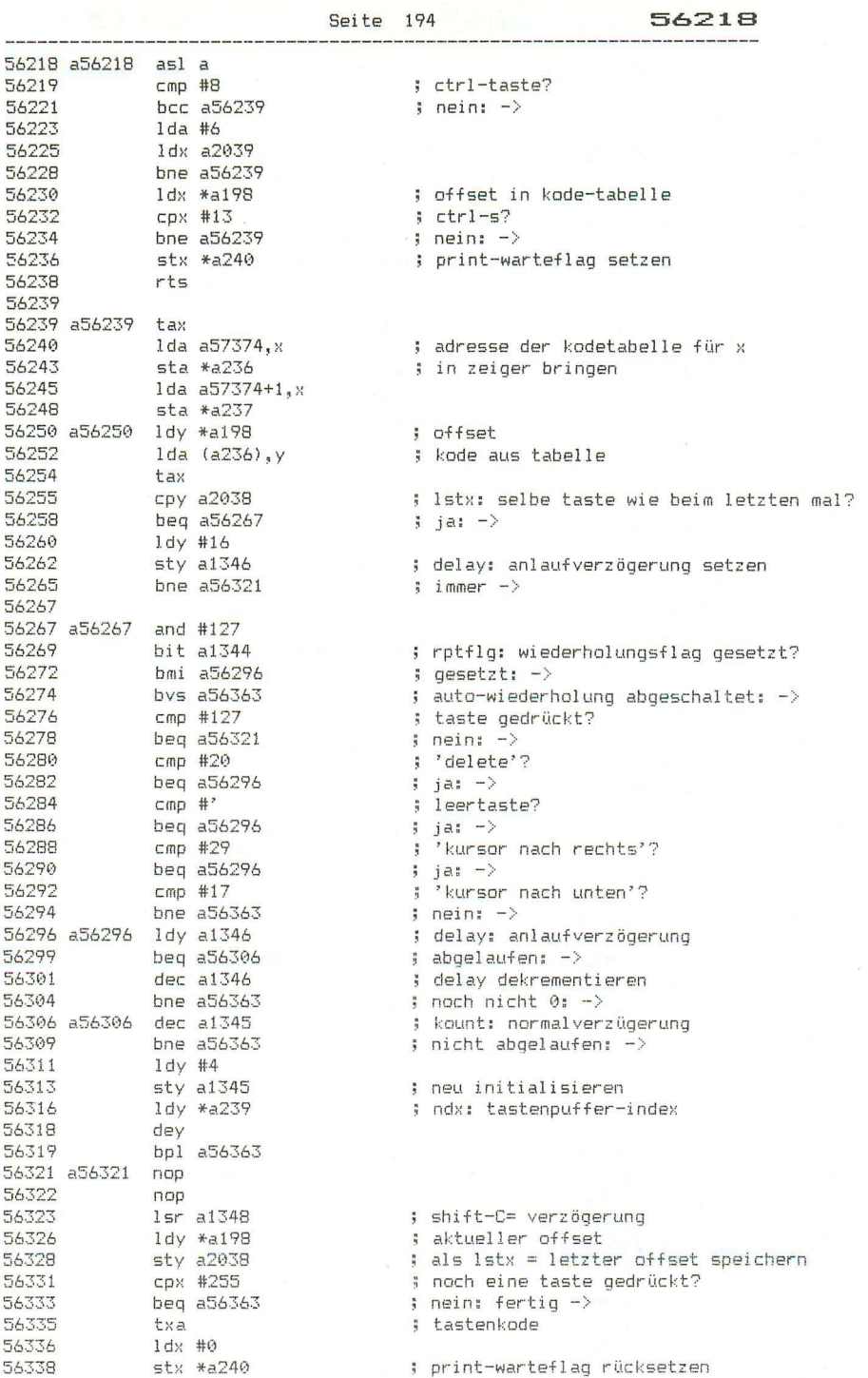

56340 ld>, #7 **56342 a56342**  cmp a56385~ **>:**  56345 **beg** a56364 56347 56348 **56350 56352 56355 56357 5636t)**  56361 56363 rts 56364 56364 a56364 lda a1375,x 56367 **56370 56372 a56372 de**x 56373 bmi 0156381 **56375 56376**  56379 **56381**  dex bpl  $1 dx$ cpx<br>bcs<br>sta **in}:**  stx \*a239 sta.  $1$ da cIc adc a1375,x bcc **a56372 a56342 \*a239**  011343 a56363 a1319,x **a1373**  #0 56381 a56381 sta a1374 56384 **56385 r-ts**  funktionstaste?  $i$  ia:  $-$ > ndx: tastenpuffer-index ; maximalwert erreicht?<br>; ;a: -> ; tastenkode in puffer ; index erhöhen ndx: tastenpuffer-index länge des textes in zeichenzähler speichern zeiger in puffer initialisieren nummer der taste dekrementieren  $fertig: -\rangle$ alle vorausgehenden längen addieren **zeiger auf anfang des textes (x)**  56385 a56385 .by 133 137 134 138 135 139 136 140 ; funktionstasten-kodes **56393**  56393 ------------------------------ F' ~: I N T **56393 56393 a56393 sta \*a206 56395**  pha 56396 56397 56398 **56399**  5640') a56400 lda \*a240 56402 **564(?4 56406**  56408 56409 56411 **56412**  56414 56416 56418 56420 56422 56424 **56427 5,::'429**  56431 **56434**  56434 a56434 tax **56435 bmi** *a.56 457*  **56437**  56439 56441 **56443**  56445 56447 **a56434**  b:a pha tya pha **bne a56400**<br>sta \*a199 1 da #h, a55751-1 **plla lda #1 " a55751-1**  pha **1 dy \*a2('2**  lda \*a206 cmp #13 beq a56460 cmp #141 beq a56460 ldx a2027 cpx #27<br>bne a56434 jmp a56838 **ta;·:**  cmp #32 bcc a56487 cmp #96 bcc a56449 **and** #1.11011.111 bne a56451 kode merken **print-warteflag gesetzt durch ctrl-s? j.3: l·h3.rten -** > **c rsw: Ubernahmeflag rGcksetzen**  adr esse des print-abschlu **auf stack legen**  kursorspalte datenbyte return ? ja: **-**><br>'shift-return'? **j2.: - > 1 et z ter ausgegebener kode .' esc** ~? **nein:**  $\rightarrow$  $\left| \cdot \right|$  ---> esc-sequenz bearbeiten ; datenbyte **sh i 'ft- zeichen;**  steuer kode?  $j$  ja:  $-$ > **druckbarer** kode?  $i$  ia:  $\rightarrow$  $(96, \ldots, 127)$  in  $(64, \ldots, 95)$  wandeln *mmer* - ;.

Seite 195

56449

56449 a56449 and #%00111111  $(64, 1, 95)$  in  $(0, 1, 31)$  wandeln<br>56451 a56451 jsr a55738  $(1, 1, 31)$  with the subscholar and internal second 56454 jmp a55771 : ---> zeichen auf bildschirm. abschlu 56457 56457 a56457 imp a56647 : ---> shift-zeichen bearbeiten 56460 56460 56460 a56460 jsr a57237 ... . ; ---> kursor ans ende der zeile 56463 inx ; zeilennummer jsr a57162<br>ldy a2023 56464  $\left| \right|$  ---> clrhit: zeilentabelle : linker rand 56467  $sty *a202$ 56470 : =: kursorzeiger  $\frac{1}{3}$   $\frac{1}{2}$  neue zeile jsr a55841 56472 56475 56475;------------------------------- ESC-O: FLAGS LÖSCHEN 56475 56475 a56475 1da #0 56477 sta \*a207<br>56477 sta \*a207<br>56481 sta \*a203<br>56483 sta a1340 ; insert-zähler ; rvs-flag ; quote-modus ; blink-flag 56486 rts 56487 56487 :--------------------------------- STEUERKODES 56487 56487 a56487 cmp #27  $\frac{1}{2}$   $\frac{1}{2}$  esc<sup>2</sup> ? 56489 beg a56569  $j$  ja:  $\rightarrow$ 56491 1dx \*a207<br>56493 beg a56498 ; insert-zähler aktiv?  $;$  nein:  $-$ > 56495 a56495 jmp a55775 ; --- > zeichen rys ausgeben, abschlu 56498 56498 a56498 cmp #20 ; 'delete'? 56500 bne a56505<br>56502 jmp a56729  $;$  nein:  $\rightarrow$  $\leftarrow$   $\rightarrow$  delete 56505 ; quote-modus 56505 a56505 ldx \*a203 56507 bne a56495<br>56509 cmp #18 ; gesetzt:  $\rightarrow$ ump #18<br>bne a56515<br>sta \*-101 ; 'rvs on'? 56511 ; nein: ->  $sta *a194$ ; rvs-flag setzen 56513 56515 a56515 cmp #19 ; 'home'? 56517 bme a56530<br>56517 bme a56530<br>56519 cmp a2027<br>56522 bne a56527<br>56524 jsr a56944<br>56527 a56527 jmp a55450  $;$  nein:  $-$ > ; zum zweiten mal 'home'?  $:$  nein:  $-$ > ; --- > vollen bildschirm herstellen ; ---> kursor in home-position 56530 56530 a56530 cmp #29 : 'kursor nach rechts'? 06030 cmp #29<br>
06532 beg a56570<br>
56534 cmp #17<br>
56536 beg a56576<br>
56538 cmp #14<br>
56540 beg a56615<br>
56542 cmp #8<br>
56542 cmp #8<br>
56544 cmn #9  $j$  ja:  $\rightarrow$ ; 'kursor nach unten'?  $j$  ja:  $\rightarrow$ : 'text-modus'?  $j$  ja:  $\rightarrow$ ; 'shift-C= aus'?  $3$  ja:  $-$ >  $cmp$  #9 56546 ; 'shift-C= ein'? beg a56629 56548  $\pm$  ja:  $\rightarrow$ 56550 a56550 1dx #15 ; farbkode? 56552 a56552 cmp a57651.x 56555 beg a56561<br>56557 dex  $\frac{1}{2}$  ja:  $\rightarrow$ uex<br>bpl a56552  $56558$ 56560  $rts$ 

56561

56561 a56561 pha ; ---> farbkode aus tabelle holen<br>; und speichern 56568 pla 56569 a56569 rts 56570 56570 :------------------------------ KURSOR NACH RECHTS 56570 rts 56575 56576 54574 :-------------------------------- KURSOR NACH UNTEN ; ---> zeilennr erhöhen, ggf. scroll;<br>; ---> getbit: zeilentabel;<br>; ---> getbit: zeilentabel; 56576 56576 a56576 jsr a55841 56579 a56579 jsr a57145 56582 bcs a56587 ; bit gesetzt: -> 56584 sec  $56585$  ror  $*$ a196 ; flag für 'ganze zeile' setzen 56587 a56587 clc 56588 a56588 rts 56589 56589 :-------------------------------- KURSOR NACH OBEN 56589 56589 a56589 ldx a2022 ; erste bildfensterzeile 56592 cpx \*a205<br>56594 bcc 554500  $i = kursorzeile?$ 56594  $bcs$  a56588  $\frac{1}{2}$  ja:  $\rightarrow$ : ---> getbit: zeilentabelle 56596 a56596 jsr a56579 , yetult: zeilentabell;<br>; zeilennummer erniedrigen 56599 dec \*a205 jmp a55464 56601 ; ---> kursorzeiger setzen 56604 56604;--------------------------------- KURSOR NACH LINKS 56604 ; ---> kursor links<br>; kursor war in home-position: -><br>; kursor nicht am rechten rand: -> 56604 a56604 jsr a57300 56607 bcs a56588 56609 bne a56587 bne auuuu<br>inc \*a205<br>bne a56596 ; zeilennummer erhöhen 56611  $j$  immer  $\rightarrow$ 56613 56615 56615 56615 a56615 lda a65299 56618 ora #4 56620 bne a56643 56622 56622;------------------------------- SHIFT-C= AUS 56622 56622 a56622 1da #128 56624 ora a1351<br>56627 bmi a56634 56629  $56629$  ;-------------------------------  $S + I F T - C = E I N$ 56629 56629 a56629 1da #127 56631 and a1351 56634 a56634 sta a1351 56637 rts

**The case of the construction of the construction of the construction**  $56638$  :------------------------ GRAPHIK-MODUS 56638 56638 a56638 lda a65299 56641 and #251 56643 a56643 sta a65299 56646 rts 56647 56647;------------------------------- SHIFT-ZEICHEN 56647 : bit 7 löschen 56647 a56647 and #127 56649 cmp #127 ; war es kode 255? 56651 bne a56655<br>56653 1da #94<br>56655 a56655 cmp #32 ; nein: -> ; durch kode 94  $(= 222 - 128)$  ersetzen ; steuerkode? 56657 bcc a56662  $j$  ja:  $\rightarrow$ 56659 ; --- > zeichen ausgeben, abschlu  $56662$ imp a55769 56662 a56662 ldx \*a203 : quote-modus gesetzt?  $56664$   $100$ <br> $56664$   $100$ <br> $15666$   $156671$   $100$ <br> $15666$   $15666$   $156671$   $156$ 56666 a56666 ora #64 ; bit 6 setzen 56668 jmp a55775 ; --- > zeichen rvs ausgeben, abschlu 56671 56671 a56671 cmp #20 : 'insert'? 56673 beg a56782  $j$  ja:  $\rightarrow$ ; insert-zähler aktiv? 56675 1dx \*a207<br>
56677 bne a56666<br>
56681 cmp #17<br>
56683 beg a56589<br>
56683 cmp #18<br>
56685 bne a56691<br>
56687 1da #0<br>
51031 star #194 56675  $1dx$   $*$ a207  $j$  ja:  $\rightarrow$ ; 'kursor nach oben'?  $j$  ja:  $\rightarrow$ ; 'rvs off'?  $\therefore$  nein:  $-\rangle$ ; rvs-flag löschen 56691 a56691 cmp #29 ; 'kursor nach links'? 56693<br>56693 beg a56604<br>56695 cmp #19<br>56697 bne a56702<br>56699 jmp a55435  $\frac{1}{2}$  ja:  $\rightarrow$ ; 'clear'?  $|$  nein:  $-\rangle$ ; ---> bildschirm löschen 56702 a56702 cmp #2 : 'blinken ein'? 56704 bne a56711<br>56706 1da #128<br>56708 sta a1340  $i$  nein:  $\rightarrow$ ; blink-flag setzen 56711 a56711 cmp #4 ; 'blinken aus'? 56713 bne a56720  $\frac{1}{2}$  nein:  $\rightarrow$ 56715  $1 da #0$ 56713 - 10a mw<br>56717 - sta a1340 ; blink-flag rücksetzen 56720 a56720 cmp #14 ; 'graphik-modus'? 56722 beg a56638  $j$  jar  $\rightarrow$ ora #128<br>jmp a56550 56724 ; bit 7 wieder setzen 56726 ; ---> wenn farbkode, ausgeben 56729 56729 :----------------------------------- DELETE 56729 56729 a56729 jsr a56604 ; ---> kursor nach links 56732 - 157334<br>56735 - 156753 ; ---> kursorposition retten ; kursor in home-position: -> 56737 a56737 cpy a2024<br>56740 bcc a56764<br>56742 1dx \*a205<br>56744 inx ; kursor am rechten rand?  $;$  nein:  $-$ ; kursorzeile ; vermindern

Seite 198

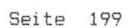

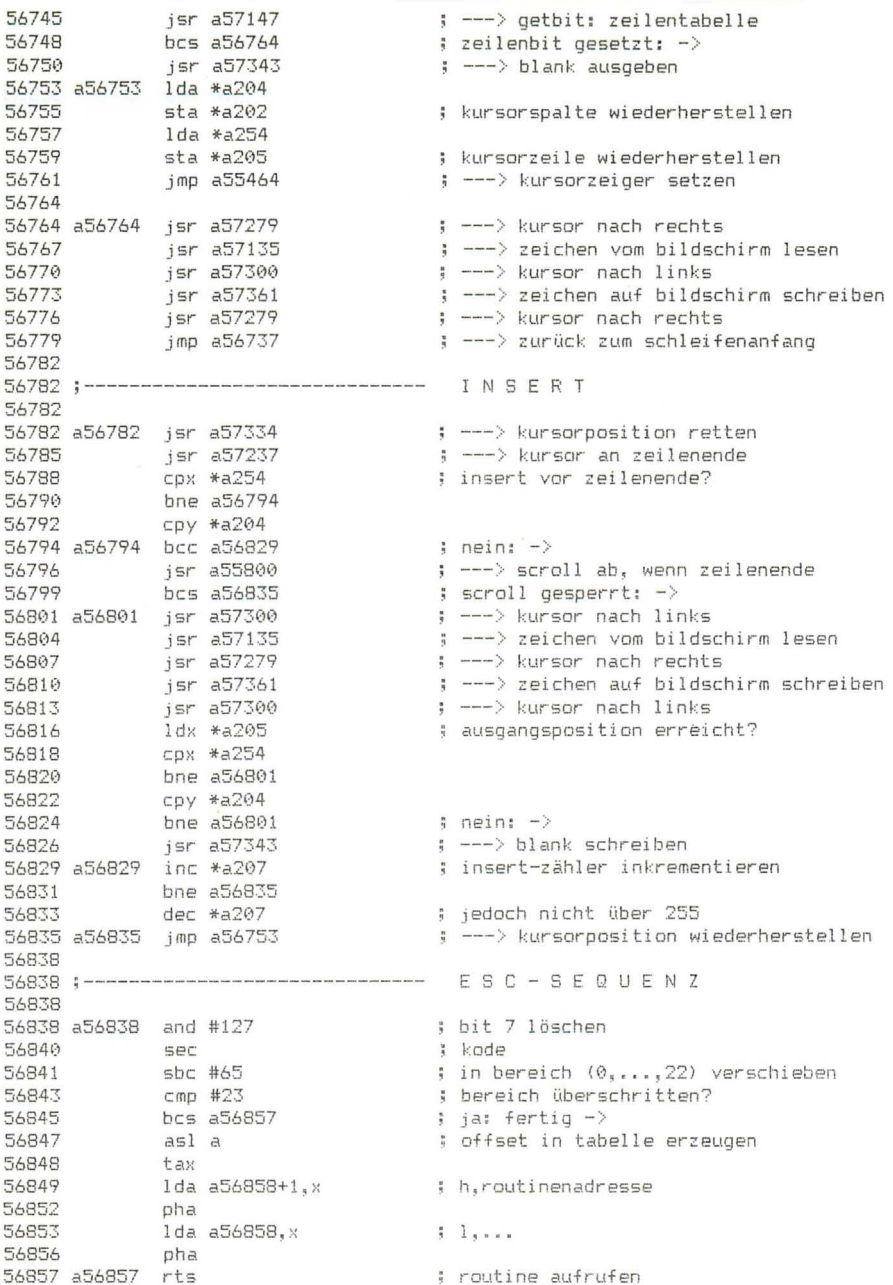

Seite 200 56858 56858 a56858 .si a57129-1 . auto-insert ein .<br>56860 .si a56928-1 . b bildfenster ende  $5i$  a  $57126 - 1$  $\mathbf{R}$ c auto-insert aus .si a56992-1  $\overline{B}$ d zeile löschen  $.5i$   $a56857-1$  $\sim$   $\frac{1}{2}$ e rts .si a56857-1 f rts  $\frac{1}{2}$  $s_i$  a56857-1 g rts  $\ddot{\phantom{1}}$  $h$   $rts$  $-5i$  a56857-1  $\frac{3}{2}$ ;<br>
; i zeile einfügen<br>
; i xursor an zeilenanfang<br>
; k kursor an zeilenende<br>
; I scroll freigeben<br>
; m scroll sperren<br>
; n normaler bildschirm<br>
; o flags löschen<br>
; p zeile links löschen<br>
; q zeile links löschen<br>
; r sod u  $s_i = 56971 - 1$  $.5i$   $a57218-1$  $s_i$  a57237-1  $.5i$   $a57117-1$  $s_i = a57120-1$ .si a55432-1  $\sim$   $\sim$  $s_i$  a56475-1  $s$ i a57057-1  $\sim 10^{-10}$  km  $^{-1}$  $5i$  a57035-1  $s = 1$   $a56904 - 1$  $\frac{1}{2}$ r rand um bildschirm  $-5i$  a56857-1  $\frac{1}{2}$  s rts  $s_i = 56926 - 1$ t bildfenster anfang  $\frac{m}{2}$ .si a56857-1  $\overline{v}$ u rts .si a57078-1  $\frac{1}{2}$ v scroll auf **All Street** .si a57092-1 w scroll ab

56862

56864

56866

56868

56870

56874

56876

56878

56880

56882 56884

56886

56888

56890 56892

56894

56896

56898

56900

56902

56954 a56954 sta a2022

56957 stx a2023

56904

56872

56904 :---------------- ESC-R: BILDFENSTER MIT RAND 56904 56904 a56904 jsr a56944 ; ---> vollen bildschirm herstellen 56907 jsr a55435 : ---> bildschirm löschen  $1 da #1$ 56910 56912 tax jsr a56954<br>lda #23<br>ldx #38<br>jsr a56935 56913 ; ---> bildfenster anfang 56916 56918 56920 ; ---> bildfenster ende jmp a55450 56923  $\sqrt{2}$  ---> home 56926 56926 ;--------------------- ESC-T: BILDFENSTER ANFANG 56926 56926 a56926 clc 56927 by 36 56928 56928 ;------------------------- ESC-B: BILDFENSTER ENDE 56928 56928 a56928 sec ; kursorspalte 56929 1dx \*a202 56931 1da \*a205<br>56933 bcc a56954 lda \*a205 ; kursorzeile 56935 a56935 sta a2021 ; unterer rand 56938 stx a2024 ; rechter rand jmp a56960 56941 : ---> zeilentabelle löschen 56944 56944; ------------- VOLLEN BILDSCHIRM HERSTELLEN 56944 56944 a56944 lda #24 ; gröte zeilennummer 56946 1dx #39 ; gröte spaltennummer jsr a56935 56948 ; --- > =: unterer und rechter rand 56951 1da #0 ; kleinste zeilennummer 56953 tax ; kleinste spaltennummer

> ; oberer rand ; linker rand

56960 a56960 1da #0 ; zeilentabelle löschen 56962 1dx #4 56964 a56964 sta a2030-1.x  $d$ ex<br>bne a56964 56967 56968 56970  $rts$ 56971 56971 :---------------------------- ESC-I: ZEILE EINFÜGEN 56971 56971 a56971 jsr a55902  $\left| \cdot \right|$  ---> scroll ab : ---> kursorzeiger setzen 56974 jsr a55457 56977 inx ; zeilenzeiger erhöhen ....<br>jsr a57147<br>php 56978 ; ---> getbit: zeilentabelle 56981 pnp<br>jsr a57158<br>plp<br>bcs a56991 56982 : ---> putbit: zeilentabelle 56985 56986 ; zeilenbit war gesetzt: -> ; flag für 'ganze zeile' setzen 56991 a56991 rts 56992 56992;--------------------------------- ESC-D: ZEILE LÖSCHEN 56992 56992 a56992 jsr a57223 ; ---> kursor an zeilenanfang 56995 1da a2022 ; erste bildfensterzeile pha<br>
1da \*a205<br>
sta a2022<br>
1da a2028<br>
pha<br>
1da #128<br>
sta a2028<br>
jsr a55966<br>
pla<br>
sta a2028  $pha$ 56998 ; merken 56999 ; kursorzeile 57001 : =: erste bildfensterzeile 57004 % scroll flag 57007 ; merken 57008 ; log scroll 57010 ; einschalten 57013  $\Rightarrow$  ---> scroll auf 57016 sta a2028<br>lda a2022<br>sta \*a205<br>pla 57017 ; scroll flag wiederherstellen 57020 ; gelöschte zeile ; =: kursorzeile 57023 57025  $sta$  a $2022$ 57026 ; erste bildfensterzeile wiederherstellen 57029 **Sec** ror \*a196 57030 ; flag für 'ganze zeile' setzen jmp a55457 57032 : ---> kursor zeiger setzen 57035 57035 :---------------- ESC-Q: ZEILE RECHTS LÖSCHEN 57035 ; ---> kursorposition retten 57035 a57035 jsr a57334 57038 a57038 jsr a56061 ; ---> zeile ab kursor löschen 57041 inc \*a205 ; kursorzeile erhöhen 57043<br>
57045<br>
57046<br>
57049<br>
57052<br>
bcs a57038 ; ---> kursorzeiger setzen ; linker rand ; --- > getbit: zeilentabelle ; zeilenbit gesetzt:  $\rightarrow$ 57054 a57054 jmp a56753 ; --- > kursorposition wiederherstellen 57057 57057 ;------------------ ESC-P: ZEILE LINKS LÖSCHEN 57057 57057 a57057 jsr a57334 ; ---> kursorposition retten 57060 a57060 jsr a57343 ; ---> blank ausgeben 97063<br>
1963 cpy a2023<br>
57066 bne a57073<br>
57068 jsr a57145<br>
57071 bcc a57054 : linker rand erreicht?  $;$  nein:  $-$ > ; --- > getbit: zeilentabelle ; zeilenbit nicht gesetzt: -> 57073 a57073 jsr a57300 ; ---> kursor links 57076 bcc a57060  $\frac{1}{2}$  immer  $-\frac{1}{2}$ 

Seite 201

Seite 202 57078 ------------ ESC-V: SCROLL AUF 57078 :------------5707B 57078 a57078 isr a57334 ; ---> kursorposition retten 57081 txa pha<br>jsr a55945 57082 57083  $\leftarrow$   $\rightarrow$  scroll auf 57086 pla<br>sta \*a254 57087 : kursorzeile jmp a57054 57089 ; ---> kursorposition wiederherstellen 57092 57092 :------------------------------- ESC-W: SCROLL AB 57092 ; ---> kursorposition retten<br>; ---> neftit 57092 a57092 jsr a57334  $57095$   $jsr$   $a57145$ ; --- > getbit: zeilentabelle 57098 bcs a57103 ; zeilenbit gesetzt: -> 57100 **Sec** 57101 ror \*a196 . ; flag für 'ganze zeile' setzen 57103 a57103 lda a2022 ; oberer rand 57106 sta \*a205 ; =: kursorzeile jsr a55902<br>jsr a57162<br>jmp a57054  $\Rightarrow$  ---> scroll ab 57108 57111 ; --- > clrbit: zeilentabelle 57114 ; ---> kursorposition wiederherstellen 57117 57117 ;------------------------- ESC-L: SCROLL FREIGEBEN 57117 57117 a57117 1da #0 57119 .by 44 57120 57120;----------------------------- ESC-M: SCROLL SPERREN 57120 57120 a57120 1da #128 57122 sta a2025 57125 rts 57126 57126 :--------------------------- ESC-C: AUTO-INSERT AUS 57126 57126 a57126 1da #0 57128 .by 44 57129 57129 ;--------------------------- ESC-A: AUTO-INSERT EIN 57129 57129 a57129 1da #255 57131 sta a2026 57134 rts 57135 57135 ;-------------- ZEICHEN VOM BILDSCHIRM LESEN 57135 57139 sta a2029 57142  $1 da (a200)$ , y ; zeichen 57144 rts 57145 57145:--------------------------------- ZEILENTABELLE 57145 57145; getbit 57145 57145 a57145 ldx \*a205 <br>57147 a57147 jsr a57190 s =--> bitposition erzeugen  $57150$  and  $a2030, x$ <br> $57153$  cmp #1 ; mit bit-tabelle maskieren ; gesetztes bit setzt carry  $\frac{1}{27155}$  cmp #1<br>57155 jmp a57173 ; ---> ausgang

Seite 203 57158 57158 : putbit 57158 57158 a57158 ldx \*a205 : kursorzeile 57160 a57160 bcs a57177 ; cs: setbit, cc: clrbit 57162 57162;  $c$  l  $r$  b i t 57162  $57162$  a $57162$  jsr a $57190$ ; ---> bitposition erzeugen 57165 eor #255 ; alle bits flippen<br>
57167 and a2030,x ; mit bit-tabelle maskieren<br>
57170 a57170 sta a2030,x ; in tabelle zurückspeichern<br>
57173 a57173 ldx a745 ; byte-offset in tabelle 57176 rts 57177  $57177:$ setbit ; scroll freigabe<br>; bit 6 gesetzt: -><br>; ---> bitposition erzeugen<br>; mit bit-tabelle odern<br>: immor 57177 9/1// a3/1// bit a2025<br>57180 bys a57147<br>57182 jsr a57190<br>57185 ora a2030,x<br>57188 bne a57170 57177 a57177 bit a2025  $\frac{1}{2}$  immer  $-\frac{1}{2}$ 57190 57190 ; bitposition erzeugen 57190 57190 a57190 stx a745 : kursorzeile 57193 txa and  $#7$ 57194 and #7<br>
57196 tax<br>
57197 1da a57210,x<br>
57200 pha<br>
57201 1da a745<br>
57204 1sr a<br>
57205 1sr a<br>
57206 1sr a<br>
57206 1sr a 57194 : modulo 8 ; bitwert holen ; kursorzeile : dividiert durch 8 57207 ; byte offset in tabelle tax 57208 : bitwert  $p1a$ 57209 rts 57210 57210 a57210 .by 128 64 32 16 8 4 2 1 ; bitwerte 57218; 57221 sty +a2023 ; inker rand<br>
57221 sty +a202<br>
57223 a57223 jsr a57145 ; ---> getbit: zeilentabelle<br>
57226 bcc a57234 ; zeilenbit nicht gesetzt: -><br>
57228 dec \*a205 ; kursorzeile erniedrigen<br>
57230 bpl a57223 ; war noch n 57218 :------------ ESC-J: KURSOR AN ZEILENANFANG ; war noch nicht die erste zeile: -> 57237 57237 :---------------- ESC-K: KURSOR AN ZEILENENDE 57237 57237 a57237 inc \*a205<br>
57237 a57237 jsr a57145<br>
57239 jsr a57145<br>
57242 bcs a57237 ; zeilenbit gesetzt: -><br>
57244 dec \*a205 ; kursorzeile erniedrigen<br>
57246 jsr a55464 ; ---> kursorzeiger setzen<br>
57249 ldy a2024 ; rechter ; --- > getbit: zeilentabelle

Seite 204 57254 57254 a57254 isr a57135  $\longrightarrow$  zeichen vom bildschirm 37257<br>
57257 cmp #"<br>
57257 cmp #"; and the state of the state of the state of the state of the state of the state of the state of the state of the state of the state of the state of the state of the state of the state of t 57274 <br>
57276 a57276 sty \*a195 <br>
57276 a57276 sty \*a195 <br>
57276 a57276 sty \*a195 <br>
57276 a57276 sty \*a195 57278 rts 57279 57279;-------------------------------- KURSOR RECHTS 57279 57279 a57279 pha 57295 a57295 iny 57296 sty \*a202 ; kursorspalte  $\frac{\text{d} \times \text{d}}{\text{d} \times \text{d}}$ 57298 57299  $rts$ 57300 57300;--------------------------------- KURSOR LINKS 57300 57300 a57300 ldy \*a202 ; kursorspalte 57302<br>
57302 dey<br>
57303 bmi a57310 ; kursor war in spalte 0: -><br>
57305 cpy a2023 ; linker rand erreicht?<br>
57308 bcs a57327 ; nein: -> 57310 a57310 ldy a2022 ; oberer rand 37318 a37310 1dy a2022<br>
57313 bcs a57333<br>
57315 bcs a57333<br>
57317 dec \*a205<br>
57319 pha<br>
57320 jsr a55464<br>
57323 pla<br>
57323 pla<br>
57324 ldy a2024  $\frac{1}{2}$  = kursorzeile?  $\frac{1}{2}$  ja: fertig  $\rightarrow$ ; kursorzeile erniedrigen ; --- > kursorzeiger setzen ; rechter rand<br>; =: kursorspalte 57327 a57327 sty \*a202 57329 cpy a2024<br>57332 clc ; rechter rand 57333 a57333 rts 57334 57334;----------------------------- KURSORPOSITION RETTEN 57334 ; kursorspalte 57334 a57334 ldy \*a202 57336 sty \*a204<br>57338 1dx \*a205 : : : : kursorzeile 57340<br>57342

Seite 205

57343

57637 .by 255 255 17 255 255 57642 57642;---------------------------------- RUN-TEXT 57642 57642 a57642 .by 'dL"\*' 13 'run' 13

57627

by 29 255 27 6 255 255 144 255 255 5
Seite 206 57651 57651 ;-------------------------------- FARB-TABELLEN 57651 57651 a57651 .by 144 5 28 159 156 30 31 158 129 149 ; farbtasten-kodes 57661 .by 150 151 152 153 154 155 57667 57667 a57667 .by 0 113 50 99 68 53 70 119 72 41 ; farbkodes .by 90 107 92 109 46 95 57677 57683 57683 :----------------------------------- TALK 57683 57683 a57683 ora #%01000000 ; talk-bit 57685 .by 44 57686 57686 57686 a57686 ora #%00100000 : listen-bit 57688 a57688 pha 3/688 a3/688 pha<br>
57689 bit \*a148 ; c3p0; byte im puffer?<br>
57691 bpl a57703 ; nein: -><br>
57693 sec<br>
57694 ror \*a166<br>
57696 jsr a57729 ; ---> byte ausgeben<br>
57699 lsr \*a148 ; pufferflag rücksetzen<br>
57701 sec \*a166 ; pufferfl 57703 a57703 pla ; geräteadresse mit talk-/listen-bit 3/703 a3/703 pia<br>
57704 sta \*a149<br>
57707 sr a58054<br>
57710 isr a58054<br>
57710 isr a58047<br>
57713 lda \*a1<br>
57715 ora #%00000100<br>
57717 sta \*a1 ; bus-ausgabepuffer ; ---> data 0 ausgeben ; ---> clock 1 ausgeben 57719 a57719 sei 57729 57729;------------------------------- BYTE AUSGEBEN 57729 57729 a57729 sei ; ---> data 0 ausgeben<br>; ---> data eingabe 57730 jsr a58054 ; data 1 empfangen: device not present -> ; --- > clock 0 ausgeben ; ---> data eingabe 57745 a57745 jsr a58068 57748 bcc a57745 ; data 0: warten -> 97750 a57750 1da \*a1<br>
97752 cmp \*a1<br>
97754 bne a57750<br>
97754 bne a57750<br>
97755 as1 a<br>
97757 ------ bcs a57750 ; eingabe ; verändert? ; ja: warten -> ; data 1 empfangen? ; ja: warten -> 57759 a57759 isr a58068 ; ---> data eingabe 57762 bcc a57759 ; data 0: warten ->  $\Rightarrow$  ---> clock 1 ausgeben ; bitzähler setzen

; ---> data eingabe<br>; data 0 empfangen: timeout -> 57771 a57771 jsr a58068 97774<br>
197776<br>
197778<br>
197778<br>
197778<br>
1980<br>
1980<br>
1980<br>
1980<br>
1980<br>
1980<br>
1980<br>
1980<br>
1980<br>
1980<br>
1980<br>
1980<br>
1980<br>
1980<br>
1980<br>
1980<br>
1980<br>
1980<br>
1980<br>
1980<br>
1980<br>
1980<br>
1980<br>
1980<br>
1980<br>
1980<br>
1980<br>
1980<br>
1980<br>
1980<br>
198 : datenbyte ins carry rotieren ; bit gesetzt: -><br>; ---> data 1 ausgeben  $i$  immer  $\rightarrow$ 57785 57785 a57785 jsr a58054 ; ---> data 0 ausgeben ; ---> 20 us warten 57788 a57788 isr a58129 57788 a57788 jsr a58129<br>57791 jsr a58040<br>57797 1da \*a1<br>57797 and \*411111110<br>57801 and \*411111110<br>57803 sta \*a1<br>57805 dec \*a170<br>57807 bne a57771<br>57809 txa<br>57810 pha<br>57811 ldx \*4120<br>57811 ldx \*4120  $\leftarrow$   $\rightarrow$  clock 0 ausgeben  $\sqrt{20}$  us warten ; data 0  $i$  clock 1 ; ausgeben ; bitzähler dekrementieren ; noch bits auszugeben: -> ; zeitschleife ca, 1 ms 57813 a57813 lda \*a1 : stabilität abwarten 37927 asl a<br>
57822 bcc a57829<br>
57822 dex<br>
57823 bne a57813<br>
57825 pla<br>
57826 tax<br>
57827 bcs a57838<br>
57827 bcs a57838 ; data 0 empfangen?  $j$  ja: ok  $-$ ; wartezeit vermindern ; zeit noch nicht abgelaufen: warten -> ; timout -> 57829 a57829 pla 57830 tax 57831  $Cli$ 57832  $rts$ 57833 57833 a57833 lda #128 : 'device not present' 57835 jmp a57840  $\frac{1}{2}$  ---> 57838 57838 a57838 lda #3 ; 'timeout' 57840 a57840 jsr a62494 : --- > in status bringen 57843 cli 57844  $C1C$ tit<br>bcc a57922 57845 57847 57847 :------------------------------- SECOND 57847 57847 a57847 sta \*a149 ; sekundäradresse in bus-puffer 57849 isr a57719 ; ---> byte ausgeben 57852 a57852 lda \*a1 57854 and #%11111011<br>57856 sta \*a1<br>57858 rts ; 'atn' ; ausgeben 57859 57859;----------------------------------- TKSA uroum ap/859 sta \*a149 sekundäradresse in bus-puffer<br>57861 sekundäradresse in bus-puffer<br>57864 bit \*a144 sistatus sekundäradressen<br>57866 bmi a57922 sistatus sekundameteri 57859

57868

57868 a57868 sei 57881 bmi a57878<br>57883 cli<br>57884 rts 57885 57885;-------------------------------- CIOUT 57885 57885 a57885 bit \*a148 ; byte im puffer? 57887 bmi a57894  $j$  ja:  $\rightarrow$ s at -><br>sec = xa148 = ; pufferfla<br>bne a57899 = ; immer -> 57889 57890 ; pufferflag setzen 57892 57894 ; datenbyte merken<br>; ---> byte aus puffer ausgeben<br>; -----57894 a57894 pha 57895 jsr a57729<br>57898 pla ; datenbyte 57899 a57899 sta \*a149 ; in puffer 57901 clc 57902 rts 57903 57903;-------------------------------- UNTALK 57903 57903 a57903 sei 37904 signals = 1<br>
57909 signals = 1<br>
57909 signals = 1<br>
57909 signals = 1<br>
57911 sta \*a1 ; ausgel<br>
57913 1da #95 ; 'untal<br>
57915 bne a57919 ; 'untal ; ---> clock 1 ausgeben ; ausgeben<br>; 'untalk' 57917 57917 :-------------------------------- UNLISTEN 57917 ; 'unlisten' -//// ap/71/ 1da #63<br>57919 a57919 jsr a57688<br>57922 a57922 jsr a57852<br>57925 a57925 txa<br>57924 57917 a57917 lda #63 ; ---> talk/listen ; ---> 'atn' ausgeben 57926 1dx #20 ; zeitschleife ca. 50 us 57928 a57928 dex 57938 57938;----------------------------- ACPTR: BYTE EMPFANGEN 57938 97938 a57938 sei<br>
57939 1da#0<br>
57941 sta \*a170 ; endeflag rücksetzer<br>
57943 jsr.a58040 ; ---> clock 0 ausget<br>
57947 pha<br>
57948 a57948 jsr.a58068 ; ---> data\_eingabe<br>
57951 bpl a57948 ; data\_0 empfangen:<br>
57951 bpl a57948 ; 57938 a57938 sei ; endeflag rücksetzen  $\Rightarrow$  ---> clock 0 ausgeben ; data 0 empfangen: warten -> ; zeitschleife ca. 250 us 57955 jsr a58054 : ---> data 0 ausgeben

57958 a57958 lda \*a1 57960 cmp \*a1 cmp \*al<br>
bne a57958 ; stabilisierung abwart<br>
asla<br>
bpl a57998 ; data 0 empfangen: -><br>
dex<br>
bne a57958 ; zeit noch nicht abgel<br>
da \*a170 ; endeflag gesetzt?<br>
beg a57981 ; nein: -><br>
pla<br>
tax<br>
da \*al<br>
da \*al<br>
da \*al<br>
da \*al<br> 57962 ; stabilisierung abwarten 57964 57965 57967 57968  $\frac{1}{2}$  zeit noch nicht abgelaufen: -> 57970 57972 57974 tax<br>1da #2<br>jmp a57840 57975 57976 ; 'read timeout' 57978  $\leftarrow$  ---> in status 57981 57981 a57981 jsr a58061 : ---> data 1 ausgeben 57984 1dx #64 ; zeitschleife ca. 160 us 57986 a57986 dex une a57986<br>lda #%01000000<br>jsr a62494<br>inc \*a170<br>bne a57953 57987 bne a57986 ; warten -> ; eoi-bit 57989 57991 ; ---> in status 57994 ; endeflag setzen 57996  $\sin m = -\frac{1}{2}$ 57998 57998 a57998 ldx #8 : bitzähler 58000 a58000 lda \*a1 58002 asl a ; clock 1 empfangen? 58003 bpl a58000<br>58005 ror \*a168 ; nein: warten -> ; data in eingaberegister rotieren 58007 a58007 1da \*a1<br>
58009 cmp \*a1<br>
58011 bne a58007<br>
58013 asl a<br>
58014 bmi a58007<br>
58014 bmi a58007<br>
58016 dex<br>
58017 stx \*a17<br>
58021 pla<br>
58022 tax<br>
58022 tax<br>
58022 isr a58061<br>
58026 lda #64<br>
58026 bit \*a144<br>
58036 bi 58007 a58007 lda \*a1 ; dataport ; stabilisierung abwarten ; clock 1 empfangen: warten -> ; bitzähler erniedrigen  $:$  noch nicht 0:  $-$ > ; eingabeflag ; ---> data 1 ausgeben<br>; ??? sinnlos! ; status ; eoi-bit nicht gesetzt: -> ; --- > nach 50 us data 0, clock 0 ausq ,<br>, empfangenes datenbyte  $\frac{38035}{58035}$  a58035  $\frac{380}{100}$  \*a168 58037 cli  $c1c$ 58038 58039 rts 58040 59040;-------------------------------- BUS-AUSGABE 58040 58040 a58040 lda \*a1 58042 and #%11111101 ; clock 0 sta \*a1 58044 rts 58046 58047 58047 a58047 lda \*a1 58049 ora #%00000010 ; clock 1 sta \*al<br>rts 58051 58053

58054

Seite 210

58054 a58054 lda \*a1 58056 and #%11111110 ; data 0<br>58058 sta \*a1 58060 rts 58061 58061 a58061 lda \*a1 58063 ora #%00000001 ; data 1 58065 sta \*al 58067  $rts$ 58068 58068 :-------------------------------- BUS-EMPFANG 58068 ; data-port 58068 a58068 lda \*a1 58070 cmp \*a1  $5$  stabil? bne a58068<br>asl a 58072 ; nein: warten -> 58074 ; carry := data, bit 7 := clock 58075 rts 58076 58076 :-------------------------------- ZEITSCHLEIFEN 58076 58076 a58076 jsr a58104 ; ---> timer setzen und starten (1 ms) 58079 lda #%00010000 58081 a58081 bit a65289 ; timer abgelaufen? 58084 beg a58081<br>58086 sta a65289<br>59099 sta ; nein: warten  $\rightarrow$ 58089 rts 58090 58090 a58090 jsr a58108 ; ---> timer setzen und starten (16 ms) 58093 1da #%00010000 58095 a58095 bit a65289 ; timer abgelaufen? 58098 beg a58095<br>58100 sta a65289 ; nein: warten -> 58103 rts 58104 58104 a58104 1da #4 ; 4 \* 256 zyklen 58106 bne a58110 58108 58108 a58108 1da #64 ; 64 \* 256 zyklen pha<br>
sei<br>
1da #0<br>
sta a65282<br>
pla<br>
sta a65283<br>
ida #%00010000<br>
sta a65289 58110 a58110 php 58111 pha 58112 58113 58115 58118 58119 58122 58124 ; timer starten plp 58127 58128 rts 58129 58129 a58129 txa 58130 1dx #5 ; wartezeit 5\*5+12 zyklen = ca. 18 us 58132 a58132 dex 58133 bne a58132 58135 tax 58136 rts

.<br>In the case and the this was a complete that the four that said your thin your complete the same of the state 58137 :-------------------------------- PLAY-TASTE PRUFEN 58137 58137 a58137 sec ; einsprung bei save 58138  $by<sub>36</sub>$ ; einsprung bei load 58139 a58139 clc 58140 1da a64784 ; play-taste am recorder 58143 and  $#4$ 58145 beg a58210 ; gedrückt: -> 58147 php 58148  $jsr$  a64472 : ---> meldung ausgeben .by 13 'press play ' 0 58151 58164  $p1p$ bcc a58180 ست العدماء بيت العدماء<br>1917ء - 1972ء تاریخ<br>1917ء - 1972ء - 1974ء  $:$  load:  $-$ > ; ---> meldung ausgeben .by '% record ' 0 58180 a58180 jsr a64472 : ---> meldung ausgeben 58183 .by 'on tape' 0 58191 a58191 jsr a64459 ; ---> stoptaste gedrückt? 58194 bcs a58211<br>58196 1da a64784  $\frac{1}{2}$  ja:  $-\rangle$ ; play-taste am recorder and #%00000100 سبب #700000100<br>58203 bne a58191<br>58206 jsr a64472<br>58206 میں میں میں میں میں میں ; gedrückt? ; nein: warten -> ; ---> meldung ausgeben 58210 a58210 clc 58211 a58211 rts 58212 58212;-------------------- KASSETTENPORT EINSCHALTEN 58212 58212 a58212 sei 58213 1da a65286 58216 and #%11101111 58218 sta a65286 lda a65290<br>and #%11111101<br>ora #%00001000<br>sta a65290<br>rts 58221 58224 58226 58228 58231 58232 58232 ;-------------------- KASSETTENPORT AUSSCHALTEN 58232 58232 a58232 sei ora #%0001<br>sta a65286<br>lda a65290 58238 58241 58244 and #%11110111 ora #%00000010<br>sta a65290<br>cli 58246 58248 58251 58252 rts 58253 58253 \*-------------------------------- MOTOR EINSCHALTEN 58253 58253 a58253 php 58254 sec ror a2044<br>lda \*a1<br>and #%11110101 58255 ; motor-flag setzen 58258 58260 58262 sta \*a1<br>58264 1dx #30 ; einschalten

Seite 211

 $S$ eite  $212$ 58266 <u>. 1980 - 1980 - 1980 - 1980 - 1980 - 1980 - 1980 - 1980 - 1980 - 1980 - 1980 - 1980 - 1980 - 1980 - 1980 - 1980 - 1980 - 1980 - 1980 - 1980 - 1980 - 1980 - 1980 - 1980 - 1980 - 1980 - 1980 - 1980 - 1980 - 1980 - 1980 - 19</u> 58266 a58266 isr a58090  $\frac{1}{2}$   $\frac{1}{2}$   $\frac{1}{2}$  16 ms warten 58269 dex 58270 hne a58266  $:$  inspecient ca. 0.5 s warten -> 58272  $D1D$ 58273  $rt5$ 58274 58274  $,bv$   $c1984$ commodore' 58288 : 58288;------------------------------ MOTOR AUSSCHALTEN 58288 58288 a58288 1da \*a1 58290 ora #%00001000 58292  $sta$  #a1 58294 rts 58295 58295 :----------------------- KASSETTENPUFFER LÖSCHEN 58295 58295 a58295 ldy #0 58297 1da #\* 58299 a58299 sta (a182).y 58301 iny  $cpy$  #192 58302 58304  $b$ ne a $58299$ 58306  $rts$ 58307 58307;--------------- PUFFERZEIGER INITIALISIEREN 58307 58307 a58307 pha 58308 1da #1, a819 58310  $<sup>5</sup>$   $<sup>5</sup>$   $<sup>5</sup>$   $<sup>6</sup>$   $<sup>7</sup>$   $<sup>8</sup>$ </sup></sup></sup></sup></sup></sup> 58312 1da #h.a819 58314  $sta *a183$ 58316 pla 58317 rts 58318 58318 :------------------------ ABBRUCH DURCH STOPTASTE 58318 58318 a58318 isr a64459 ; ---> stoptaste gedrückt? 58321 bcc a58339  $\therefore$  nein:  $\rightarrow$ jsr a58288 58323 : ---> motor ausschalten jsr a58232<br>ldx a1982 ; ---> kassettenport ausschalten 58326 58329 ; stackzeiger 58332 txs ; wiederherstellen 58333  $1 da #0$ 58335  $<sub>5</sub>ta a1982$ </sub> 58338 sec 58339 a58339 rts 58340 58340;------------------------------- TIMER SETZEN 58340 58340 a58340 lda a65289 ; bit  $3 = 1$  wenn timer a abgelaufen 58343 and a65290  $\frac{1}{2}$  bit  $3 = 1$  wenn kassettenport eingesch and #%00001000 58346 58348 bne a58351 58350 rts

58351

58351 a58351 sta a65289 ; timer starten 58354 sei lda #1,10200<br>sta a65280<br>lda #h,13200<br>sta a65281<br>ldx a1983 58355 lda #1,13200  $13.2$  ms 58357 ; l,timer a 58360 58362  $; h, \ldots$ 58365 58368 txs 58369 sec 58370  $rts$ 58371 58371 a58371 lda #1,18600  $18.6 ms$ 58373 sta a65280 : l.timer a Ida #h,18600<br>Ida #h,18600<br>sta a65281<br>Ida #700001000<br>sta a65289 58376 58378  $h_{1}$ 58381 58383 ; timer starten 58386  $rts$ 58387 58387;-------------------------------- PULS SCHREIBEN 58387 58387 a58387 sec 58386 bcs a58391 58390 58390 a58390 clc 58391 a58391 sty a1994 58394 stx a1995 58397 1dy a1992<br>58400 1dx a1993<br>58403 1da #%00010000 ; timer b abgelaufen?<br>; nein: warten -`<br>: 1 \*' 58405 a58405 bit a65289 58408 beg a58405<br>58410 sty a65282<br>58413 stx a65283 ; l,timer b  $h_{x}$ : timer b starten 58416 sta a65289 58419  $1 da * a1$ 58421 eor #%00000010 ; datenpegel flippen 58423  $sta * a1$ php 58425 jsr a58318<br>plp ; --- > abbruch, falls stoptaste gedrückt 58426 58429 plp<br>ldy a1994<br>ldx a1995<br>bcs a58390 58430 58433 58436 ;  $\mathsf{cs:}\mathsf{eimal}\mathsf{wiederholen}\rightarrow\mathsf{b}$ 58438 rts 58439 58439 58439 a58439 lda #1,846 ; 846 us 58441 sta a1992 58444 lda #h.846 58446  $sta$   $a1993$ 58449 rts· 58450 58450 a58450 lda #1.208  $3208$  us 58452 sta a1992 58455 lda #h, 208  $sta$   $a1993$ 58457  $rts$ 58460

Seite 214 **58461**  58461 a58461 lda #1,420 58463 sta a1992 58466 58468 58471 58472 lda #h,420<br>sta a1993 rts **58472** --------- --~ -- ----- -- ---- ---- <sup>B</sup>I <sup>T</sup>I" <sup>S</sup>C H R E I B E N 58472 58472 a58472 jsr a58450 58475 jsr a58387 58478 58481 58484 jsr a58461 jmp **a58387**  58484 - - -------- ------------ -------- 58484 58484 a58484 jsr a58461 58487 jsr **a58387**  58490 58493 58496 jsr jmp a58450 a58387 58496;--------------------------------- STARTBIT SCHREIBEN 58496 58496 a58496 jsr a58439 58499 jsr **a58387**  58502 **58505**  58508 jsr jmp a58461 a58387 58508 - ----------------------------- B Y T E S eHR E I BEN 58508 58508 a58508 sta \*a167 **58510**  lda \\1 **58512 58515**  58518 **58520 a58520**  *ror*  \*a167 **58522 58524 58527 5853ü 58533 58533 a58533**  <sup>j</sup>sr a58484 **58536 a58536**  <Je:< **58537 58539 58542**  58544 58547 **58550 5855':)**  a5855':~ **jsr-**a58484 **58553**  a58553 rts 58554 sta jsr  $1 dx$ bcs inc jsr jmp a58536 bne *ror*  bcs<br>jsr<br>jmp a1969 a58496  $\,48$ **a58533**  a1969 a58472 **a58520**  a1969<br>a58550 **a58472 a58553 ; 42ü us**  ---> zeit laden (208 us) puls schreiben **---)** zei t laden (420 us) pul s schreiben B I T 1 S C H R E I B E N **---> zei t** laden (4213 us) **--->** puls schreiben ---> zeit laden (20<mark>8 us)</mark><br>---> puls schreiben **--- ">** zeit laden (846 us) : puls schr <sup>e</sup> iben **---)** zeit laden (420 **us)**   $\leftarrow$   $\rightarrow$  puls schreiben : datenbyte byte-parity  $\left| \cdot \right|$  ---> startbit schreiben datenbyte ins carry rot ieren  $bit = 1: - \rangle$ parity erhöhen  $\rightarrow$  ---> bit 0 schreiben **--->**  ---> bit 1 schreiben schon 8 bits geschrieben? nein: -> parity  $= 1: -\rangle$ **---) bit (1 schreiben --- ">**  ---I bit schreiben **58554 - --------------------------** B Y T E - S TRI N G S eHR E ! BEN **58554 58554 a58554 tsx 58555 58558**  58560 **58562 58564**  stx a1982 lda \*a1<br>ora #%00000010<br>sta \*a1<br>jsr a58450 **staCk - zeiger merken**  daten ausgang hoch 1 egen **zeit laden (208 us)** 

58585 a58585 jsr a58387  $\begin{array}{lllllllllll} 38588 & \text{decay} & \text{dex} \\ 58588 & \text{dex} & \text{break} \\ 58589 & \text{break} & \text{led} \\ 58587 & \text{blue} & \text{a58585} \\ 58594 & \text{blue} & \text{a58585} \\ 58594 & \text{blue} & \text{blue} \\ 58597 & \text{blue} & \text{blue} \\ 585874 & \text{blue} & \text{blue} \\ 58587 & \text{blue} & \text{blue} \\ 58588 & \text{blue} & \text{blue} \\ 58588 &$ 58596 a58596 tya  $58597$  or  $4247$ <br>  $58599$   $58602$  dey<br>  $58602$  dey<br>  $58603$  hne assess bne a58596<br>1dy #0 58603 58605 58605 1dy #0<br>58607 sty \*a245<br>58611 beq a58622<br>58611 beq a58622<br>58613 eor \*a245<br>58615 sta \*a245<br>58617 1da \*a248<br>58619 str a58508 58622 a58622 1da (a186), y 38622 a38622 10a (41007,7)<br>58625 eor \*a245<br>58627 sta \*a245<br>58627 sta \*a245<br>58627 pla<br>58633 jsr a58508<br>58633 inc \*a186<br>58635 bne a58639<br>58637 inc \*a187<br>58637 inc \*a187 58639 a58639 inc a1011 58642 bne a58622<br>58644 inc a1012 58642 bne a58622<br>
58644 inc a1012<br>
58647 bne a58622<br>
58651 isr a58508<br>
58651 isr a58508<br>
58654 isr a58387<br>
58660 isr a58387<br>
586663 idy #1<br>
58665 ldy #1<br>
58665 ldy #1<br>
58665 ldy #1<br>
58665 isr a58450 58667 a58667 jsr a58387 58670<br>
58670<br>
58671 bne a58667<br>
58673 dey<br>
58674 bne a58667<br>
58676 rts

: h.timer b ; timer b starten  $; 2. pass?$  $\frac{1}{2}$  ia:  $\rightarrow$ ; ---> puls schreiben ; 64 \* 254 pulse von je 208 us ; ergeben mit ebensolangen pausen ; einen vorspann von ca. 6.8 s ; nach dem vorspann folgt ein<br>; 'countdown' 9, 9, ..., 1 ; im 1, pass ist bit 7 gesetzt ; ---> byte schreiben ; block-parity initialisieren : filetyp  $\mathfrak{t} = \emptyset$ : nicht schreiben -> # block-parity berechnen # filetyp : ---> byte schreiben ; datenbyte : block-parity berechnen ; ---> byte schreiben ; quellzeiger erhöhen ; byte-zähler erhöhen ; block-parity ; ---> byte schreiben  $\leftarrow$   $\leftarrow$  zeit laden (420 us) ; ---> puls schreiben  $\leftarrow$  ---  $\leftarrow$  zeit laden (208 us) ; ---> puls schreiben  $194 * 2 * 208$  us = 80 ms ; nachspann

58677 Seite 216 58677 ;-------------------- PUFFER AUF BAND SCHREIBEN 58677 ; ---> play-taste prüfen ggf. anfordern ; ---> kassettenport einschalten : ---> motor einschalten jsr ab82b3<br>bcs a58726 58686 : stoptaste gedrückt: -> 58688 1da #128<br>58690 sta \*a247  $51. pass$  $58692$  a58692 1da \*a182 ; pufferanfand ; in quellzeiger 58694 sta \*a186 sta \*a186<br>1da \*a187<br>1da #1,65345<br>1da #1,65345<br>5ta a1011<br>1da #h,65345<br>1da #h,65354<br>1da #a247<br>1da \*a247<br>1da \*a247<br>1da \*a247<br>1da \*a247<br>1da \*a247 58696 58698 58700 ; 65345 = 65536 - pufferlänge 191 58702 : in byte-zähler 58705 ; ---> block schreiben<br>; fehler: ` 58707 58710 58713 58715  $1. pass?$ 58717  $n = 5$ 58719 58721  $sta *a247$  $\frac{1}{2}$ . pass 58723  $bp1$  a58692 58725 58725 a58725 clc 58726 a58726 jsr a58288  $\left| \cdot \right|$  ---> motor ausschalten 58729 jmp a58232 ; ---> kassettenport ausschalten 58732 58732;--------- HEADERBLOCK AUF BAND SCHREIBEN 58732 ; ---> pufferzeiger initialisieren 58732 a58732 jsr a58307 58735 jsr a58295 ; ---> kassettenpuffer löschen 58738  $1 dV$  #0 ⊥uy πv<br>lda \*a178<br>sta (a182),y ; l,anfangsadresse 58740 58742 ; in puffer ілу 58744 ...,<br>lda \*a179<br>sta (a182),y 58745 ; h, anfangsadresse 58747 : in ouffer 58749 inv 58750  $1 da$   $* a157$ ; l,endadresse  $sta$  (a182),  $y$ 58752 ; in puffer 58754 ілу <sup>117</sup>,<br>1da \*a158<br>sta (a182),y 58755 ; h,endadresse 58757 ; in puffer 58759 iny 58760  $sty$   $a1971$ ; offset in puffer 58763  $1 dy #0$  $58765$  sty a1970 ; offset in filenamen 58768 a58768 ldy a1970 ; fnlen  $\frac{1}{2}$  filename zu ende:  $\rightarrow$ 58775<br>58775 : l.fnadr sta a2015 58780 jsr a2009<br>ldy a1971 ; ---> lda (a), y: zeichen aus filename 58783 58786  $sta$  (a182),  $y$ : in ouffer 58788 inc a1970 ; offsets inkrementieren inc a1971 58791 jmp a58768 58794 ; ---> weitermachen 58797 58797 a58797 imp a58677  $\leftarrow$   $\rightarrow$  block auf band schreiben

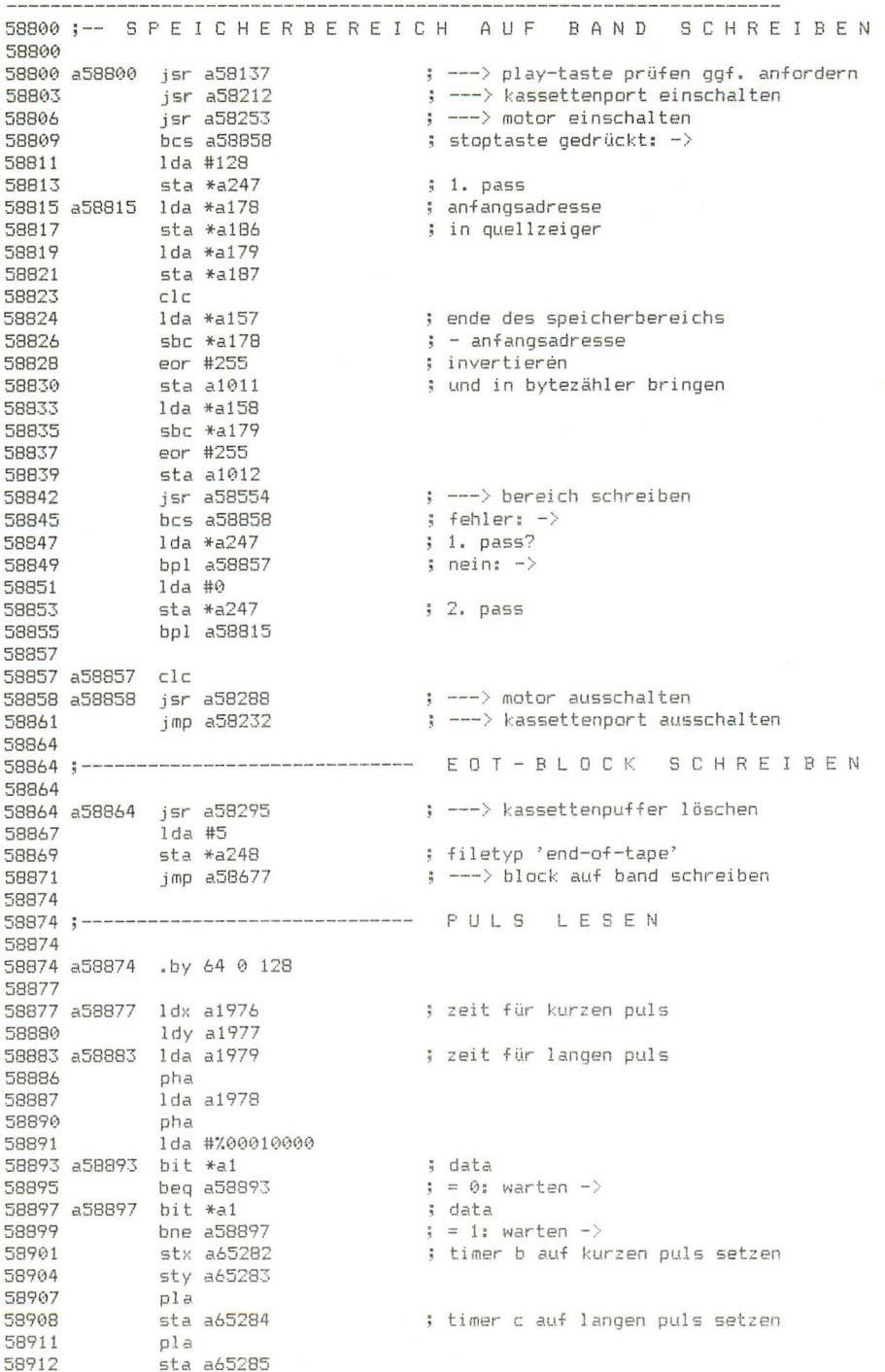

-------

\_\_\_\_\_\_\_\_\_

58915

-----

i.

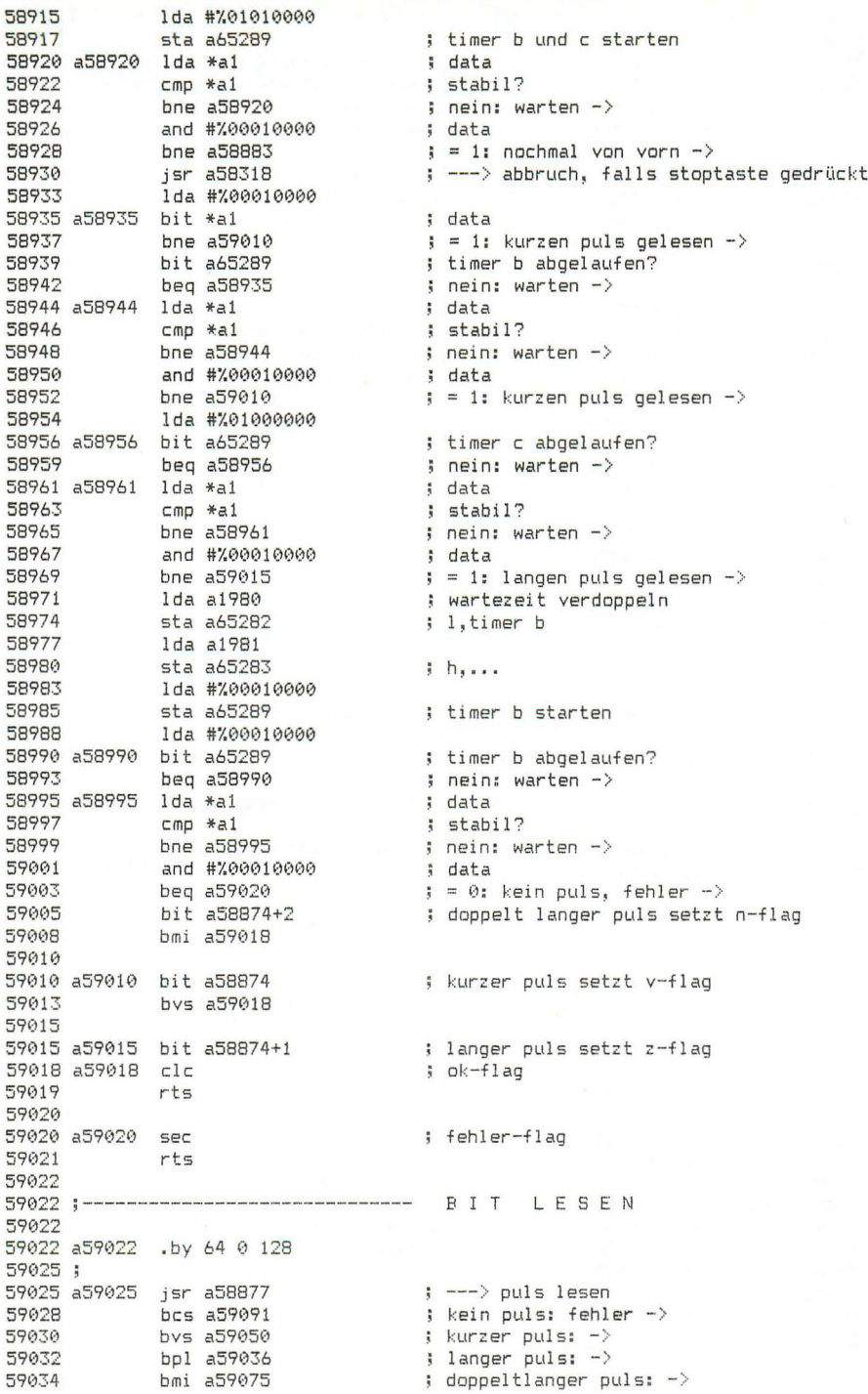

59036 a59036 jsr a58877 : ---> puls lesen ددہ دی ہے<br>1994ء bys a59045<br>1994ء byc a59091<br>1994ء 59039 bcs a59091  $\frac{1}{2}$  sonst fehler  $\rightarrow$ 59045 a59045 bit a59022+1 ; bit 1 setzt z-flag 59048 clc  $5$  ok-flag 59049 rts 59050 59050 a59050 jsr a58877  $\Rightarrow$  ---> puls lesen 59053<br>59053 bys a59059<br>59055 bpl a59070 ; kurzer puls: vorspann -> ; langer puls: bit  $0$  -> 59057 bmi a59091  $:$  sonst: fehler  $\rightarrow$ 59059 59059 a59059 isr a58877  $\Rightarrow$  ---> puls lesen 979962 bcs a59991<br>59064 bcs a59991<br>59064 by a59059<br>59068 bni a59075<br>59070 bni a59075 ; kein puls: fehler -> ; kurzer puls: vorspann, weiterlesen -> ; langer puls: fehler  $\rightarrow$ ; doppeltlanger puls: startbit -> 59070 59070 a59070 bit a59022 ; bit 0 setzt v-flag 59073 clc  $5$  ok-flag 59074 rts 59075 59075 a59075 isr a58877 ; ---> puls lesen 59078 bcs a59091 ; kein puls: fehler -> 59080 bys a59091 ; kurzer ouls: fehler -> 59082 bpl a59086 ; langer puls: startbit -> 59084 .bmi a59091  $\frac{1}{2}$  sonst fehler  $\rightarrow$ 59086 ; startbit setzt n-flag 59086 a59086 bit a59022+2  $5$   $0k-f1aq$ 59089 clc 59090<br>59091 rts 59091 a59091 sec ; fehler-flag 59092 rts 59093 59093;--------------------------------- STARTBIT SUCHEN 59093 59093 a59093 tsx 59094 stx a1983 ; stack-zeiger merken 59097  $\subset l \subset \mathcal{L}$ 59098 ror a1996<br>59101 cli ; startbit-flag ; ---> bit lesen 59102 a59102 jsr a59025 99105<br>
199107 bes a59102<br>
1992<br>
1992<br>
19911 bes a59102<br>
19911 per a58371<br>
19911 clc<br>
199115 rts ; kein bit: weiterlesen -> ; bit 0: weiterlesen -> ; bit 1: weiterlesen -> : ---> timer a setzen und starten (18.6 ms) 59116 59116;-------------------------------- BYTE LESEN 59116 59116 a59116 bit a1996 ; startbit-flag gesetzt? ; ja: fehler -><br>; ---> startbit suchen 59119 bmi a59202 jsr a59093<br>bcs a59202 59121 59124 ; stoptaste gedrückt: ->

 $- - -$ 

-----------

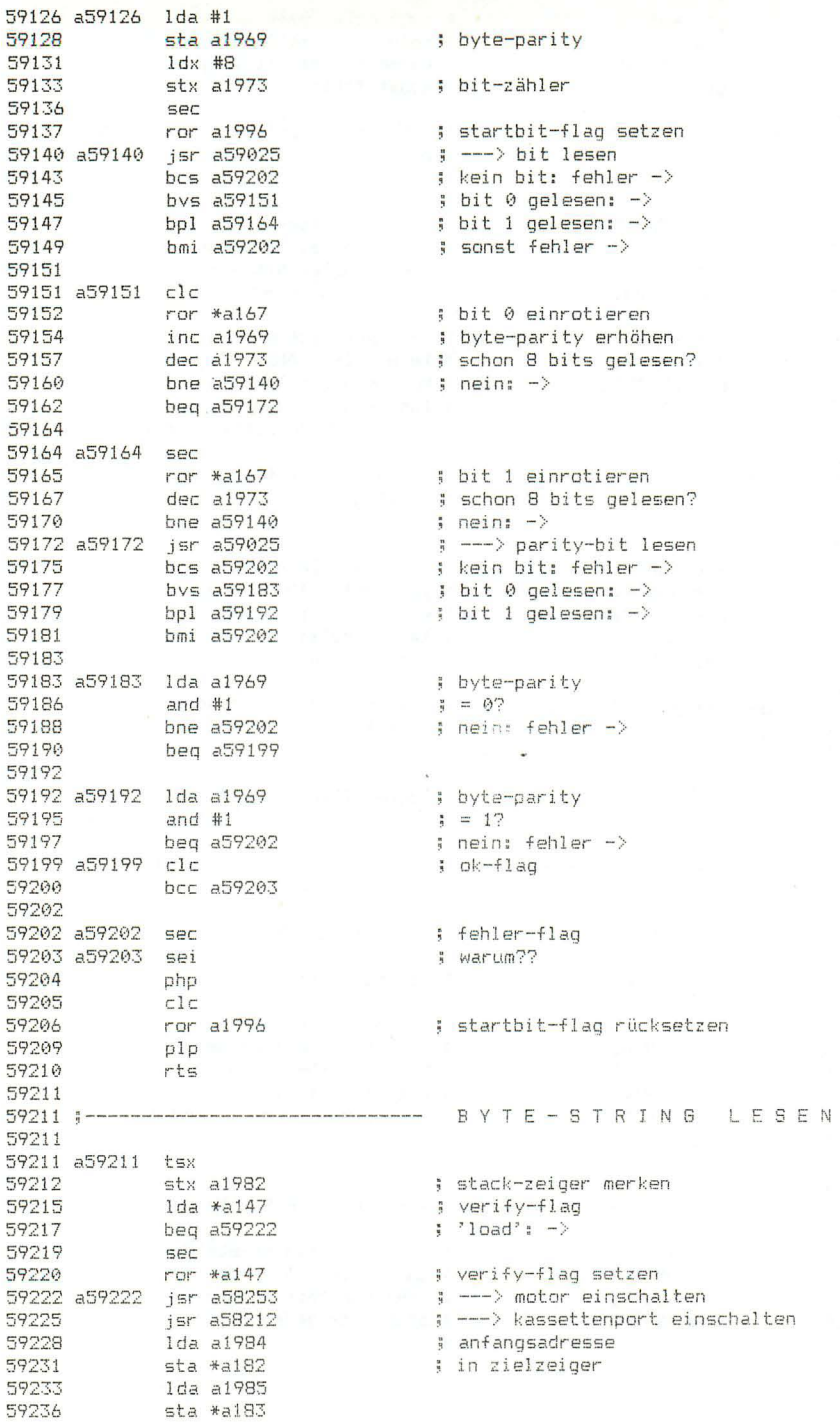

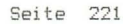

59238 with your customer from your control and

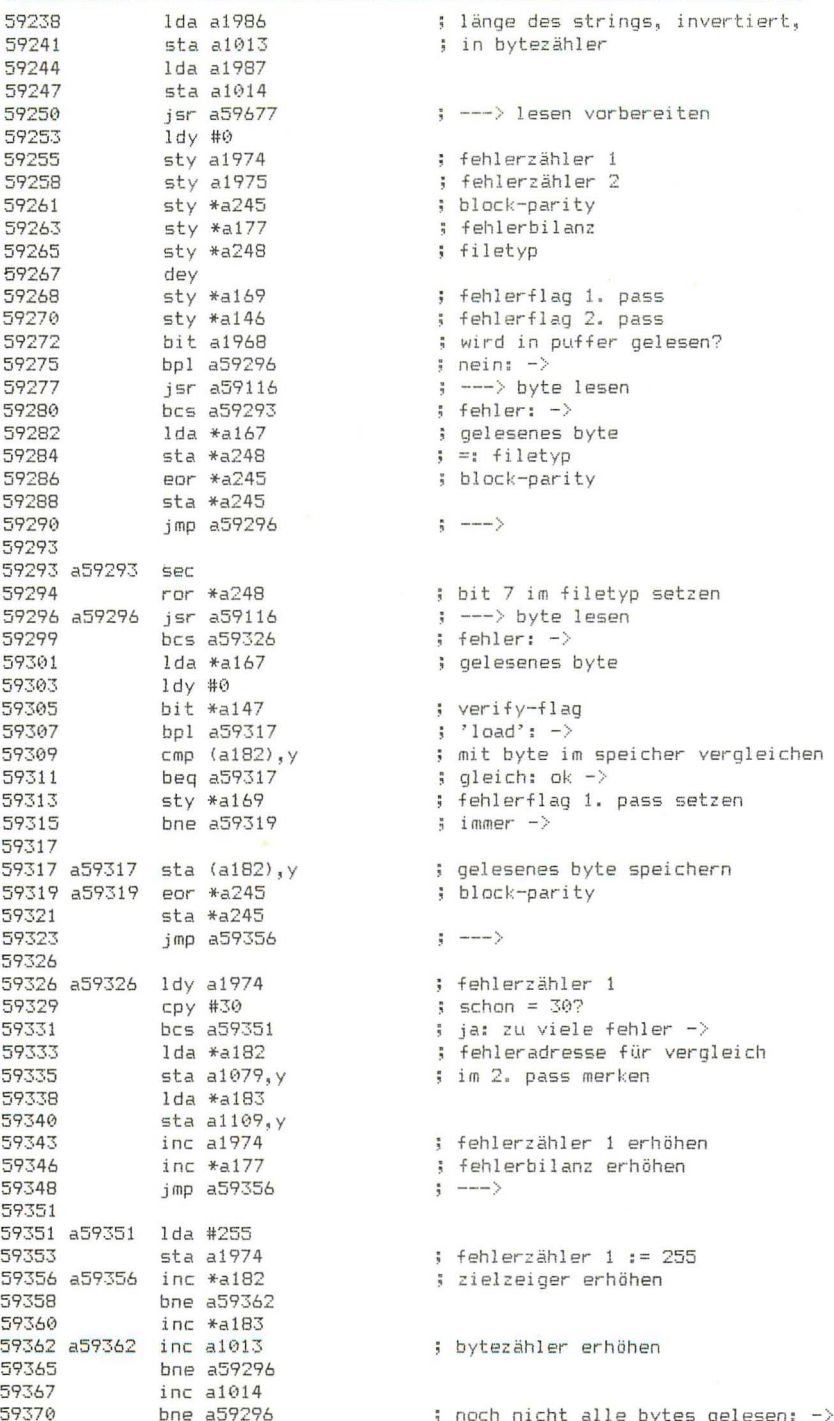

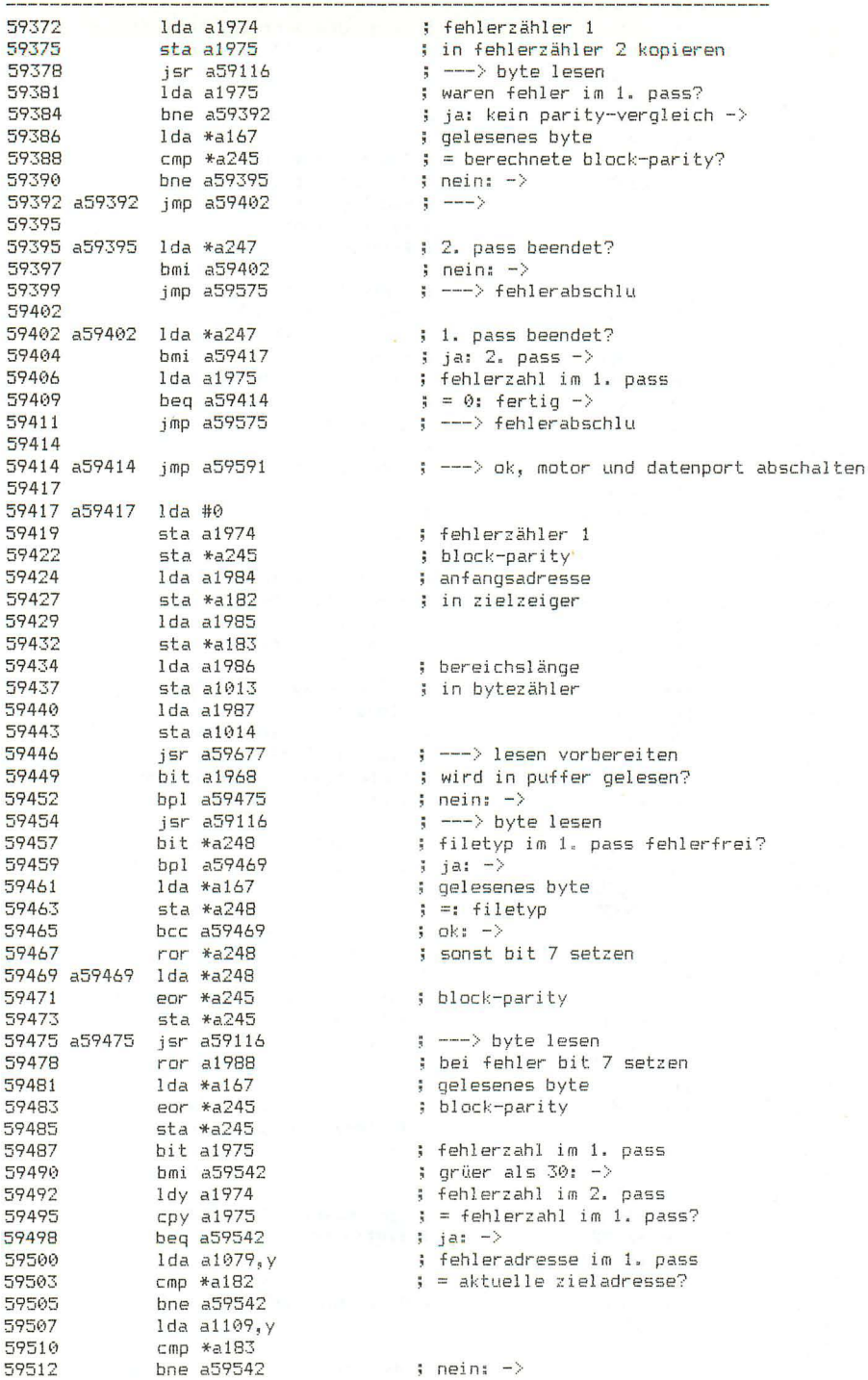

59514 inc a1974 ; fehlerzähler 1 erhöhen 59517 1da a1988 ; letztes gelesenes byte fehlerhaft? 59520 bmi a59542 ; gelesenes byte<br>
; verify-flag<br>
; 'load': -><br>
; mit byte im speicher vergleichen<br>
; gleich: -><br>
; febler:  $\frac{1}{2}$  ia: nicht abspeichern  $\rightarrow$ 59522 ldy #0<br>
lda \*a167<br>
bit \*a147<br>
bpl a59538<br>
cmp (a182),y<br>
beq a59538<br>
sty \*a146<br>
bne a59542  $1dy #0$ 59524 59526 59528 59530 59532 ; fehlerfla<br>; immer -> ; fehlerflag 2. pass setzen 59534 59536 ; fehlerbilanz erniedrigen<br>; byte abeneistis 59538 59538 a59538 dec \*a177 59540 sta (a182), y<br>59540 sta (a182), y<br>59542 a59542 :-- - ---59542 a59542 inc \*a182 ; zielzeiger erhöhen 59544 bne a59548<br>59546 inc \*a183 59548 a59548 inc a1013 : bytezähler erhöhen 59548 a59548 inc a1013 ; bytezähler erhöhen<br>
59551 inc a1014<br>
59553 inc a1014<br>
59555 inc a1014<br>
59555 be a59475 ; noch nicht alle bytes gelesen: -><br>
59556 jsr a59116 ; ---> byte lesen<br>
59561 lda \*a177 ; alle fehler korrigi 59575 a59575 lda #%01100000 : ---> in status ; fehler-flag  $bcs$  a59592 59581 59583 59583 a59583 lda #%00010000 59585 jsr a62494 --------------<br>sec<br>bcs a59592 59588 ; fehler-flag 59589 59591 59591 a59591 clc ; ok-flag د - 1997 - 1997)<br>1959 - 1997 - 1998 - 1998 - 1998 - 1998 - 1998 - 1998 - 1999 - 1999 - 1999 - 1999 - 1999 - 1999 - 1999 - 1999<br>1999 - 1999 - 1999 - 1999 - 1999 - 1999 - 1999 - 1999 - 1999 - 1999 - 1999 - 1999 - 1999 - 199 : ---> kassettenport ausschalten 59599 59599 ;---------------------------- BLOCK IN PUFFER LESEN 59599 59599 a59599 .se a819  $59601$  . Se a819<br> $59601$  . Se 65345 ; kassettenpuffer-anfang  $= 65536 - putfer1\text{änge } 191$ 59603 59603 a59603 ldy #3 59605 a59605 1da a59599,y<br>59608 sta a1984,y<br>59611 dey<br>59612 bpl a59605<br>59612 bpl a59605<br>59614 sty a1968<br>59617 lda \*a147<br>59620 iny<br>596221 sty \*a1337<br>596225 sty a1337<br>596226 jsr a59211<br>596226 jsr a59211<br>596226 isr a59211<br>596 59605 a59605 lda a59599.v : anfang und länge übernehmen ; flag für 'lesen in puffer' setzen ; verify-flag ; merken  $:$  verify-flag  $:=$  0 ; offset in kassettenpuffer ; ---> block lesen ; verify-flag wiederherstellen ; ---> pufferzeiger initialisieren

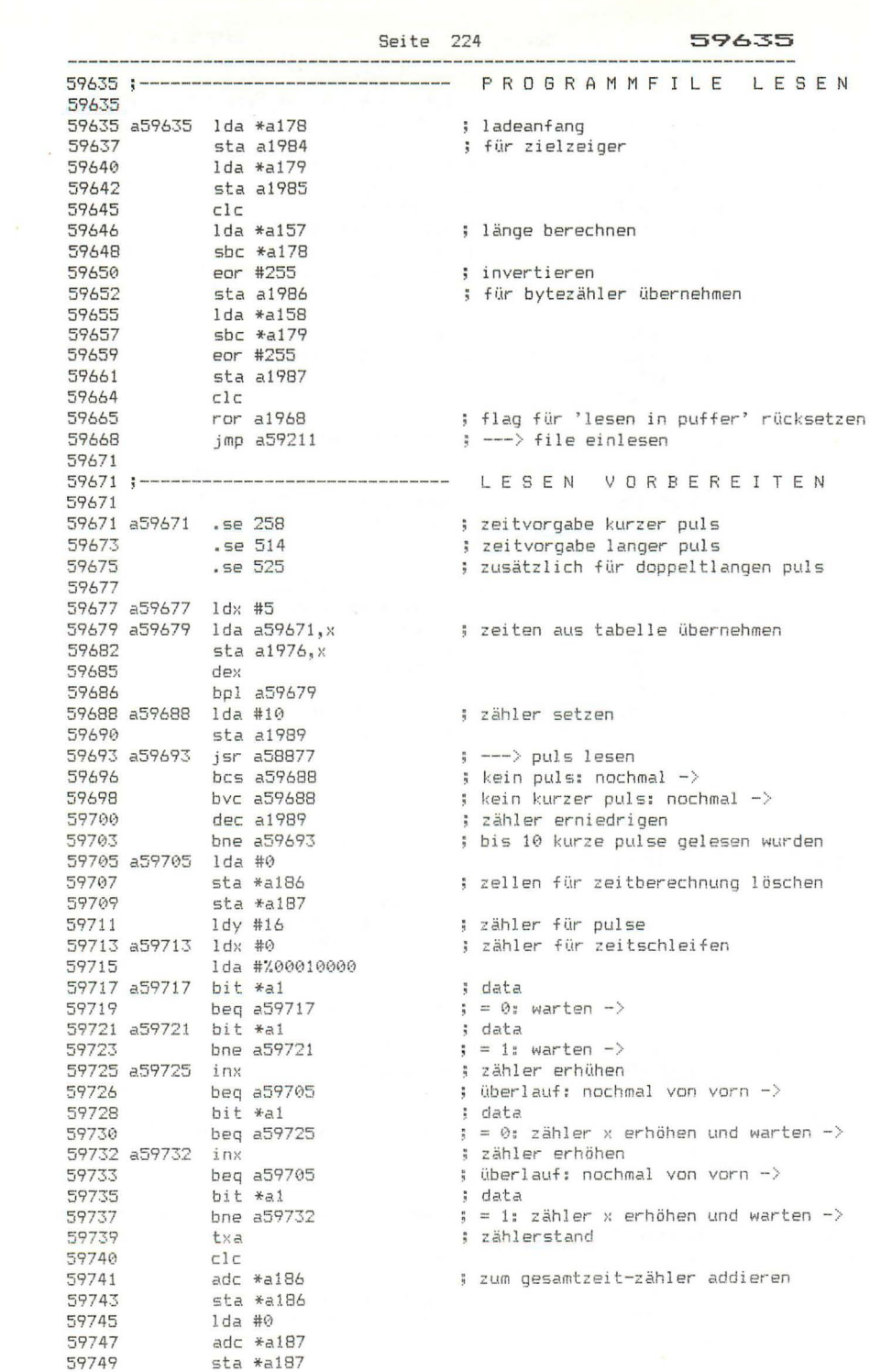

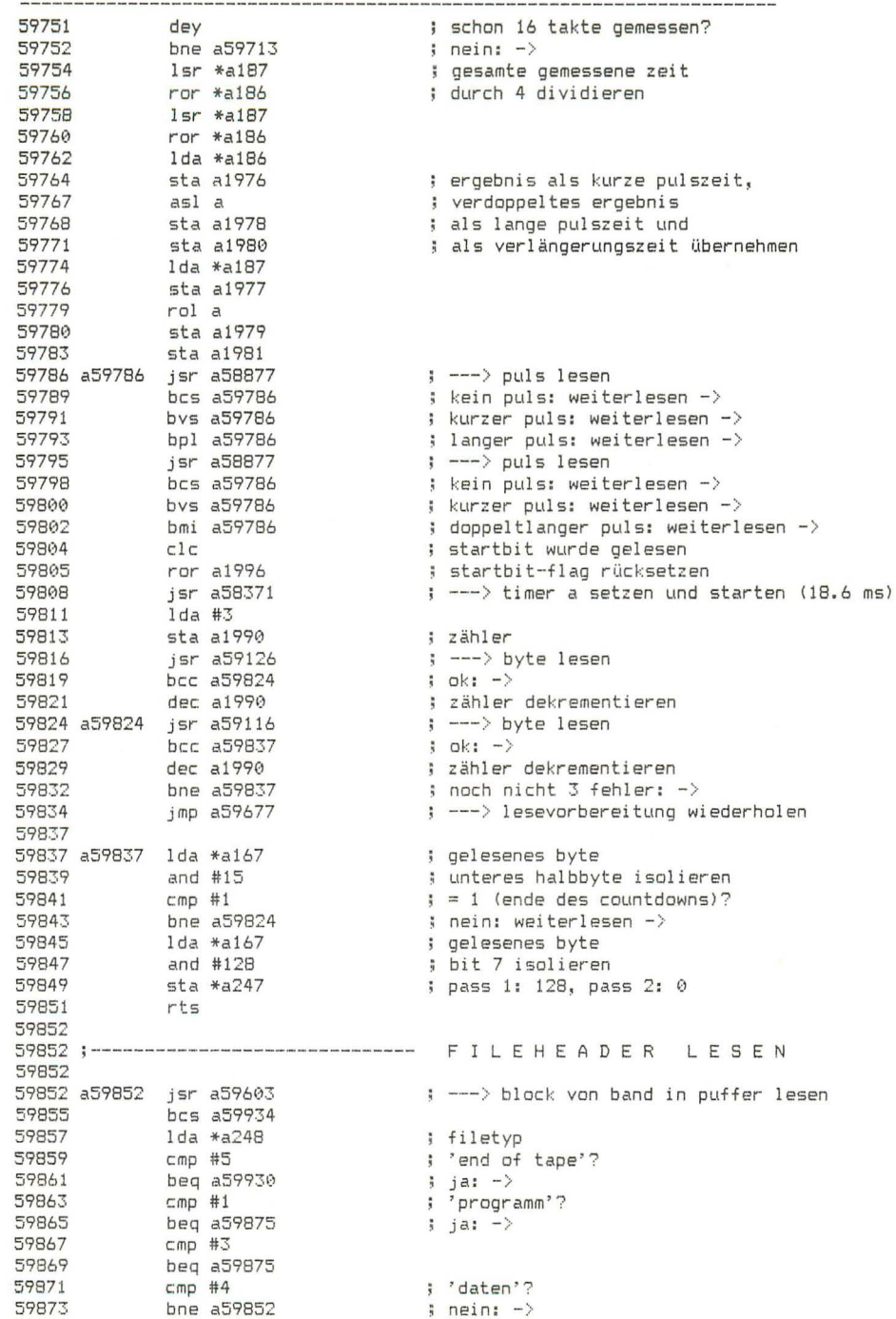

----------------

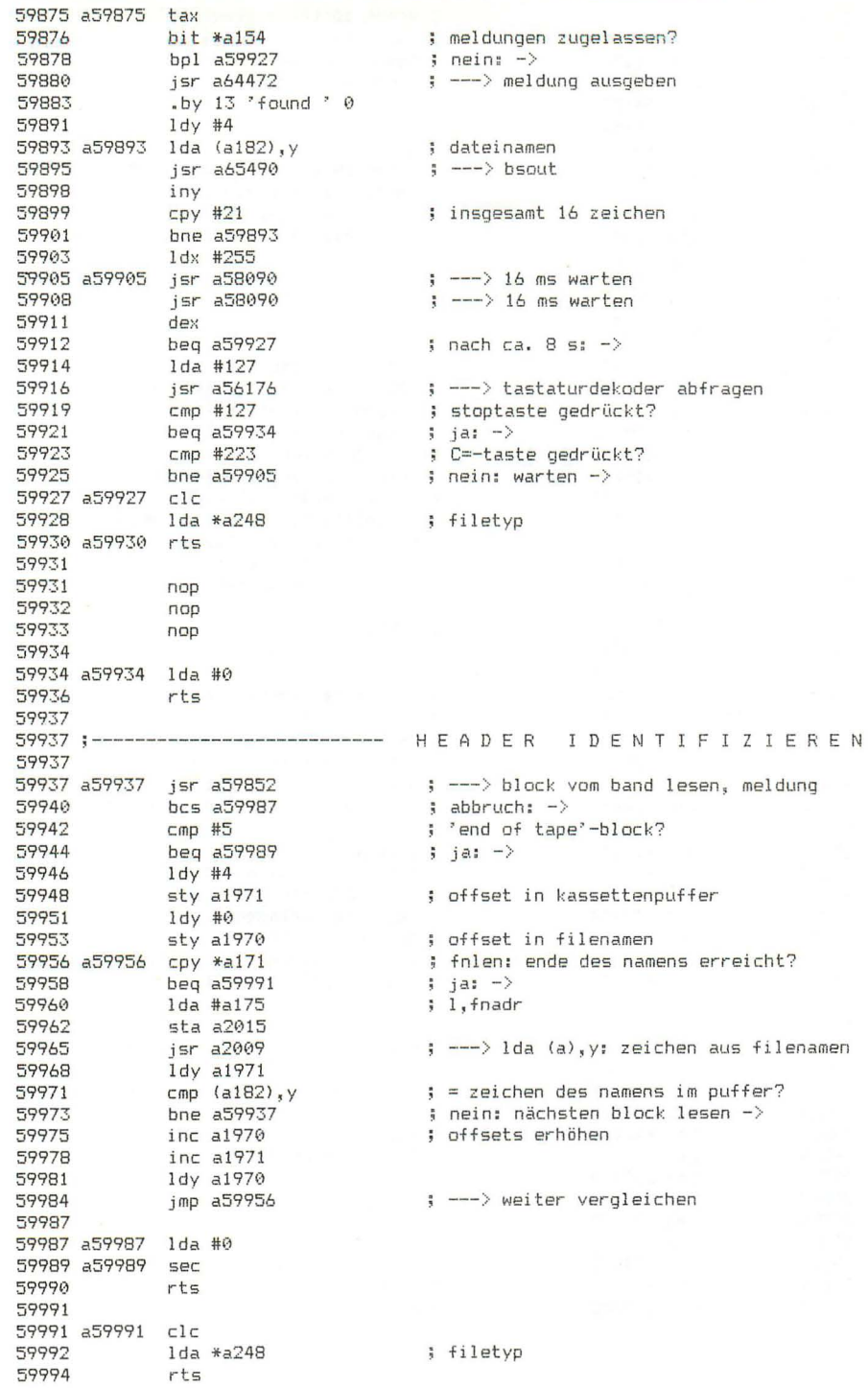

59995 59995 a59995 lda a2004 ; rs-status 59998 and #%00010000 ; bit 4 gesetzt? beg a60052  $A0000$  $;$  nein:  $-$ > 60002 lda a64784 and  $#2$ 60005 60007 beg a60052 60009  $1 dx #0$ bit a2000 60011 bpl a60025 60014  $1$ da a $1999$ 60016 60019 stx a2000  $\left| \cdot \right|$  = = = > 60022 imp a60041 60025 60025 a60025 bit a1998 ; datenbyte im ausgaberegister? 60028 bpl a60052 ; nein: fertig  $-\rangle$ bit a2006 60030 bmi a60052 60033 40035 1da a1997<br>40038 5tx a1998 ; datenbyte stx a1998 ; ausgaberegister freigeben 60041 a60041 sta a64768<br>60044 lda a2004 ; datenbyte an rs-232 ; rs-status ; bit 4 löschen 60047 and #%11101111 60049 sta a2004 60052 a60052 rts 60053 60053 a60053 lda a2004 : rs-status 60056 100 and #%00001000 beg a60144 60058 1da a2004 60060 : rs-status and #%11110111 ; bit 3 löschen 60063 sta a2004 60065 60068 lda a64768 ; datenbyte von rs-232 beg a60098  $\frac{1}{2} = 0$ : -> 60071 60073 sta a2005 : zwischenspeichern  $\frac{1}{2}$  = 255 (von open) 60076 cmp \*a252 bne a60087 60078  $1 da #0$ 60080 sta a2006 60082 60085 beg a60144  $;$  fertig  $-\rangle$ 60087 60087 a60087 cmp \*a253  $= 255$  (von open) bne a60098 60089 lda #255 60091 sta a2006 60093 60096 ; fertig  $$ bne a60144 60098 60098 a60098 lda a2003 ; bytezähler 60101 cmp #63 ; fertig  $-\rangle$ 60103 beg a60144 60105 cmp #56 bne a60124 60107 60109  $1da * a253$ 60111 beg a60124 60113 sta a1999 60116 lda #255 60118 sta a2000 sta a2007 60121

60124 a60124 ldx a2001 ; pufferzeiger 60127 in a model<br>60128 txa<br>60129 and #63<br>60131 sta a 2001 ; erhöhen ; modulo 64<br>; wieder abspeichern 60134 tax 49135 – Ida a2005 – ; datenbyte<br>19138 – sta a1015,x – ; in puffer<br>19141 – incalles – ; bytezähler erhöhen 60144 a60144 rts 60145 --------------- EINGABE VON RS-232 60145 :-----------------60145 60145 a60145 lda a2003 ; puffer leer? 60148 beg a60202  $\frac{1}{2}$  ja:  $\rightarrow$ php<br>sei<br>ldx a2002<br>inx<br>txa  $40150$ 60151 60152<br>60152<br>60155 ; pufferzeiger ; erhöhen 60156 and  $#63$ 60157 andulo 64 60159 sta a2002 ; und wieder abspeichern 60162  $p1p$ tax<br>1da a1015,x<br>pha<br>dec a2003<br>1da a2003<br>cmp #8<br>bne a60203<br>bit a2007<br>bpl a60203<br>1da \*a252<br>leq a60203<br>sta a1999 60163 tax 60164  $\frac{1}{3}$  merken ; byte aus puffer 60167 60168 ; bytezähler dekrementieren 60171 60174 ; noch 8 bytes im puffer? 60176  $;$  nein:  $-$ 60178 60181<br>60183 60185 60187 sta a1999  $\frac{1}{20471}$  Por a2000<br>60194 1-12000 ; rs-kanal offen? 60197 a60197 bit a2008 60200 bpl a60213  $i$  nein:  $\rightarrow$ 60202 a60202 pha 60203 a60203 lda a2004 ; rs-status 69266 and #201001111<br>69208 and #201001111<br>69210 sta \*a144<br>69212 pla<br>69213 a69213 clc ; status 60214 rts 60215 60215;--------------------------------- AUSGABE AUF RS-232 60215 ; ausgaberegister frei?<br>; nein: warten -><br>. 60215 a60215 bit a1998 60218 bmi a60215 sta a1997 60220 ; datenbyte in ausgaberegister 60220 staa177/<br>60223 sec<br>60224 rora1798<br>60227 jmpa60202 ; ausgabe-sperre setzen ; ---> abschlu

Seite 228

60230

60230 :----------- RS-232-ARBEITSBEREICH LÖSCHEN 60230 60230 a60230 1da #0 60232 1dx #11 60234 a60234 sta a1997.x ; bereich 1997, ..., 2008 löschen 60237 dex<br>
60237 dex<br>
60238 bpl a60234<br>
60248 sta a64769<br>
60245 sta \*a252<br>
60245 sta \*a253<br>
40247 rts : rs-232-status rts 60247 60248 60248 :---------------------------------- I / O - M E L D U N G E N 60248 60248 a60248 .by 13 'i/o error ' 163 69248 a69248 .69 13 170 error 163<br>
69256 .by 13 'searching for' 160<br>
69275 .by 13 'press play on tapE'<br>
69294 .by 'press record & play on tapE'<br>
69321 .by 13 'loadinG'<br>
69329 .by 13 'saving' 160<br>
69337 .by 13 'rerifyinG'<br> .by 13 'ok' 141 60354 60358 60358 a60358 bit \*a154 ; meldungen 60360 bpl a60375  $;$  gesperrt:  $\rightarrow$ 60362 a60362 lda a60248.y ; zeichen aus text 69362 about the about the second<br>
69365 and #127<br>
69368 and #127<br>
69371 iny<br>
69372 plp<br>
69373 plp a69362  $\rightarrow$   $---$ > bsout : nicht letztes zeichen:  $\rightarrow$ 60375 a60375 clc 60376 rts 60377 60377;--------------------------------- GETIN 60377 ; eingabekanal 60377 a60377 lda \*a152 99977 a09977 108 \*a152<br>
60379 bne a60407<br>
60381 1da \*a239<br>
60383 ora a1373<br>
60386 beg a60450<br>
60388 sei jmp a55489<br>
60389 sei jmp a55489  $\Rightarrow$  nicht tastatur:  $\Rightarrow$ ; tastenpuffer-index ; funktionstasten-index  $\Rightarrow$  beide = 0: -> ; ---> kode aus tastenpuffer holen 60392 60392 :--------------------------------- BASIN 60392 ; eingabekanal 60392 a60392 lda \*a152 60394 bne a60407 ; nicht tastatur: -> lda \*a202<br>sta \*a197<br>lda \*a205<br>sta \*a196 60396 ; spaltenzeiger 60398 : letzter spaltenwert 60400 ; zeilenzeiger 60402 : letzter zeilenwert jmp a55653 60404 ; --- > zeichen vom bildschirm holen 60407 60407 a60407 cmp #3 ; bildschirm? 49409<br>
69409 bne a69442<br>
69411 ora \*a199<br>
69413 sta \*a199<br>
69418 sta \*a195 ; nein: -> ; übernahmeflag 60415<br>60418 ; rechter bildfensterrand sta \*a195<br>jmp a55653 ; spalte des letzten zeichens 60420 ; --- > zeichen vom bildschirm holen

60423

 $60426$ <br>  $60426$ <br>  $60428$ <br>  $60430$ <br>  $55$   $60430$ <br>  $55$   $60430$ <br>  $55$   $60430$ <br>  $55$   $60433$ <br>  $50433$ <br>  $50433$ <br>  $50433$ <br>  $50433$ <br>  $50433$ <br>  $50433$ <br>  $50433$ <br>  $50433$ <br>  $50433$ <br>  $50433$ <br>  $50433$ <br>  $50433$ <br>  $50433$ <br>  $50433$ <br>  $50$ 60436 60436 a60436 jsr a60145  $\leftarrow -\rightarrow$  byte yon rs-232 holen 60439 jmp a64452 : ---> x und y wiederherstellen 60442 60442 a60442 bcc a60423  $:$  nicht bus:  $-$ > : status ; cr-kode 60450 a60450 clc 60451 rts 60452 60452 :------------------------ BYTE VON KASSETTE HOLEN 60452 ery #171 (end = end = end = end = end = end = end = end = end = end = end = end = end = end = end = end = end = end = end = end = end = end = end = end = end = end = end = end = end = end = end = end = end = end = end = e 60452 a60452 1dy a1337 ; pufferzeiger 60455 cpy #191 60457 60459 60462 60464 60465 69465<br>
69465 a69465 ldy a1337 ; pufferzeiger<br>
69468 lda (a182),y ; byte aus puffer<br>
69470 pha ; merken<br>
69472 cpy #191 ; offset in puffer erhöhen<br>
69472 cpy #191 ; pufferende erreicht?<br>
69474 bcs a69485 ; ja: -><br>
69476 ld 60488 pla ; datenbyte aus puffer 60489  $CLC$ 60490 rts  $40491$ 60491 :--------------------------------- RSOUT 60491 ; datenbyte 60491 a60491 pha ausgabekanal<br>; bildschirm?  $i$  nein:  $-$ ; datenbyte 1 --- > auf bildschirm ausgeben 60502 60502 a60502 bcc a60508 : tastatur. kasette. rs-232? 60504 pla ; datenbyte jmp a60639 60505  $\leftarrow$   $\rightarrow$  ausgabe auf bus ; ---> a, x, y retten<br>; kassette?<br>; nein: -> 60508 60508<br>60508 a60508 jsr a64439 60511 cmp #1 40513<br>
40515<br>
40515 1dy a1337 i pufferzeiger<br>
60518 cpy #191 ; puffer voll?<br>
40520 bcc a60533 ; nein: −>

jsr a58677<br>bcs a60542 60522 ; --- > puffer auf band schreiben 60525  $;$  fehler:  $-$ >  $1 da$  #2 60527 ; filetyp = 'daten' 60529  $sta *a248$  $60531$   $1dy #0$ ; offset in puffer 60533 a60533 pla ; datenbyte 60534 sta (a182), y ; in puffer schreiben ; offset erhöhen iny<br>sty a1337 60536 ; pufferzeiger 60537 60540 bcc a60552  $\frac{1}{2}$  immer  $\rightarrow$ 60542 60542 a60542 pla ; stack korrigieren 60543 1da #0 imp a64452 : --- > x und v wiederherstellen . 60545 60548 60548 a60548 pla : datenbyte  $60549$  jsr  $a60215$  $\leftarrow$  ---> auf rs-232 ausgeben ; ---> a, x, y wiederherstellen 60552 a60552 imp a64449 60555 60555 60555 a60555 stx \*a186 60557 bit \*a249 ; iec-bus? bys a60566  $j$  ja:  $\rightarrow$ 60559 ldx \*a186<br>jmp a57938 60561 : --- > byte von serial bus holen 60563 60566 60566 a60566 lda \*a249 ; iec-bus-flag 40568 and #48 j offset 60570 tax  $= 48/0$  f gerät #8/9 lda #%10000100 60571  $60573$  sta a65216, x 60576 a60576 1da a65218.x 60579 bmi a60576  $\frac{5}{1}$ da #0 60581 60583 sta a65219, x<br>60586 sta a65218, x 60589 a60589 lda a65218.x 60592 bpl a60589 lda a65217,x<br>and #3 60594 60597 cmp #3 60599 60601 bne a60605<br>60603 1da #64 ; eoi-bit 60605 a60605 jsr a62494 ; ---> in status odern 60608 1da a65216, x : datenbyte pha 60611 00612<br>60612 1da #%01000000<br>60614 sta a65218,x<br>60617 a60617 1da a65218,x 60620 bmi a60617 60622 lda #255 60624 sta a65219, x 60627  $1 da #0$ 60629 sta  $a65216, x$ 60632 sta  $a65218, x$ jmp a60884 60635  $\left\{ \quad ---- \right\}$ 60638 60638 nop

60639 Seite 232  $-------- C I O U T$  $60639$  : ------60639 60639 a60639 bit \*a249 ; iec-bus? 60641 bmi a60646  $\rightarrow$  i ia:  $\rightarrow$ 60643 jmp a57885 ; --- > byte auf serial bus senden 60646 60646 a60646 pha 40647 sta a1512<br>40650 1da #71000 lda #%10000011 60652 a60652 stx \*a186 60654 and the case of the case of the case of the case of the case of the case of the case of the case of the case of the case of the case of the case of the case of the case of the case of the case of the case of the case ; iec-bus-flag ; offset  $= 48/0$  für gerät #8/9 60664 a60664 1da a65218, x 60667 bmi a60664 68669 1da a1512<br>68669 1da a1512<br>68672 sta a65216,x<br>68677 1da #0<br>68680 a66680 1da a65218,x ; datenbyte 60683 bpl a60680 lda a65217,x<br>and #3<br>jsr a62494<br>jmp a60891 60685 60688 60690 ; ---> in status odern 60693  $\rightarrow$   $\rightarrow$  abschlu 60696  $60696$  :-----------------CHKIN .<br>These many local public parts are local local work three maps area: many local local work. 60696 ; ---> file in tabelle suchen<br>; gefunden: -> 60696 a60696 isr a61160 66679 beg a60704<br>60699 beg a60704<br>60701 jmp a62073  $\left| \cdot \right|$  ---> i/o-error #3: 'file not open' 60704 a60704 jsr a61176 ; ---> file-daten aus tabelle übernehmen 49767<br>
69767 beg a69726<br>
69711 beg a69726  $\frac{1}{2}$  tastatur:  $\rightarrow$ beq a60726<br>
60713 bcs a60730<br>
60715 cmp #2<br>
60717 bne a60759<br>
60719 jsr a60197<br>
60722 lda \*a174<br>
60724 lda \*a174 ; bildschirm: ->  $\frac{1}{2}$  bus:  $\rightarrow$ ; kassette: -><br>; ---> chkin von rs-232  $;$  fehler:  $\rightarrow$ ; geräteadresse 60726 a60726 sta \*a152  $\mathfrak{t}$  =: eingabekanal 60728 clc 60729 a60729 rts 60730 60730 a60730 tax 49731 <br>
5 469722<br>
69734 <br>
69736 <br>
69738 <br>
1da \*a173  $;\longrightarrow$  talk ; status ; bit 7 gesetzt: fehler -> ; sekundäradresse bpl a60748<br>jsr a60947<br>jsr a60947 60740 60742 ; ---> 'atn' ausgeben jmp a60751  $\left| \cdot \right|$  ---> 60745 60748 60748 a60748 jsr a60954 : ---> tksa 60751 a60751 txa 60752 bit \*a144<br>60754 bpl a60726 ; status  $3$  ok:  $-$ > 60756 a60756 imp a62079  $\rightarrow$   $\rightarrow$  i/n-error #5: 'device not present'

60759 a60759 ldx \*a173 ; sekundäradresse 60761 cpx #96  $\frac{1}{2}$  = 96? beg a60726 60763  $i$  ia:  $\rightarrow$ 60765 jmp a62082 ; ---> i/o-error #6: not input file 60768 60768 :---------------------------------- C K O U T 60768 ; ---> file in tabelle suchen 60768 a60768 isr a61160  $;$  gefunden:  $-$ > 60771 beg a60776 60773 jmp a62073  $\left| \cdot \right|$  ---> i/o-error #3: file not found 60776 60776 a60776 isr a61176 ; ---> file-daten aus tabelle übernehmen 60779 bne a60784 ; nicht tastatur: -> 60781 a60781 jmp a62085  $\left| \cdot \right|$  ---> i/o-error #7: not output file 60784 60784 a60784 cmp #3 89784 a89784 cmp #3<br>
69788 beg a60801<br>
69790 cmp #2<br>
69792 cmp #2<br>
69792 bne a60833<br>
69794 jsr a60197<br>
69797 bcs a60804<br>
69799 lda \*a174  $:$  bildschirm  $-$ >  $\frac{1}{2}$  bus  $\rightarrow$ ; kassette ->  $\left| - - - \right\rangle$  rs-232 ; fehler:  $-$ > ; geräteadresse 60801 a60801 sta \*a153 ; ausgabekanal  $C1C$ 60803 60804 a60804 rts 60805 00805 a60805 tax<br>60806 jsr a60972<br>hit \*a144 ; ---> listen 60809 bit \*a144<br>60811 bmi a60830<br>60813 lda \*a173<br>60815 bpl a60822<br>60817 jsr a60997<br>60820 bne a60825 : status ; bit 7 gesetzt: fehler -> : sekundäradresse ; ---> 'atn' serial bus  $\frac{1}{2}$  immer  $\rightarrow$ 60822 60822 a60822 isr a61005  $\frac{1}{2}$  ---> second 60825 a60825 txa 40826 bit \*a144 ; status bpl a60801  $\Rightarrow$  ok:  $\Rightarrow$ 60828 60830 a60830 jmp a62079 ; --- > i/o-error #5: 'device not present' 60833 60833<br>60833 a60833 ldx \*a173 ; sekundäradresse 60835 Cpx #96  $\frac{1}{2}$  = 96? beq a60781<br>bne a60801 60837 ; ja: fehler -> 60839  $\frac{1}{2}$  ok  $\rightarrow$ 60841 60841;--------------------------------- IEC-BUS PRÜFEN 60841 60841 a60841 pha 60842 stx \*a186 60844 1dx #48<br>1da \*a174<br>cmp #8<br>beg a60858<br>cmp #9<br>cmp #9<br>bne a60879<br>1dx #0  $1dx$  #48 ; offset für geräteadresse 8 60846 ; geräteadresse 60848  $= 8$  oder 9? 60850 60852 60854  $n = n + 1$ ; offset für geräteadresse 9 times and the model of the search of the search of the search of the search of the search of the search of the<br>1986 - Search of the search of the search of the search of the search of the search of the search of the searc ; nein: kein iec-bus ->

Seite 234 **<sup>6</sup> <sup>0</sup> 868**  ist an der nächsten adresse lda a65217, x 60868 bit 1 gesetzt? 6\3871 and  $#2$ 60873  $i$  ia: kein iec-bus  $$ bne a60879 60875 stx **\*a249**  offset abspeichern flag für 'iec-bus vorhanden ' 6\3877 c l c 60878 .by 36 flag für 'kein iec-bus' 60879 a60879 sec x wiederherstellen  $1 dx$ 60880 pla \*a186 60882 rts 60883 6'3884 60884 - - ---------------------------- E C A B S C H L U S S 60884 60884 ein gab e 6')884 60884 a60884 lda a65218, x 60887 bpl a60884<br>60889 bmi a60896 bmi a60896 60891 60891 ausgabe 60891 60891 a60891 lda #0 60893 sta a65216, x 6\3896 a60896 l da #64 6')898 sta **a65218, }:**  60901 ldx \*a186 60903 pla  $c1c$ 60904 60905 rts 6\}906 60906 ;-- ---------------------- ------ R U C K S A C K VON I 0 N T 60906 60906 a60906 sta a65266 sta<br>sta 60909 **21.652 21**  a65218 6\3912 60915 dex 60916  $\mathsf{stx}$ a65219  $\frac{1}{2}$  ----> 60919 j mp **21. 5 3226 60922**  60922 ------------------------------ TAL f< **60922 ---> i ec-bus? 60922 a6')922 jsr**  a60841 60925 **bcc** a60930 **ja: ->**  60927 : ---> talk serial bus jmp **a57683**  60930 60930 a60930 pha lda sta 60931 #64 ausgaberegister 60933 **a1512**  lda i ec -bus-f I ag 61)936 \*a249 ora talk-bit setzen 60938 1t64 **sta**  61)94') \*a249 60942 lda #%1000001 - - -) 'talk' ausgeben 60944 jmp **2.b(}652**  60947 60947 - -------------- --- ------------ T l< A T N 60947 bit \*a249<br>bvs a61004 **i ec-bus?**  60947 a60947  $j a: - \rangle$ 60949 60951 j mp a57868 --- ) 'atn' serial bus

**60954** 

60954 ------------------------------ T f< S A 60954 60954 a60954 bit \*a249 60956 60958 60961 60961 a60961 pha 60962 6('964 60967 60969 60972 bvs jmp Ida sta Ida jmp a60961 a57859 **\*a173 a1512**  #;,10000010 **a6(1652 60972 ---------------------- - -------** L IST E N 60972 60972 60975 61)977 60980 60980 a60980 pha 60981 Ida #,-, 60983 60986 60988 60990 **60992**  60994 6')997 a60972 jsr bec jmp **sta**  Ida ora<br>sta<br>lda<br>jmp a.6084 I a60980 a57686 **a1512**  \*a249 #128 \*a249 #;(,10')000')1 **a60652**  60997 ;------------------------------ L S N A T N 60997<br>60997 a60997 bit \*a249 60997 60999 61001 61004 61004 a61004 rts 61005 a6099? bit bmi jmp a57852 **---)** 'atn~ **ser ial bus**  \*01249 a61004 61005 ;------------------------------ SE C 0 N D  $61005$ 61005 a61005 bit \*a249 61007 61009 61012 61012 a61012 pha **61013**  61016 61018 61021 bmi omi a61012<br>jmp a57847 sta lda jmp **a1512**  #%10000010<br>a60652 61021 ----------------------------.--- C LOS E 61021  $61021$  **a61021** ror \*a186 61023 jsr a61165 61026 beq a61030 61028 61029 **61(130**  61030 a61030 jsr a61176 61033 txa **bH)34**  61035 61037 61 039 61041  $c1\,c$ **rts**  pha Ida beq cmp beq \*a174<br>a61130<br>#3<br>a61130 **iec-bus?**   $j$  ja:  $\rightarrow$ ---) talk serial bus sekundäradresse in ausgaberegister ---) sekundär adresse ausgeben **-\_.\_ ) i ec-bus?**  ja: - ) - --) listen serial bus 1 i sten-bi t ausgaberegister iee-bus-flag listen-bit setzen 'listen' ausgeben **iec-bus? j a: fertig - ) iec-bus?**  ja: - ) **---) second serial bus**  ; sekundäradresse in ausgaberegister **---)** sekun där adresse **ausgeben**  carry-bit merken : ---> file in tabelle suchen gefunden : -)  $-$ > file-daten aus tabelle übernehmen **geräteadt-esse**  log adresse **tctstaf.:ur: - >**  ; bildschirm:  $\rightarrow$ 

61043 hrs a61109  $\Rightarrow$  huss  $\Rightarrow$ 61045  $cm<sub>0</sub>$  #2 A1047  $h$ ne a61057  $\rightarrow$  kassette:  $\rightarrow$ 61049 php sei 61050 jsr a60230 61051 : ---> arbeitsbereich löschen  $61054$  $p1p$ 61055 beg a61130  $\therefore$  immer  $\rightarrow$ 61057  $61057$  a61057 lda \*a173 : sekundäradresse 61059 and  $#15$ 61061 beg a61130  $\mathbf{i} = \emptyset \mathbf{i}$  'read'  $\rightarrow$ ldy a1337<br>Cpy #191 61063 : kassettenouffer-zeiger 61066 ; puffer noch nicht voll: ->  $bcc$   $a61084$ 61068 jsr a58677<br>bcs a61093 61070 : ---> puffer auf band schreiben 61073  $: f = h \text{ or } -\rangle$  $1 da$  #2 61075 : filetyn: 'daten'  $41077$  $sta *a248$ 61079 1dy #0<br>61079 1dy #0<br>61081 sty a1337 ; pufferzeiger rücksetzen 61084 a61084 lda #0 61086 5ta (a182), y ; puffer mit kode '0' abschlie^en 61088 isr a58677  $\left| \cdot \right|$   $\left| \cdot \right|$   $\left| - \right|$   $\left| \cdot \right|$   $\left| \cdot \right|$   $\left| \cdot \right|$   $\left| \cdot \right|$   $\left| \cdot \right|$   $\left| \cdot \right|$   $\left| \cdot \right|$   $\left| \cdot \right|$   $\left| \cdot \right|$   $\left| \cdot \right|$   $\left| \cdot \right|$   $\left| \cdot \right|$   $\left| \cdot \right|$   $\left| \cdot \right|$   $\left| \cdot \right|$   $\left| \cdot \right|$   $\left| \cdot \right|$   $\$ 61088 jsr ab8677<br>61091 bcc a61097  $\rightarrow$  ok:  $\rightarrow$ 61093 a61093 pla 61094 1da #0 61096  $rts$ 61097 61097 a61097 1da \*a173<br>61099 cmp #98<br>61101 bne a61130<br>61103 jsr a58864 ; sekundäradresse<br>; 'end-of-tape'-block gefordert?  $|$  nein:  $-$ > ; ---> 'eot'-block schreiben jmp a61130 61106 : ---> file-tabelle fortschreiben 61109 61109 a61109 bit \*a186 : aufruf mit 'sec'? 61111 bpl a61127  $\therefore$  nein:  $\rightarrow$ 61113  $1 da * a 174$ ; geräteadresse cmp #8<br>bcc a61127 61115 ; kleiner als 8?  $\frac{1}{2}$  ja:  $-\frac{1}{2}$ 61117 61119  $1 da * a173$ : sekundäradresse and  $#15$ 61121 cmp #15<br>beg a61130 61123 ; kanal 15? 61125  $3$  ja:  $-$ > 61127 a61127 jsr a61969 ; ---> floppy-kanal schlieen  $61130$   $a61130$   $p1a$ 61131 tax<br>61131 tax<br>61132 dec \*a151<br>61134 cpx \*a151<br>61136 beg a61158 ; file-daten aus tabelle entfernen 61138  $1dy$   $*$ a $151$ 61140 lda a1289. V 61143  $sta$   $a1289.x$ 1da a1299, y 61146 61149 sta a $1299$ , x 61152 1da a1309.y 61155  $sta$   $a1309. x$ 61158 a61158 clc 61159 rts

Seite 236

61160

61160 :------------------------- FILE IN TABELLE SUCHEN 61160 61160 a61160 lda #0 61162 sta \*a144<br>61164 txa ; status löschen<br>; log adresse 61165 a61165 ldx \*a151 ; file-tabellenindex 61167 a61163 1ux \*a151<br>61167 a61167 dex<br>61170 cmp a1289, x<br>61173 bne a61167<br>61175 rts ; nicht gefunden: -> 61176  $61176$  a61176 lda a1289, x : log adresse  $3a$ ; sekundäradresse  $5.5a$ ; geräteadresse  $\pm$  fa 61191 a61191 rts 61192 61192 :-------------------------------- CLALL 61192 61192 a61192 lda #0 ; ldtnd: filetabelle löschen 61194 sta \*a151 61196 61196;------------------------------- CLRCH 61196 61196 a61196 ldx #3 ; ausgabekanal<br>; nicht bus: -><br>; ---> unlisten<br>: -----61198 cpx \*a153 61200 bcs a61205<br>61202 jsr a61219<br>61205 a61205 cpx \*a152 ; eingabekanal 61207 bcs a61212<br>61209 jsr a61243<br>61212 a61212 stx \*a153 : nicht bus: ->  $\Rightarrow$  ---> untalk ; ausgabekanal = bildschirm 61214 1da #0<br>61216 sta \*a152<br>61218 rts ; eingabekanal = tastatur 61219 61219; --------------------------------- UNLISTEN 61219 ; iec-bus?<br>; ja: -> 61219 a61219 bit \*a249 61221 bmi a61226 jmp a57917 ; --- > unlisten serial bus 61223 61226 61226 a61226 pha 61228 a61226 pna<br>
61227 da #63<br>
61229 sta a1512<br>
61232 lda #a249<br>
61234 and #127<br>
61236 sta #a249<br>
61238 lda #710000001<br>
61240 jmp a60652 ; iec-bus-flag : listen-bit löschen ; ---> 'unlisten' ausgeben 61243 61243;------------------------------- UNTALK 61243 ----- apple => 01t \*a249 = 5 iec-bus?<br>
61245 = bys a61250 = 5 ja: -><br>
61247 = jmp a57903 = 5 = 1 : --- > untalk serial bus

61250

 $61250$   $a61250$   $bba$ 61251 1da #95 61253 61256 61258 61260 61262  $\frac{1}{2}$   $\frac{1}{2}$  61264 61267  $61267$  ;------------------------------ 0 P F N 61267 61267 a61267 ldx \*a172 : log adresse  $61267$  a61267 1dx \*a172  $61269$  ; log adresse<br> $61269$  jsr a61160 ; ---> in tabelle suchen<br> $61272$  bne a61277 ; inicht gefunden: -> Press, 2012/2<br>Press, 2012/24 imp a62070<br>Press, 2012/2020  $\frac{1}{2}$  ---> i/o-error #2: 'file open' 61277 61279<br>
61281 bcc a61286<br>
61283 jnp a62067<br>
61283 : kleiner als 10?  $\frac{1}{2}$  ia:  $\rightarrow$  $\Rightarrow$   $\rightarrow$   $i$ /o-error #1: 'too many files' 41286<br>
61286<br>
61286<br>
61286<br>
61286<br>
61286<br>
61286<br>
61286<br>
61286<br>
10a \*a172<br>
51<br>
61289<br>
51a a \*a173<br>
71a \*a173<br>
71a \*a173<br>
71a \*a173<br>
71a \*a173<br>
71a \*a173<br>
71a \*a173<br>
8159<br>
81399,<br>
71a a 1309,<br>
71a a 1309,<br>
71a a 1309,<br>
71a d 61286 61319 rts 61320  $61320$  a61320 cmp #2 61322 bne a61368 ; kassette -> 61324  $61324$  ; ------------------------------- OPEN RS-232 61324 61324 jsr a60230<br>61327 tax : ---> arbeitsbereich löschen  $\frac{1}{2}$  = 255 61328 a61328 inx 01329 between the a61342<br>61331 stx a64771<br>61334 cpx a64771<br>61337 beg a61328<br>61339 jmp a62079 ; ??? immer! rest wird nie ausgeführt -> : 6551 control register ; --- > i/o-error #5: 'device not present' 61342 61342 a61342 sec 61343 ror a2008 ; rs-open-flag setzen 61346  $1d$ a #a $175$ 1, adresse des file-namens 61348 61351 61353 61356 61359 61360 61363 61366  $61367$  rts

OPEN KASSETTE 61368 61368 a61368 lda \*a173 ; sekundäradresse 61370 and #15 61370 and #15<br>61372 bne a61418<br>61377 bcs a61417<br>61377 isr a61792<br>61382 1da \*a171<br>61384 beg a61396<br>61386 jsr a59937<br>61389 bcc a61407<br>61389 bcc a61407<br>61389 bcc a61407 ; ungleich 0: 'write' -><br>; ---> play-taste prüfen ggf anfordern<br>; stoptaste gedrückt: -><br>; ---> 'searching for ...' ausgeben ; fnlen: länge des filenamens ; kein filename: -> ; ---> file header auf band suchen  $;$  gefunden:  $\rightarrow$  $\frac{1}{2}$  ---> i/o-error #4: 'file not found' 61393 a61393 jmp a62076 61396 61396 a61396 jsr a59852 ; ---> nächsten block in puffer lesen 61399 beg a61417 41401<br>61403 bcs a61393<br>61405 beg a61393 ; keinen block gefunden: -> : 'end of tape'-block?  $\frac{1}{2}$  ja:  $\rightarrow$ 61407 a61407 ldy #191 ; pufferzeiger initialisieren 61409 sty a1337 1412<br>191414 1da #2<br>1414 1da \*a248 ; kennzeichen f 'datenblock'  $61416$   $a61416$   $c1c$ 61417 a61417 rts ; ---> play-taste prüfen ggf. anfordern<br>; stootaste gedrückternis 61418 61418 a61418 jsr a58137 61421 bcs a61417 i stoptaste gedrückt: -> 61421 bcs a61417<br>61423 1da #4<br>61427 isr a58732<br>61430 bcs a61444<br>61432 1da #2<br>61434 sta \*4248<br>61435 1dy #0<br>61438 sty a1337<br>61444 sta \*41335 ; kennzeichen f 'headerblock' ; ---> file header auf band schreiben ; kennzeichen f 'datenblock' ; pufferzeiger 61444 a61444 rts 61445 61445 :------------------------------- OPEN BUS ; sa: sekundäradresse<br>; > 127: kanal bereits offen -><br>; fnlen: filename länge<br>; kein filename: / 61445 61445 a61445 lda \*a173 61447 bmi a61416 61447 bmi a61416<br>61447 ldy \*a171<br>61455 lda #0<br>61455 lda #0<br>61455 sta \*a144<br>61457 ida \*a174<br>61457 ida \*a174<br>61456 bmi a61477<br>61466 lda \*a173<br>61466 lda \*a173<br>61468 ora #X11110000<br>61470 isr a6005<br>61477 lda \*a144<br>61477 lda \*a ; status ; geräteadresse ; ---> listen ; status ; gesetzt: ->  $5-5a$  $\frac{1}{2}$  ---  $>$  second ; status  $\frac{a}{2}$  ok:  $\rightarrow$ 61477 a61477 pla 61478 pla 61479 jmp a62079 ; ---> i/o-error #5: 'device not present'

61482 Seite 240 61482 a61482 lda \*a171 ; fnlen: filename länge 61484 beg a61504<br>61486 1dy #0  $\frac{1}{2}$  kein filename:  $\rightarrow$ 61488 a61488 lda #a175 ; l.fnadr: filename adresse 61490 sta a2015 61479<br>61493 jsr a2009<br>61496 jsr a200539<br>61499 iny<br>61500 cpy \*a171<br>61502 bne a21488 ; ---> lda (a), y ; --- > ciout: zeichen auf bus ausgeben ; filename zu ende? ; nein: -> 61504 a61504 jmp a61987 ; ---> unlisten 61507 61507;-------------------------------- LOAD / VERIFY 61507 61507 a61507 stx \*a180 ; l.ladeadresse 61509 sty \*a181<br>61511 jmp (a814)<br>61514  $h_{x}$  $\Rightarrow$  ---> load-routine (a61514) 61514 a61514 sta \*a147 ; verck: verify flag 61516 1da #0<br>61516 1da #0<br>61520 1da \*a174<br>61522 bne a61527 ; status ; geräteadresse ; nicht tastatur: -> 61524 a61524 jmp a62091 ; ---> illegal device number 61527 61527 a61527 cmp #3 61529 begas<br>61529 begas<br>61531 bcs a61540<br>61533 cmp #2<br>61535 begas<br>61537 jmp a61680 ; bildschirm: ->  $ibust$   $\rightarrow$ : ---> laden von kassette 61540 61540 a61540 ldy \*a171 ; fnlen: länge des file namens 61542 bne a61547  $\frac{1}{2}$  filename vorhanden:  $\rightarrow$ jmp a62088 61544  $\leftarrow$   $\rightarrow$  file name missing 61547 61547 a61547 ldx \*a173 ; sekundäradresse 61549 <br>
61549 <br>
61552 <br>
61554 <br>
61556 <br>
61556 <br>
515 <br>
6161445 ; ---> 'searching for ...' ausgeben ; sekundäradresse f 'load' 61556<br>61559 ; ---> open serial bus da \*a174<br>jsr a60922<br>ida \*a173<br>jsr a60954<br>jsr a60555<br>sta \*a157 ; geräteadresse 61561  $\left| \cdot \right|$   $\left| \cdot \right|$   $\left| \cdot \right|$   $\left| \cdot \right|$   $\left| \cdot \right|$   $\left| \cdot \right|$ ; sekundäradresse 61564 61566 ; ---> tksa: sekundäradresse ausgeben 61569 : ---> acptr: byte vom bus holen 61572 ; eal: l, ladeadresse  $1 da * a 144$ 61574 ; status 61576 lsr a 61577  $15r$  a bcs a61672 ; timout: -> 61578 jsr a60555<br>sta \*a158 ; --- > acptr: byte vom bus holen 61580 61583 ; eah: h.ladeadresse 61585 txa ; sekundäradresse nicht null: bne a61596<br>lda \*a180<br>sta \*a157 ; linkbytes als ladeadresse verwenden -> 61586<br>61588 ; sonst: ladeadresse aus (a180, a181) 61590 61592  $1da * a181$  $61594$  sta \*a158

61596 a61596 jsr a61833

; ---> 'loading' bzw. 'verifying' ausgeben

61599

61599 a61599 lda #253 ; timeout bit 61601 and \*a144 and \*a144<br>sta \*a144<br>jsr a65505<br>bne a61613<br>jmp a61951 61603 ; rücksetzen 61605 ; ---> stoptaste gedrückt?  $:$  nein:  $-$ > 61608  $\left| \cdot \right|$   $\left| \cdot \right|$   $\left| \cdot \right|$   $\left| \cdot \right|$   $\left| \cdot \right|$   $\left| \cdot \right|$   $\left| \cdot \right|$  $61610$ 61613 61613 a61613 jsr a60555 ; --- > acptr: byte vom bus holen 61616 tax 61617  $1 da * a 144$ ; status 61619  $1sr$  a lsr a<br>lsr a<br>bcs a61599  $A1420$ 61621 : timeout: ladeversuch wiederholen -> 61621 bcs a61599<br>61623 txa<br>61626 1dy \*a147<br>61626 beg a61652<br>61628 1dy #0<br>61630 sta a1991<br>61635 sta a2005<br>61641 isr a2009<br>61644 ps a2009<br>61644 beg a61654<br>61644 beg a61654<br>61644 beg a61654<br>61644 beg a61654<br>61646 1da #16<br>6164 ; verck: verify flag  $: 'load': -\rangle$ : geladenes byte zwischenspeichern  $\Rightarrow$  --> lda (a), y: byte im speicher ; mit geladenem byte identisch?  $j$  ja:  $\rightarrow$ ; 'verify error'-bit : ---> in status odern 61652 a61652 sta (a157), y ; geladenes byte speichern 61654 a61654 inc \*a157 ; ladezeiger erhöhen 61656 bne a61660<br>61658 inc \*a158 inc \*a158 ; eoi-bit gesetzt?<br>; nein: -> 61660 a61660 bit \*a144 61662 bvc a61599 : ---> untalk  $\leftarrow$   $\rightarrow$  close bus  $\frac{1}{2}$  ok:  $\rightarrow$ 61672 a61672 jmp a62076 : ---> file not found 61675 61675 a61675 ldx \*a157 : 1.lade-endadresse 61677  $1dy$   $*$ a $158$  $i$   $h$ , ... 61679 a61679 rts 61680 61680 a61680 jsr a58139 ; ---> play-taste prüfen ggf. anfordern ; stoptaste gedrückt: -><br>; ---> 'searching for ...' ausgeben 35° ao 1772<br>61688 a61688 1da \*a171<br>61692 1 separation 161701<br>61697 1 separation 162<br>61697 1 separation 162<br>61699 162<br>61672 162<br>61672 162<br>61672 162 ; fnlen: filename-länge  $k$  kein filename:  $-$ ; ---> file header auf band suchen ; gefunden: -> ; 'end-of-tape'-block gefunden: -> ; header nicht gefunden: -> 61701 ; ---> block von band lesen 61701 a61701 jsr a59852 61704 beg a61679<br>61706 bcs a61672 : 'end-of-tape'-block gefunden: -> ; keinen block gefunden: -> 61708 a61708 lda \*a248 ; filetyp 41710<br>
61712 beg a61732<br>
61714 cmp #3 ; 'programm'?  $\frac{1}{2}$  ja:  $\rightarrow$ ; mit sekundäradresse 1 geschrieben? bne a61688 61716 ; nein: weitersuchen ->
$\overline{a}$ 

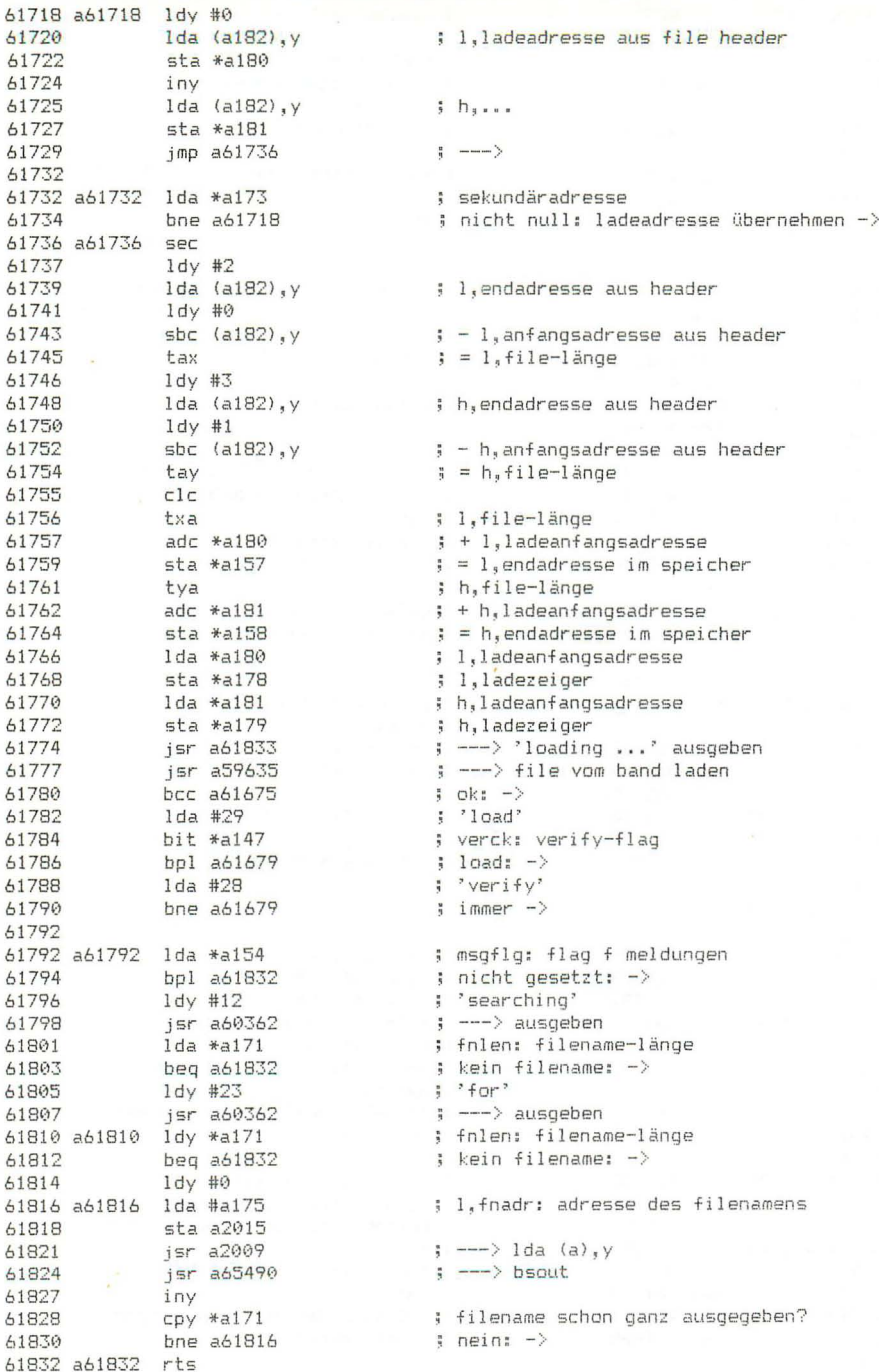

61833

; 'loading'<br>
; verck: verify-flag<br>
; load: -><br>
; 'verifying' 61833 a61833 ldy #73 61835 1da \*a147 61837 beg a61841<br>61839 1dy #89 61841 a61841 jmp a60358 ; ---> meldung ausgeben 61844 61844 61844 a61844 stx \*a157 ; l.endadresse 61846 sty \*a158  $5 h$ , ... 61848 tax ; zeiger auf anfangsadresse tax<br>sta \*a0,x<br>sta \*a178<br>lda \*a1,x<br>sta \*a179<br>imn (a816) 61849 ; l.anfangsadresse 61851 61853  $i$   $h$ ... 61855  $\leftarrow - - \rangle$  (a61860) jmp (a816) 61857 61860 61860 a61860 lda \*a174 ; log adresse 61862 bne a61867 ; nicht tastatur: -> 61864 a61864 jmp a62091 ; ---> illegal device number 61867 61867 a61867 cmp #3 ; bildschirm? 61869 beg a61864 ; ja: fehler -> eeq a61864<br>
cmp #2<br>
beq a61864<br>
bcc a62004<br>
lda #97<br>
sta \*a173<br>
ldy \*a171<br>
bne a61888<br>
imp a61888 61871  $5 r s - 2327$ 61873 : ja: fehler -> 61875 ; kassette: -> 61877 ; sekundäradresse f save 61879  $5 - 5a$ 61881 ; fnlen: filename-länge ; filename vorhanden: -> 61883 61885  $\left| \cdot \right|$  ---> 'file name missing' jmp a62088 **61888**  $\frac{1}{2}$  --> open bus  $\begin{tabular}{lllllllllll} 61888 & s\bar{s}r & a\bar{c} & a\bar{c} & a\bar{c} & a\bar{c} & a\bar{c} & a\bar{c} & a\bar{c} & a\bar{c} & a\bar{c} & a\bar{c} & a\bar{c} & a\bar{c} & a\bar{c} & a\bar{c} & a\bar{c} & a\bar{c} & a\bar{c} & a\bar{c} & a\bar{c} & a\bar{c} & a\bar{c} & a\bar{c} & a\bar{c} & a\bar{c} & a\bar{c} & a\bar{c} & a\bar{c} & a\bar{$ 61888 a61888 jsr a61445 ; ---> 'saving ...' ausgeben ; fa: geräteadresse  $\left| \begin{array}{cc} - & - \end{array} \right\rangle$  listen ; sa: sekundäradresse  $\sqrt{2}$   $\rightarrow$   $\rightarrow$  second ; h,save-anfangsadresse : h.savezeiger ; l,save-anfangsadresse ; l.savezeiger ; --- > ciout: byte auf bus ausgeben ; h, savezeiger ; --- > ciout: byte auf bus ausgeben  $61925$   $1\textrm{da}$   $*$ a155 ; save-zeiger sbc \*a157<br>1da \*a156<br>sbc \*a158<br>bcs a61966 61927 : - save-endadresse  $61929$ 61931 61933 ; nicht negativ: fertig ->  $1 da$  #a155 61935 ; save-zeiger 91937 sta a2015<br>61937 sta a2015<br>61943 jsr a60639<br>61946 jsr a65505<br>61949 bne a61958 ;  $\leftarrow -\rangle$  lda (a), y ; --- > ciout: byte auf bus ausgeben ; ---> stoptaste gedrückt?  $;$  nein:  $\rightarrow$ 61951 a61951 jsr a61969 ; ---> close bus 61954 1da #0 61956 **Sec** 61957 rts

61958 Seite 244 61958 a61958 inc \*a155 : save-zeiger inkrementieren 61960 bne a61924 inc \*a156<br>bne a61924 61962 61964  $\frac{1}{2}$  immer  $\rightarrow$ 61966 61966 a61966 jsr a61219 : ---> unlisten ; sekundäradresse<br>; bit 7 gesetzt: -> ---- 1-2174<br>lda \*al74<br>jsr a60972<br>lda \*al73<br>and #%11101111 61973 ; geräteadresse 61975  $\leftarrow -\rightarrow$  listen 61978 ; skundäradresse 61980 61982 ora #%11100000<br>61984 jsr a61005 61784<br>61984 – jsr a61005<br>61987 a61987 jsr a61219  $\leftarrow -$ > second  $\left| \cdot \right|$  ---> unlisten 61990 a61990 clc rts 61991 61992 ; msgflg: flag f meldungen 61992 a61992 lda \*a154 61994 bpl a62052 ; nicht gesetzt: -> ldy #81<br>jsr a60362<br>jmp a61810 61996 ; 'saving' 61998 ; ---> meldung ausgeben 62001 ; ---> filenamen ausgeben 62004 62004 a62004 jsr a58137 ; ---> record-taste prüfen gof anfordern 62007 bcs a62050 ; stoptaste gedrückt: -> jsr a61992<br>ldx #3 62009 ; ---> 'saving ...' ausgeben 62012  $62014$ <br>  $62014$ <br>  $1 \text{ da} * 4173$ <br>  $62016$  and #1<br>  $62018$  bne  $a62022$ <br>  $62020$   $1 \text{ dx} * 1$ : sekundäradresse ; enthält 1: -> ; filetyp 62022 a62022 stx \*a248 62024 jsr a58732<br>62027 bcs a62050 : ---> file header auf band schreiben bcs a62050<br>1da #0<br>sta \*a248<br>jsr a58800<br>bcs a62050<br>1da \*a173<br>and #2 ; fehler:  $-\rangle$ 62029 62031 ; filetyp 62033  $\leftarrow$  ---> file auf band schreiben 62036  $: fehler: -\rangle$ 62038 ; sekundäradresse 62040 ; enthält 27 beq a62049<br>jsr a58864<br>bcs a62050 ; nein: -> 62042 62044 ; ---> 'end-of-tape'-block schreiben 62047  $;$  fehler:  $-$ > 62049 a62049 clc ; 'ok'-flag 62050 a62050 lda #0 62052 a62052 rts 62053 62053 (---------------------------------- STOP 62053 62053 a62053 1da \*a145 ; stkey 62055 cmp #127 ; stoptaste gedrückt? 62057 bne a62066 ; nein: -> php<br>jsr a65484<br>sta \*a239<br>sta \*a239  $-62059$ 62060  $\left| \right|$  ---> clrch 62063 ; ndx: tastaturpuffer löschen 62065 62066 a62066 rts

62067

62067 62067 a62067 lda #1 ; 'too many files" 62069 .by 44 62070 a62070 1da #2 : 'file open' 62072 .by 44 62073 a62073 1da #3 ; 'file not open' 62075 .by 44  $62076$  a62076 lda #4 : 'file not found' 62078 by 44 62079 a62079 lda #5 ; 'device not present' 62081 .by 44 62082 a62082 1da #6 ; 'not input file' 62084  $by44$ 62085 a62085 1da #7 ; 'not output file' 62087 .by 44 62088 a62088 1da #8 ; 'missing file name' 62090 .by 44 62091 a62091 1da #9 ; 'illegal divice number' rud<br>jsr a65484<br>ldy #0<br>bit 62093 pha 62094 ; ---> clrch 62097 62099 ; msgflg: flag f meldungen bvc  $a62113$ 62101 ; nicht gesetzt: -> jsr a60362<br>pla 62103 : ---> meldung ausgeben  $62108$ <br>  $62108$ <br>  $62110$ <br>  $62117$ <br>  $62117$ ; nummer der meldung jsr a65490  $\rightarrow$   $---\rightarrow$  bsout 62113 a62113 pla 62114 sec 62115  $rts$ 62116 62116 ;------------------------------- NMI, START 62116 62116 a62116 1dx #255 62118 sei 62119 txs ; prozessor-stack initialisieren 62120 cld | 11<br>| jsr a53158<br>| jsr a62219<br>| jsr a53009<br>| . 62121 ; --- > modultab anlegen, vorh moduln init 62124  $\Rightarrow$  ---> ioinit 62127 ; ---> stoptaste dekodieren 62130 php ; ; ergebnis merken bmi a62140<br>lda #165 62131 ; taste nicht gedrückt: -> 62133  $cmp$   $a1288$ 62135 : ramtas bereits ausgeführt?  $62138$  beg a62143  $j$  ja:  $\rightarrow$ 62140 a62140 jsr a62290<br>62143 a62143 jsr a62158 ; --- > ramtas: speicherpruefung ; --- > restor: vektoren initialisieren 62146 jsr a55374 ; ---> editor reset plp 62149 ; war stoptaste gedrückt? 62150 bmi a62155 ; nein: -> 62152 jmp a62533 ; ---> monitor call 62155 62155 a62155 jmp a32768 ; ---> basic kaltstart 62158 62158 :---------------------------------- RESTOR 62158  $\begin{tabular}{llll} $62158$ & 1dx & #1, a62187 & & & & ; & 1, vektorentablelle \\ $62160 & & 1dy & #h, a62187 & & & ; & h, ... \end{tabular}$ 62162  $CLC$ 

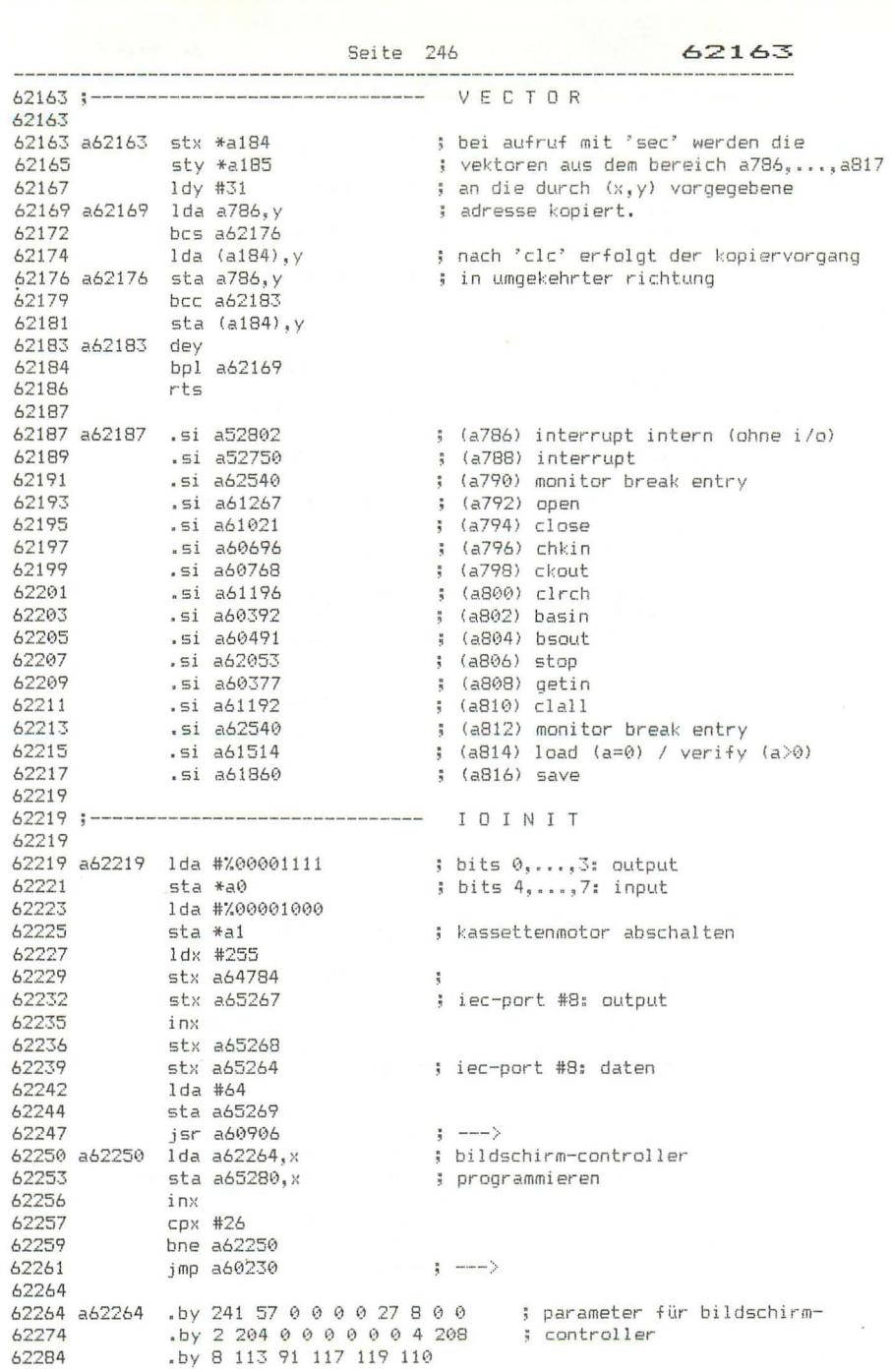

 $\ddot{\phantom{a}}$ 

 $-25.7 - 6$ 

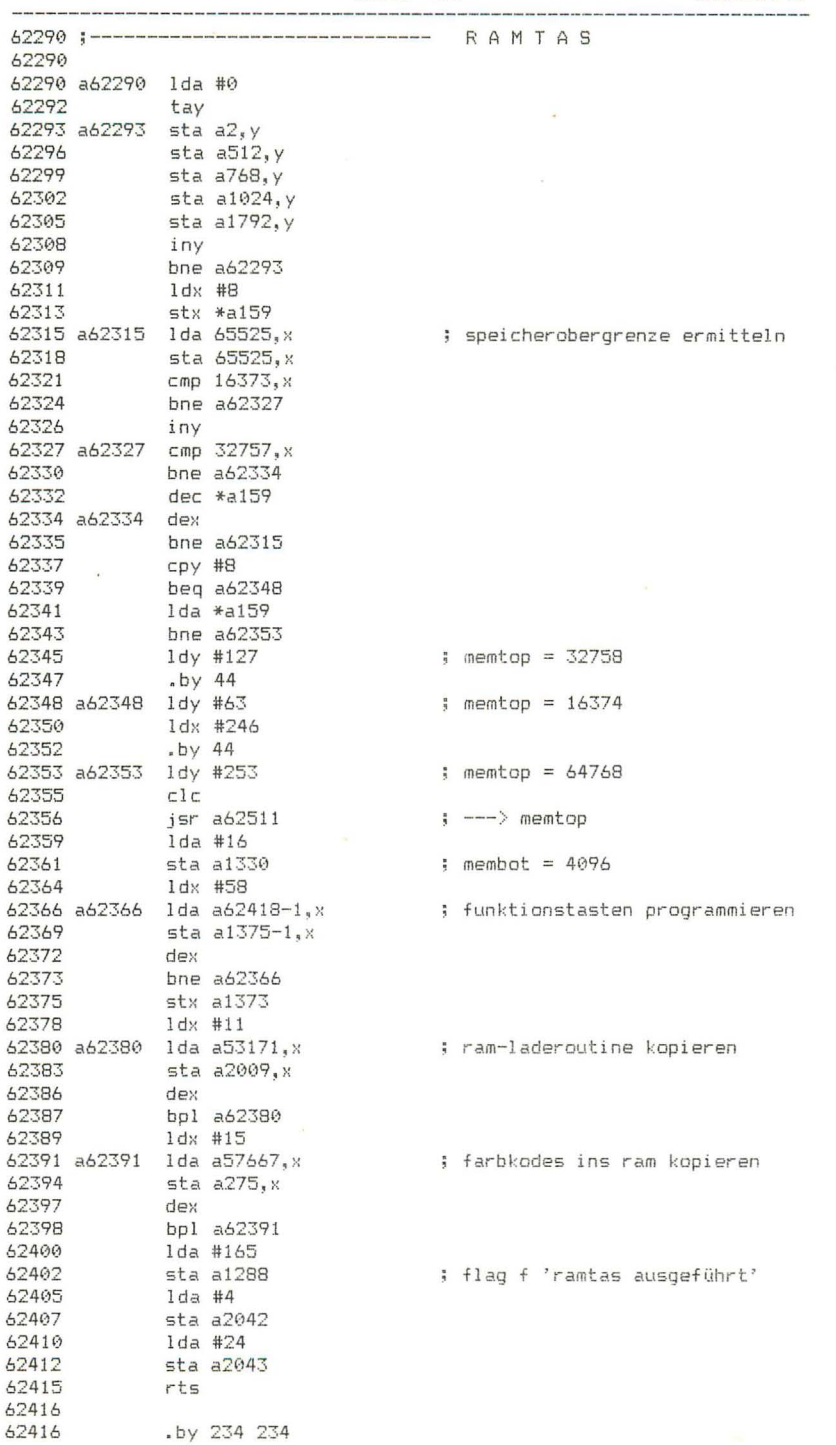

Seite 248 62418 62418 :------------------------------- FUNKTIONSTASTEN 62418 62418 a62418 .by 7 6 10 7 6 4 5 5 ; längen der texte 62426 by 'graphic'<br>by 'dload"'<br>by 'directory' 13<br>by 'scnclr' 13<br>by 'dsave"'<br>by 'run' 13<br>by 'list' 13 62426 62433 62439 62449 62456 62462 62466 62471 .by 'help' 13  $62476:$ 62476 :-------------------------------- SETNAM **62476** ; fnlen: filename-länge<br>; l,fnadr: adresse des f<br>; h,... 62476 a62476 sta \*a171  $62478$  stx  $*$ a175 : 1, fnadr: adresse des filenamens sty \*a176<br>rts 62480 62482 62483 62483 :--------------------------------- SETLFS 62483 42483 442483 sta \*a172<br>42485 stx \*a174 ; la: logische adresse ; fa: geräteadresse<br>; sa: sekundäradresse  $sty *a173$ 62487 62489 rts 62490 62490 :-------------------------------- SFTMSG 62490 62490 a62490 sta \*a154 ; msgflg: flag f meldungen 62492 62492 :--------------------------------- READST 62492 62492 a62492 1da #a144 ; status 62494 a62494 ora \*a144 62496 sta \*a144 rts 62498 62499 62499 :--------------------------------- SETTMD 62499 62499 a62499 sta a1333 ; timeout-flag 62502 rts 62503 62503 :------------------------------- MEMTOP 62503 ; cc: obergrenze setzen -><br>; 1,speicher-obergrenze f basic 62503 a62503 bcc a62511 62505 1dx a1331<br>62508 1dy a1332  $5 - h$  s  $n + n$ 62511 a62511 stx a1331 62514 sty a1332  $r$ ts 62517 62518 62518 :---------------------------------- MEMBOT 62518 62518 a62518 bcc a62526 ;  $cc:$  untergrenze setzen  $\rightarrow$ 42520 1dx a1329<br>42523 1dy a1330 ; l.speicher-untergrenze f basic  $h_{\pi}$  and 62526 a62526 stx a1329 62529 sty a1330 62532 rts

62533

62533 ;------------------------------- MONITOR CALL 62533 62533 a62533 ldx #0 62535 stx a1364 ; prozessor-status 62538 beg a62552 62540 62540;-------------------------------- MONITOR BREAK 62540 62540 a62540 cld 62541  $1dx$  #5 62543 a62543 pla ; brk-adr, p, a, x, y vom stack holen  $62544$  sta a1362, x ; und ab a1362 speichern 62547 dex 62548 bpl a62543<br>62550 ldx #9 : f ausgabe 'break' 62552 a62552 stx a2036<br>
62555 1da #%11000000 ; ermöglicht alle meldungen<br>
62557 sta \*a154 ; msgflg<br>
62557 tsx a1368<br>
62566 stx a1368<br>
62565 1dx a2036<br>
62565 1dx a2036<br>
62565 1da a65286 ; ---> 'monitor' bzw. 'break<br>
62572 o 62552 a62552 stx a2036 ; ---> 'monitor' bzw. 'break' ausgeben 62583  $CLi$ 62584 62584 62584 a62584 ldx #15 62586 <br>62586 <br>62589 <br>62592 <br>62595 <br>62595 <br>1dy #0 ; ---> register-kopfleiste ausgeben ; h,break-adresse<br>; ---> ausgeben ; l,break-adresse, p, a, x, y, stp 62597 a62597 lda a1363.y 62377 dezay<br>62603 iny<br>62603 iny<br>62604 cpy #6<br>62606 bcc a62597<br>62608 bcs a62613 ; ---> ausgeben, ' ' ausgeben ; cr, eingabeschleife -> 62610 62610 a62610 jsr a64267 ; ---> '?' ausgeben 62613 a62613 jsr a64314 ; ---> cr ausgeben 62616 1dx #0<br>62618 stx \*a243 ; zeiger in eingabe-puffer 62620 a62620 jsr a65487  $\Rightarrow$   $---\Rightarrow$  basin 62623 sta a512, x ; eingabe in puffer speichern 62626 inx 10x<br>cmp #13<br>bne a62620<br>dex<br>stx \*a244 62627 62629 ; puffer-endezeiger<br>; ---> zeichen aus puffer<br>; ende erreicht --62631  $stx * a244$ 62632 62634 a62634 jsr a64319 62637<br>62637 beg a62613<br>62639 cmp #'<br>62641 beg a62634 ; ende erreicht oder ':' gefunden: -> ; leerstellen überlesen ->

Seite 250 62643  $1dx$  #15 62643 62645 a62645 cmp a62832,x<br>62648 beg a62655 ; zeichen in kommando-tabelle suchen  $;$  gefunden:  $-$ > 62650 dex ...<br>bpl a62645<br>bmi a62610 62651 ; zeichen nicht in tabelle: -> 62653 62655 62655 a62655 cpx #13 ; kommando 'l', 's' oder 'v'?  $j$  ja:  $\rightarrow$ 62659 txa 62660 asl a ; offset in adressentabelle 62661 tax 62662 62665 ida a62848,x<br>pha<br>jmp a64173 62666  $\frac{1}{2}$   $\frac{1}{2}$   $\frac{1}{2}$ 62669 62670 ; ---> adr übernehmen, rts ruft routine 62673 62673 a62673 sta a1371 ; kommando  $(1, 5, v)$ jmp a63086 62676 ; ---> kommando ausführen 62679 62679 62679 a62679 bcs a62689 ; keine adresse: -> 62681 jsr a64347 ; --- > adr in zgr (a161/a162) kopieren  $\frac{1}{2}$  - 2. adresse übernehmen 62684 <br>62687 bcc a62695 ; adresse angegeben: -> 62689 a62689 lda #11 ; zeilenzähler setzen 62691 sta \*a241<br>62693 bne a62709<br>62695  $\therefore$  immer  $\Rightarrow$ 62695 62698 . Isr a ; durch 8 dividieren ror \*a241<br>lsr a 62699 ; und in zeilenzähler bringen 62701 62702  $ror *a241$  $sta * a242$ 62709 a62709 jsr a65505<br>62712 beg a62727<br>62711 ; ---> stoptaste gedrückt?  $j$  ja:  $\rightarrow$ isr a62874<br>1da #8<br>jsr a64406<br>jsr a64370<br>bcs a62709 62714 ; --- > zeile bytes & zeichen ausgeben 62717 ; ---> (a) zum zeiger addieren<br>; ---> zeilenzähler dekrementieren 62719 62722 62725 ; kein unterlauf: -> 62727 a62727 jmp a62613 ; ---> cr, eingabeschleife 62730 62730 62730 a62730 bcs a62727 : keine adresse: fertig -> 42732 1da \*a241<br>42734 1dy \*a242  $62734$ <br>  $62736$ <br>  $62739$ <br>  $62742$ <br>  $10y$ <br>  $1362$ <br>  $14y$ <br>  $140$ <br>  $140$ <br>  $140$ <br>  $140$ <br>  $140$ <br>  $1473$ ; l.programmadresse  $h_{x}$ 62744 a62744 jsr a64173 : ---> byte übernehmen 02/14 a02/44 bis a62727<br>62749 bis a62727<br>62751 sta a1364,y<br>62751 sta a1364,y<br>62755 cpy #5<br>62757 bcc a62744<br>62759 bcs a62727 : zeilenende: fertig -> ; p, a, x, y, stp speichern ; schon 5 bytes übernommen? ; nein: ->  $\frac{1}{2}$  immer  $-\frac{1}{2}$ 

Seite 251 62761 62761 :--------------------------------- $\rightarrow$ 62761 62761 a62761 bcs a62782 ; keine adresse: -> 62763 jsr a64347<br>62766 1dy #0  $\rightarrow$  ---> adr in zor (a161/a162) kopieren ; ---> byte übernehmen<br>. ---62768 a62768 jsr a64173 62771 bcs a62782  $:$  zeilenende:  $\rightarrow$  $1 da * a241$ 62773 lda \*a241<br>sta (a161),y ; byte unter adresse speichern 62775 62777 iny 62778 cpy #8<br>62780 cpy #8<br>62780 bcc a62768 ; schon 8 bytes übernommen?  $i$  nein:  $\rightarrow$ 62782 a62782 jsr a64472  $\left| \cdot \right|$   $\left| \cdot \right|$   $\left| \cdot \right|$   $\left| \cdot \right|$   $\left| \cdot \right|$   $\left| \cdot \right|$   $\left| \cdot \right|$   $\left| \cdot \right|$   $\left| \cdot \right|$   $\left| \cdot \right|$   $\left| \cdot \right|$   $\left| \cdot \right|$   $\left| \cdot \right|$   $\left| \cdot \right|$   $\left| \cdot \right|$   $\left| \cdot \right|$   $\left| \cdot \right|$   $\left| \cdot \right|$   $\left| \cdot \right|$   $\left| \cdot \right|$  62785 .by 27 'o' 145 0 62789 62792 62795 62795 ;--------------------------------- 6 ; aktuelle adresse<br>; als programmadresse übernehmen 42802 1da \*a242<br>42804 5ta a1362 ; stack zeiger 62807 a62807 ldx a1368  $\lim_{n \to \infty}$ 42810 txs<br>42811 1dx #0 ; setzen 62813 a62813 lda a1362, x ; programmadr u status auf stack legen 62813 access idadiosity<br>
62816 pha<br>
62817 inx<br>
62820 bne a62813<br>
62822 ldx a1366<br>
62822 ldx a1366<br>
62825 ldy a1367<br>
62831 lda a1365 ; register setzen 62831 rti  $5.90$ 62832 62832;-------------------------------- KOMMANDO-TABELLE 62832 62832 a62832 .by 'xmrgtcda.hf>; lsv' 62848  $\frac{1}{2}$  X 62848 a62848 .si a32771-1 62850 .si a62679-1  $\frac{3}{2}$   $\frac{3}{2}$  $-5i$   $a62584-1$ 62852  $\frac{1}{2}$ 62854 .si a62795-1  $\frac{3}{2}$  g  $.5i a62929-1$ 62856 ; t  $s_i = 62926 - 1$  $\frac{1}{2}$  C 62858 si a63268-1.<br>si a63775-1.<br>si a63775-1. 62860  $; d$ 62862 ೆ. ಕ 62864  $\frac{1}{2}$  $, h$ 62866 62868  $\frac{1}{2}$   $\frac{1}{2}$ 62870  $\Rightarrow$  $5i$   $a62730-1$ 62872  $-3 - 3$ 

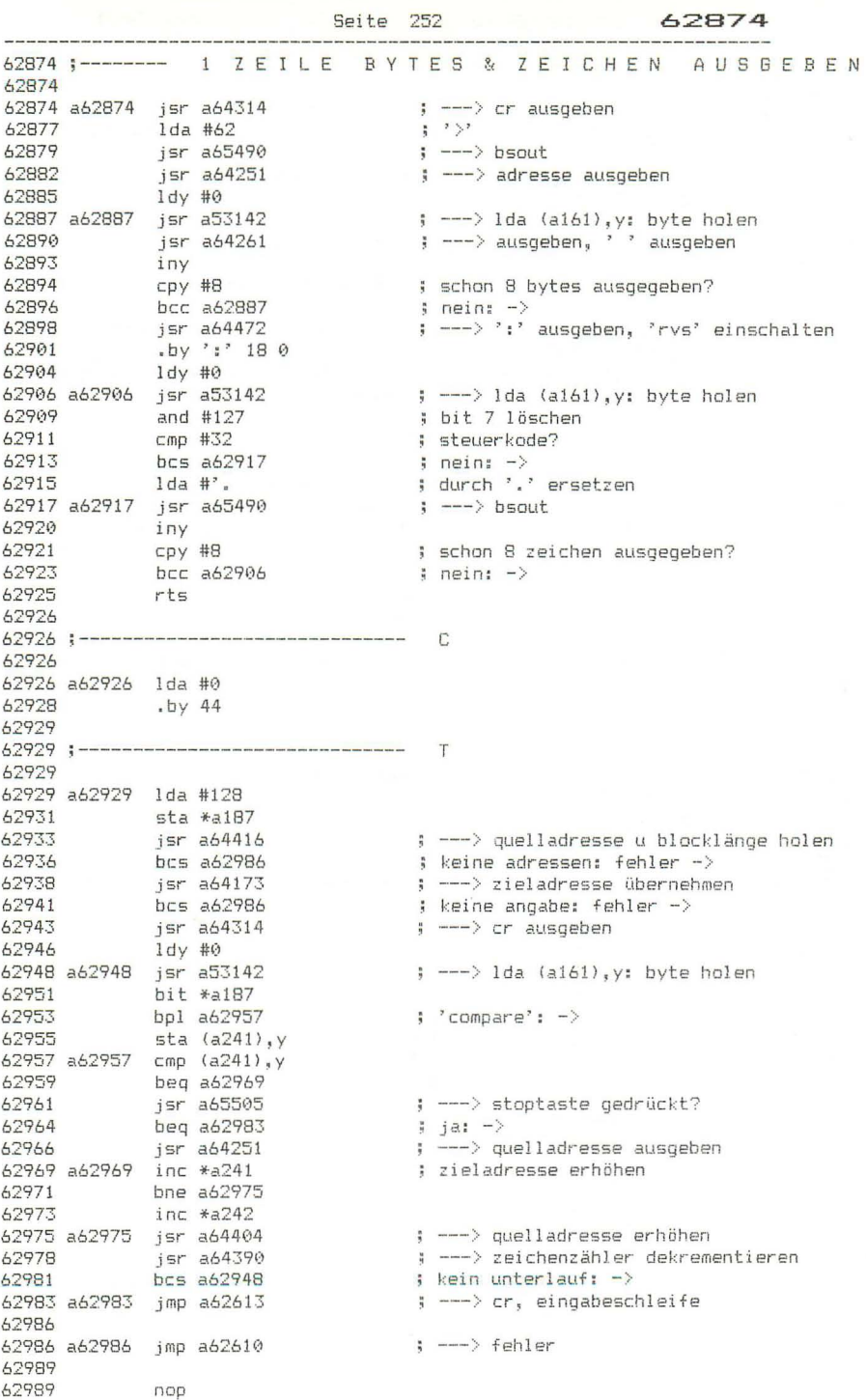

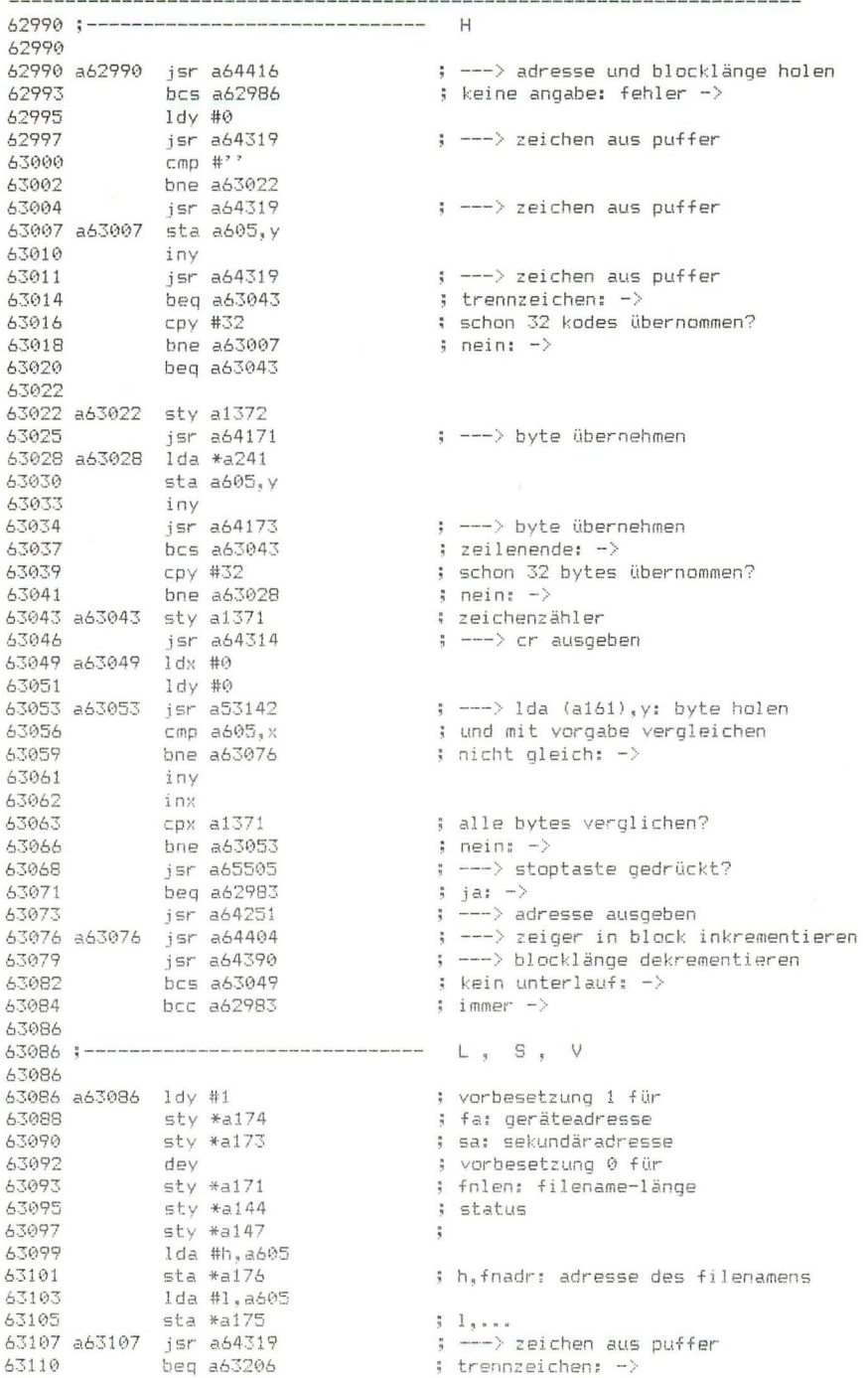

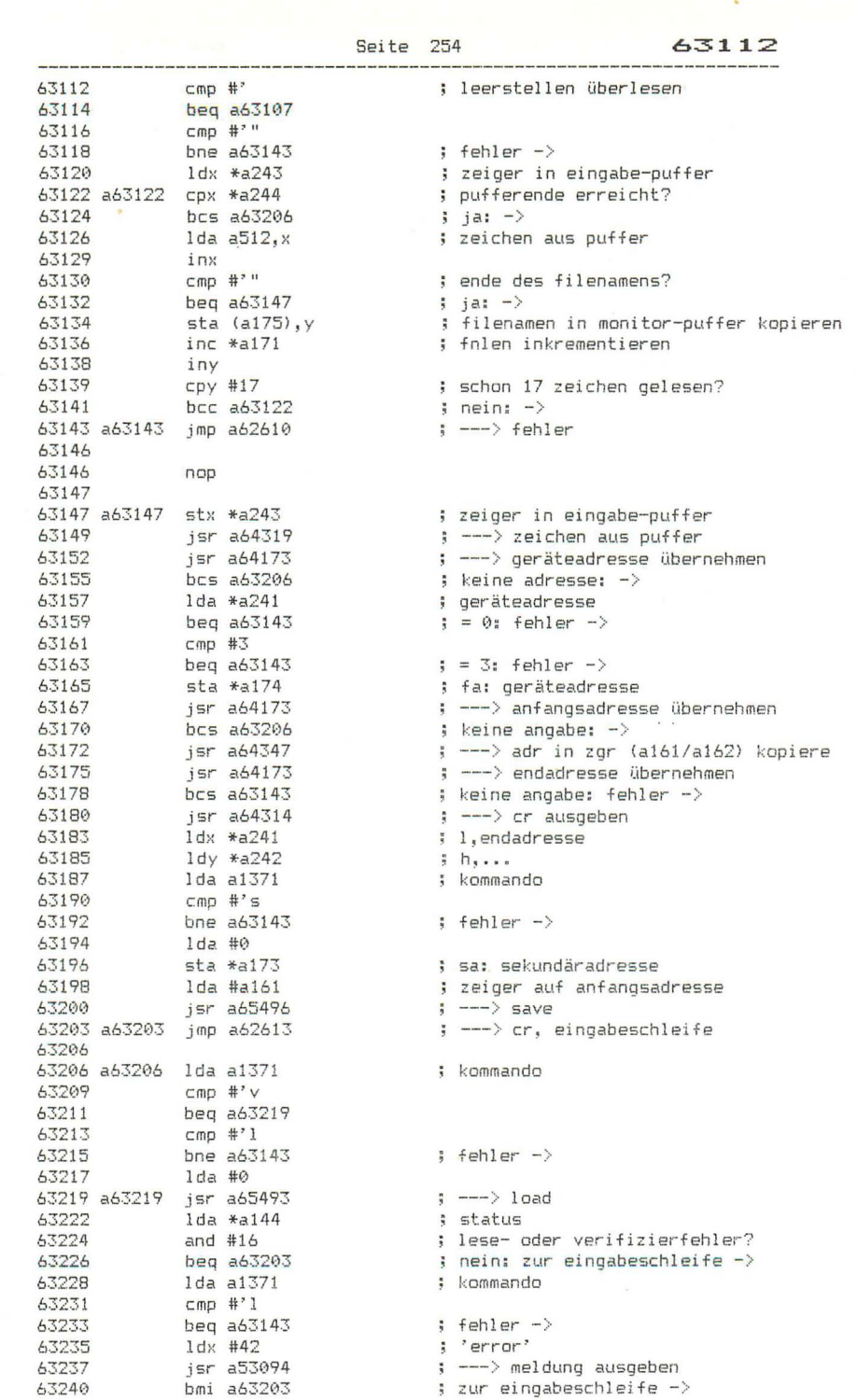

 $\frac{1}{2}$ 

**SCIENCE** 

63242 :-------------------------------- $\frac{63242}{15}$  ab3242 jsr a64416 <br>
63245 bcs a63143 ; nicht angegeben: fehler -><br>
63247 jsr a64173 ; ---> füllkode holen<br>
63250 bcs a63143 ; keine angabe: fehler -><br>
63252 1 dy #0<br>
63254 a63354 11:  $63254$  a63254 1da \*a241 ; füllkode  $63254$ <br>  $63258$ <br>  $63256$ <br>  $108$   $108$ <br>  $158$   $164494$ <br>  $158$ <br>  $158$   $164494$ <br>  $158$ <br>  $158$   $164390$ <br>  $158$ <br>  $158$ <br>  $158$ <br>  $158$ <br>  $158$ <br>  $158$ <br>  $158$ <br>  $158$ <br>  $158$ <br>  $158$ <br>  $158$ <br>  $158$ <br>  $158$ <br>  $158$ <br>  $158$ <br>  $158$ <br>  $158$ <br> 63268 63268 :--------------------------------- $\sqrt{ }$ 63268 ; keine adresse: -><br>. 63268 a63268 bcs a63278 ; ---> adresse in zeiger kopieren  $\leftarrow$   $\rightarrow$  endadresse übernehmen  $:$  endadresse vorhanden:  $\rightarrow$ 63278 a63278 lda #20 63280 sta \*a241 ; zeilenzähler auf 20 setzen bne a63287 63282  $i$  immer  $-\rangle$ 63284 63284 a63284 jsr a64356 ,  $\longrightarrow$  oereicnslange ermitteln<br>;  $\longrightarrow$  cr ausgeben<br>;  $\longrightarrow$  stoptaste gedrückt?<br>; ja: zur eingabeschleife<br>;  $\longrightarrow$  stoptassemblieren<br>; operandenlänge + 1<br>; = befehlslänge<br>;  $\longrightarrow$  adresse um befehlslänge erhö;<br>; befehlslänge<br>; : --- > bereichslänge ermitteln 63287 a63287 jsr a64314 63290 jsr a65505 psr a65500<br>beg a63304<br>jsr a63314<br>inc \*a246<br>lda \*a246<br>jsr a64372<br>bcs a63287<br>bcs a63287 63293 63295 63298 63300 63302 ; ---> adresse um befehlslänge erhöhen 63305 63307 63310 bcc a63203  $\frac{1}{2}$  zur eingabeschleife -> 63312 63314 63314 a63314 lda #'.  $\Rightarrow$   $---\Rightarrow$  bsout jsr abo470<br>jsr a64264  $\left| \cdot \right|$   $\left| \cdot \right|$   $\left| \cdot \right|$  ausgeben 63322 a63322 jsr a64251 ; --- > adresse ausgeben 63322 a63322 jsr a64251<br>63328 isr a64264<br>63338 isr a63142<br>63333 jsr a63444<br>63333 jsr a63444<br>63336 pha<br>63337 ldx \*a246<br>63339 inx<br>63340 a63340 dex  $\frac{1}{2}$  --->  $\frac{2}{2}$  ausgeben ; ---> lda (a161), y: opkode holen  $\rightarrow$   $--$ > ookode analysieren : tabellen-offset merken ; zahl der operandenbytes ; befehlslänge 63340 a63340 dex ; alle bytes ausgegeben? 63341 bpl a63354<br>63343 jsr a64472<br>63346 by ' ' 0<br>63350 jmp a63360 ; nein: ->  $\frac{1}{2}$  ---> ' ausgeben  $\left\{ \cdots \right\}$ 63353 63353 nop

63354 a63354 isr a53142 : ---> lda (a161). v: objekt-byte holen 63357 isr a64261  $\leftarrow$  ---> und als hex-ziffer ausgeben aus) ــ<br>3 maximalzahl :<br>4 moch nicht  $63360$  a63360 iny<br>  $63361$  cpy #3<br>  $63363$  bcc a63340<br>  $63365$  pla<br>  $63365$  pla<br>  $63366$  idx #3<br>  $63368$  isr a63515<br>  $63368$  isr a63515<br>  $63371$  alx #6  $\frac{1}{2}$  noch nicht erreicht: -> : tabellenoffset für opkode ; ---> mnemo zum opkode ausgeben ; operandenwort erzeugen 63373 a63373 cpx #3<br>
63373 a63373 cpx #3<br>
63375 bne a63397<br>
63377 1dy \*4246<br>
63377 1dy \*4246<br>
63381 a63381 lda a1355<br>
5 : 0: -><br>
63388<br>
cmp #232<br>
5 : adressierungsflag<br>
63388<br>
cmp #232<br>
5 : adressierungsflag<br>
63389<br>
bcs a 63373 a63373 cpx #3 ; 1,8\*157: branch-befehl<br>; ---> lda (a161),y: operandenbyte 63417 bne a63373 rts 63419 63420 63420; zieladresse für branch berechnen 63420  $63420$  a $63420$  jsr a $63432$  ;  $\rightarrow$  operand zur adresse addieren  $63423$   $c1c$ 43424 adc #1<br>43426 bne a63429<br>43428 inx ; ergebnis inkrementieren 63429 a63429 imp a64255 ; ---> zieladresse ausgeben 63432 63432 a63432 ldx \*a162 ; h.adresse 63434 tay ; operand 63435 bpl a63438<br>63437 dex ; kleiner als 128: -><br>; sonst rückwärtssprung 63438 a63438 adc \*a161  $\frac{1}{2}$  operand +  $\frac{1}{2}$  adresse 63440 bcc a63443<br>63442 inx ; kein übertrag: -> 63443 a63443 rts 63444 63444; opkode analysieren 63444 63444 a63444 tay ; befehlskode 63445 lsr a ; bit 0 gesetzt? 63445 1 sr a<br>63446 bcc a63459<br>63448 1 sr a<br>63449 bcs a63474<br>63453 beq a63474<br>63455 and #7<br>63455 and #7  $\therefore$  nein:  $\rightarrow$ ; bit 1 gesetzt? 

Seite 256

63459 a63459 lsr a 63460<br>
63461 Ida a63549, x<br>
63464 bcs a63470<br>
63466 Isr a<br>
63467 Isr a<br>
63467 Isr a ; offset für adressierungs-flag ; bit 0 gesetzt: unteres halbbyte -> ; sonst oberes halbbyte ; nach unten schieben 43468 1sr a<br>43469 1sr a 63470 a63470 and #15 ; unteres halbbyte isolieren 63472 bne a63478 ; ergebnis nicht null: ok -> 63474 a63474 ldy #128 ; fehler-einsprung 63476  $1 da #0$ 63478 a63478 tax 63479 1da a63617, x ; adressierungs-flag 63482 sta a1355 ; merken 63485 and  $#3$ sta \*a246<br>tya<br>and #%10001111<br>tax ; operandenlänge 63487 63489 ; opkode 63490 63492 63493 tya ; ermittlung des offsets 63500 a63500 lsr a 63501 bcc a63511 63503 lsr a 63504 a63504 lsr a 63505 ora #%00100000 63507 dey 63307 uey<br>63508 bne<br>63510 iny<br>63511 a63511 dey bne a63504 63512 bne a63500 63514 rts 63515 63515; mnemo zum opkode ausgeben 63515 63515 a63515 tay ; opkode-offset 63516 1da a63643, y ; bytes aus tabellen holen 63519  $sta$   $*a159$ 1da a63707.y 63521  $63524$  sta \*a160 63526 a63526 lda #0 63528 1dy #5 ; jeweils 5 bits ergeben 1 buchstaben 63530 a63530 asl \*a160 63532 rol \*a159 rol a<br>dey<br>bne a63530<br>adc #'?<br>adc #'?<br>jsr a65526<br>dex<br>bne a63526<br>jmp a64254 63534 63535 63536 63538 ; ergibt buchstabenkode, bei 0: '?' 63540  $\left| \cdot \right|$  ---> bsout 63543  $63544$ 63546  $\left| \cdot \right|$  --->  $\left| \cdot \right|$  ausgeben

Seite 257

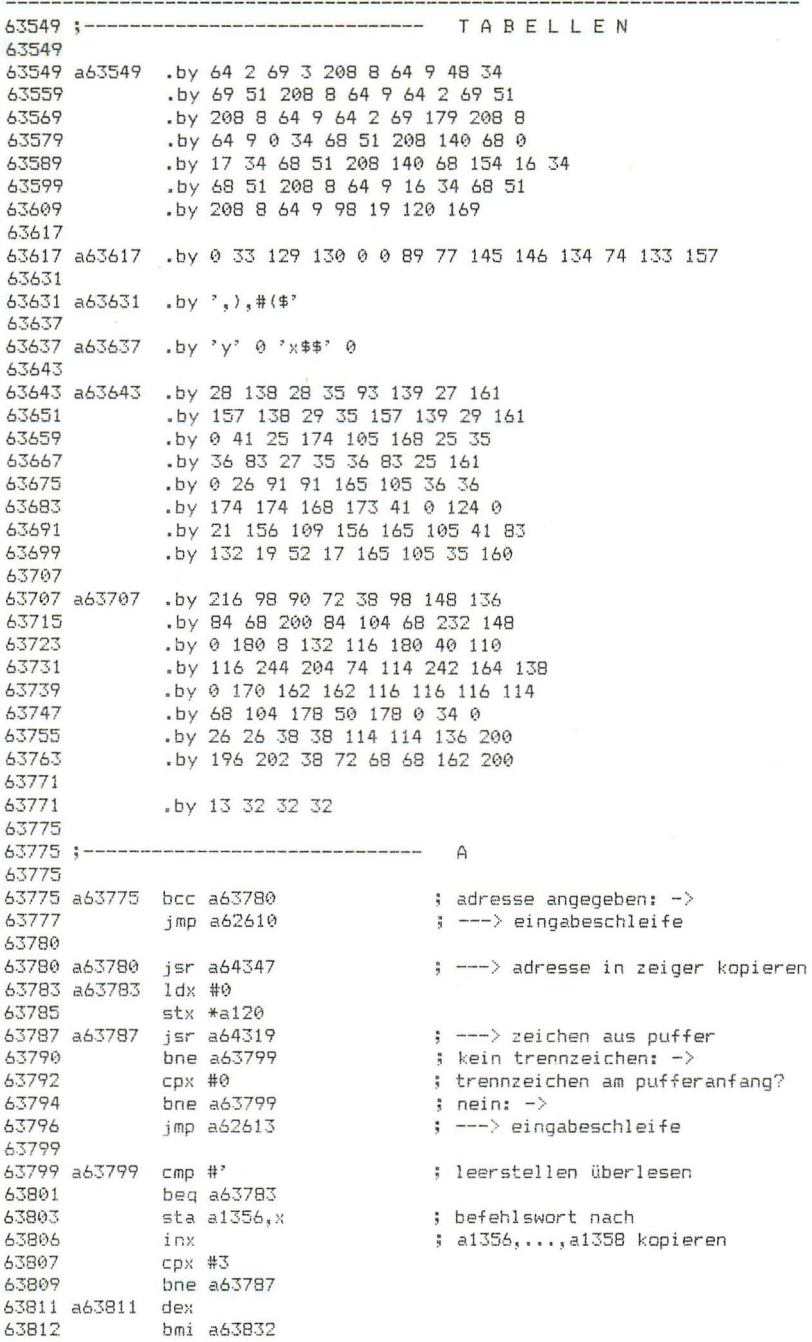

63814

 $63814$   $1$ da a $1356, x$ <br> $63817$  sec ; jedes byte des befehlswortes 63818 sbc #63<br>63820 1dy #5 ; wird in den bereich  $1, \ldots, 27$ ; transformiert, das sind 5 bits; 63822 a63822 lsr a ; aus den 3 \* 5 bits werden 43823<br>43825 ror \*a120<br>43827 dey ; 2 bytes in a119, a120 erzeugt bne a63822 63828 beg a63811 63830 63832 63832 a63832 1dx #2  $63832 48382 10x 42  
\n63834 15r 464319  
\n63837 15q 463869  
\n63837 10q 463869  
\n63841 10q 463834  
\n63843 15r 464125  
\n63846 15r 464139  
\n63848 15r 464139  
\n63851 10y 48241  
\n63851 10y 48242$ ; ---> zeichen aus puffer<br>; trennzeichen: ; leerstellen überlesen  $\left| \bullet \right|$  ---> hex-ziffer? ; nein: -> ; --- > zwei hex-ziffern in byte wandeln ; voriges byte  $sty *a242$ 63853 ; hochschieben 63855  $sta * a241$ ; neues byte soeichern 63862 a63862 sta \*a119, x 63864 inx 63865 срх #30  $63867$  bcc  $a63834$ 63869 a63869 stx \*a159 : ende-offset merken 43871 1dx #0<br>43873 stx a1359<br>43876 a63876 1dx #0 ; testkode 63878 state 11360<br>63881 state 11360<br>63884 jsr a63444<br>63887 ldx a1355 ; vergleichs-offset : testkode ; ---> disassemblieren ; adressierungsflag stx \*a160<br>tax 63890 ; merken 63892<br>63893 ; opkode-offset tax<br>ida a63707,x<br>jsr a64094<br>lda a63543,x<br>irr 140090 ; byte aus zweiter tabelle<br>; ---> vergleichen 63896 ; byte aus erster tabelle 63899 isr a64094 63902 : ---> veraleichen 53902 - 15 164<br>53905 - 1dx #6 ; beide bytes waren gleich 63907 a63907 срх #3 63909 bne a63930 63911 43911 1dy \*a246<br>43913 beg a63930 ; operandenlänge  $\frac{a}{2} = \Theta$ ; -> 63915 a63915 lda a1355 ; adressierungsflag 63918 cmp #232 : branchbefehl? 63920  $1 da$  #'0 bcs a63954 63922  $j$  ja:  $\rightarrow$ 43924 <br>
53927 dey<br>
63928 bne a63915 ; ---> vergleichen ; adressierungsflag bitweise ins carry 63930 a63930 asl a1355 63933 bcc a63949 ; flag nicht gesetzt: -> 3735<br>
1da a3331-1,x<br>
5738<br>
5738<br>
5741 1da a3337-1,x<br>
57944 beg a33949<br>
57944 beg a33949<br>
57946 57946<br>
58946<br>
58946<br>
58946<br>
59746<br>
5984<br>
5984<br>
5984<br>
5984<br>
5984<br>
5984<br>
5984<br>
5984<br>
5984<br>
5984<br>
5984<br>
5984<br>
5984<br>
5984<br>
5984<br>
59

63949

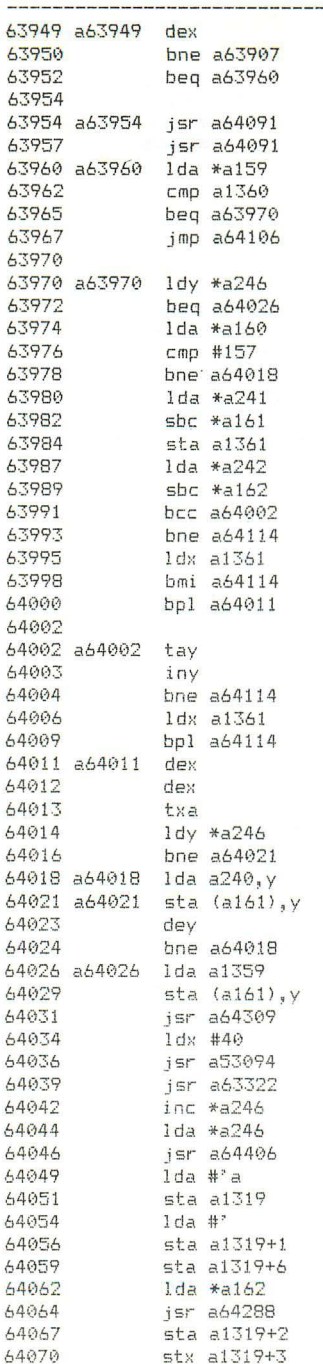

 $\leftarrow -\rangle$  veraleichen  $\leftarrow -\rightarrow$  veraleichen : ende-offset  $: = veraleichs-offset?$  $\frac{1}{2}$  ia:  $\frac{1}{2}$ : ---> testkode erhöhen ; operandenlänge  $\frac{1}{2} = 0; - \rangle$ ; adressierungsflag  **hranch?**  $|$  nein:  $-$ > : zieladresse  $: - \text{befeh}$  sadresse  $\frac{1}{2}$  = operand ; negativ: rückwärtssprung -> ; nicht null: fertig  $\rightarrow$ ; operand ; negativ: fertig ->  $s$  sonst  $\rightarrow$ ; h-byte  $\therefore$   $\angle$  = 255? ; nein: fertig ->  $1 - b$ yte ; kleiner als 128: fertig  $-\rangle$ ; operandenlänge  $:$  nicht null:  $\rightarrow$ ; operanden ; abspeichern ; opkode ; abspeichern ; --- > auf zeilenanfang zurücksetzen : ---> 'a error' ausgeben ; --- > adresse ausgeben ; operandenlänge + 1  $i = \text{befehlslände}$ ; ---> adresse um befehlslänge erhöhen  $\frac{1}{2}$   $\frac{1}{2}$   $a^2$ ; in tastaturpuffer i h, adresse ; ---> in 2 hex-ziffern wandeln ; und in tastaturpuffer

lda \*a161<br>jsr a64288<br>sta a1319+4 64073 ; l,adresse 64075 ; --- > in 2 hex-ziffern wandeln 64078 ; und in tastaturpuffer stx a1319+5<br>lda #7 64081 64084 ; 7 kodes sind im puffer  $sta *a239$ ; = tastaturpuffer-index 64086 64088 jmp a62613  $\leftarrow$   $\rightarrow$  eingabeschleife 64091 64091; testkode mit eingabe vergleichen 64091 64091 a64091 jsr a64094 ; ---> byte vergleichen 64094 a64094 stx a2035 64097 1dx a1360 ; vergleichs-offset 64100  $cmp *a119, x$ ; (a) mit eingabe vergleichen 64100 cmp \*a117,x<br>64102 beqa64117<br>64105 pla ; gleich:  $\rightarrow$ ; rücksprungadresse entfernen 64106 a64106 inc a1359 ; testkode erhöhen 64109 beg a64114<br>64111 jmp a63876 ; alle kodes getestet: fertig -> ; ---> nächsten kode testen 64114 64114 a64114 jmp a62610 ; ---> eingabeschleife 64117 64117 a64117 inx 64118 Stx a1360 ; vergleichs-offset erhöhen ldx a2035 64121 64124 rts 64125 64125; prüfen ob hex-ziffer 64125  $64125$   $a64125$  cmp #'a 64127 bcc a64132 cmp #'g 64129 64131 rts 64132 64132 a64132 cmp #'0 64134 bcc a64158 64136  $cmp #?$ 64138 rts 64139 64139; zwei hex-ziffern in byte wandeln 64139 64139 a64139 jsr a64160 ; ---> erste ziffer in halbbyte 64142 asl a ; halbbyte nach oben schieben 64143 asl a asi a<br>asl a<br>asl a<br>sta a1372<br>jsr a64319 64144 64145 64146 ; und merken 64149 ; ---> zeichen aus puffer ; --- > zweite ziffer in halbbyte ; mit erstem halbbyte odern 64158 a64158 sec 64159 rts 64160 64160 a64160 cmp #58 ; dezimal-ziffer? 64162 php and  $#15$ 64163  $p l p$ 64165 64166 64166 bcc a64170<br>64168 adc #8  $\frac{1}{2}$  ja:  $\rightarrow$ ; + carry macht 10 aus 'a' usw. 64170 a64170 rts

Seite 261

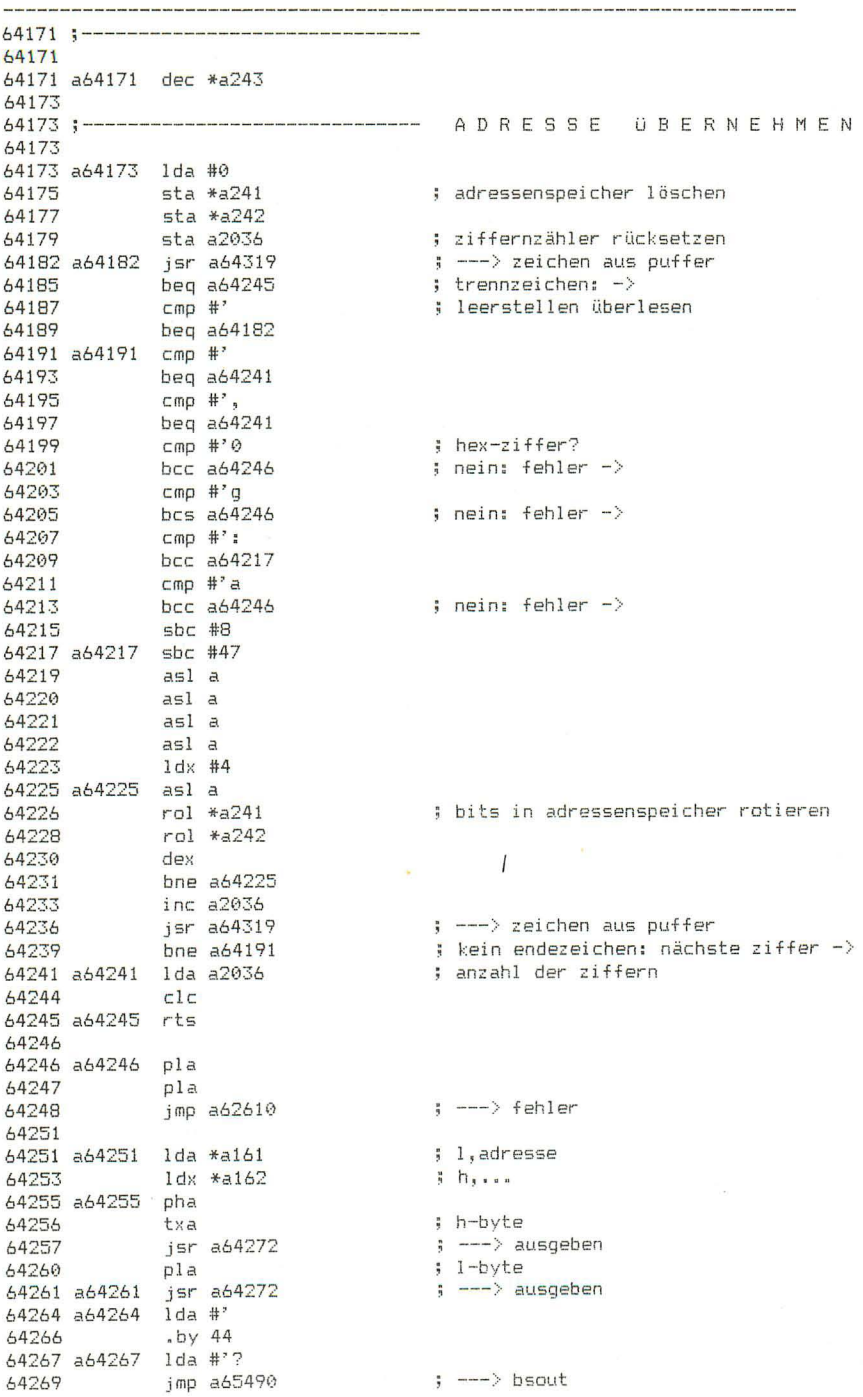

64272

64272 a64272 stx a2035 64275 jsr a64288 ; ---> byte in 2 hex-ziffern wandeln jsr a65490<br>jsr a65490 : --- > 1. ziffer ausgeben 64278 64281 txa ; 2. ziffer 64282 ldx a2035 64285 imp a65490  $\left| \cdot \right|$   $---$  ausgeben 64288 64288 a64288 pha ; byte auf stack legen 64289 jsr a64298<br>64292 tax ; --- > unteres halbbyte in hex-ziffer ; 2. hex-ziffer pla 64293 ; byte erinnern 64294 lsr a ; oberes halbbyte nach unten schieben 64295 lsr a 64296 lsr a 64297  $lsr a$ 64298 a64298 and #15 ; unteres halbbyte isolieren 64300 cmp #10 ; kleiner als 10? 64302 bcc a64306  $j$  ja:  $\rightarrow$ adc #6 64304 ; sonst 7 addieren (carry!) 64306 a64306 adc #48 ; ascii-kode erzeugen 64308 rts 64309 64309 a64309 lda #145 ; 'kursor nach oben' 64311 jsr a65490<br>64314 a64314 lda #13  $\frac{1}{2}$  ---> bsout  $5CT$ 64316 jmp a65490  $\Rightarrow$  ---> bsout 64319 64319; zeichen aus puffer lesen 64319 64319 a64319 stx a2035 ; x merken 64322 1dx \*a243 ; pufferzeiger  $cpx * a244$ 64324  $\frac{1}{2}$  = pufferende? 64326 bcs a64343  $j$  ja:  $\rightarrow$ 44328 1da a512,x<br>44331 cmp #':<br>44333 beq a64343<br>44335 inc \*a243 ; zeichen aus puffer : trennzeichen? ; ja: -> ; pufferzeiger erhöhen 64337 a64337 php 64338 1dx a2035 ; x erinnern 64341 plp 64342 rts 64343 64343 a64343 lda #0 ; simuliert trennzeichen 64345 beg a64337 64347 64347; adresse in zeiger kopieren 64347 64347 a64347 lda \*a241 64349 sta \*a161 64351  $1da * a242$ 64353  $sta *a162$ 64355 rts 64356 64356; zeiger von adresse subtrahieren 64356 64356 a64356 sec 64357 1da \*a241 64359  $sbc * a161$ 64361  $sta * a241$ 64363  $1da * a242$ 64365  $sbc * a162$ 64367  $sta *a242$ 64369 rts

64370 Seite 264 64370; adressen dekrementieren 64370 64370 a64370 lda #1 64372 a64372 sta a2035 **SEC** 64375  $1 da * a241$ 64376 64378  $sbc a2035$ 64381  $sta *a241$ 64383  $1 da * a242$ 64385  $5bc$  #0 64387  $sta *a242$ rts 64389 64390 64390 a64390 sec 64391  $1da * a159$ 64393  $sbc$  #1 64395  $sta *a159$  $1da *a160$ 64397  $sbc$  #0 64399  $sta *a160$ 64401 64403 rts 64404 64404; zeiger inkrementieren 64404 64404 a64404 lda #1 64406 a64406 clc 64407 adc \*a161 64409  $sta *a161$ 64411  $bcc\ a64415$ 64413  $inc *a162$ 64415 a64415 rts 64416 64416; adresse und blocklänge holen 64416 64416 a64416 bcs a64438 64418 jsr a64347 ; ---> adresse in zeiger kopieren jsr a64173<br>bcs a64438 64421 ; ---> adresse übernehmen 64424 ; nicht vorhanden: ->  $jsr$  a64356 64426 ; ---> 1. adr von 2. adr subtrahieren 64429  $1 da * a241$ ; ergebnis 64431  $sta *a159$ ; nach a159,a160 64433  $1 da * a242$ 64435  $sta *a160$ 64437  $CLC$ 64438 a64438 rts 64439 64439; register retten 64439 64439 a64439 sta a272 64442 a64442 stx a274 64445 sty a273 64448 rts 64449 64449 a64449 lda a272 64452 a64452 ldx a274 64455 1dy a273 64458 rts

Seite 265 64459 64459; stoptaste prüfen 64459 64459 a64459 stx \*a250 44461 jsr a53009<br>64464 ldx \*a250 ; ---> stoptaste dekodieren ldx \*a250<br>eor #128 64466 ; wenn stoptaste gedrückt. asl a<br>lda #0 64468 ; wird carry gesetzt 64469 64471 rts 64472 64472;-------------------------------- MELDUNG AUSGEBEN 64472 64472 a64472 pha ; register retten 64473 tya 64474 pha .<br>pha 64475 64476 64477 tsx 64478 inx 64479 inx 64480 inx 64481 inx lda a256,x<br>sta \*a188 64482 ; rücksprungadresse vom stack holen 64485 64487 inx lda a256,x<br>sta \*a189 64488 64491 inc \*a188<br>bne a64499 64493 ; und um 1 erhöhen 64495 ; ergibt anfang der meldung  $64497$  inc  $*$ a189 64499 a64499 ldv #0 ; zeichen aus meldung 64501 a64501 lda (a188), y 64503 beg a64511 ; endemarke: ->  $jsr$   $a65490$ 64505 ; ---> bsout 64508 inv bne a64501 64509 64511 64511 a64511 tya : länge der meldung 64512 tsx 64513 inx 64514 inx 64515 inx 64516 inx 64517  $CLC$ adc \*a188<br>sta a256,x 64518 ; zum anfang der meldung addieren 64520 ; ergebnis als neue rücksprungadresse  $1 da #0$ 64523 ; auf stack legen adc \*a189 64525  $64527$ inx 64528 sta a $256, x$ 64531 pla ; register wiederherstellen 64532 tax 64533 pla 64534 tay 64535 pla 64536 rts 64537 64537 ;--------------------------------- IOBASE 64537 64537 a64537 ldx #1, a64768 64539 1dy #h, a64768 64541 rts

Seite 266 64542 64542 :---------------------------------MODUL-RESET 64542 64542 a64542 ldx #3 ; modul-zeiger initialisieren 64544 stx \*a150 64546  $1 da #0$ 64548 a64548 sta a1516.x : modul-tabelle löschen 64551 dex<br>64552 bpl a64548 64554 a64554 ldx \*a150 64556 1da a64635, x  $9.5, 10.15$ 64559 tax 64560 sta a64976, x<br>64563 1dy #2 ; modul einschalten 64565 a64565 lda a32775.y ; kennzeichen 'cbm' suchen 64568 cmp a64598, y 64568<br>
64571 bne a64593, y<br>
645773 dey a64593<br>
645774 bpl a64565<br>
64577 ldx \*a150<br>
64581 sta a1516, x<br>
64588 stx \*a251<br>
64588 bne a64593<br>
64588 stx \*a251<br>
64599 stx \*a251<br>
64599 stx \*a251<br>
64599 stx \*a251<br>
64599 stx \*a251 : nicht vorhanden:  $\rightarrow$ : modul-nummer (basic: 0) ; in tabelle schreiben : ---> initialisierung 64593 a64593 dec \*a150 64595 bpl a64554 64597  $rts$ 64598 64598 a64598 .by 'cbm' 64601 64601 a64601 sei 64602 1dx #3 ; modul (x) vorhanden? 64604 a64604 lda a1516, x  $64607$  here above the distribution<br> $64607$  here above the phane<br> $64610$  phane<br> $64611$  lda about  $64635$ , x  $i$  nein:  $\rightarrow$  $6, 5, 10, 15$ 64614 tax sta  $a64976, x$ 64615 ; modul einschalten ula 404976,X<br>stx \*a251<br>jsr 432768 6461B ; schalterkopie 64620 : ---> initialisierung  $p1a$ 64623 64624 tax 64625 a64625 dex 64626 bne a64604 ; basic einschalten sta a64976 64628  $stx * a251$ : schalterkopie 64631 64633  $cli$ 64634 rts 64635 64635 a64635 .by 0 5 10 15 64639 64639 :-------------------------------- MODUL-ZUGRIFF 64639 64639 a64639 sta a64976, x ; modul (x) einschalten 64642 tax ; vorheriger modul  $\frac{1}{1}$ da (a190), y 64643 64645 ; auf vorherigen modul zurückschalten sta  $a64976, x$ 64648 rts

**Contract** 

**64649**  Seite 267 The court show that we have seen that they have then they have been then your contract that you have the court of the court and your contract the then you are then you want then you want then M 0 D U l - A UF RUF 64649 :----------------------------------64649 64649 pha aktuell *er* rnodul 64650 sb: **\*a251**  ; modul (x) einschalten **64652** sta a64976,x 64655 I d>: a1523 **register setzen**  1da a1524 64661 pha 64662 lda **a1522**  64665 plp 64666 jsr a64688 ; ---> routine aufrufen 64669 !~ta **a1522**  register abspeichern 64672 php 64673 pla 64674 sta **a1524**  64677 st x **a1523**  64680 pla alten modul wieder einschalten 64681 **sta \*a251**  64683 64684 **sta** a64976,x 64687 64688 **--- ) routine aufrufen**  64688 a64688 jmp (a1520) 64691<br>64691 :----------64691 ;------------------------------ F' U l S 64691 64691 a64691 pha 64692 txa 64693 pha tya 64694 **64695**  pha .<br>sta a64976 : basic einschalten 64696 a64696 **---} interrupt-routine jmp a52736**  64699 64702 64702 a64702 ldx \*a251 schalterkopie 64704 sta a64976, x modul wieder einschalten 64707 pla tay 64708 64709 pla 64710 tax 64711 pla 64712 rti 64713 <sup>647</sup> 13 ;------------------------------ 64713 64713 a64713 ldx \*a251 **schalterkopie**  64715 sta a64976, x modul einschalten jmp (a766) 64718 ---) modul aufrufen 64721 64721 ;---------------------- -------- 64721 64721 ; bereich 64721...64752 enthält kode 255 6472 1 64721;---------------------------------- SPRUNGLISTE 64721  $\left| \right|$  ---) modul einschalten und aufrufen **64753**  a64753 jmp a64713 64756 64756 a64756 jmp a64601 **---) vorhandene moduln ini <sup>t</sup> <sup>i</sup> alisleren**  64759 64759 **a64759**  j h~r a64639  $\Rightarrow$  ---> lda (a190), y aus dem modul (x)

Seite 268 **64762** 64762 a64762 jmp a64649  $\qquad \qquad ; \qquad \qquad$  jsr (a1520) in modul (x) 64765  $64765$  a64765 jmp a64696  $\longrightarrow$  interrupt-routine 64768 64768 ;---------------------------------<br>64768 64768 ; bereich 64768...65352 enthält die i/o-adressen 64768 64768 ;------ ------------------------ S P RUN G L IST E 2 64768 65353 a65353 jmp a47042 **6 5356**  65356 a65356 jmp a56393 **65359**  65359 a65359 jmp a64472 **65362**  65362 a65362 jmp a62533 **6 5365**  65365 ;-------------------------------------) key definieren **--->**  print ---) meldung ausgeben **--->**  monitor eall **65365**  65365 bereich 65365 ... 65406 enthält kode 255 **65365**  65365 .by 138 131 65367 65367 ;---------- ----------- - - ------- K ERN A L - S P RUN G L IST E 65367<br>65409 a65409 imp a55374 65409 a65409 jmp a55374 - --) eint: editor Inltialisieren 65412 65412 a65412 jmp a62219 ---) loinit: i/o initialisieren 65415 65415 a65415 imp a62290  $\cdot$  : ---> ramtas: ram etc. initialisieren 65418 65418 a65418 jmp a62158 ---) restor: vektoren wiederherstellen **65421**  65421 a65421 jmp a62163 ---> vector: vektoren ändern 65424<br>65424 a65424 jmp a62490  $\frac{1}{2}$  ---> setmsg: ausgabe ein-/ausschalten **65427**  65427 a65427 imp a61005 --- > second **6543(1**  65430 a65430 jmp a60954 **---)** tksa **65433**  65433 a65433 jmp a62503 ---) memtop 65436 65436 a65436 jmp a62518 **--->** membot **65439**  65439 a65439 jmp a56081 **--->** scnkey 65442 65442 a65442 jmp a62499 **1982** ; ---> settmo 65445 65445 a65445 jmp a60555 ---) acptr 65448 65448 a65448 imp a60639 ( --- ) ciout 65451 65451 a65451 jmp a61243 **--->** untll: 65454 65454 a65454 jmp a61219 **---)** unlsn **65457**  65457 a65457 jmp a6e972 **---)** listen 65460 65460 a65460 jmp a60922 **--->** talk

 $\hat{\boldsymbol{\theta}}$ 

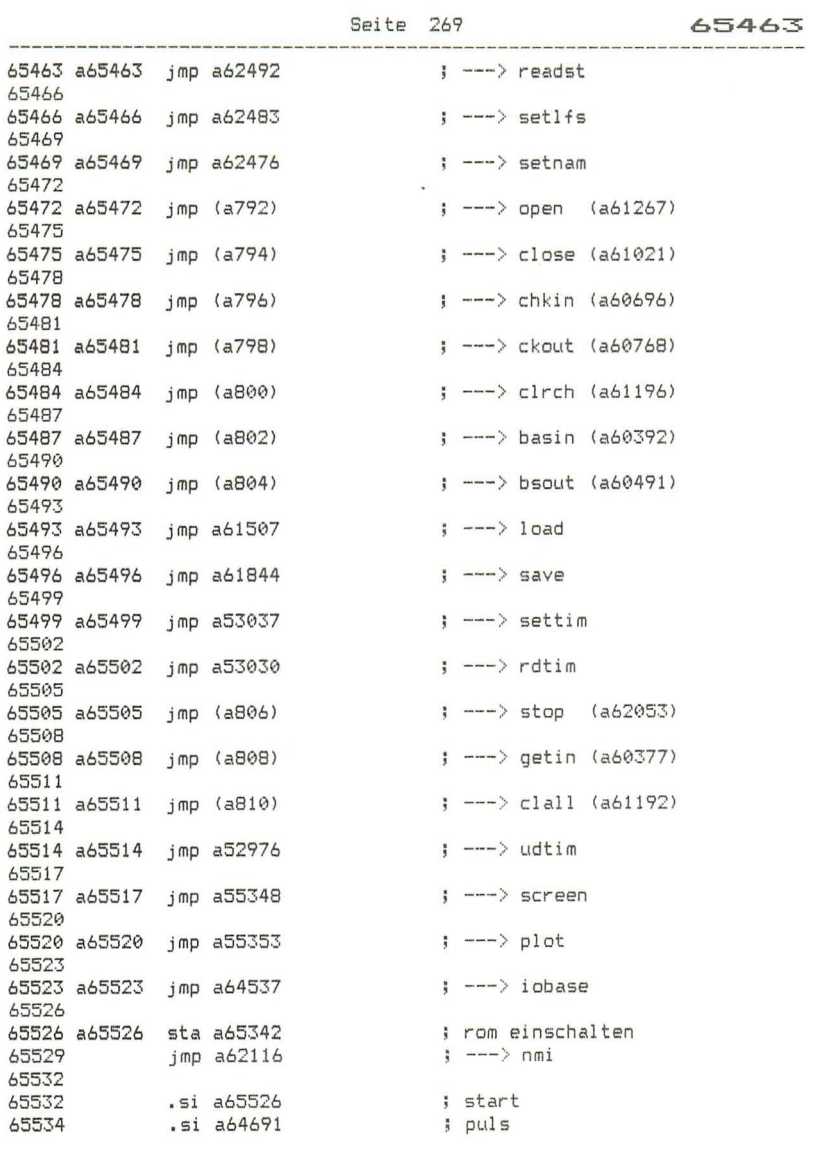

 $\sim$ 

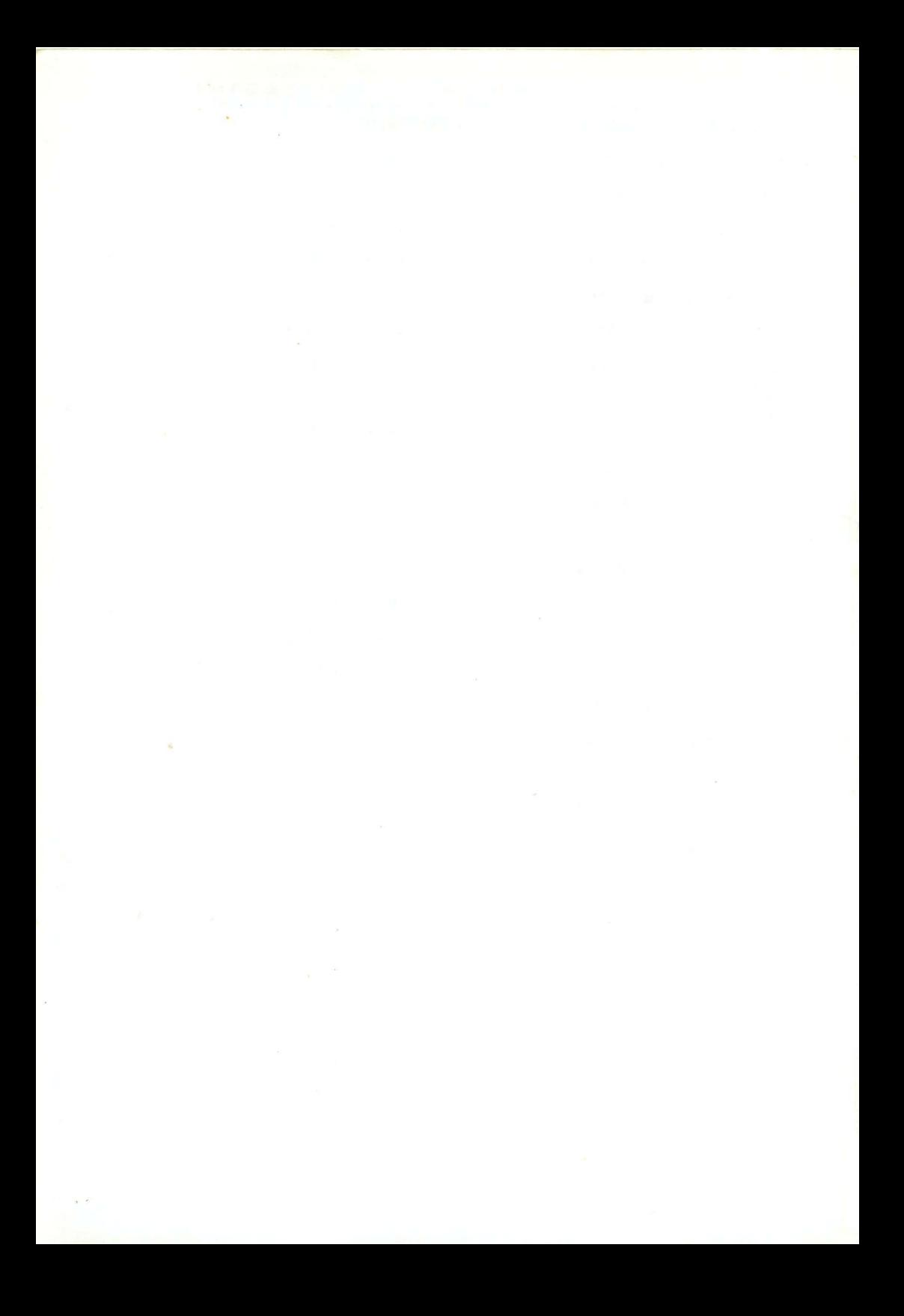

## **COMMODORE**plus/4 . **ROM-LlSTING**

Das Listing des Commodore plus/4 ROM-Inhaltes stellt für alle Assemblerprogrammierer eine unerläßliche Informationsquelle dar. Auf über 260 Seiten findet sich das lückenlose Assembler-Quell-Code-Listing, daneben ist jede Codesequenz in deutscher Sprache kommentiert.

Mit dieser Information wird es möglich. die. umfangreichen und ausgeklügelten Möglichkeiten des Commodore plus/4 in eigenen Assemblerprogrammen zu verwenden , ohne das Rad ständig neu erfinden zu müssen. Programmierer, die mit dem C-64 oder der 3xxx/4xxx /8xxx-Serie vertraut sind, können sich schnell einen Überblick über Unterschiede und Gemeinsamkeiten der jeweiligen ROM-Inhalte verschaffen und so mit minimalem Aufwand ihre vorhandenen Programme umstellen.

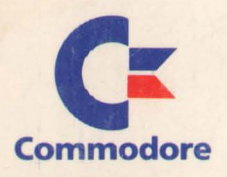

Commodore GmbH Lyoner Straße 38 D-6000 Frankfurt/M. 71

Commodore AG Aeschenvorstadt 57 CH-4010 Basel

Commodore GmbH Kinskygasse 40-44 A-1232 Wien

Nachdruck, auch auszugsweise, nur mit schriftlicher Genehmigung *von* COMMODORE. Änderungen vorbehalten ISBN-Nr. 3-89133-006-5